# **KONGUNADU ARTS AND SCIENCE COLLEGE (AUTONOMOUS)** *[Re-accredited by NAAC with 'A' Grade 3.64 CGPA-(3rd Cycle)]*

# **Coimbatore – 641 029**

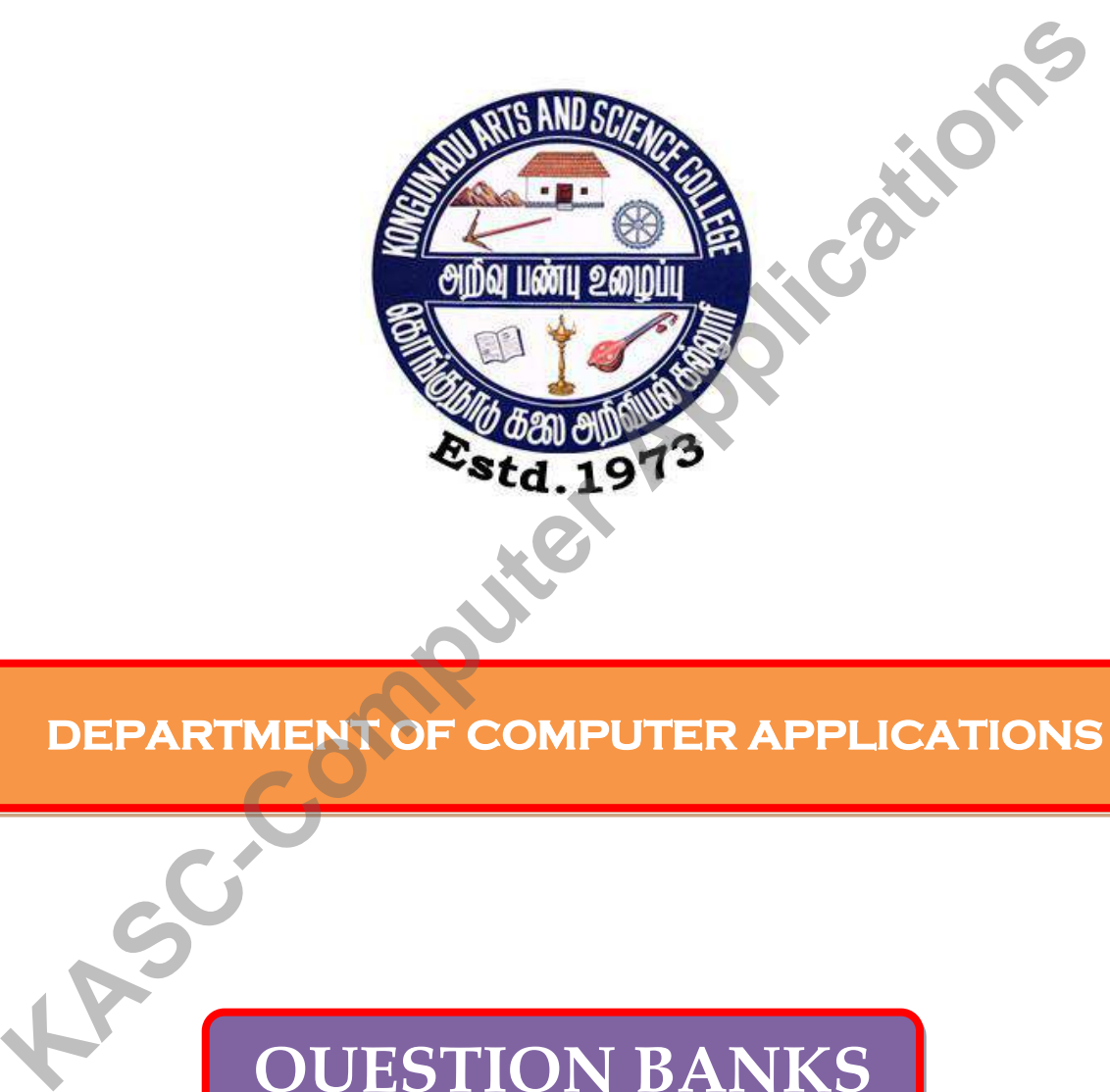

**DEPARTMENT OF COMPUTER APPLICATIONS** 

# **QUESTION BANKS**

# **SUBJECTS**

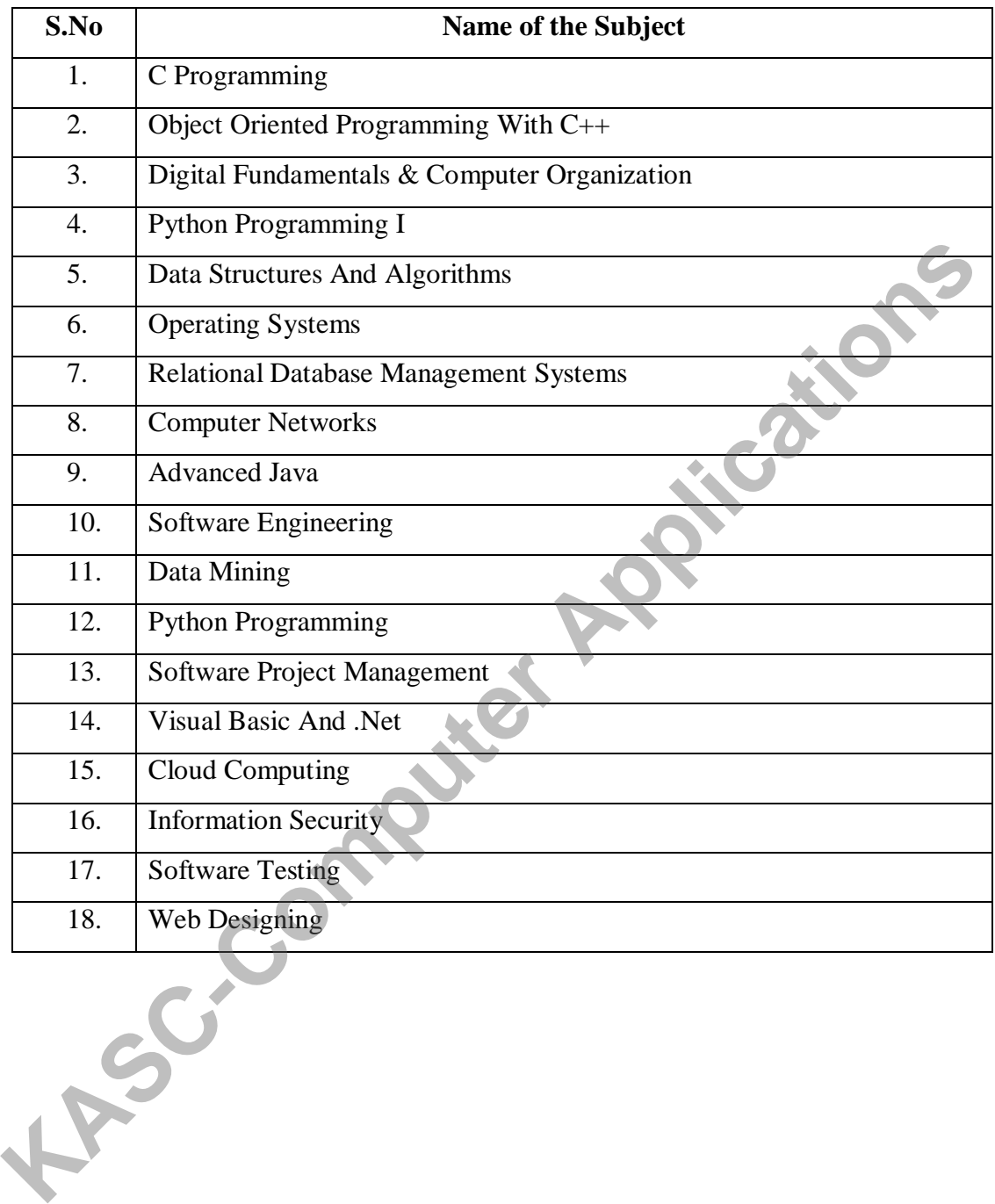

# **KONGUNADU ARTS AND SCIENCE COLLEGE(AUTONOMOUS)**

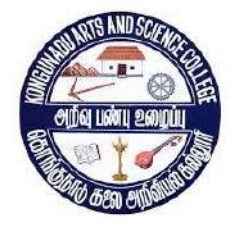

# **QUESTION BANK**

**SUBJECT CODE: 18UCA101**

# **TITLE OF THE PAPER: C PROGRAMMING**

**DEPARTMENT OF COMPUTER APPLICATIONS EXECUTE CONSULTER APPLICATIONS**<br>
MECT CODE: 18UCA101<br>
LE OF THE PAPER: C PROGRAMMING<br>
DEPARTMENT OF COMPUTER APPLICATIONS<br>
NOVEMBER 2018

**PREPARED BY M.R.BANUPRIYA ASSOCIATE PROFESSOR , DEPARTMENT OF COMPUTER APPLICATIONS[UG], KONGUNADU ARTS AND SCIENCE COLLEGE,** DEPARTMENT OF COMPUTER APPLICATIONS[UG],

# **CONTENTS**

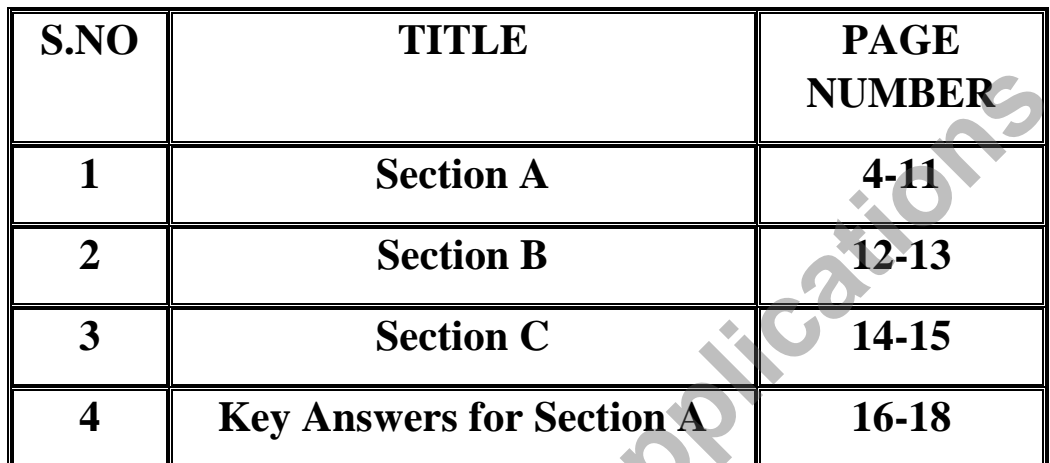

**4 ASC-Computer And Manual** 

# **SECTION-A**

#### **CHOOSE THE CORRECT ANSWER**

#### **UNIT-I**

1. Which was the first computer language to use a block structure?

a)BASIC b)BCPL c)ALGOL d)C

- 2. What was the language developed by Martin Richards?  $a)C++$  b)C c)ALGOL d)BCPL
- 3. How many keywords are there in ANSI C? a)64 b)32 c)12 d)96
	- 4. Which function is a special function used by the C System to tell the computer where the program starts? a)Main b)User-defined c)Built-in d)Nested
- 5. Which symbol is used to end the comment lines? a)/\* b)/# c)\*/ d)##
	- 6. Which predefined standard C function is used for printing output? a)Scanf() b)Printf() c)Main() d)Clrscr()
	- 7. What symbol is used in C for ending each and every statement ? a)Semicolon b)Colon c)Asterisk d)Dot
	- 8. Which is a subroutine that may include one or more statements to perform a specific task?

a)Sub-routine b)Function c)Module d)All the above

- 9. How a programming language is designed to help process certain kinds of data consists of numbers, characters and strings and to provide useful output? a)Program b)Function c)Information d)Module 2. What was the language developed by Martin Richards?<br>
a)C++ b)C c)ALGOL d)BCPL<br>
3. How many keywords are there in ANSI C?<br>
a)64 b)32 c)12 d)96<br>
4. Which function is a special function used by the C System to tell the co
	- 10. What is the task of processing of data is accomplished by executing a sequence of precise instructions? a)Information b)Tokens c)Program d)Identifier
	- 11. How would you called the individual words and punctuation marks in c? a)Keywords b)Strings c)Operators d)Tokens
- 12. Which is a data name that may be used to store a data value? a) Keyword b)Variable c)Data types d)Identifier
- 13. Which is a pair of ternary operator? a)?: b)\*? c)#? d)/?
- 14. Which sign indicates that a conversion specification? a)Asterisk b)Dollar c)Double quotes d)Percentage
- 15. Which code is used to read a single character? a)%s b)%d c)%c d)%u
- 16. Which symbol is used as an input field which is use to skip in the place of field width? a)! b)# c)\* d)\$
	- 17. What is the other name for automatic conversion? a)Explicit b)Implicit c)Arithmetic d)Built-in type
	- 18. What is the name of the operator used to determine the lengths of arrays and structures? a)Size b)Sizes c)Sizeof d)Length
	- 19. Which constant refers to a sequence of digits? a)Float b)String c)Integer d)Double
	- 20. Which is considered to be a sequence of digits preceded by 0x? a)Octal b)Decimal c)Hexadecimal d)Binary

#### **UNIT-II**

- 21. What are the statements are if, switch, goto and conditional statements? a)Decision making b)Decision-branching c)Control statements d)Decision-looping **KASC-COMPUTE 15**<br> **KASC-COMPUTE 15**<br> **KASC-COMPUTE 15**<br> **KASC-COMPUTE 16**<br> **KASC-COMPUTE 16**<br> **KASC-COMPUTE 16**<br> **KASC-COMPUTE 17**<br> **KASC-COMPUTE 17**<br> **KASC-COMPUTE 16**<br> **KASC-COMPUTE 16**<br> **KASC-COMPUTE 16**<br> **KASC-COMPUT** 
	- 22. How the conditions are evaluated in else-if ladder? a)Top b)Down c)Right d)Left
	- 23. Which is a built-in multiway decision statements in c programming? a)While b)Switch c)For d)Do while
	- 24. Which symbol is used for ending case labels? a)  $\}$  b) ; c) : d) .
- 25. What statement is used at the end of each block signals the end of a particular case and causes an exit from the switch statement?
	- a) Default b)Break c)Case d)Conditional
- 26. What is the another name used for conditional operator? a)Ternary b)For c)Switch d) Go to
- 27. Which symbol is used for ending case label? a)Asterisk b)Comma c)Colon d)Semicolon
- 28. Which is an entry- controlled loop? a)Switch b)Nested-if c)For d)Do… while
- 29. which is used as a logical operator? a)<br/> $b$ )> c)&& d)!

# **UNIT-III**

- 30. Which is a fixed-sized sequenced collection of elements of the same data type? a)Array b)Structure c)Union d)Pointer
- 31. What is the name used for individual values where the complete set of values is refereed to as an array? a)Index b)Subscript c)Elements d)List **Kasched School Computer**<br> **KASC-Computer**<br> **KASC-Computer**<br> **KASC-Computer**<br> **KASC-COMPUTE COMPUTE:**<br> **KASC-COMPUTE COMPUTE:**<br> **KASC-COMPUTE:**<br> **KASC-COMPUTE:**<br> **KASC-COMPUTE:**<br> **KASC-COMPUTE:**<br> **KASC-COMPUTE:**<br> **KASC-COM**
- 32. Which is considered as a sequence of characters that is treated as a single data item? a)Function b)String c)Character Array d)Getch
- 33. Which function is used to join two strings together? a)Strcat b)Strcmp c)Strcpy d)Strlen
- 34. What are referred as subprograms? a)Functions b)Strings c)Array d)Structure
- 35. When a function can be called by simply using the function name followed by a list of actual parameters is enclosed by which symbol? a)Parentheses b)Square brackets c)Curly braces d)Angle brackets

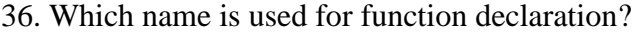

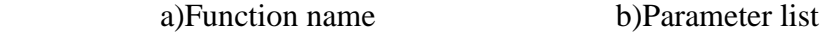

c)Terminating semicolon d)Function prototype

- 37. What is a variable which is declared inside a function? a)Global b)Local c)Register d)Extern
- 38. Which is a special case of process where a function which calls itself? a)Nested function b)Recursion c)Internal d)External
- 39. What is a type of variable that are both alive and active through out the entire program ? a)External b)Internal c)Register d)Automatic
- 40. What is a keyword can be used for declaring a static variable? a)Stat b)Static c)Sta d)Statics
- 41. Which static variables are those which are declared inside a function? a)External b)Internal c)Auto d)Register
- 42. What is a static variable which is declared outside of all functions and is available to all the functions in that program. a)Internal b)External c)Auto d)Register X. What is a variable which is declared instead timetion?<br>
a)Global b)Local<br>
a)Nested function b)Recursion c) hence a function which calls itself?<br>
a)Nested function b)Recursion c) functional d)External<br>
39. What is a typ
	- 43. Which can have more than one return statement? a)Structures b)Unions c)Function d)Arrays
	- 44. When a function call is made, only a copy of the values of actual arguments is passed in to what kind of function?

a)Calling b)Getchar c)Called d)Main

- 45. Which operator is used for the mechanism of sending back information through arguments is achieved by the address operator? a)Indirection b)Period c)This d)Sizeof
- 46. Which operator is called address operator? a)# b)\$ c)&  $d$ )\*
- 47. How the address of parameters to the function is referred to as? a)Pass by address b)Pass by pointers c)Pass by value d)Both a and b
- 48. What is a variable created when the function is called? a)Automatic b)External c)Register d)Static
- 49. When a function is exited which kind of variables are destroyed automatically?<br>
a)Automatic b)Register c)External d)Static<br>  $UNIT-IV$ </u> a)Automatic b)Register c)External d)Static

#### **UNIT-IV**

- 50. Which is more efficient in handling arrays and data tables? a)Structures b)Unions c)Pointers d)Functions
- 51. Which helps to reduce the length and complexity of programs? a)Preprocessor b)Macro c)Pointers d)Strings
- 52. Which is commonly known as a byte? a)Cell b)File c)Record d)Address
- 53. Which has a number for each and every byte ? a)Address b)Value c)Storage d)Record
- 54. What is called to be a sequential collection of storage cells? a)Memory b)Pointer c)Function d)Address
- 55. What is the last address value for a computer system having 64k memory? a)65536 b)65535 c)65534 d)65533 49. When a runction is extret which find of variables are testoryed anomatically?<br>
a)Automatic b)Register c)External d)Static<br>
a)Structures b)Unions c)Pointers d)Functions<br>
51. Which helps to reduce the length and complex
	- 56. What is the variable which holds the address of another variable? a)Pointer b)Register c)Static d)Automatic
- 57. What is the operator which is immediately preceding a variable which returns the address of the variable associated with it? a)# b)\* c)! d) &
- 58. What is used for printing address values? a)%c b)%s c)%r d)%u
	- 59. What could be the process of assigning the address of a variable to a pointer variable ? a)Declaration b)Initialization c)Substitution c)Macro
	- 60. How the unary operator is usually indicated by the symbol and also known as indirection operator? a)Dollar b)Period c)Hash d)asterisk
	- 61. What is the base address of the first element of the array? a)Index  $-1$  b)Index 0 c)Index 1 d)Index 2
- 62. Which character is automatically inserts by the compiler at the end of the string? a)\0 b)\i c)\t d)\l
- 63. which is called as the arrow operator? a) => b)-> c)--> d)->>
	- 64. which program will process the source code before it passes through the compiler? a)Preprocessor b)Macro c)Compiler control d)File Inclusion
- 65. what is a process where an identifier in a program is replaced by a predefined string composed of one or more tokens? a)preprocessor b)file inclusion c)macro substitution d)compiler control directives **Exercise 1998**<br> **EXERCALTER (a)** Explored and the starting and Dollar and the search of the string and the search of the string and the starting and the starting and the starting and the string and the starting and the s
	- 66. Which is the subsequent occurrence of a macro with arguments is known as ? a)macro call b)Macro substitution c)Macro with arguments d)Nesting of macros
	- 67. When the filename is included with in the double quotation marks, the search for the file is made first in a directory and then in the standard directories called as? a)Current b)Home c)Sub-directory d)Root
- 68. Which symbol is used in preprocessor directives which is begin with the symbol in one column and do not require a semicolon at the end? a)! b)# c) & d)\*
- 69. How many forms are there in macro substitution? a)2 b)3 c)4 d)6

#### **UNIT-V**

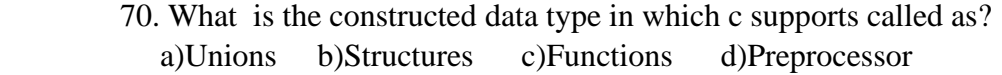

- 71. What is the fields in the structure called? a)Structure Element b)Structure tag c)Structure Data d)Structure Field
- 72. What is the Keyword used for Structure? a)str b)struct c)structure d)stru
- 73. Which operator is used in structure for linking between a member and a variable ? a)This b)Ternary c)Size of d)Member
- 74. What is the meaning of structure with in structures? a)Nesting b)Looping c)Pointers d)Functions
- 75. Which is a place on the disk where a group of related data is stored? a)File b)Record c)Disk d)Cell
- 76. How many parts are in a filename? a)2 b)3 c)4 d)5
	- 77. Which data is useful for dealing with getw and putw functions? a)Integer b)Float c)Double d)Long
	- 78. Which function is used to move the file position to a desired location with in the file? a)fseek() b)ftell() c)argv() d)argc()
- 79. What specifies the number of positions to be moved from the location specified by position? a)offset() b)fseek() c)ftell() d)rewind() a)str<br> **KASC-Computer Application**<br> **KASC-Computer Application**<br> **KASC-COMPUTE 12**<br> **KASC-COMPUTE 12**<br> **KASC-COMPUTE APPLICATION**<br> **KASC-COMPUTE APPLICATION**<br> **KASC-COMPUTE APPLICATION**<br> **KASC-COMPUTE APPLICATION**<br> **KASC-C** 
	- 80. Which is an argument counter that counts the number of arguments on the command line?

a)argc b)argv c)fp d)ftell

- 81. What will be the value returned by the fseek function when the operation is successful ? a)1 b)-1 c)0 d)2
	- 82. What will be the value returned by the function fseek when an error occurs? a)0 b)1 c)-1 d)2
- 83. Which function takes a file pointer and resets the position to the start of the file? a)fseek() b)ftell() c)rewind() d)fprintf()
- 84. How many parameters are there in fseek function? a)2 b)3 c)4 d)5
	- 85. Which represents an array of character pointers that point to the command line arguments? a)argv b)argc c)argd d)argh
- 86. What is the function used to read a character from a file that has been opened in read mode? a)getc b)getw c)putc d)putw a)argy b)arge c)argd d)argh<br>
86. What is the function used to read a character from a file that has been opened it<br>
mode?<br>
a)r<br>
87. What is the name of the mode of the file used for reading only?<br>
a)r<br>
88. Which is definit
- 87. What is the name of the mode of the file used for reading only? a)r b)w c)a d)a+
	- 88. Which is defined as data structure of a file in the library of standard I/O function definition?

# **SECTION-B**

#### **UNIT-I**

- 1. Tell about the basic Structure of C programs?
- 2. Recall about Keywords and Identifiers?
- 3. Define about Constants.
- 4. How can you demonstrate about Data types.
- 5. Can you explain about the declaration of Variables with example. Define about Constants.<br>
How can you explain about the declaration of Variables with example.<br>
The computer applies about Application of Variables with example.<br>
How would you Summarize about Arithmetic Operators.<br>
Can you
- 6. How would you Summarize about Arithmetic Operators.
- 7. Can you Demonstrate about Conditional Operators.
- 8. What is the main idea of Operator Precedence and Associativity.
- 9. What can you say about Bitwise Operators?
- 10. What is the main idea of Logical Operator?

# **UNIT-II**

- 11. How would you construct about Simple if statement?
- 12. How would you apply if else statement?
- 13. What can you say about do statement?
- 14. How would you Summarize the Ternary operator?
- 15. Illustrate about the while statement with an example?

#### **UNIT-III**

- 16. What do you think about an Array?
- 17. How would you classify the declaration of One-Dimensional Array?
- 18. Can you elaborate the concept of Two Dimensional Array?
- 19. How would you evaluate Multi-Dimensional Array?
- 20. What would you recommend about Function?
- 21. What is your opinion of No argument and No Return values?
- 22. Can you assess the importance of No argument but Return values?
- 23. What do you think about Recursion?

#### **UNIT-IV**

- 24. How would you say about Pointers?
- 25. What can you say about the Understanding of Pointers?
- 26. What approach would you use to accessing the Address of a Variable? **KASC-COMPUTE 18**<br> **KASC-COMPUTE APPLICATE APPLICATE APPLICATE APPLICATE APPLICATE APPLICATE APPLICATE APPLICATE APPLICATE APPLICATE APPLICATE APPLICATE APPLICATE APPLICATE APPLICATE APPLICATE APPLICATE APPLICATE APPLICATE**
- 27. What is the main idea of Array of pointers?
- 28. Can you explain about the Functions Returning Pointers?
- 29. Will you interpret about Simple Macro Substitution?
- 30. What is the function of Argumented Macro Substitution?

## **UNIT-V**

- 31. Can you define the Concept of Structure?
- 32. How would you Summarize about Arrays of Structures?
- 33. What is the main idea of Arrays with in Structures?
- 34. What is the main idea of Unions?
- 35. What can you say about File Management ?
- 36. Can you illustrate the concept of Closing a File?
- 37. How would you classify the type of getc and putc functions?
- 38. Will you interpret in your own words about getw and putw functions?
- 39. How would you compare fprintf and fscanf functions?
- 40. Illustrate with an example about the concept of argc and argv in Command Line Arguments?

# **SECTION –C**

#### **UNIT-I**

- 1. What can you say about the Importance of C?
- 2. How would you rephrase the meaning of Constants, Variables and Data types? How would you rephrase the meaning of Constants, Variables and Data types?<br>
What is the main idea of Operators?<br>
How would you classify the concept of Managing Input and Output Operators?<br>
How would you categorize Reading
- 3. What is the main idea of Operators?
- 4. How would you classify the concept of Managing Input and Output Operators?
- 5. How would you categorize Reading and writing characters?
- 6. What do you think about Formatted Input?
- 7. What is the function of Formatted Output?
- 8. How would you determine the Type Conversions in expressions?
- 9. What is the opinion of Relational Operator?
- 10. Can you assess the importance of Increment and decrement operators?

### **UNIT-II**

- 11. What would you recommend about the concept of Nested if Statements?
- 12. Can you assess the importance of else if Ladder?
- 13. How would you justify the Concept of Switch Statements?
- 14. What is the main idea of For Statement?
- 15. What is the main idea of Decision Making Statements?
- 16. How would you assess the Looping Statements in detail?

#### **UNIT-III**

- 17. How would you summarize the initialization of one-Dimensional Array?
- 18. What can you say about the initializing 2D array with examples?
- 19. How would you classify String Handling Functions?
- 20. Define about Function Declaration.
- 21. Can you elaborate the category of functions with examples?
- 22. How could you determine the arguments with return values with an examples?
- 23. Can you assess the importance of Functions that Return Multiple Values?
- 24. What is the function of Scope, Visibility and Lifetime of Variables?

#### **UNIT-IV**

- 25. What is the opinion of Declaring of Pointer Variables?
- 26. How would you justify Pointer and Arrays?
- 27. How could you determine Pointers and Character Strings?
- 28. How would you describe Pointers as Function arguments?
- 29. Can you Explain the Concept of Preprocessor?
- 30. What you say about Macro Substitution and its different forms?

# **UNIT-V**

- 31. Can you elaborate the concept of Structure Declaration and Initialization?
- 32. How will you evaluate the concept of Structures with in Structures?
- 33. Will you interpret in your own words about Defining and Opening a File? **EXAMEL EXAMEL SERVE UNIT-IV**<br>25. How would you justify Pointer and Arrays?<br>27. How could you determine Pointers and Character Strings?<br>29. Can you Explain the Concept of Preprocessor?<br>30. What you say about Macro Substitu
- 34. What is the main idea about Input and Output Operations on Files?
- 

# **KEY ANSWERS**

#### **UNIT-I**

- 1.  $ALGOL(c)$
- 2. BCPL  $(d)$
- 3. 32 (b)
- 4. Main (a)
- 5.  $*/(c)$
- 6. printf (b)
- 7. semicolon (a)
- 8. function (b)
- 9. Information (c)
- 10. Program (c)
- 11. Tokens (d)
- 12. Variable (b)
- 13.  $?:(a)$
- 14. Percentage (d)
- 15. %c (c)
- 16.  $*(c)$
- 17. Implicit (b)
- 18. Sizeof (c)
- 19. Integer (c)
- 20. Hexadecimal (c)

# **UNIT-II**

- 21. Decision-Making (a)
- 22.  $\bullet$  Top (a)
- 23. Switch (b)
- $24.$  Colon (c)
- $25.$  Break (b)
- $\overline{26}$ . Ternary (a)
- 27. Colon (c)
- 28. For(c)
- 29. && (c)
- 30. Switch (b)

**KASC-MPPLICATIONS** 

#### **UNIT-III**

- 31. Array (a)
- 32. Elements (c)
- 33. String (b)
- 34. Strcat(a)
- 35. Functions (a)
- 36. Parentheses (a)
- 37. Function prototype (d) **Computer Applications**
- 38. Local (b)
- 39. Recursion (b)
- 40. External (a)
- 41. Static (b)
- 42. Internal (b)
- 43. External (b)
- 44. Function (c)
- 45. Called (c)
- 46. Indirection (a)
- 47. & (c)
- 48. Both a and b (d)
- 49. Automatic (a)
- 50. Automatic (a)

#### **UNIT-IV**

- 51. Pointers (c)
- 52. Pointers (c)
- 53. Cell (a)
- 54. Address (a)
- 55. Memory (a)
- 56. 65535 (b)
- 57. Pointer (a)
- 58. & (d)
- 59. %u (d)
- 60. Initialization (b)
- 61. Asterisk (d)
- 62. Index 0 (b)
- 63.  $(0 (a)$

 $64.$  -> $(b)$ 65. Preprocessor (a) 66. Macro substitution (c) 67. Macro call (a) 68. Current directory (a) 69. # (b) 70. 3 (b)

## **UNIT-V**

71. Structures (b) 72. Structure element (a) 73. Structure tag (a) 74. Struct (b) 75. Member(d) 76. Nesting (a) 77. File (a) 78. 2 (a) 79. Integer (a) 80. Fseek (a) 81. Offset (a) 82. Argc(a) 83. Zero(c) 84. -1(c) 85. Rewind (c) 86. Getc(a) 87. 3 (b) 88. Argv(a) 89. R(a)<br>90. File(a) **Example 10 and 10 and 10 and 10 and 10 and 10 and 10 and 10 and 10 and 10 and 10 and 10 and 10 and 10 and 10 and 10 and 10 and 10 and 10 and 10 and 10 and 10 and 10 and 10 and 10 and 10 and 10 and 10 and 10 and 10 and 10**  **KONGUNADU ARTS AND SCIENCE COLLEGE (AUTONOMOUS) COIMBATORE – 641 029**

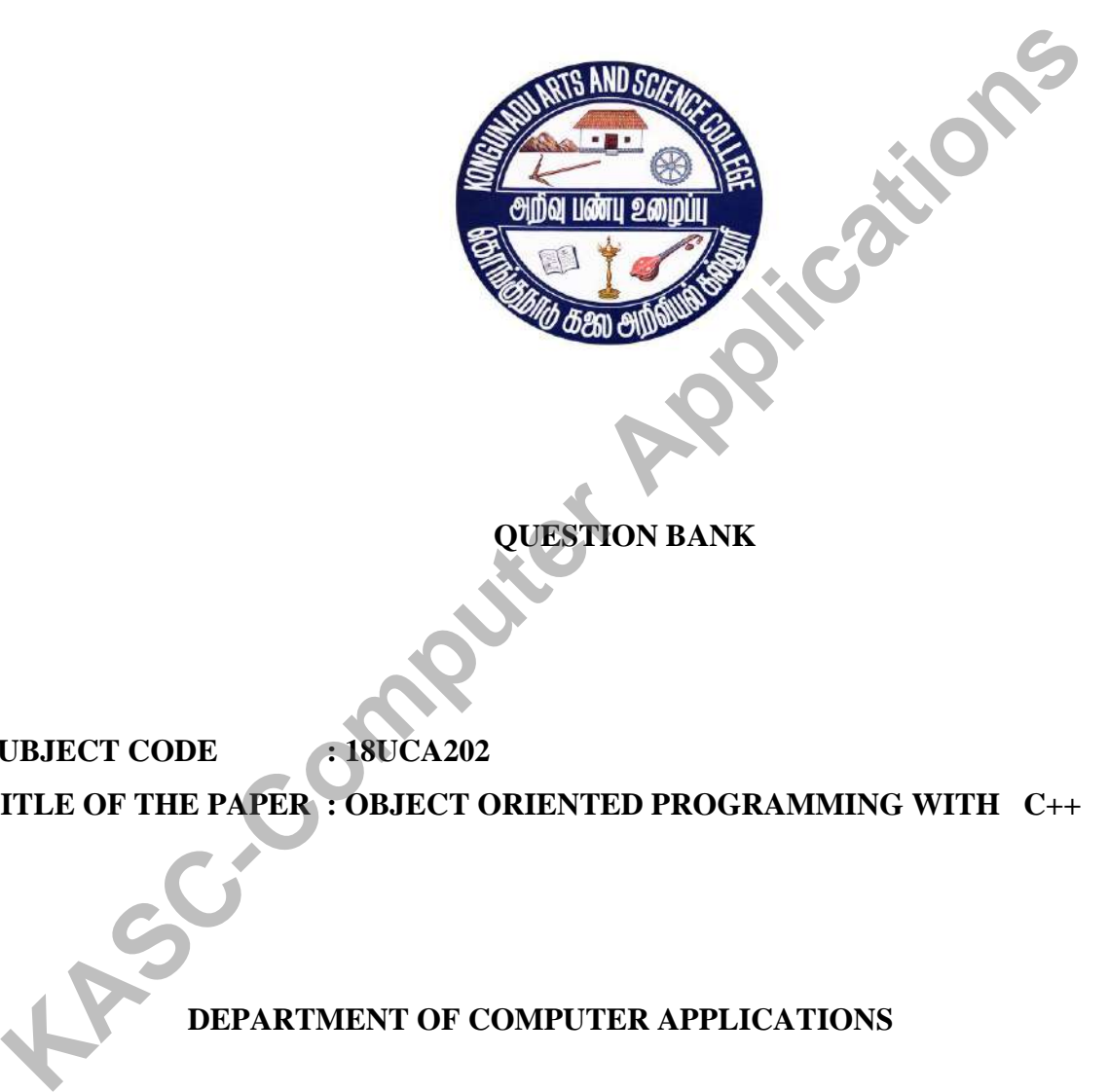

 **QUESTION BANK**

**SUBJECT CODE : 18UCA202 TITLE OF THE PAPER : OBJECT ORIENTED PROGRAMMING WITH C++**

**DEPARTMENT OF COMPUTER APPLICATIONS**

**January 2019**

**PREPARED BY Dr.A.Indumathi Associate professor Kongunadu Arts and science College COIMBATORE**

**KASC-Computer Applications** 

# **CONTENTS**

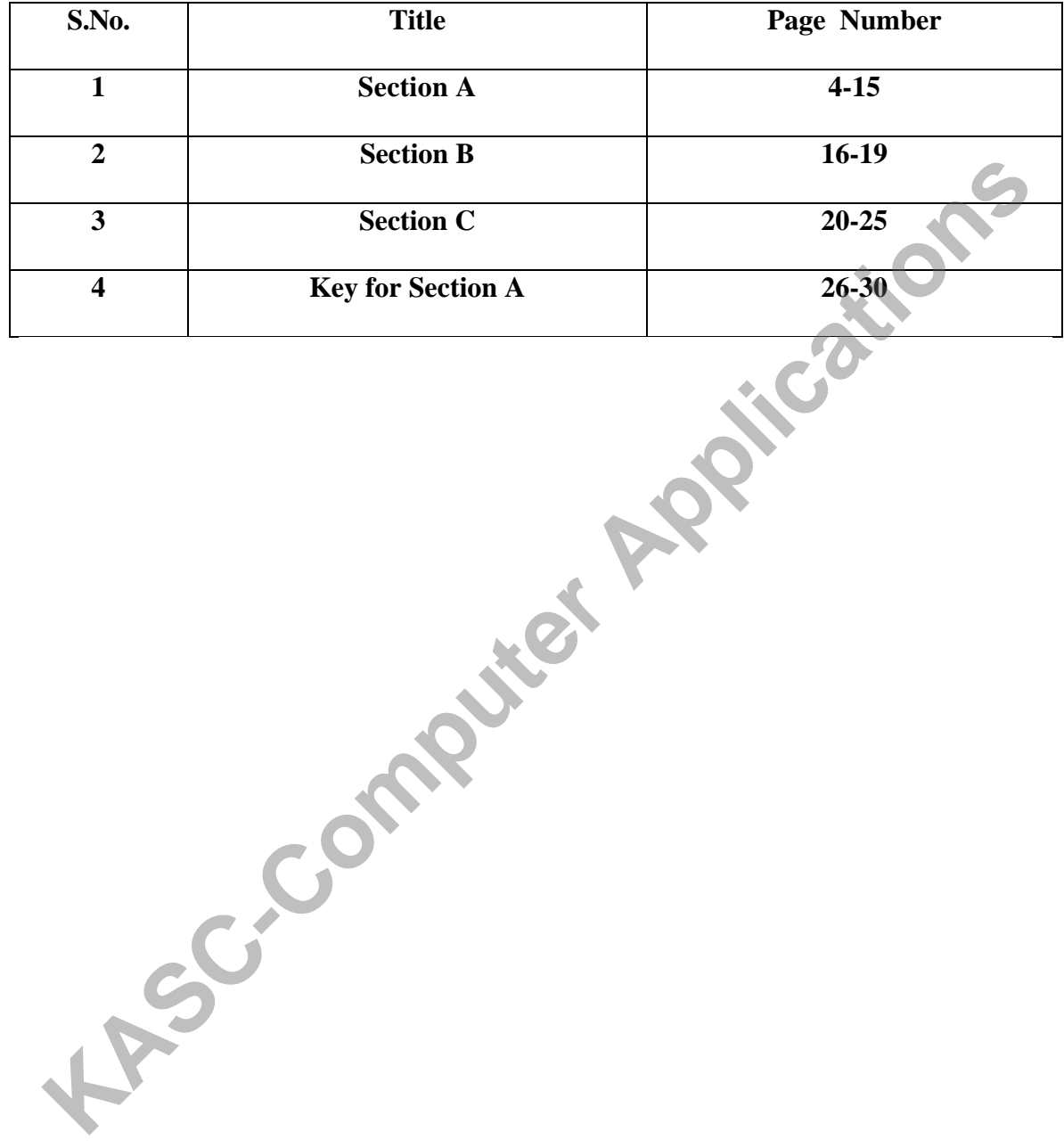

#### **SECTION –A**

### **(Knowledge level K1 Remembering is followed in relation to Course Outcomes specified as per Bloom's Taxonomy)**

### **UNIT-I**

1. How would you define C++ language. a) Procedural b) Structural c) Object Oriented d) All the above 2. C++ was developed by a) Dennis Ritchie b) Bjarne Stroustrup c) Ken Thompson d) None of the above 3. Which one of the Programming language is commonly known as procedure Oriented language. a) Cobol b) Pascal c)  $C++$  d) Java 4. Large size programs are divided into smaller programs known as a) Sub programs b) Programs c) Subroutines d) Routines 5. Which one is the primary run-time entity in an object oriented programming. a.) Class b) Object c) Inheritance d) Polymorphism 6. How would you recognize grouping of object having identical properties. a) Class b) Abstraction c) Inheritance d) Polymorphism 7. An operation required for an object or entity when coded in a class is called as a) Class b) Method c) Inheritance d) Polymorphism 8. Which one of the concept directs to the procedure of representing essential features without including background details. a) Class b) Abstraction c) Inheritance d) Polymorphism 9. The packing of data and functions into a single component is known as a) Encapsulation b) Object c) Inheritance d.) Polymorphism 10. What can you infer when object of one class get the property of another class. a) Class b) Object c) Inheritance d) Polymorphism 11. What can you say if the same function acts differently in different classes. a) Class b) Object c) Inheritance d) Polymorphism How would you define C++ language.<br>
a) Procedural b) Structural c) Object Oriented d) All the above<br>
C++ was developed by<br>
a) Dennis Ritchie b) Bjarne Stroustrup c) Ken Thompson d) None of the above<br>
Which one of the Prog

12. Connecting one program to another program is called

a) Class b) Object c) Inheritance d) Binding

13. Which would you choose to extend the class and use them to other classes.

a) Class b) Object c) Reusability d) Polymorphism.

14. Widely accepted object oriented language by the programmer is

a)  $C++$  b) C c) Pascal d) Cobol

15. Which one of the properties is suitable for communicating with each other through functions.

 a) Class b) Object c) Encapsulation d) Abstraction 16. How could you define the code associate with a given procedure calls is not known until the time of the call at run time. **S.** Which one of the properties is suitable for communicating with each other through<br>nections.<br>
a) Class b) Object c) Encapsulation d) Abstraction<br>
5. How could you define the code associate with a given procedure calls

a) Static binding b) Dynamic binding c) Both a and  $\mathbf{b} \setminus \mathbf{d}$ ) Null 17. Languages that support programming with objects are said to be

 a) Object-Oriented b) Object-Based c) Procedure-Oriented d) Null 18**.** C++ is an extension of

a) C & BASIC b) C & Simula67 c) BASIC & Simula67 d) None

19. The operator << is called

a) Insertion b) Put to operator c) Both a & b d) None

20**.** The extraction operator is

a) >> b) << c)  $*$  d) &

21. C++ introduces a new comment symbol called

a)  $/b)/\sqrt{c}$  ( d) Null

22. What is placed in a header file and the definitions of member functions go into another file.

 a) Class declaration b) Class function definitions c) Include files d) None 23. Data is hidden and cannot accessed by

a) Internal function b) External function c) Both a and b d) Null

24. How would you identify procedure-oriented programming

a) Bottom-up approach b) Top-down approach c) Both a and b d) Null

25. Which one of the approach is followed in object-oriented programming

a) Bottom-up b) Top-down c) Both a and b d) Null

26. Collection of objects of similar type is called

a) Class b) Object c) Encapsulation d) Abstraction

27. Typical object-based programming languages is

a) Cobol b) C c)  $C_{++}$  d) Ada

28. Typical object-oriented programming languages is

a) Cobol b) C c)  $C_{++}$  d) Ada

29. Expansion of CAD.

a) Computer Aided Design b) Common Aided Design

c) Computer Aided Data d) Common Aided Data

30. Which one contains declarations for the identifier cout and the operator  $\overline{\phantom{a}}$ 

a) stdio.h b) iostream.h c) iomanip.h d) none

# **UNIT – II**

31. The smallest individual units in a program is known as

a) Identifiers b) Tokens c) Both a & b d) None

32. Which one is used to indicate an empty argument list to a function?

a) void b) int c) Both a & b d) none

33. How would you define the names of variables, functions, arrays, classes by the programmer. **Expansion of CAD.**<br>
a) Computer Aided Design b) Common Aided Design<br>
c) Computer Aided Data d) Common Aided Data<br>
2). Which one contains declarations for the identifier cout and the operators<br>
a) statio.h b) iostream.h c

a) Keywords  $\&$  b) Identifiers c) Tokens d) Null

34. In variables, the name cannot start with a

a) Letters b) Underscores c) Digits d) Null

35. The class variables are known as

a) Objects b) Identifiers c) Tokens d) None

36. Which one of the data type is another user-defined type which provides a way for attaching names to numbers.

a) User-defined b) Enumerated c) Both a and b d) null

37. Symbolic constants are created by using

a) Qualifier const b) Enum keyword c) Both a and b d) Null

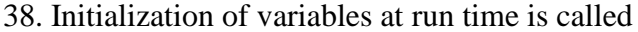

 a) Dynamic initialization b) Reference variables c) Both a and b d) Null 39. Which one provides an alias for a previously defined variable a) Reference variable b) Void c) Generic pointer d) None 40. The :: is known as a) Scope access operator b) Double colons c) Both a and b d) None 41. The : :\* is known as a) Scope resolution operator b) Pointer – to –member c) Both a and b d) Null 42. In C++, allocating and freeing a memory is done by using the operator a) new b) delete c) Both a and b d) null 43. The operators used to format the data display a) Scope resolution operator b) Pointer – to –member c) Manipulators d) Null 44. The expressions that produce address value is a) Constant b) Float c) Pointer d) Null 45. C++ performs the conversion automatically called a) Implicit b) Automatic c) Both a and b d) Null 46. Selection structure is otherwise called a) Straight line b) Branching c) Iteration d) Repetition 47. The manipulator <<endl is equivalent to a) '\n' b) '\t' c) '\b' d) None 48. Which one is the multiple branching statement a) if b) if  $\ldots$  else c) while d) switch 49. Which one is an exit-controlled loop. a) while b) do-while c) for d) null 50. Which one is an entry-controlled loop. a) while b) for c) both a and b d) null 51. The loop statement terminated by a semi-colon is a) Do-while b) for c) while d) None 52. The set.precision( ) is used to set a) Decimal places b) Number of digits c) Field width d) None 53. The new and delete are **KASC-COMPUTE APPLABE THE SET APPLABE APPLABE APPLABE APPLABE APPLABE APPLABE APPLABE APPLABE APPLABE APPLABE APPLABE APPLABE APPLABE APPLABE APPLABE APPLABE APPLABE APPLABE APPLABE APPLABE APPLABE APPLABE APPLABE APPLABE**  a) Operator b) Keyword c) Both a and b d) None

54. Which header file is used for manipulators

a) iostream.h b) iomanip.h c) conio.h d) fstream.h

55.The cin and cout functions require the header file to include

a) iostream.h b) iomanip.h c) conio.h d) fstream.h

56. In C++ the symbol used for writing comments is

a) // b) // \* \* ?? c) \*/ \*/ d) None of the above

57. Which operator is used to access a member using object name and a pointer to that member?

a)::\* b) \* c) ->\* d)::

58. Which operator is used to access a member using a pointer to the object and a pointer to that member? **S.** In C++ the symbol used for writing comments is<br>
a)  $h = \frac{h}{h} + \frac{h}{h}$  (a)  $h = \frac{h}{h} + \frac{h}{h}$  (b) None of the above<br>
7. Which operator is used to access a member using object name and a pointer to that<br>
ember?<br>
a)::

a)::\* b) \* c) ->\* d)::

59. The operators that manipulate memory on the free store they are also known as

a) Free Storage b) Free Store c) Both a and b d) Null

60. Which operator is used to set the field width?

a) Setf b) Setw c) Unsetf d) Null

# **UNIT – III**

61. In C++ the main() returns a value of type int to the operating system.

a) int  $\bigcirc$  b) float c) void d) Null

62. Many operating systems tests the return value called

a) Entry value b) Exit value c) Both a and b d) Null

63. To eliminate the cost of calls to small functions, C++ proposes a new feature called

a) Function b) Inline function c) Both a and b d) Null

64. Which one of the qualifier tells the compiler that the function should not modify the argument?

 a) Inline b) Const c) Both a and b d) Null 65. Which one is used to refer the same operator for different purpose?

a) Function b) Overloading c) Both a and b d) Null 66. The same function name is used for different purpose is called a) Operator b) Function c) Both a and b d) Null 67. A non-member function that can access the private data of the class is known as a) Friend function b) Static function c) Member function d) Library 68. Collection of similar data types is called as a) Arrays b) Structures c) Functions d) All the above<br>he keyword public is terminated by<br>a): b), c); d) ()<br>estructor is preceded by<br>a) ~ b): c) -<br>onstr 69. The keyword public is terminated by a): b), c); d) () 70. Destructor is preceded by a) ~ b): c) = d); 71. Constructor is executed when a) Object is declared b) Object is destroyed c) Both a and b d) None 72. The destructor is executed when a) Object goes out of scope b) When object is not used c) When object contains nothing  $d$  none 73. When memory allocation is essential, the constructor makes implicit call to a) new operator b) malloc( ) c) memsell d) ram 74. Constructor has the same name as a) The class they belong to b) The current program file name c) Class name preceded by  $\sim$  d) Both a and c 75. Which Bit fields gives the exact amount for storage of values. a) Bytes b) Bits c) Information d) None 76.The object is declared outside all function bodies is known as a) Global b) Local c) Variable d) Scope access 77..The object is declared inside all function bodies is known as a) Global b) Local c) Variable d) Scope access 78. Which the keyword specifies that what follows is an abstract data of type class\_name. a) Object b) Class c) Private d) Public 79. A member function can be called by using its name inside another member function **Example 1** a) Structures **c**) Functions **d**) All the above<br> **Example 10** a) And the above<br> **Example 10** a) a computer is interested by<br> **Example 10** a) a b): **c**) = **d**);<br> **Example 10** a) Object is destroyed **c Both** a

of the same class is called

a) Private member function b) Nesting of member function

c) Inline function d) Null

80. Which member function can be called using the class name.

a) Inline b) Static c) Both a and b d) Null

81. Which one contains the type and name of arguments that must be passed to the function?

a) Argument-list b) Parameter-list c) Both a and b d) Null 82. Which one groups a number of program statements into single unit and gives it a name **EXECTE ASSET ASSET ASSET ASSET ASSET ASSET ASSET ASSET ASSET ASSET AND INCRED UNIT A Most of the structure of program statements into single unit and given it and<br>a) Array b) Function c) Class d) Null<br><b>EXEC and A** A Midd

 a) Array b) Function c) Class d) Null 83. Which one tells the compiler what the function is.

 a) Function declaration b) Function definition c) Both a and b d) Null 84. Which one gives the instruction to the compiler that the function body comes later.

 a) Function declaration b) Function definition c) Both a and b d) Null 85. The function body should be enclosed within a

a) { } b)  $[ ]$  c) ( ) d) Null

86. How is an argument called if a variable or an expression contained in a function call.

a) Formal b) Actual c) Both a and b d) Null

87. The arguments present in the function definition are known as

a) Formal Arguments b) Actual arguments c) Both a and b d) Null 88. The data or function members of a class construct is accessed using

a) **.** (Dot) operator b) Member selection operator c) Both a and b d) Null

89. Member functions of a class can also be declared as

a) Static b) Dynamic c) Both a and b d) Null

90. A class declared as a member of another class is called

a) Nested class b) Constructor c) Destructor d) Null

## **UNIT – IV**

91. The mechanism of giving special meaning to an operator is called

a) Operator overloading b) Function overloading c) Both a and b d) None

92. Which one of the operator cannot be overloaded?

 a) Scope resolution operator b) Size of operator c) Both a and b d) none 93. Member functions are otherwise called

a) Fiend functions b) Non-Static c) Static d) None

94. Which operand is used to invoke the operator function in overloading of binary operators? **EXECTS:**<br> **KASC-COMPUTE APPLICE APPLICE APPLICE APPLICE APPLICATE:**<br> **KASC-COMPUTE APPLICE APPLICE APPLICE APPLICE APPLICE APPLICE APPLICE APPLICE APPLICE APPLICE APPLICE APPLICE APPLICE APPLICE APPLICE APPLICE APPLICE A** 

a) Left hand b) Right hand c) Both a and b d) None

95. Which operand is passed as an argument in overloading of binary operators?

a) Left hand b) Right hand c) Both a and b d) None

96. Minimum arguments required for friend function is

a) One b) Four c) Three d) Two

97. Identify the operators can be overloaded.

a) Existing b) New c) Both a and b d) None

98. A friend function cannot be overload with

a) Assignment operator b) Function call operator c) Both a and b d) None

99. C++ allows us to define an overloaded operator that could be used to convert a class type data to a basic type.

a) Assignment b) Function call c) Casting d) None

100. Overloading of explicit arguments to an operator function is called as

a) Unary b) Binary c) Ternary d) All the above

101. The unary operator that can be used as prefix or suffix with the function.

a) ++ b) \*\* c) + d) -

102. The unary operator that can be used as prefix or suffix with the function.

a) -- b) \*\* c) + d) -

103. Overloading with a single parameter is called as

a) Unary b) Binary c) Ternary d) All the above

104. Operator that can be overloaded.

a) Unary b) Prefix c) Ternary d) Postfix

105. Operator that cannot be overloaded.

a) Binary b) Prefix c) Ternary d) Postfix

106. The friend function can be called without using

 a) Object b) Class c) Function d) All the above 107. Identify in which concept it is possible to overload both these extraction and insertion operator with

a) Inline b) Friend c) Virtual d) None of the above

108. The mechanism of deriving a new class from an old is called

a) Inheritance b) Polymorphism c) Abstraction d) None

109. The existing classes are known as

a) Base classes b) Derived classes c) Inheritance d) Both

110. The relationship between base and derived class is known as **KASC-COMPUTE APPLANE CONSTRANE SET AND APPLANE THE SURVER COMPUTED APPLANE THE SURVERTIES (APPLANE THE SURVERTIES)**<br> **KASC-COMPUTED APPLICATION** (**A**) Base classes (**A**) Derived classes (**A**) Denived class is known as (

a) Kind of relationship b) Reusability c) Access specifiers d) None

111. Type of inheritance between one base and derived class is known as

a) Single inheritance. b) Multilevel inheritance.

c) Multiple inheritance. d) Hybrid inheritance.

112. When two or more base classes are used for derivation is called

- a) Single inheritance. b) Multilevel inheritance.
- c) Multiple inheritance. d) Hybrid inheritance.

113. When a single base class is used for derivation of two or more classes is known as

a) Single inheritance. b) Multilevel inheritance.

c) Multiple inheritance. d) Hybrid inheritance.

- 114. When a class is derived from another derived class is known as
	- a) Single inheritance. b) Multilevel inheritance.
	- c) Multiple inheritance. d) Hybrid inheritance.

115. The combination of one or more type of inheritance is known as

- a) Single inheritance. b) Multilevel inheritance.
- c) Multiple inheritance. d) Hybrid inheritance.

116. When a class is derived from two or more classes that are derived from same base class, such type of inheritance is known as

a) Single inheritance. b) Multilevel inheritance.

c) Multiple inheritance. d) Hybrid inheritance.

117. C++ provides the keyword

a) Virtual b) Inline c) Friend d) None

118. When a class is not used for creating objects it is called as

a) Abstract Class b) Friend class c) Virtual Class d) None

119. In multilevel inheritance, the middle class acts as

a. Base class as well as derived class b. Only base class

c. Only derived class d. None of the above

120. Which one specifies whether the features of the base class are privately derived or publicly derived. **Computer Applications**<br> **KASC-Computer Applications**<br> **KASC-Computer Applications**<br> **KASC-COMPUTE APPLICATE COMPUTE APPLICATE APPLICATE APPLICATE APPLICATE APPLICATE APPLICATE APPLICATE APPLICATE APPLICATE APPLICATE APPL** 

a) Visibility mode b) Abstract class c) Both a and b d) None

# **UNIT – V**

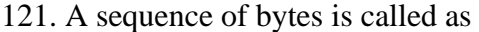

a) File b) Stream c) Class d) None

122. What would you call if stream acts as to get input data?

a) Class b) Source c) Destination d) File

123. What would you call if stream acts to send output data

a) Class b) Source c) Destination d) File

124. The source stream that provides data to the program is called

a) Output Stream b) Input Stream c) Stream d) None

125. The destination stream that receives output from the program is called

a) Output Stream b) Input Stream c) Stream d) None

126. Which one contains a pointer to a buffer object?

a) istream b) ostream c) ios d) iostresam

127. How would you define if input functions declares as get(),getline() and read().

a) istream b) ostream c) ios d) iostresam

128. Which header file contains overloaded insertion operator <<.

a) istream b) ostream c) ios d) iostresam

129. Identify the function that inherits the properties of ios stream and ostream.

a) istream b) ostream c) ios d) iostresam

130.Which function provides an interface to physical devices through buffers.

a) istream b)streambuf c) ios d) iostresam

131. The >> operator is overloaded in the

a) istream b) ostream c) ios d) iostresam

132. Which class defines two member functions such as get() and put().

a) istream&ostream b) istream&iostream c) stream&iostream d) None

133. What function would you choose to read a whole line of text that ends with a new line character.

a) write() b) read() c) getline() d) put()

134. The function which displays an entire line.

a) write() b) read() c) getline() d) put()

135.Which one is used to specify the required field size for displaying an output value a)setf() b) fill() c) width() d) precision()

136. Which one is used to specify the number of digits to be displayed after the decimal point of a **float** value **Example Systeam Applications**<br> **Application Solution Solution Computer Computer Computer Solution**<br> **As What function would you choose to read a whole line of text that ends with a new<br>
<b>Example 10** to predict the comput

a)setf() b) fill() c) width() d) precision()

137. What would you choose to specify a character that is used to fill the unused portion of a field

a)setf() b) fill() c) width() d) precision()

138. What would you like to choose to specify format flags that can control the form of output display

a)setf() b) fill() c) width() d) precision()

139. Which function would you choose to clear the flags specified

a)unsetf() b) fill() c) width() d) precision()

140. The setf stands for

a) Set Formats b) Set Flags c) Set Fonts d) Null

141. Which header file provides a set of functions called manipulators which can be used to manipulate the output formats.

a) iostream.h b) istream.h c) iomanip.h d) none

142. Collection of related data stored in a particular area on the disk is called

a) Stream b) File c) Class d) None

143. Which one of the function provides input operations?

a) ofstream b) fstream c) ifstream d) filebuf

144. Which one of the function provides output operations?

a) ofstream b) fstream c) ifstream d) filebuf

145. Identify the function that provides support for simultaneous input and output

operations

a) ofstream b) fstream c) ifstream d) filebuf

146. The file name contains

a) One parts b) Two parts c) Three parts d) Four parts

147. Which function is used to open multiple files that use the same stream object?

a)  $Open()$  b)  $Put()$  c)  $Get()$  d) None

148. Which one of the file mode parameter is used to go to end-of-file on opening. **EXECUTE:** (a) Seekag() b) seekp() c) tellg() d) tellp() d) tellp() a) seekg() b) seekp() c) tellg() d) tellp() d) tellp() a) seekg() b) beekp() c) tellg() d) tellp() d) tellp() a) seekg() b) seekp() c) tellg() d) tellp()

a) ios::app b) ios::ate c) ios::in d) ios::out

149.The current position of the get pointer is obtained by

a) seekg() b) seekp() c) tellg() d) tellp()

150. Which one moves get pointer to a specified location?

**(Knowledge levels K2-Understanding, K3-Applying, K4-Analysing and K5- Evaluating are followed in relation to course outcomes specified as per Bloom's Taxonomy)**

## **SECTION-B**

## **UNIT- I**

- 1. How would you compare and contrast **objec**t and class?
- 2. What is the main idea of structure oriented programming?
- 3. Describe how data are shared by functions in a procedure-oriented program.
- 4. How can you describe about the organization of data and functions in an object- Oriented program?
- 5. How would you generalize about Compiling and Linking?
- 6. How would you compare and contrast a) **cin** ( ) and **scanf** ( ) b) **cout** ( ) and **printf** ( )
- 7. What explanation do you have for iostream.h and **iomanip.h** header files?
- 8. What explanation do you have for Comments in C++?
- 9. How would you differentiate between inheritance and delegation?
- 10. How would you compare and contrast static binding and dynamic binding.
- 11. What can you say about **return** statement in C++ .
- 12. How can you describe **cascading I/O** operators.
- 13. How would you compare and contrast object-oriented approach from object-based approach?
- 14. How would you differentiate a main() function in C++ and main() in C?
- 15. Demonstrate a program to read the values of a,b and c and display the value of  $x,$  where  $x = a/b-c$ **KASC-COMBATE: KASC-COMBATE: KASC-COMBATE:** What is the main idea of structure oriented programming?<br>
Describe how data are shared by functions in a procedure-oriented program.<br>
How can you describe about the organiza

# **UNIT- II**

- 16. How can you describe
	- i) Problem Understanding ii) Requirements Specification
- 17. How can you describe the organization of **class hierarchies**?
- 18. What did you observe about the design of **Member Functions**?
- 19. How could you generalize identifier? Enumerate the rules of naming identifiers in  $C_{++}$ .
- 20. Elaborate on **Enumerated Data Type** with example.
- 21. Elaborate the following with example.

i) User-Defined Data Types ii) Derived Data Types

- 
- 23. What is **constan**t? How would you express symbolic constants?
- 22. What is **variable**? What is the main idea of reference variables?<br>
23. What is **constant**? How would you express symbolic constants?<br>
24. What explanation do you have for Member **Dereferencing Operators**?<br>
25. What cri 24. What explanation do you have for Member **Dereferencing Operators**?
- 25. What criteria would you use to assess **Type Cast Operator**?
- 26. List out the operator precedence and associativity.
- 27. How would you outline the Type **Compatibility**?
- 28. How would you difference between **loca**l and **global** variables.
- 29. How would you difference between **break** and **continue** statements.
- 30. How would you compare and contrast **while** and **do-while** statement.

## **UNIT- III**

- 31. What did you observe about the **main ()** function?
- 32. What is the main idea of the concept **Return by reference**?
- 33. How can you describe inline **function** with suitable example?
- 34. How would you compare and contrast structure and class.
- 35. List out the **limitations of structures**.
- 36. What is your analysis of private and **public visibility mode?**
- 37. How would you demonstrate **nesting of member functions** with example? **Kand State School School School School School School School School School School All What explanation do you have for Member Dereferencing Operators?**<br> **KASC-Computer Application** Space of Member Dereferencing Operators?<br>
- 38. What can you say about **private member function**?
- 39. What would the result be if objects passes as function arguments?
- 40. How can you describe **returning objects**?
- 41. How would you differentiate actual and formal arguments with examples?
- 42. How would you solve to find the sum of the first n natural numbers using **functions?**
- 43. How would you compare and contrast **actual** and **formal argument**?
- 44. What would the result be for finding the **biggest** of the given object value using

#### **Friend function**?

- 45. What is **array**? What can you point out about arrays with a class and array of objects?
- 46. What is **constructo**r? What is the most important characteristics of constructor?
- 47. What would you suggest about **Friend** classes?
- 48. What can you infer about **dynamic constructor**?
- 49. What can you point out about **two-dimensiona**l arrays?
- 50. How would you solve a program to calculate **factorial** using **constructor?**<br> **CONITERM**

#### **UNIT- IV**

- 51. What explanation do you have for **Overloading** and Operator Overloading?
- 52. What did you observe about operator **overloading**? List out the rules for operator Overloading.
- 53. How would you differentiate between operators overloading and function Overloading?
- 54. How could you develop a program by using two classes **polar** and **rectangle** to represent points in the polar and rectangle systems? Use conversion routines to convert from one system to another. **Kase 1.1** Allow would you solve a program to calculate **factorial** using **constructor?**<br> **KASC-COMPUTE:**<br> **KASC-COMPUTE:**<br> **KASC-COMPUTE:**<br> **KASC-COMPUTE:**<br> **KASC-COMPUTE:**<br> **KASC-COMPUTE:**<br> **KASC-COMPUTE:**<br> **KASC-COMPUTE**
- 55. What can you infer from
	- i) Conversion of data from **basic** to **class type**
	- ii) Conversion of data from **class** to **basic type**
- 56. How would you demonstrate a program to **swap** the given numbers int, float, char and for string using **function overloading**.
- 57. How would you solve? Define a class **string**. Use overloaded == operator to compare two strings ignore case sensitivity. Use overloaded + operator to concatenate the Strings.
- 58. What is the analysis of Inheritance **with d**erived Classes?
- 59. What is your opinion of making a private member inheritable?
- 60. How can you describe **Member classes and Nesting of classes**?
- 61. What did you observe about **abstract classes**?
- 62. How would you differentiate between multilevel and hybrid inheritance.
- 63. How would you differentiate between single and multilevel inheritance.
- 64. Discuss the pros and cons of inheritance?
- 65. What would you suggest about **pointers to derived classes?**
- 66. What is **virtual function**? List out the Rules for virtual function.
- 67. What is your opinion about **pure virtual function**?
- 68. What data was used to evaluate polymorphism?
- 69. How does **void** pointer works in C++?
- 70. What can you point out about pointers?

#### **UNIT- V**

**KLASCAS** 

- 71. What do you remember about C**++ stream** classes?
- 72. What is a **C++ stream**?
- 73. How would you outline overloaded operators **>>** and **<<** with example
- 74. How would you demonstrate **fill()** with example.
- 75. What are the limitations of using get( ) and put( ) functions?

76. What can you point out about the basic difference between manipulators and ios member functions in implementation?

- 77. What is **File**?
- 78. What can you point out about classes for **file stream** operations ?
- 79. What are input and **output streams**?
- 80. How can you justify the difference between opening a file with a constructor function and opening a file with open() function?
- 82. List out the steps involved in opening **a file**.
- 83. What idea validates how **while(fin)** statement detects the end of a file that is connected to fin stream?
- 84. What is **File mode**? Describe the various file mode options available.
- 85. Discuss the pros of saving data in binary form?
- 86. How would you demonstrate **closing a file** with example.

87. How would you solve if a file contains a list of Telephone number and name write a program to add, delete, modify ,list ,and search the record.

### **SECTION-C**

## **UNIT- I**

- 1. What can you point out about **Procedure-Oriented Programming**?
- 2. What do you think about **Object-Oriented Programming Paradigm**?
- 3. Elaborate the **basic concepts of OOP's.**
- 4. List out the **benefits of OOP's.**
- 5. What is **Object-Oriented Languages**?
- 6. What facts can you gather about the **evolution of C++?**
- 7. What criteria would you use to assess the **structure of C++ program?**
- 8. What explanation do you have to justify the **Applications of OOP'S?**
- 9. How would you compare and contrast Procedure-Oriented Programming and OOP's? Elaborate the **basic concepts of OOP's.**<br>
List out the **benefits of OOP's.**<br>
What is **Object-Oriented Languages?**<br>
What facts can you gather about the **evolution of** C++**?**<br>
What criteria would you use to assess the struc

## **UNIT- II**

10. Elaborate the following

i) Data Flow Diagram ii) Textual Analysis

- 11. What can you infer about?
	- i) Class Dependencies ii) Design of Classes.
- 12. How would you explain the "**Basic Data Types**" with example?
- 13. Elaborate the following
	- i) Scope resolution operator with example
	- ii) Memory management operator with example
- 14. What do you think about?
	- i) Manipulators
	- ii) Expressions and implicit conversions
- 15. How would you demonstrate about **selection structure** with example?
- 16. How would you solve
	- (i) Program to print **odd** or **even** numbers using **while** loop
	- (ii) Program to print **sum of numbers** from 1 to n using **continue** statement

17. How would you demonstrate looping with example?

- 18. How would you solve
	- i) Arithmetic operations using **else if ladder**
	- ii)To print **largest number** among 3 numbers using nested **If else**
- 19. How would you demonstrate?
	- i) A program to print **fibanacci series** from 1 to given numbers using **for loop**
	- ii) A program to print the following output using **for** loops<br>  $\frac{1}{22}$ <br>  $\frac{22}{333}$ <br>  $\frac{4444}{7}$ <br>
	v would vectors
		- 1 22 333 4444 55555

20. How would you solve

- i) A program to **swap 2 numbers** using **reference variable**.
- ii) A program to print **sum of the numbers** from 1 to n using **while loop KACE THE SET INTERET SET APPLATE SET APPLATE SET APPLATE SAMPLE SET AND A PROGREM IS A PROGREM TO MUSIC ASSESS SUPPLANE IN A PROGREM TO PIPTH SUMP OF THE SUPPLANE CONTINUE, and GOTO with example 2. Elaborate about BREAK,**
- 22. Elaborate about **BREAK**, **CONIINUE**, and **GOTO** with example
- 23. How can you describe **Conditional Operator** with example?
- 24. How can you clarify the following?
	- i) Increment and Decrement Operator with example
	- ii) Relational Operators with example
- 25. How can you describe **Bitwise Operators** with example.

## **UNIT- III**

- 26. How would you outline **Function Prototyping** with example?
- 27. What did you observe about?
	- i) Call by value ii) Call by reference
- 28. How would you demonstrate function **overloading** with example?
- 29. What explanation do you have for **default & const arguments** with example?
- . How would you present a member function of a class?
- 30. How can you clarify the following?
	- i) Creating a class ii) Creating objects iii) Accessing class members
- 31. How would you compare and contrast arrays **within a class** and **array of objects**?
- 32. What is your opinion about **Memory allocation** for objects?
- 33. What do you think about?
	- i) Static data member's ii) Static member functions
- 34. What is the analysis of Friend **function** with example?
- 35. What would you suggest about?

i) Const member functions ii) Pointer to member

36. How would you explain about **Virtual functions** with example?

37. Create two classes **DM** & **DB** which are store the value of distances. **DM** stores distances in meters & centimeters and **DB** stores distances in feet & inches. Write a program that can read values for the class objects and add one object **DM** with another object **DB**. **FROM** SOCTON INTERT SOMETHER APPLIES THE DREAD PROPETED AND POSTABLE TO DETERMINE THE SAME IN DETAILS A CHORE INTERTATION OF A CONSIST STATE IS A CONSISTED STATE INTERTATION OF A CONSISTED STATE IS already of the class o

Use **friend** function to carry out the addition operation. The object that stores the results may be a **DM** object or **DB** object depending on the units in which the results are required.

The display should be in the format of feet and inches or meters and centimeters depending on the object on display.

38. Write a class to represent a **vector** (a series of float values). Include member functions to perform the following tasks.

- i) To create the vector
- ii) To modify the value of a given element
- iii) To multiply by a scalar value
- iv) To display the vector in the form (10, 20, 30…)
- 39. How can you describe
	- i) Parameterized Constructor
	- ii) Copy Constructor
- 40. What can you point about
	- i) Default Constructor
	- ii) Multiple constructors in a class
- 41. Discuss about **dynamic initialization** of objects with example?
- 42. What is your opinion about **Destructor with** example?

### **UNIT- IV**

- 43. How would you determine the facts about **Operator Overloading** ?
- 44. How would you develop a program to overload **+,-,\*,/** operators to perform

#### **Arithmetic operations**.

- 45. How would you demonstrate a program to perform **Matrix operations** using operator overloading (**+,-,\*, ==**)
- 46. How could you develop a program to overload the **binary operators** using **friend**

#### **function**?

47. What is **Type Conversion**? Explain conversion of data from one class to another class

48. Create a class **FLOAT** that contains one float data member overload all four

arithmetic operators so that they can operate on the objects of FLOAT.

49. Create a class **MAT** of size M x N. Define all possible matrix operations for MAT

type objects. Verify the identity

 $(A - B) = A + B - 2AB$ 

50. Create a class to represent a function value (**nr, dr**). Use it to add, subtract, multiply and divide two fractional number using operators overloading. **Kase Application** Application of the state and the state of the state of the Singlet Disk-Cost<br>
S. How could you develop a program to overload the **binary operators** using release overloading  $(+,*,*, ==)$ . What is **Type Conv** 

51. How can you describe about **overloaded constructor** with example

52. How would you demonstrate a conversion program from **Fahrenheit** to **Celsius** and vice versa

Fahrenheit = Celsius  $*9/5+32$ 

Celsius  $= 5/9$  \* (Fahrenheit-32)

53. What is your opinion about?

i) Single Inheritance

ii) Multilevel Inheritance

54. What facts can you gather about?

i) Multiple Inheritance

- ii) Hierarchical Inheritance
- 55. What is your opinion about?
	- i) Hybrid Inheritance

#### ii) Virtual base classes

#### 56. What can you point out about **constructors** in **derived classes**?

57. Create a base class called **shape.** Use this class to store two double type values that could be used to compute the area of figures. Derive two specific classes called Triangle and Rectangle from the base shape. Add to the base class, a member function get\_data() to initialize base class data members and another member function display\_area() to compute and display the area of figures. Make display\_area() as a virtual function and redefine this function in the derived classes to suit their requirements. Using these three classes design a program that will accept dimensions of a triangle or rectangle interactively and display the area. Remember the two values given as input will be treated as lengths of two sides in the case of rectangle and as base and height in the case of triangles and used as follows. mpute and display the area of figures. Make display\_area() as a virtual function and<br>define this function in the derived classes to suit their requirements. Using these three<br>asses design a program that will accept dimens

Area of rectangle  $= X * Y$ Area of triangle =  $\frac{1}{2}$  \* X \* Y

58. How would you suggest this pointer is important?

59. How would you describe about **pointer to objects**?

60. How would you demonstrate a program function to generate the following output using friend function?

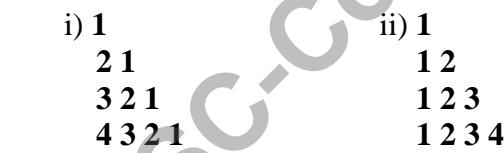

61. How would you demonstrate a program function to generate the following output using friend function?

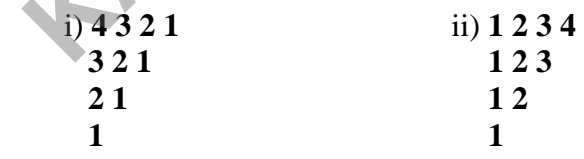

#### **UNIT- V**

62. How can you describe

- i) **put()** and **get()** function with example
- ii) **getline()** and **putline()** function with example
- 63. What is the main idea of
	- i) **precision()** ii) **set()**
- 64. How would you outline about **width()** and **unsetf()** with example
- 65. Describe how manipulators are useful with example.
- 66. Write a program which reads a text from the keyboard and display the following

information on the screen in two columns

- 1. Number of lines
- 2. Number of words
- 3. Number of characters

Strings should be left justified and number should be right justified in suitable field width 67. Discuss the syntax for creating user-defined manipulators. Design a single manipulator to provide the following output specifications for printing float values. **Kandalus Example S.**<br> **Kandalus Apply the Collowing S.**<br> **K** Write a program which reads a text from the keyboard and display the following<br>
formation on the screen in two columns<br>
1. Number of times<br>
2. Number of charact

- i) 10 columns width
- ii) Right-justified
- iii) Two digits precision
- iv) Filling of unused places \*
- v) Trailing zeros shown
- 68. What did you observe about **opening files** using constructor?

69. How would you demonstrate about opening files using **open()** with example.

- 70. How can you describe file pointers and their manipulations.
- 71. Discuss about reading and writing a class objects with example.
- 72. What is the analysis of?

i) write( ) ii) read( )

- 73. What is your opinion about random access file with example.
- 74. Discuss about error handling during file operations.
- 75. What can you point out about command-line arguments with example?
- 76. Write a program that reads a text file and creates another file that is identical except that sequence of consecutive blank spaces is replaced by a single space.

77. Write a program that emulates the DOS copy command i.e it should copy the contents of character file (such as any CPP file) to another file. Invoking the program with 2 command line arguments – the source file and the destination file – like this

#### C: > COPY SFILE.CPP DFILE.CPP

In the program check that user has typed the correct number of command line arguments and that the file specified can be opened. Improve on the DOS TYPE command by having the program signal an error if the destination file already exists. This will prevent inadvertently writing over a valuable file. [USE THE NON-REPLACE flag] aving the program signal an error if the destination file already exists. This will present<br>advertently writing over a valuable file. [USE THE NON-REPLACE flag]<br>advertently writing over a valuable file. [USE THE NON-REPLAC

26

#### **ANSWER**

 $UNIT - I$ 

1. c) Object Oriented 2. b) Bjarne Stroustrup 3. b) Pascal 4. a) Sub programs 5. b) Object 6. a) Class 7. b) Method 8. b) Abstraction 9. a) Encapsulation 10. c) Inheritance 11. d) Polymorphism 12. d) Binding 13. c) Reusability 14. a)  $C_{++}$ 15. b) Object 16. b) Dynamic binding 17. b) Object-based 18. b) C & Simula67 19. c) Both a & b 20.  $a \rightarrow$ 21. b) **//** 22. a) Class declaration 23. b) External 24. b) Top-down 25. a) Bottom-up 26. a) Class 27. d) Ada 28. c)  $C++$ 29. a) Computer Aided Design 30. b) iostream.h **UNIT - II** 31. b) Tokens 32. a) void 33. b) Identifiers 34. c) Digits 35. a) Objects 36. b) Enumerated 37. c) Both a and b 38. a) Dynamic initialization **MPUTER APPLICATION** 

39. a) Reference variable 40. a)Scope access operator 41. b) Pointer – to –member 42. c) Both a and b 43. c) Manipulators 44. c) Pointer 45. c) Both a and b 46. b) Branching 47. a)  $\ln$ 48. d) switch 49. b) do-while 50. c) Both a and b 51. a) do-while 52. a) Decimal places 53. c) Both a and b 54. b) iomanip.h 55. a) iostream.h 56. a)  $\frac{1}{2}$ 57. b) \* 58. c)  $\rightarrow^*$ 59. b) Free Store

60. b) Setw

# **UNIT – III**

**KASC-Computer** 

61. a) int

62. b) Exit

- 63. b) Inline function
- 64. b) Const
- 65. b) Overloading
- 66. b) Function
- 67. a) Friend
- 68. a) Arrays
- 69. a) **:**
- 70.  $a) \sim$
- 71. a) Object is declared
- 72. a) Object goes out of scope
- 73. a) new operator
- 74. a) The class they belong to
- 75. b) Bits
- 76. a) Global
- 77. b) Local
- 78. b) Class
- 79. b) Nesting of member function
- 80. b) Static
- 81. a) Argument-list

82. b) Function 83. a) Function declaration 84. b) Function definition 85. a) { } 86. b) Actual 87. a) Formal 88. c) Both a and b 89. a) Static 90. a) Nested class

## **UNIT – IV**

91. a) Operator overloading 92. c) Both a and b 93. b) Non-Static 94. a) Left hand 95. b) Right hand 96. d) Two 97. a) Existing 98. c) Both a and b 99. c) Casting 100. a) Unary 101. a)  $++$ 102.  $a) -$ 103. b) Binary 104. a) Unary 105. a) Binary 106. a) Object 107. b) Friend 108. a) Inheritance 109. a) Base class 110. **a**) Kind of relationship 111. a) Single 112. c) Multiple 113. a) Hierarchical 114. b) Multilevel 115. d) Hybrid 116. a) Multipath 117. c) Virtual 118. a) Abstract 119. a) Base class as well as derived class 120. a) Visibility mode **Kascon Computer Applications (Applications)**<br> **Kascon Computer Applications (Applications)**<br> **Kascon Computer Applications (Applications)**<br> **Kascon Computer Applications (Applications)**<br> **Kascon Computer Applications (App** 

## **UNIT – V**

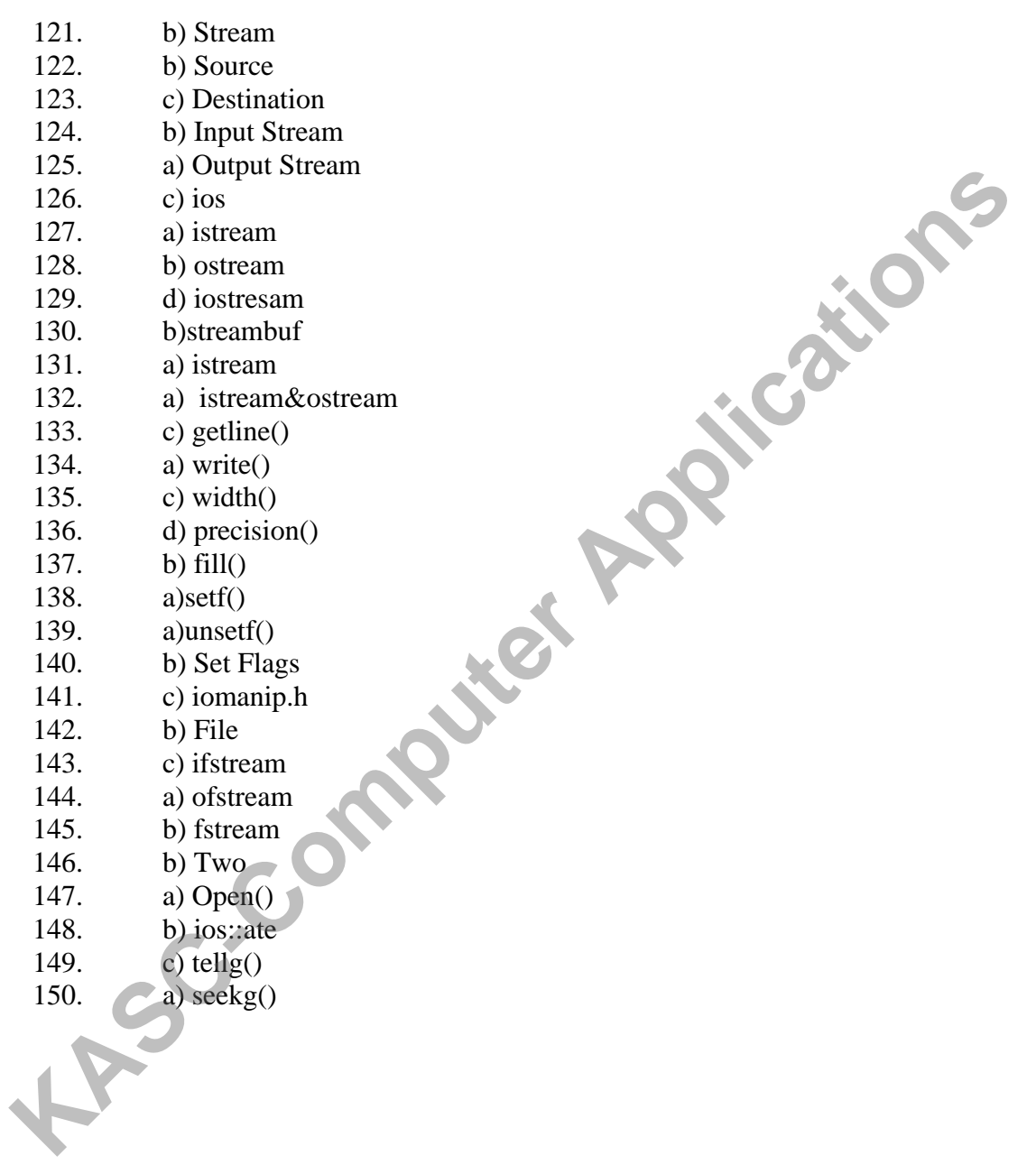

## **KONGUNADU ARTS AND SCIENCE COLLEGE**

## **(AUTONOMOUS)**

**[Re-accredited by NAAC with 'A' Grade 3.64 CGPA (3rd Cycle)]**

*[College of Excellence (UGC)]* **KISCOM** 

*COIMBATORE – 641 029*

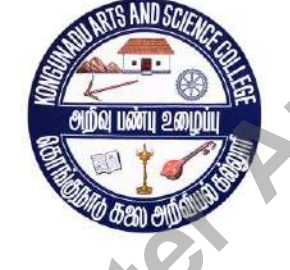

**SUBJECT CODE : 18UCA203**

**TITLE OF THE PAPER: Digital Fundamentals & Computer Organization**

## **DEPARTMENT OF COMPUTER APPLICATIONS (UG)**

**JANUARY 2019**

**Prepared By**

**Mr. A.K.Ashfauk Ahamed Assistant Professor Department of Computer Applications [UG] Kongunadu Arts and Science College (Autonomous)** Mr. A.K.Ashfauk Ahamed<br>Assistant Professor<br>Department of Computer Applications [UG]<br>Kongunadu Arts and Science College (Autonomous)<br>Coimbatore-29<br>**Kassistant Professor**<br>Coimbatore-29<br>**Kassistant Computer Applications** [UG]

## **CONTENTS**

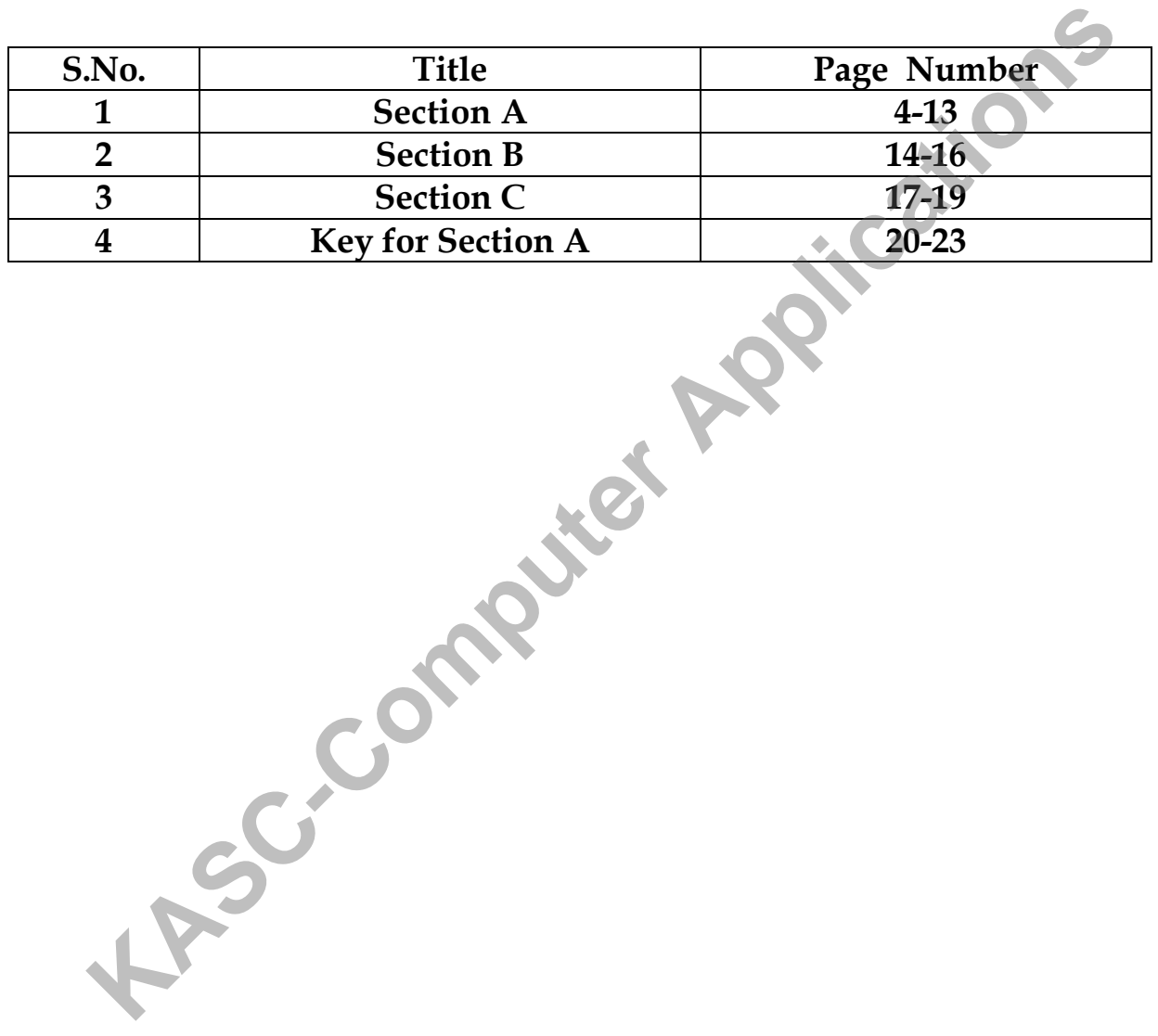

#### **SECTION-A**

#### **UNIT I**

1. What is the other name of Stack?

a) LIFO b) FIFO c) register d) cpu

2. Which storage device that stores information in such a manner that the item stored<br>
last is the first item retrieved?<br>
a) Stack b) Queue c) Register d) Memory<br>
3. Which prefix representation often referred ?<br>
a) Polish last is the first item retrieved?

a) Stack b) Queue c) Register d) Memory

3. Which prefix representation often referred ?

a) Polish b) reverse polish c) prefix d) infix

- 4. Which postfix representation often referred ?
	- a) Polish b) reverse polish c) prefix d) infix
- 5. Which instruction formats can use each address field to specify either a processor register or memory operand?

a) three-address b) two-address c) one-address d) zero-address

- 6. Which instruction transfers the operands to and from memory and processor register? a) STORE b) MOV c) LOAD d) ADD Example the computer of the operator of the operator of the state is the first item retrieved?<br> **KASC-COMPUTE APPLICATE:**<br> **KASC-COMPUTE APPLICATE:**<br> **KASC-COMPUTE APPLICATE:**<br> **KASC-COMPUTE APPLICATE:**<br> **KASC-COMPUTE APPL**
- 7. Which instructions use an implied accumulator register for all data manipulation? a) three-address b) two-address c) one-address d) zero-address
- 8. Which field is used to locate the operation to be performed? a) mode b) index c) instruction d) address
- 9. Which mode the operands are in registers that reside within the CPU?

```
a) Register b) Register indirect c) Direct Address d ) Indirect Address
```
10. Which instructions cause transfer of data from one location to other?

 a) Data transfer b) Data manipulation c) Program control d) Load immediate 11. Which instructions perform arithmetic, logic and shift operations?

 a) Data transfer b) Data manipulation c) Program control d) Load immediate 12. Which instructions provide decision-making capabilities?

 a) Data transfer b) Data manipulation c) Program control d) Load immediate 13. Which instruction transfer data from memory to processor registers?

a) STORE b) LOAD c) EXCHANGE d) ACCUMULATOR

14. Which instruction transfer data from processor register to memory?

 a) STORE b) LOAD c) EXCHANGE d) ACCUMULATOR 15. Which instruction swaps the information between the registers?

a) STORE b) LOAD c) EXCHANGE d) ACCUMULATOR

16. What is the other form of status bit ?

a) Flag bit b) flag code c) branch bit d) skip bit

17. Which is known as the instruction that transfers program control to a subroutine?

a) Call subroutine b) subroutine c) jump d) save address

18. Which subroutine is a subroutine that calls itself ?

a) Recursive b) interrupt c) program d) control

19. What is the other name of Internal interrupts ?

a) cisc b) risc c) traps d) overlapped

20. Which interrupt is initiated by executing an instruction?

a) Internal b) external c) software d) risc

#### **UNIT II**

21. How to express any decimal number in decimal number system? a) Units b) Bits c) Bytes d) binary

22. Where the number 10 indicates in decimal number  $(5678.9)_{10?}$ 

a) Power b) superscript c) base d) all the above

- 23. How position of the digit with reference to the decimal point determines? a) Base b) Weight c) Units d) Fraction **Example 18** is the instruction that that is the base of Binary uniform and Base of Binary and the photon of the set of Binary and the photon of the set of Binary and the other name of Internal interrupt c) program d) con
- 24. What is the base of Decimal number system?

a)  $8$  b)  $10$  c)  $2$  d)  $16$ 

25. What is the base of Binary number system?

a)  $8$  b)  $10$  c)  $2$  d)  $16$ 

26. What is the base of Octal number system?

a) 8 b) 10 c) 2 d) 16

27. What is the base of Hexadecimal number system?

a) 8 b) 10 c) 2 d) 16

28. Which is the equivalent 8 bits?

 a) 1 Byte b) 2 Byte c) 3 Byte d) 4 Byte 29. Which is the equivalent of 4 bits? a) Nibble b) Style c) Sheet d) Counter 30. What is the decimal equivalent of (231.23)4? a)  $45.6875_{10}$  b)  $5677_{10}$  c)  $547.45_{10}$  d)  $124.67_{10}$ 31. Which System work strictly in Digital Circuit? a) Binary b) Octal c) Decimal d) Hexadecimal 32. What is the Binary equivalent of  $(111101100)_2$ ? a)  $754_8$  b)  $234_8$  c)  $123_8$  d)  $567_8$ 33. What is the Binary equivalent of  $(634)<sub>8</sub>$ ? a)  $110011100<sub>2</sub>$  b)  $101010<sub>2</sub>$  c)  $0101111<sub>2</sub>$  d) None of these 34. What is the hexadecimal equivalent of (725.63)8? a)  $10101_2$  b) $1111000_2$  c)  $111010101_2$  d) None of these 35. What is the hexadecimal equivalent of  $(1101100010011011)_2$ ? a) D89B<sub>16</sub> b) A23<sub>16</sub> c) AFC1<sub>16</sub> d) BC12<sub>16</sub> 36. What is the Binary equivalent of  $(3FD)_{16}$ ? a)  $100101011$  b)  $101010101$  c)  $00111111101$  d)  $1110$ 37. What is the Binary equivalent of  $(5A9.B4)_{16}$ ? a) 010110101001.10110100 b) 10101001010.010100101 c) 010101010110.11100000 d) 01010110111 38. What is the hexadecimal equivalent of  $(615)<sub>8</sub>$ ? a)  $18D_{16}$  b)  $176_{16}$  c)  $34A_{16}$  d) DF5<sub>16</sub> 39. What is the octal equivalent of  $(25B)_{16}$ ? a) 101010101 b) 001001011011 c) 11100010 d) 00001111101 40. What is the 2's complement of  $(10100011)_2$ ? a)  $1010101$  b)  $01011101$  c)  $0001101$  d)  $011111100$ 41. What is the 9's complement of 567? a) 123 b) 456 c) 432 d) 147 42. What is the 10's complement of 71112? a) 28888 b) 27777 c) 4532 d) 1234 a) Binary b) Octal c) Decimal d) Hexadecimal<br>
That is the Binary equivalent of  $(111101100)_2$ ?<br>
a) 754s b) 234s c) 123s d) 567s<br>
That is the Binary equivalent of  $(634)_8$ ?<br>
a) 110011100<sub>2</sub> b) 101010<sub>2</sub> c) 0101111<sub>2</sub> d) No

#### **UNIT III**

43. Which symbol denotes sum of product?

a)  $\sum$  b)  $\prod$  c) % d) \$

44. Which law states A+B=B+A?

 a) Commutative law b) distributive law c) associative law d) demorgans law 45. Which law states  $A + (B+C) = (A+B)+C$ ?

a) Commutative law b) distributive law c) associative law d) demorgans law

46. Which law states  $A (B+C) = AB+AC$ ?

a) Commutative law b) distributive law c) associative law d) demorgans law

47. What is the basic logic function NOT circuit performs?

a) Inversion b) addition c) multiplication d) sum

48. What is A+AB?

a) 0 b) 1 c) A d)  $A+B$ 

49. what is the individual term in canonical sop form?

a) minterm b) maxterm c) product d) sum 50. what is the individual term in canonical pos form? Thich law states A+ (B+C) = (A+B)+C?<br>
a) Commutative law b) distributive law c) associative law d) demorgans law<br>
Thich law states A (B+C) = AB+AC?<br>
a) Commutative law b) distributive law c) associative law d) demorgans l

a) minterm b) maxterm c) product d) sum

51. Which Symbol denotes product of sum?

a)  $\sum$  b)  $\prod$  c) % d) \$

52. How many cells contains in k-map 3-variable map?

a)  $8 \text{ b}$  2 c)  $4 \text{ d}$  16

53. What X denotes in don't care condition?

a) 0 b)  $1$  c) either 0 or 1 d) None

54. What is the output of two input OR gate if it is high?

a) Only if both inputs are high b) Only if both inputs are low

c) Only if one input is high and other is low d) If atleast one of the input is high

55. What is the output of a two input AND gate if it is high?

a) Only if both inputs are high

b) Only if both the inputs are low

c) Only if one input is high and the other is low

- d) If a least one of the inputs is low
- 56. What NAND gate means?
	- a) Inversion followed by AND gate
	- b) AND gate followed by an inverter
	- c) AND gate followed by an OR gate
	- d) None of these
- 57. What is the output of a two-input NAND gate when it is high? **KASC-Computer** 
	- a) Only if both inputs are high
	- b) Only if both the inputs are low
	- c) Only if one input is high and the other is low
	- d) If a least one of the inputs is low

#### 58. What NOR gate means?

- a) Inversion followed by an OR gate
- b) OR gate followed by an Inverter
- c) NOT gate followed by an OR gate
- d) NAND gate followed by an OR gate
- 59. What is the output of a two-input NOR gate when it is high?
	- a) Only if both inputs are high
	- b) Only if both the inputs are low
	- c) Only if one input is high and the other is low
	- d) If a least one of the inputs is high
- 60. When XOR gate gives a high output?
	- a) if there are odd number of 1's in the input
	- b) if there are even number of 1's in the input
	- c) if there are odd number of 0's in the input
	- d) if there are even number of 0's in the input
- 61. Which is logically equal to exclusive NOR gate?
	- a) Inverter followed by an XOR gate
	- b) NOT gate followed by an exclusive OR gate
	- c) Exclusive OR gate followed by an inverter
	- d) Complement of a NOR gate

62. Which gate ideally suited for bit comparison?

a) Two input exclusive NOR gate b) Two input exclusive OR gate

**KISC-COMPUTER** 

- c) Two input NAND gate d) Two inputs NOR gate
- 63. When Two input Exclusive NOR gate gives high output?
	- a) When one input is high and the other is low
	- b) Only when both the inputs are low
	- c) When both the inputs are same
	- d) Only when both the inputs are high

#### **UNIT IV**

64. Which circuit performs addition of 2 bits?

a) Half adder b) full adder c) adder d) AND

65. Which circuit performs addition of 3 bits?

a) Half adder b) full adder c) adder d) AND

66. Which circuit has one input and many outputs?

a) Decoder b) flip-flops c) multiplexer d) demultiplexer

67. Which storage device used to store 1-bit binary information?

a) Decoder b)flip flops c) multiplexer d) demultiplexer

68. When J and K both are low in JK flip-flop which gates are disabled?

a)  $AND$  b)  $NAND$  c)  $OR$  d)  $NOT$ 

69. Which of the following is a group of flip-flops?

a) Counters b) registers c) full adder d) ripple

70. What is called group of flip-flops used to store a word?

a) Counters b) registers c) full adder d) ripple

71. What is the othername of Asynchronous counter?

a) Counters b) registers c) full adder d) ripple

72. What register can have?

 a) Number of flip flops b) Number of AND gates c) Number of OR gates d) None 73. Which flip flop is used as latch?

- a) J-K flip flop b) Master slave J-K flip flop
- c) T flip flop  $\Box$  d) D flip flop

74. Which is used as D flip flop?

- a) Differentiator b) divider circuit
- c) Delay switch d) all of these

75. Which flip flop is used to eliminate race around problem?

a) R-S flip flop b) Master slave J-K flip flop

c) J-K flip flop d) None of the above

76. What is the maximum number of states that the counter can count if a counter is connected using six flip-flop? **Example 18** The maximum number of states that the counter can count if a counter is example in the maximum number of states that the counter can count if a counter is example in the maximum modulo number that can be obta

a) 6 b) 254 c) 8 d) 64

77. What is the maximum modulo number that can be obtained by a ripple counter using five flip-flop?

a) 16 b) 32 c) 5 d) 31

78. How many number of counts skipped when mod -5 synchronous counter is designed using J-K flip-flops?

a) 2 b) 3 c) 5 d) 0

79. How many number of flip-flop required for a Mod-16 ring counter?

a) 4 flip-flop b) 8 flip-flop c) 10 flip-flop d) 16 flip-flop

80. Which counter requires maximum number of flip-flop for a given Mod number?

 a) Ripple counter b) BCD counter c) ring counter d) programmable counter 81. What is the difference bit output of a half-subtractor?

- a) Difference bit output of a full-subtractor b) Sum bit output of a half-adder
- c) Sum bit output of a full-adder d) carry bit output of a half-adder

82. How many inputs and outputs does a full-adder have?

a) Two inputs, two outputs b) Two inputs, one outputs

c) Three inputs, two outputs d) Two inputs, three outputs

83. How full adder can be realized?

a) One half-adder, two OR gatesb) Two half-adders, one OR gates

c) Two half-adders, two OR gates d) none of these

84. Which of the following is known as half-adder?

a) XOR gate b) XNOR gate c) NAND gate d) NOR gate

#### **UNIT V**

- 85. What is full form of ASCII?
	- a) American Standard Code for Information Interchange.
	- b) American Standard code for institute information.
	- c) American Symbolic code for information interchange. **KER RAPPLE AFTER**

d) none*.*

86. What is full form of MICR?

- a) Magnetic ink character recognition
- b) Magnetic ink character reading
- c) Mask ink character reading

d) None

87. What is full form of OCR?

- a) Optimization character reading
- b) Optical character recognization
- c) Optical character reading
- d) None of these

88. Which printer is used when permanent record of results is needed?

a) Laser printer b) ink jet printer c) dot matrix printer d) line printer

89. What uses a heat to bond a fine powder?

a) Dot matrix b) ink jet c) laser d) none

90. How many pages per minute Laser printer prints?

a) 10 pages per minute b) 8 pages per minute c) 6 pages per minute (d) None 91. How Printer resolution is usually measured?

a) Dots per inch b) bits per inch c) letter per inch d) None

92. What is CRT?

a) input device b) output device c) I-O device d) None

93. What is the full form of CRT?

a) Cathode Ray Tube b) Character Ray Tube

c) Cathode Ray Technique d) none

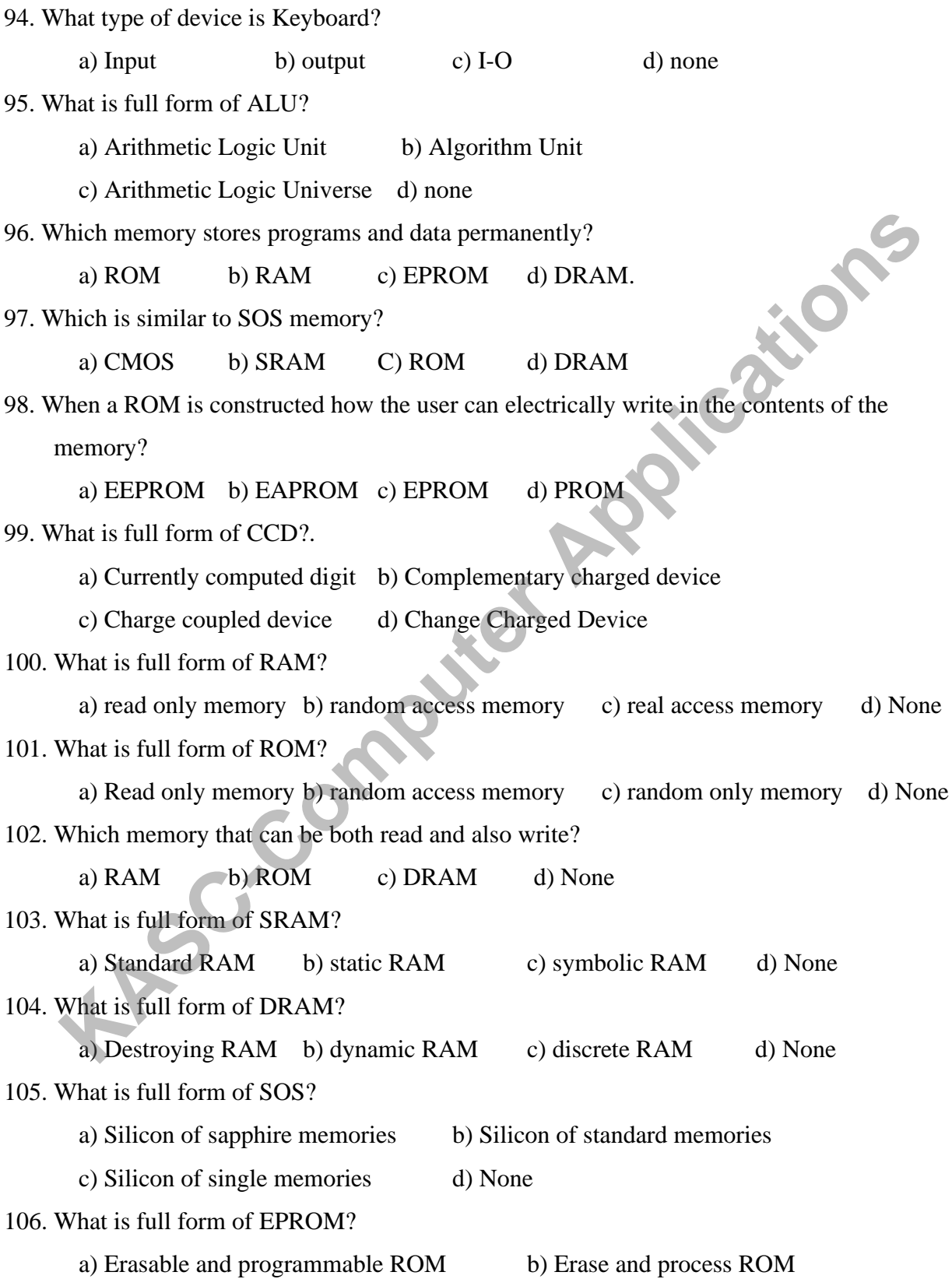

c) Enable and programmable ROM d) None

107. What is full form of EAROM?

a) Electrically alterable ROM's b) Erasable alterable ROM's

c) Electronic alterable ROM's d) None

108. What is used to control several dynamic memory chips assembled into a memory?

a) memory control chips b) access controller

c) counter chips d)none

109. What is the full form of IIL?

a) Integrated Information Language b) Integrated Injection Logic

c) Instruction Information Language d) Information Injection Logic

110. What is the advanced of dynamic RAMs over static RAM?

a) lower power consumption b) high capacity

c) counter chips<br>
What is the full form of III.?<br>
a) Integrated Information Language b) Integrated Injection Logic<br>
c) Instruction Information Language d) Information Injection Logic<br>
(a) Integrated Differences<br>
a) lower p

## **SECTION –B**

#### **UNIT-I**

- 1. Can you discuss the characteristics of computer organization?
- 2. Can you design and develop the General Register organizations?
- 3. Can you elaborate the ALU?
- 
- 4. Can you provide an example of what you mean of control word?<br>
5. Can you provide an example of what you mean of micro operations?<br>
6. What is your opinion of Data Transfer?<br>
7. Can you elaborate the Data manipulation of 5. Can you provide an example of what you mean of micro operations?
- 6. What is your opinion of Data Transfer?
- 7. Can you elaborate the Data manipulation?
- 8. Can you elaborate the Program control?

#### **UNIT II**

9. Can you convert the following Hexadecimal numbers to decimal?

i)  $F28_{16}$  ii)  $BC2_{16}$ 

10. Can you convert the following decimal to hexadecimal?

i)  $1259_{10}$  ii)  $768_{10}$ 

- 11. Can you convert decimal number 61**.**3 to binary?
- 12. Can you convert A92<sub>16</sub> to octal?
- 13. Can you provide an example of what you mean of Excess-3-code and Gray code? 4. Can you provide an example of what you mean of control word?<br>
5. Can you provide an example of what you mean of micro operations?<br>
6. What is your opinion of Data Transfer?<br>
7. Can you elaborate the Data manipulation?<br>
	- 14. Can you convert gray code 110011 into its equivalent binary?
	- 15. Can you discuss about 2's Complement subtract,
		- i) 1011 from 1100 ii) 1001 from1110
	- 16. Can you discuss about 9's Complement subtract. i) 561-443 ii) 1024-837
	- 17. Can you provide an example of what you mean Error detecting codes?
	- 18. Can you convert  $(725.63)$ <sub>8</sub> to binary?
	- 19. Can you convert (1101100010011011)<sup>2</sup> to hexadecimal equivalent?
	- 20. Can you convert binary number into BCD Addition?

i)  $10000110-00010101$  ii)  $01100111-01010011$ 

- 21. Can you convert the following decimal digits to Excess-3 code? i) 129 ii) 159
- 22. Can you convert the following binary numbers to Gray code? i) 10110 ii) 1011101

23. Can you convert the following Gray code to binary numbers? i) 10010111 ii) 11001010

#### **UNIT III**

- 24. Can you provide the Boolean expressions used for following gates and also draw the logic symbol along with truth table: i) OR ii) NOR iii) XOR
- 25. Can you discuss about truth table along with logic gates for De-Morgan's law, Associative law?
- 26. Can you design and develop the following Boolean expression using AND, OR and NOT gates. i)  $Y=AB+BC$  ii)  $Y=ABC+AD$  iii)  $Y=(A+C)(B'+D)$ iv)  $Y=A (B<sup>+</sup>C)$  v)  $Y=AB(C+D)$ Associative law?<br>
26. Can you design and develop the following Boolean expression using AND; QR a<br>
NOT gates. i) Y=AB+BC ii) Y=ABC+AD iii) Y=(A+C)(B<sup>+4</sup>D)<br>
27. Can you convert the given expression in canonical SOP form wi
	- 27. Can you convert the given expression in canonical SOP form with logic gates? Y=AC+AB+BC
	- 28. Can you convert the given expression in canonical POS form with logic gates?  $Y=(A+B)(B+C)(A+C)$
	- 29. Can you solve the min terms of the expression?
	- i) Y=A'B'C'+A'B'C+A'BC+ABC' ii) Y=AB'C'+ABC+ABC'+A'BC
	- 30. Can you solve the max terms for the expression
	- i) Y = (A+B+C) (A+B'+C') (A'+B'+C') ii) Y = (A+B'+C') (A'+B'+C') (A'+B+C)
	- 31. Can you solve the boolean function f=A+B'C in a sum of min-terms?
	- 32. Can you solve the boolean function  $f=(x'+y) (x+z) (y+z)$  in a product of max-terms?
	- 33. Can you simplify the expression  $Y = AB + A (B+C) + B(B+C)$  using Boolean algebra techniques?
- 34. Can you simply the following Boolean expression using Boolean algebra?  $Y = A \cdot B \cdot C + A \cdot B \cdot C + A \cdot B \cdot C$ 
	- 35. Can you simplify the Boolean function  $\sum m(1, 3, 5, 7, 4)$  using Karnaugh map? 36. Can you simplify the Boolean function  $\sum m (0, 1, 3, 7) + \sum d (2, 5)$  using Don't care condition?

#### **UNIT IV**

- 37. Can you design and develop about the Half-Adder?
- 38. Can you discuss about the Registers?
- 39. Can you provide an example of what you mean Reverse polish notation?
- 40. What is your opinion of decoders? Draw and explain the working of a 3 to 8 line decoder? 40. What is your opinion of decoders? Draw and explain the working of a 3 to 8 line<br>decoder?<br>41. What is your opinion demultiplexer? Draw and explain a 1 to 8 line demultiplexe<br>42. What is your opinion multiplexer? Draw an
	- 41. What is your opinion demultiplexer? Draw and explain a 1 to 8 line demultiplexer?
	- 42. What is your opinion multiplexer? Draw and explain a 1 to 8 line multiplexer?
	- 43. Can you discuss about the RS-flip flop?
	- 44. Can you discuss about the JK-flip flop?
	- 45. Can you discuss about the D-flip flop?
	- 46. Can you discuss about the Shift Registers?
	- 47. Can you design and develop about the Half-Subtractor?
	- 48. Can you discuss about the RS- Flip flops clock pulse?
	- 49. Can you discuss about the BCD parallel addition?
	- 50. Can you discuss about the Decimal Adder?

#### **UNIT V**

- 51. Can you elaborate the ASCII Features in the Peripheral devices?
- 52. Can you discuss about the Auxiliary memory?
- 53. Can you discuss about the Asynchronous serial transfer?
- 54. Can you elaborate about the Asynchronous communication interface?
- 55. What is your opinion about the DMA Controller?
- 56. Can you elaborate about ROM and RAM?
- 57. What is your opinion about the Associative memory?
- 58. Can you elaborate about PROM and EPROM?
- 59. Can you elaborate about the Microcomputer memory?
- 60. What is your opinion about the DMA Transfer?
- 61. Can you discuss about the direct mapping in the Cache memory?

## **SECTION –C**

#### **UNIT I**

- 1. Can you elaborate in detail about the Machine Language?
- 2. Can you write in your own words in detail about the Assembly Language?
- 3. Can you write a brief outline about the Register Transfer Language?
- 4. Can you elaborate about the Stack organization?
- 5. Can you write a brief outline about the Instruction formats?
- 6. Can you write in your own words in detail about the General Register organizations along with some examples?
- 7. Can you elaborate about the Addressing modes?

#### **UNIT II**

- 8. Can you convert (725.25)8 to its decimal, binary and hexadecimal equivalent?
- 9. Can you convert octal number 574 to binary and decimal?
- 10. Can you convert the following numbers to hexadecimal?
- i)  $(360)_8$  ii)  $(22.62)_{10}$  iii)  $(10011.1101)_2$  iv)  $(10.1)_2$
- 11. Can you convert the following numbers to octal?
- i)  $(1100101011)_2$  ii) $(37.29)_{10}$  iii)  $(672)_{16}$
- 12. Can you convert (268.75)10 to binary, octal and hexadecimal?
- 13. Can you convert the following hexadecimal numbers into their equivalent decimal and octal Numbers? i)  $(23867)_{16}$  ii)  $(368170.AB)_{16}$ 3. Can you write a brief outline about the Register Transfer Language?<br>
4. Can you elaborate about the Stack organization?<br>
5. Can you write a brief outline about the Instruction formats?<br>
6. Can you write in your own wor
	- 14. Can you convert i)  $78FC.5B_{16}$  ii)  $4AE.23_{16}$  into binary, octal, decimal numbers?
	- 15. Can you provide an example of what you mean of BCD Codes using BCD Addition?
	- 16. Can you provide an example of what you mean of 9's Complement and 10's Complement?
	- 17. Can you elaborate Error Detecting and Error Correcting Codes.
	- 18. Can you convert the following BCD to Decimal?
		- i) 010101000111 ii) 001010101 iii) 1010111111
	- 19. Can you convert the following Binary into BCD Addition?
		- i) 0100-0010 ii) 10000110 iii) 01100111-01010011
- 20. Can you convert the following Decimal to Excess-3 code?
	- i) 159 ii)  $6_{10}+3_{10}$  iii)  $36_{10}+39_{10}$
- 21. Can you convert the following binary number to Gray code?
	- i) 1011100 ii) 1101010101 iii) 1110010101010
- 22. Can you convert the following Gray code to binary number?
	- i) 1111101010 ii) 0101010101 iii) 0011111

#### **UNIT III**

- 23. Can you elaborate briefly about the AND, OR, NOT, XOR, NAND logic gates?
- 24. Can you simplify the Boolean functions for

f1=xyz' f2=x+y'z f3=x'y'z+x'yz+xy' f4=xy'+x'z

- 25. Can you solve the min and max terms.
	- i) Y= $\sum$ m(0,2,4,6,8,10,12,14) ii) Y=  $\prod$ m(1,3,5,7,9,11,13,15)
- 26. Can you solve the canonical product of sums (POS) form for the expression?

A'B'CD+A'BC'D+A'B'CD'+A'B'C'D'+ABCD?

27. Can you solve the canonical sum of products (SOP) form for the expression?

(A'+B'+C+D) (A'+B+C'+D) (A'+B'+C+D') (A'+B'+C'+D') (A+B+C+D)

28. Can you solve the min terms of the expressions?

i) Y=A'B'C'D+A'B'CD+A'BCD'+ABC'D'

- ii) Y=AB'C'D+ABCD'+ABC'D+A'BCD'
- 29. Can you solve the max terms for the expressions?

i)  $Y = (A+B+C) (A+B'+C') (A'+B'+C')$  ii)  $Y = (A+B'+C') (A'+B'+C') (A'+B+C)$ **Kase 123.** Can you elaborate briefly about the AND, OR, NOT, XOR, NAND logic gates?<br>
24. Can you simplify the Boolean functions for<br>  $f1=xyz'$ ,  $f2=xyz'y'z + x'yz+xy'$ ,  $f4=xy'+x'z$ <br>
25. Can you solve the min and max tems.<br>
i)  $Y=\sum$ 

30. Can you plot and derive the Boolean expression

Y=A'B'C+A'BC+AB'C+A'B'C'+ABC using Karnaugh map?

- 31. Can you Simplify the Boolean function ∑m(1,3,5,7,4,9,11,12) using Karnaugh map?
- 32. Can you Simplify the Boolean function  $\sum m(0,1,3,7,9,12,15) + \sum d(2,5,8)$  using Don't care condition?

33. Can you Simplify the Boolean function  $\Sigma$ m (1,3,4,5,6,14) using Karnaugh map?

#### **UNIT IV**

- 34. Can you write a brief outline about the Full Adder?
- 35. Can you write a brief outline about the Full Subtrator?
- 36. Can you elaborate in detail about Binary Parallel Adder?
- 37. Can you write in your own words in detail about 16-1 Multiplexer with logic gate?
- 38. Can you write in your own words in detail about 16-1 De-Multiplexer with logic gate?
- 39. Can you write in your own words in detail about the decoders? Draw and explain the working of a 3 to 16 line decoder 36. Can you elaborate in detail about Binary Parallel Adder?<br>
37. Can you write in your own words in detail about 16-1 De-Multiplexer with logic gate?<br>
38. Can you write in your own words in detail about the decoders? Draw
- 40. Can you elaborate in detail about the Encoder?
- 41. Can you write a brief outline about the Registers?
- 42. Can you elaborate in detail about the Counters?
- 43. Can you write any 2 flip flops in detailed?

#### **UNIT V**

- 44. Can you write in your own words in detail about the Peripheral devices?
- 45. Can you write a brief outline about the I/O interface?
- 46. Can you elaborate in detail about the Asynchronous data transfer?
- 47. Can you write a brief outline about the DMA?
- 48. Can you elaborate in detail about the IOP?
- 49. Can you write a brief outline about the Primary Memories?
	- i) RAM ii) ROM iii) PROM iv) EPROM
- 

### **ANSWER KEY:-SECTION-A**

#### **UNIT I**

- 1. LIFO
- 2. STACK
- 3. POLISH
- 4. REVERSE POLISH
- 5. THREE-ADD
- 6. LOAD
- 7. TWO
- 8. INSTRUCTION
- 9. DIRECT
- 10. DATA TRANSFER
- 11. DATA MANIPULATION on puter RPQ itcations
- 12. PROGRAM CONTROL
- 13. LOAD
- 14. STORE
- 15. EXCHANGE
- 16. FLAG BIT
- 17. CALL SUBROUTINE
- 18. RECURSIVE
- 19. TRAPS
- 20. SOFTWARE

## **UNIT II**

- 21. UNITS
- 22. BASE
- 23. WEIGHT
- 24. 10
- 25. 2
- 26. 8
- 27. 16
- 28. 1 BYTE
- 29. NIBBLE
- 30. (45.6875)<sup>10</sup>
- 31. BINARY
- $32. (754)<sub>8</sub>$
- 33. (110011100)<sup>2</sup>
- 34. (111010101)<sub>2</sub>
- 35. (D89B)<sup>16</sup>
- 36. (001111111101)<sup>2</sup>
- 37. (010110101001.10110100)<sup>2</sup> **Rutlet Applications**
- 38. (18D)<sup>16</sup>
- 39. (001001011011)<sup>8</sup>
- 40. 01011101
- 41. 432
- 42. 28888

#### **UNIT-III**

- 43. ∑
- 44. COMMUTATIVE LAW
- 45. ASSOCIATIVE LAW
- 46. DISTRIBUTIVE LAW
- 47. INVERSION
- 48. A
- 49. MINTERM
- 50. Maxterm
- 51. ∏
- 52. 8
- 53. Either 0 or 1
- 54. IF ATLEAST ONE OF THE INPUT IS HIGH
- 55. ONLY IF BOTH INPUTS ARE HIGH

 56. AND GATE FOLLOWED BY AN INVERTER 57. IF A LEAST ONE OF THE INPUTS IS LOW 58. OR GATE FOLLOWED BY AN INVERTER 59. ONLY IF BOTH THE INPUTS ARE LOW 60. IF THERE ARE ODD NUMBER OF 1'S IN THE INPUT 61. EXCLUSIVE OR GATE FOLLOWED BY AN INVERTER 62. TWO INPUT EXCLUSIVE NOR GATE 63. WHEN BOTH THE INPUTS ARE SAME **KER RAPPLE ENDING** 

#### **UNIT-IV**

64. HALF ADDER

65. FULL ADDER

66.MULTIPLEXERS

67.FLIP FLOPS

68.AND

69.COUNTERS

70.REGISTERS

71.RIPPLE

72.NUMBER OF FLIPFLOPS

73. FLIP FLOP

74. DELAY SWITCH

75. MASTER SLAVE J-K FLIP FLOP

76. 4

77. 32

78. 3

79. 16 FLIP-FLOP

80. RING COUNTER

81. SUM BIT OUTPUT OF A HALF-ADDER

82. THREE INPUTS, TWO OUTPUTS

83. TWO HALF-ADDERS, ONE OR GATES

84. XOR GATE

**UNIT-V**
85. AMERICAN STANDARD CODE FOR INFORMATION INTERCHANGE

**EXPLORER APPLE** 

86. MAGNETIC INK CHARACTER READING

87. OPTICAL CHARACTER READING

88. DOT MATRIX PRINTER

89. LASER

- 90. 8 PAGES PER MINUTE
- 91. DOTS PER INCH
- 92. OUTPUT DEVICE

93. CATHODE RAY TUBE

94. INPUT

95. ARITHMETIC LOGIC UNIT

96. ROM

- 97. CMOS
- 98. EEPROM
- 99. CHARGE COUPLED DEVICE
- 100. RANDOM ACCESS MEMORY
- 101. READ ONLY MEMORY
- 102. ROM
- 103. STATIC RAM
- 104. DYNAMIC RAM

105. SILICON OF SAPPHIRE MEMORIES

106. ERASABLE AND PROGRAMMABLE ROM

107. ELECTRICALLY ALTERABLE ROM'S

- 108. MEMORY CONTROL CHIPS
- 109. INTEGRATED INJECTION LOGIC
- 110. ALL OF THE ABOVE

**KONGUNADU ARTS AND SCIENCE COLLEGE** *(AUTONOMOUS)* **COIMBATORE-641029**

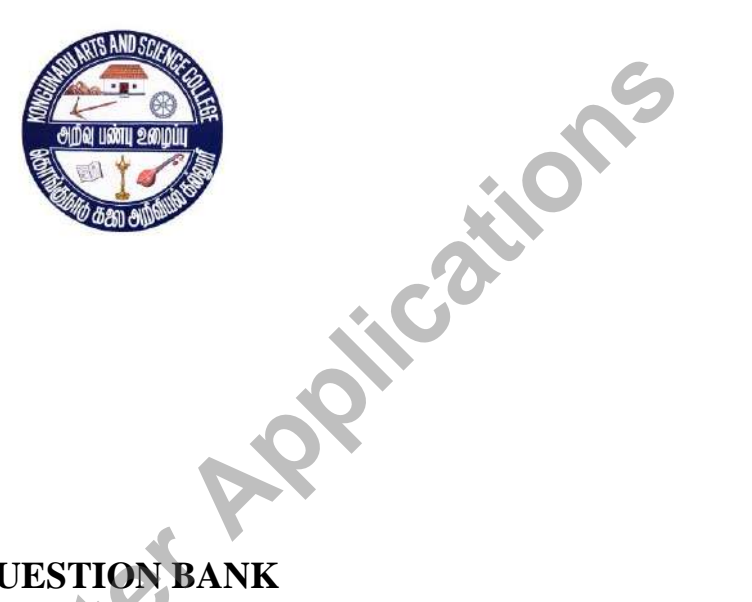

**QUESTION BANK**

**SUBJECT CODE: 18UCA3S1 TITLE OF THE PAPER: PYTHON PROGRAMMING I**

**DEPARTMENT OF COMPUTER APPLICATIONS (UG)** 

**NOVEMBER 2018**

**Prepared by**

**N. Paviyasre,M.Sc.,M.Phil., Department of Information Technology Kongunadu Arts & Science College,** Prepared by<br>
R. Paviyasre, M.Se, M.Phil.<br>
Department of Information Technology<br>
Kongunadu Arts & Science College.<br>
Coimbatore-29.<br>
Coimbatore-29.

### **CONTENTS**

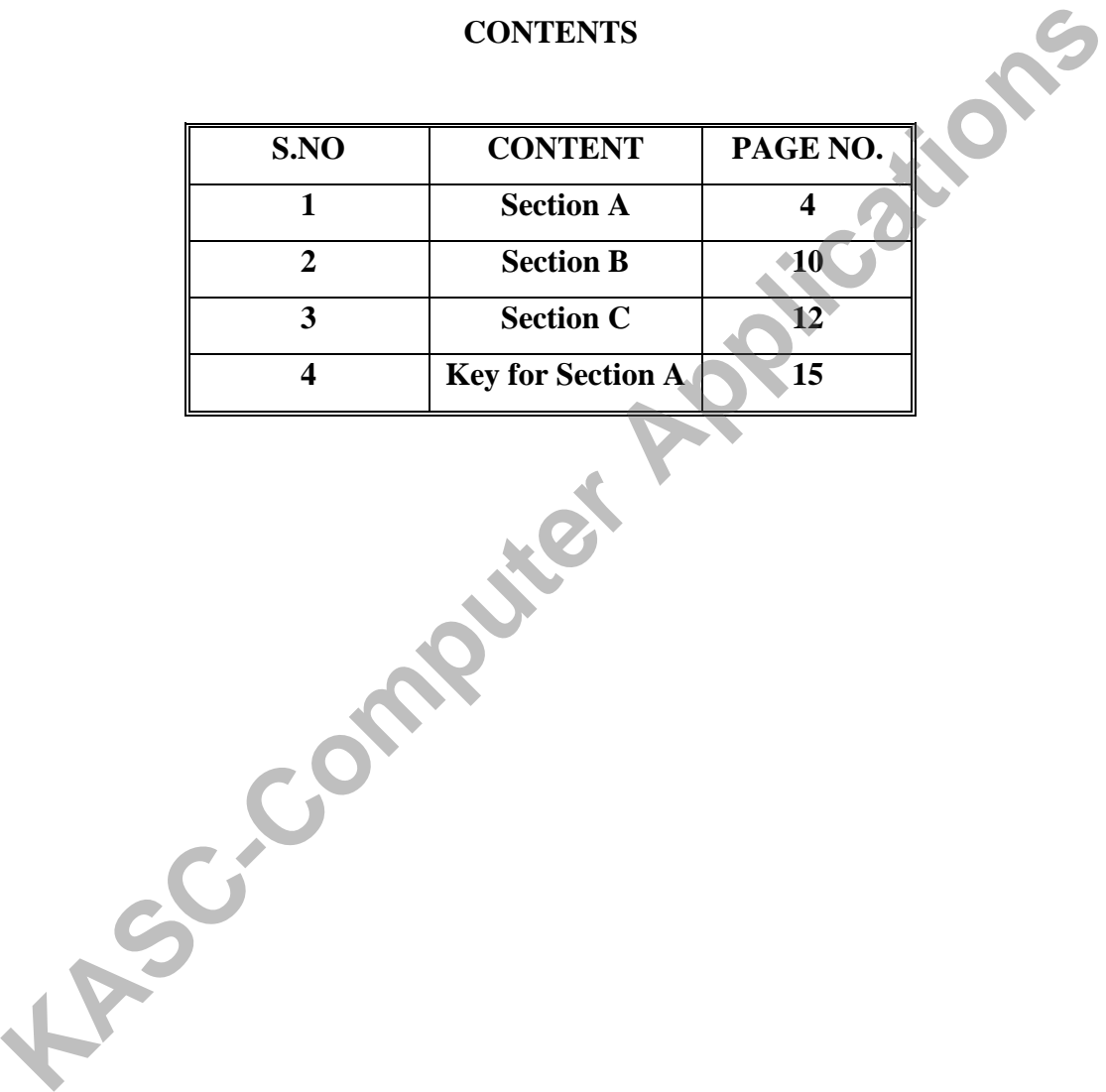

## **SECTION - A**

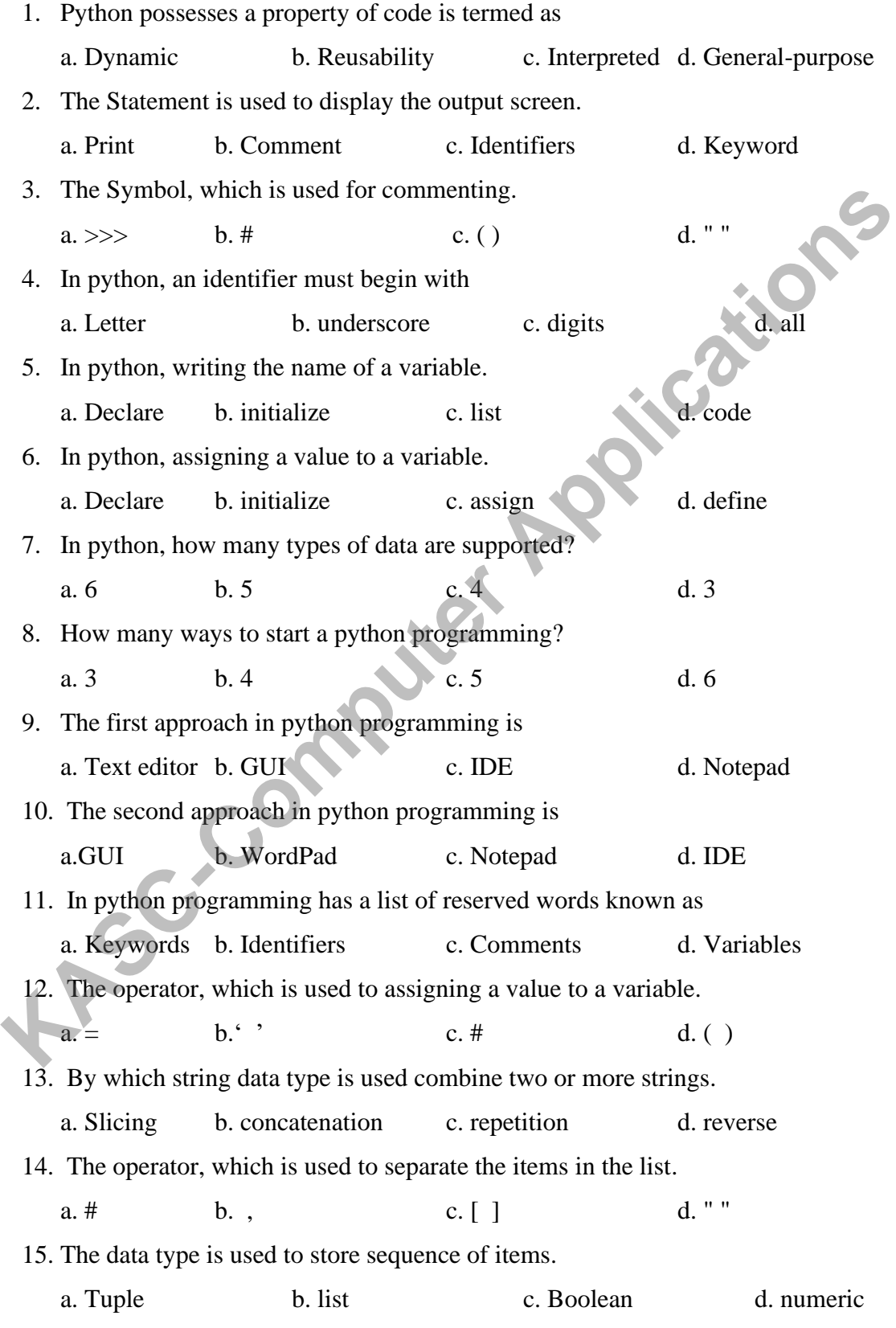

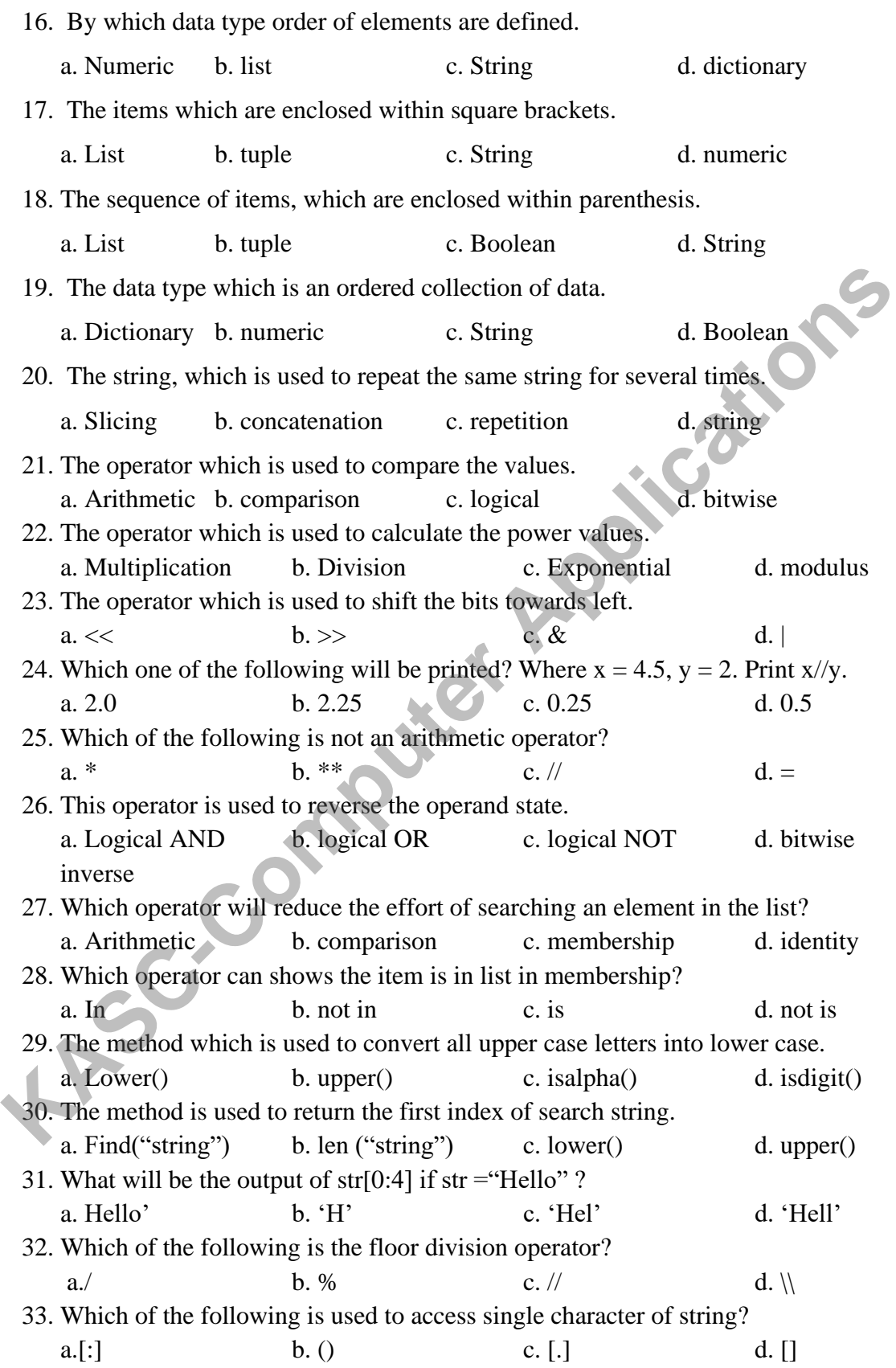

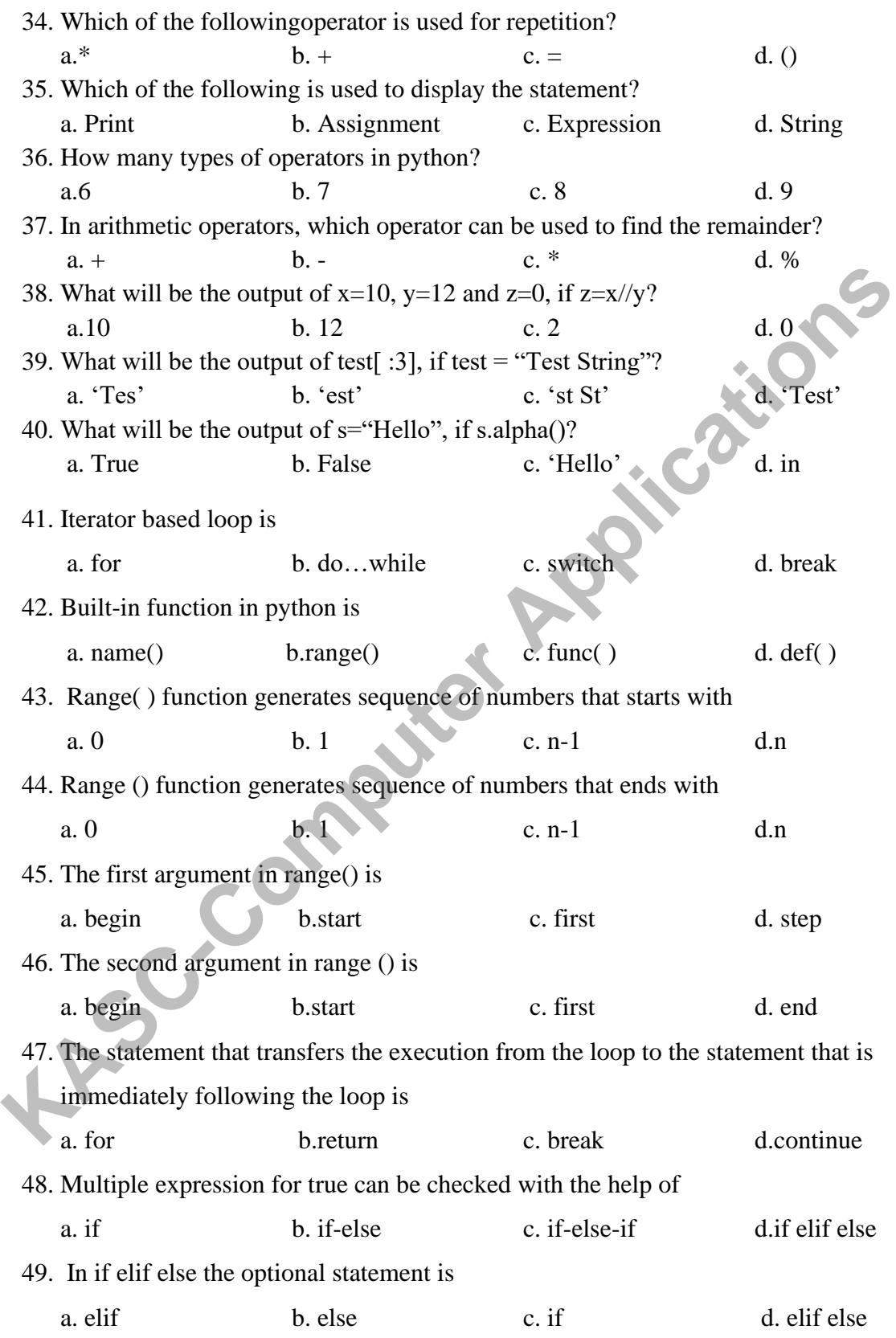

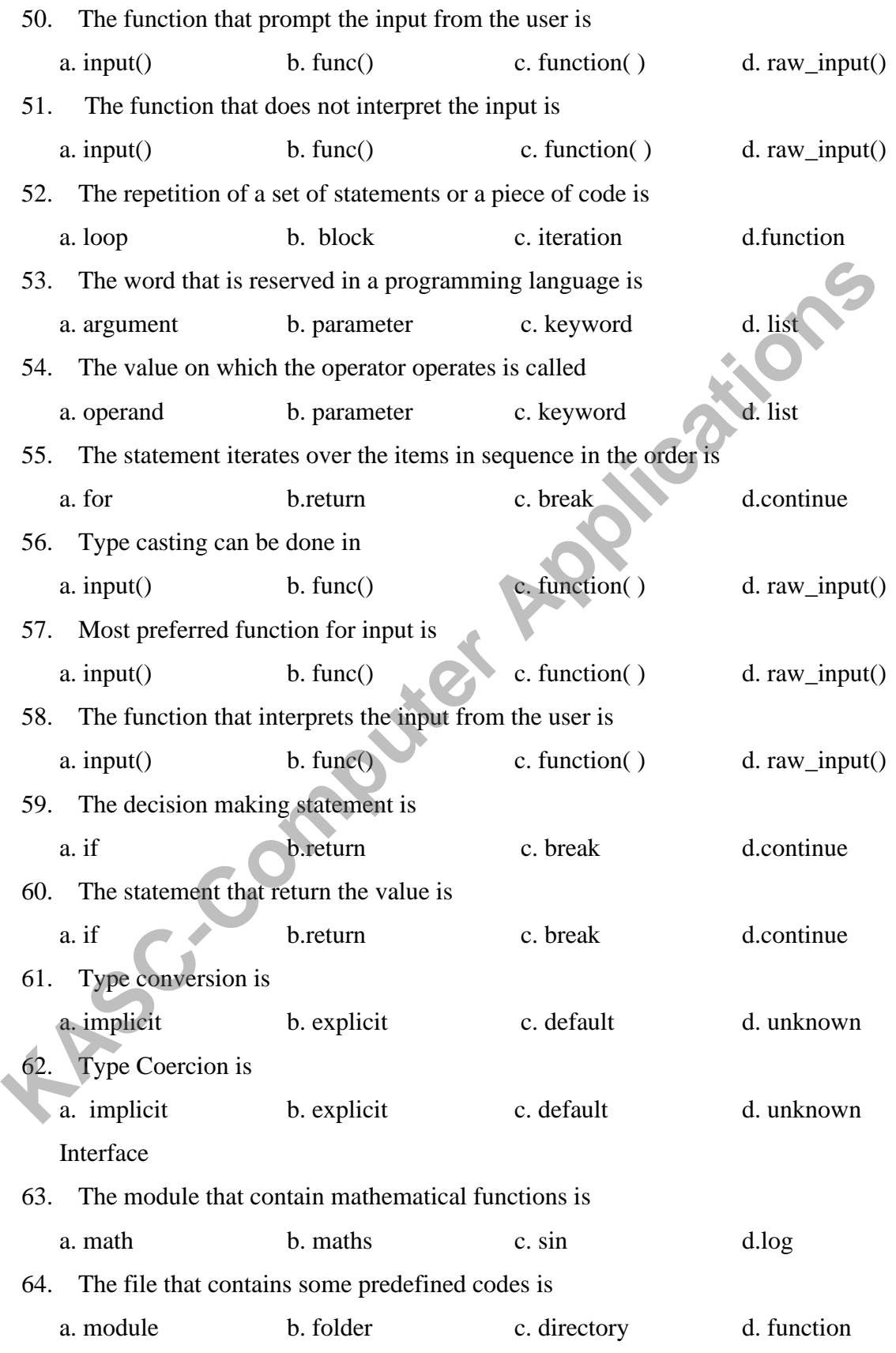

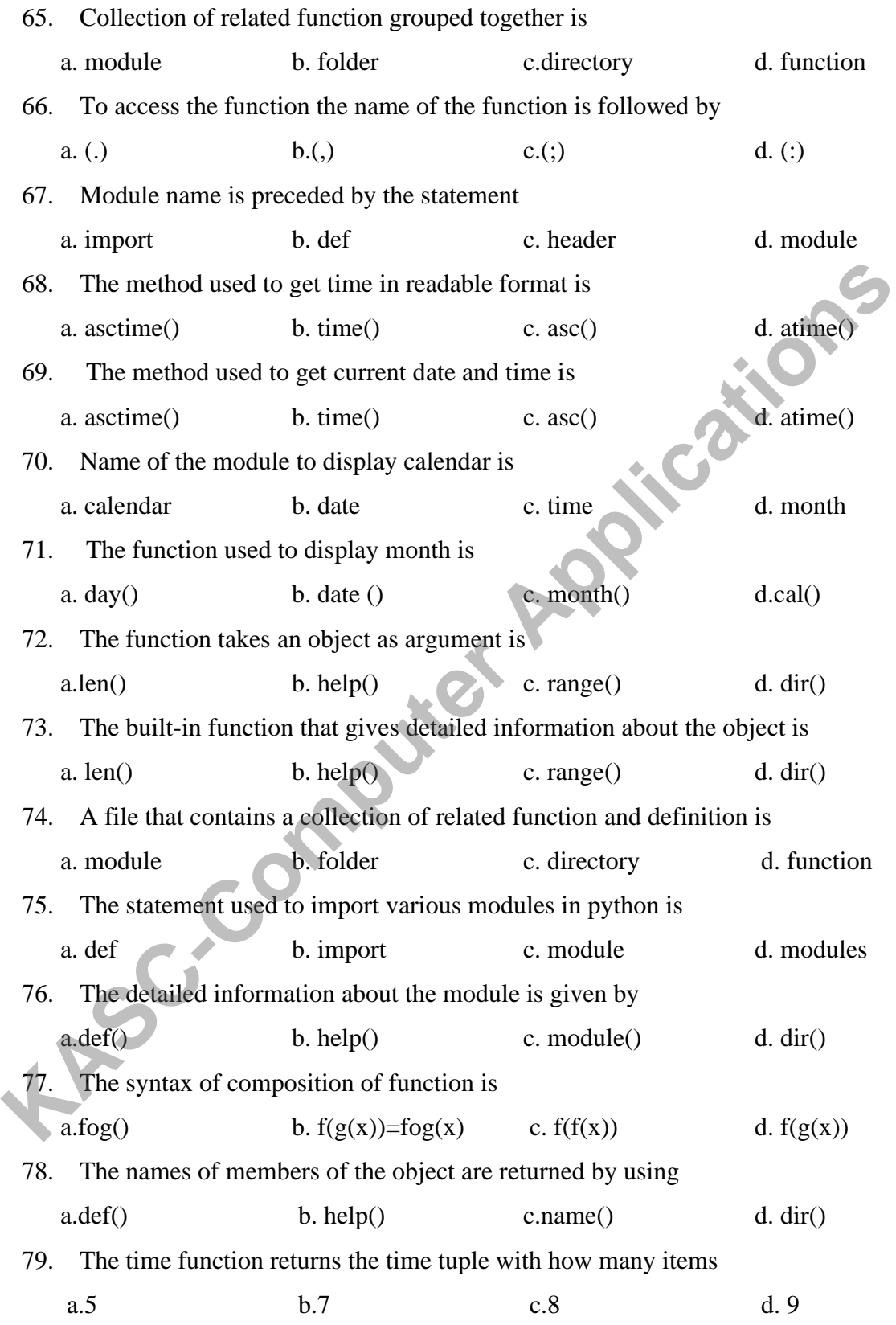

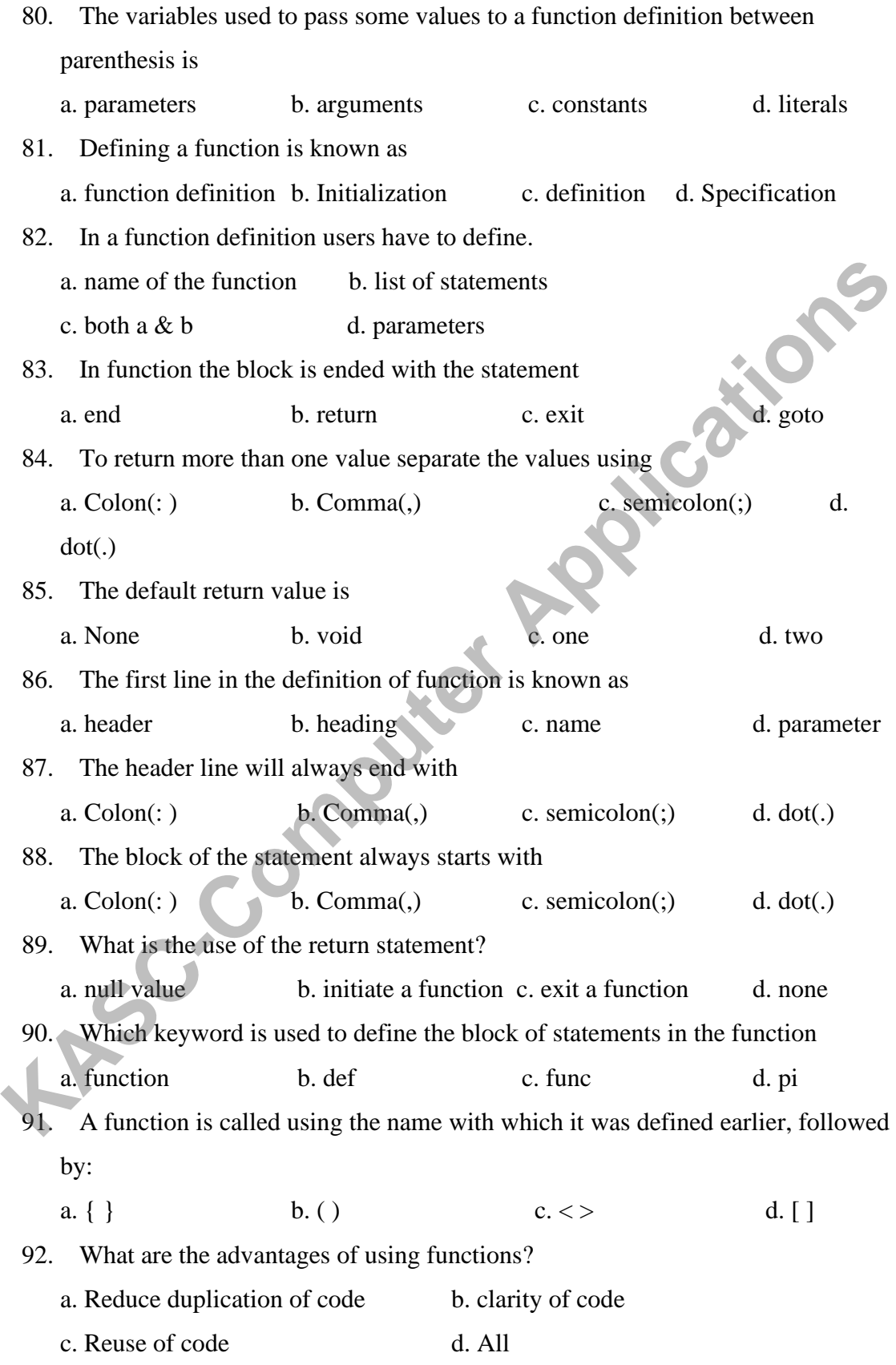

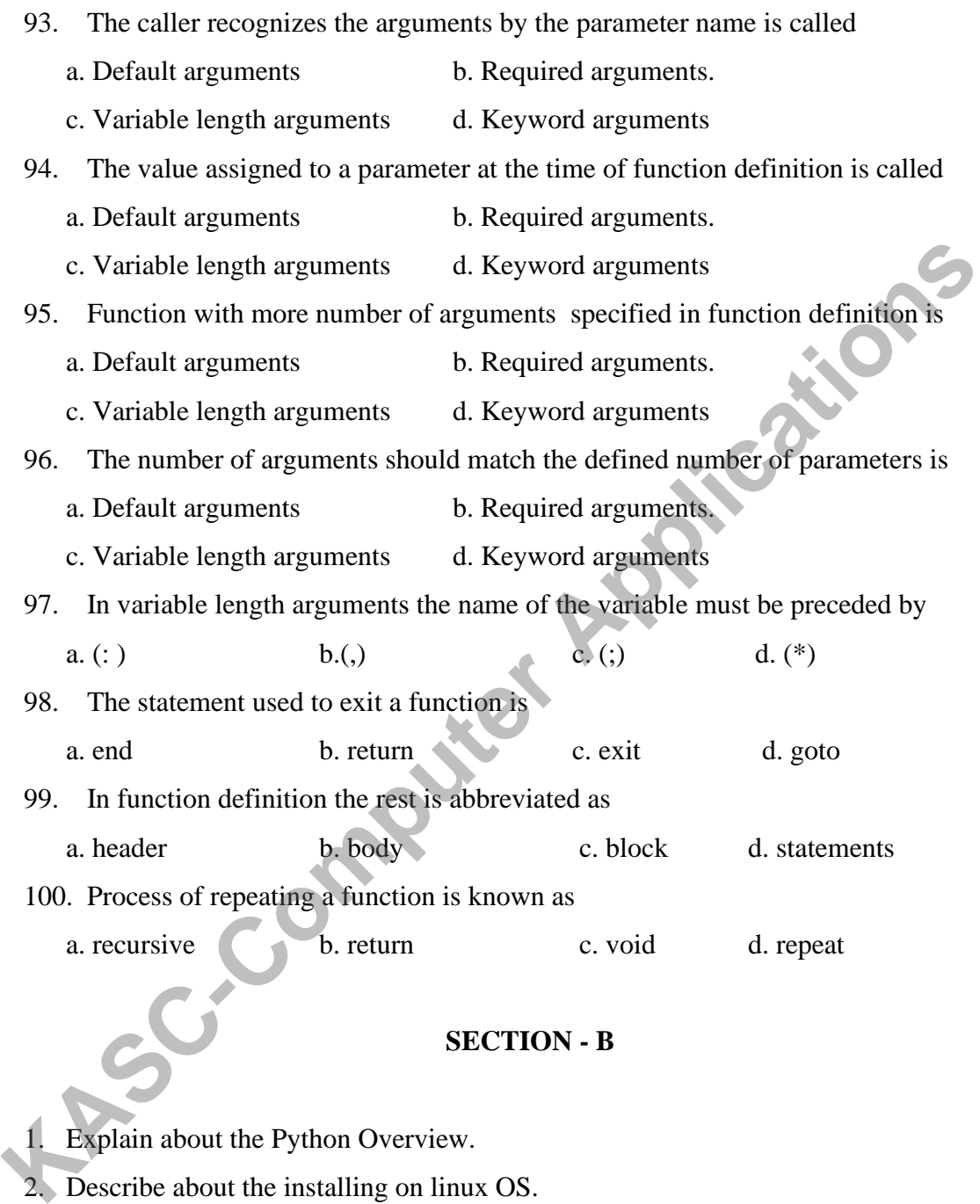

2. Describe about the installing on linux OS.

3. Discuss about the installing on windows OS.

4. Explain about the Comments.

5. Describe about the python Identifiers.

6. Discuss about the Reserved keywords.

7. Explain about the declaring a variable.

8. What is list? Explain about it.

- 9. What is tuple? Explain about it.
- 10. Explain about the concept of dictionary.
- 11. Explain about the Arithmetic operator with an example.
- 12. Explain about the Membership operator with an example.
- 13. Discuss about the Precedence of operators.
- 14. What is statement? Explain about it.
- 15. Explain about the Slicing in String operators.
- 16. Discuss about the concept of Boolean Expressions.
- 17. Write a program to find the square root of a number?
- 18. Write a program to find the area of a rectangle?
- 19. Write a program to swap the values of two variables?
- 20. What is an operator? Explain Assignment operator with an example. 15. Explain about the Slicing in String operators.<br>
16. Discuss about the concept of Boolean Expressions.<br>
17. Write a program to find the square root of a number?<br>
18. Write a program to find the area of a rectangle?<br>
19.
	- 21. Write a note on For loop with an example.
	- 22. Write a note on range() function.
	- 23. What is the use of While statement?
	- 24. What are break and continue statements in Python?
	- 25. What is if-elif-else statement?
	- 26. What is the use of input() function?
	- 27. What is raw\_input() function?
	- 28. Write a program to find Odd and Even Numbers.
	- 29. Write a program using range() function.
	- 30. Write a program using while statement.
	- 31. What are Mathematical Functions?
	- 32. How Mathematical functions are used in Python?
- 33. Write a Program to print the calendar for the month of March 1991.
- 34. What is help() function?
- 35. Write a Program using help() function.
- 36. Write a program to print the Cos of 45 degrees.
- 37. Write about Working with date and time in Python.
- 38. What is a function?
- 39. What is Type Conversion?
- 40. What is Type Coercion?
- 41. What is a function? Explain about the User- defined Functions.
- 42. Explain about the concept of parameters with an example.
- 43. Discuss about any two types of arguments.
- 44. Explain about the concept of the return statement with an example.
- 45. Explain about the Python Recursive function.
- 46. Write a program to find the HCF of given numbers?
- 47. Write a program to convert the decimal numbers to its binary, octal and hexadecimal equivalents?
- 48. Write a program to display factors of a given number?
- 49. Write a program to find the sum of natural numbers using recursion?
- 50. Write a program to find the factorial of a given number?

# **SECTION - C**

- 1. What is Python? Explain about the overview of python.
- 2. What are all the ways to start the python? Explain in detail about installing python on various OS. **EXACT ASSET ASSET ASSET ASSET ASSET ASSET AS EXAMPLE AN INSTED AND MONON THE SET ARRENT ASSET ARE ARRENT APPLICATE:**<br> **KASC-COMPUTER APPLICATION** THE APPLICATION ON THE APPLICATION OF THE APPLICATION COMPUTED ASSETS AND A
	- 3. Explain about the python Comments and identifiers with an neat diagram.
	- 4. What is a variable? Explain about the variables.
	- 5. Explain any 4 types of data in python programming.
	- 6. Discuss in detail about the string data type in python with a neat diagram.
	- 7. Discuss in detail about the Standard data types in python.
	- 8. Explain in detail about the concept of Numeric, List and Tuple data type in python.
- 9. How to install python on windows OS? Explain with its neat diagram.
- 10. How to Initializing a variable in python? Explain with an example.
- 11. Explain about the Arithmetic operator with an example.
- 12. Explain about the Membership operator with an example.
- 13. Discuss about the Precedence of operators.
- 14. What is statement? Explain about it.
- 15. Explain about the Slicing in String operators.
- 16. Discuss about the concept of Boolean Expressions.
- 17. Write a program to find the square root of a number?
- 18. Write a program to find the area of a rectangle?
- 19. Write a program to swap the values of two variables?
- 20. What is an operator? Explain Assignment operator with an example.
- 21. Explain For loop and give an example to print the letters using for loop.
- 22. How to print a range of values using range() function? Give example
- 23. Explain While, Break and Continue statements in Python.
- 24. Write a program to print even numbers using break and continue statements.
- 25. Explain if elif else statement with example.
- 26. Write a program in python using while statement
- 27. Write a Program to print the largest of three numbers.
- 28. Write a program to print whether the input year is leap or not.
- 29. Write a program to print Fibonacci sequence of n terms.
- 30. How to display a list of elements using range() function?
- 31. Explain Built-in functions in Python.
- 32. What is Type Conversion? Explain.
- 33. What is Type Coercion? Explain with an example.
- 34. Give the syntax required to convert an integer number into string and float to an integer value. 21. Explain For loop and give an example to print the letters using for loop.<br>
22. How to print a range of values using range() function? Give example<br>
23. Explain While, Break and Continue statements in Python.<br>
24. Write
	- 35. What are Mathematical functions in Python? Explain.
	- 36. Write a program to get current date and time.
	- 37. Write a program to get formatted date and time.
	- 38. Write a program to print Calendar for a Month.
- 39. What is Composition of functions? Explain.
- 40. What is dir() function? Explain.
- 41. What is a Function? Explain in detail about the concept of user defined functions.
- 42. Explain in detail about the Parameters and Arguments with an example.
- 43. Illustrate the concept of Python recursive Functions and the return statement.
- 44. Discuss in detail about the concept of arguments & explain any two of the arguments.
- 45. What is a Function? Explain about the Required arguments and Keyword arguments.
- 46. What is a Function? Explain about the Default arguments and Variable-length arguments.
- 47. Write a program to find the sum of natural numbers using recursion and factorial of a given number.
- 48. Write a program to convert to convert the decimal numbers to its binary, octal and hexadecimal equivalents? Explain the concept of user defined function in this program.
- 49. Illustrate the concept of user defined function with an example.
- 50. Discuss in detail about the concept of the return statement with an example **KASC-Computer APP**

### **KEY ANSWERS FOR SECTION - A**

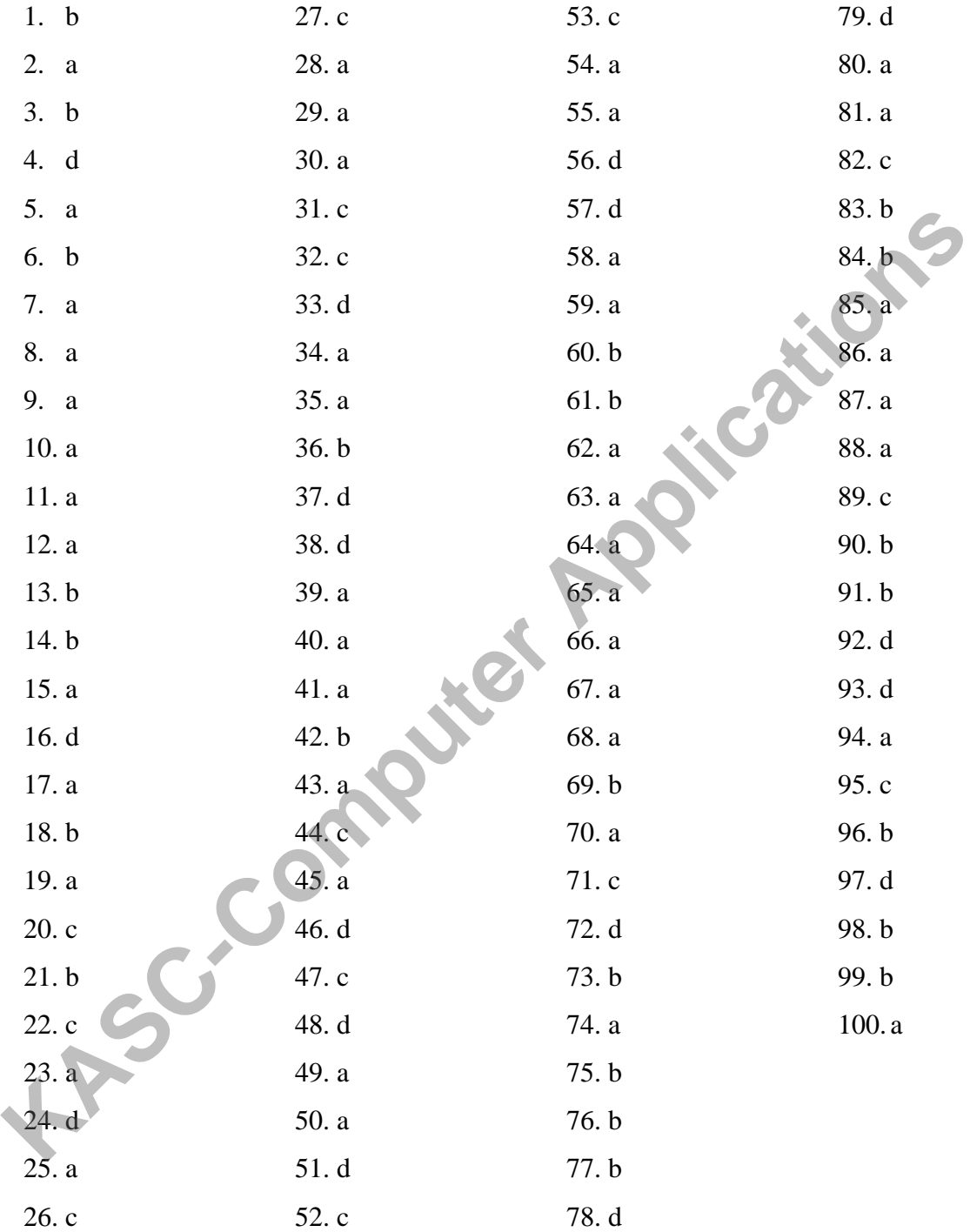

**KONGUNADU ARTS AND SCIENCE COLLEGE**

(Autonomous*)* **COIMBATORE-641029.**

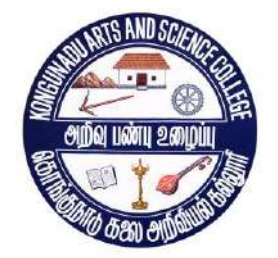

## **QUESTION BANK**

**SUBJECT CODE : 15UCA305 TITLE OF THE PAPER : DATA STRUCTURES AND GORITHMS KASCASE SCIENCIAL SCIENCIAL SCIENCIAL SCIENCIAL SCIENCIAL SCIENCIAL SCIENCIAL SCIENCIAL SCIENCIAL SCIENCIAL SCIENCIAL SCIENCIAL SCIENCIAL SCIENCIAL SCIENCIAL SCIENCIAL SCIENCIAL SCIENCIAL SCIENCIAL SCIENCIAL SCIENCIAL SCI** 

**DEPARTMENT OF COMPUTER APPLICATIONS(UG)**

 **NOVEMBER 2018**

**PREPARED BY Dr.A.Hema Associate prof & Head Kongunadu Arts and science College KASC-COMPATORE KASC-COMPATORE** 

## **CONTENTS**

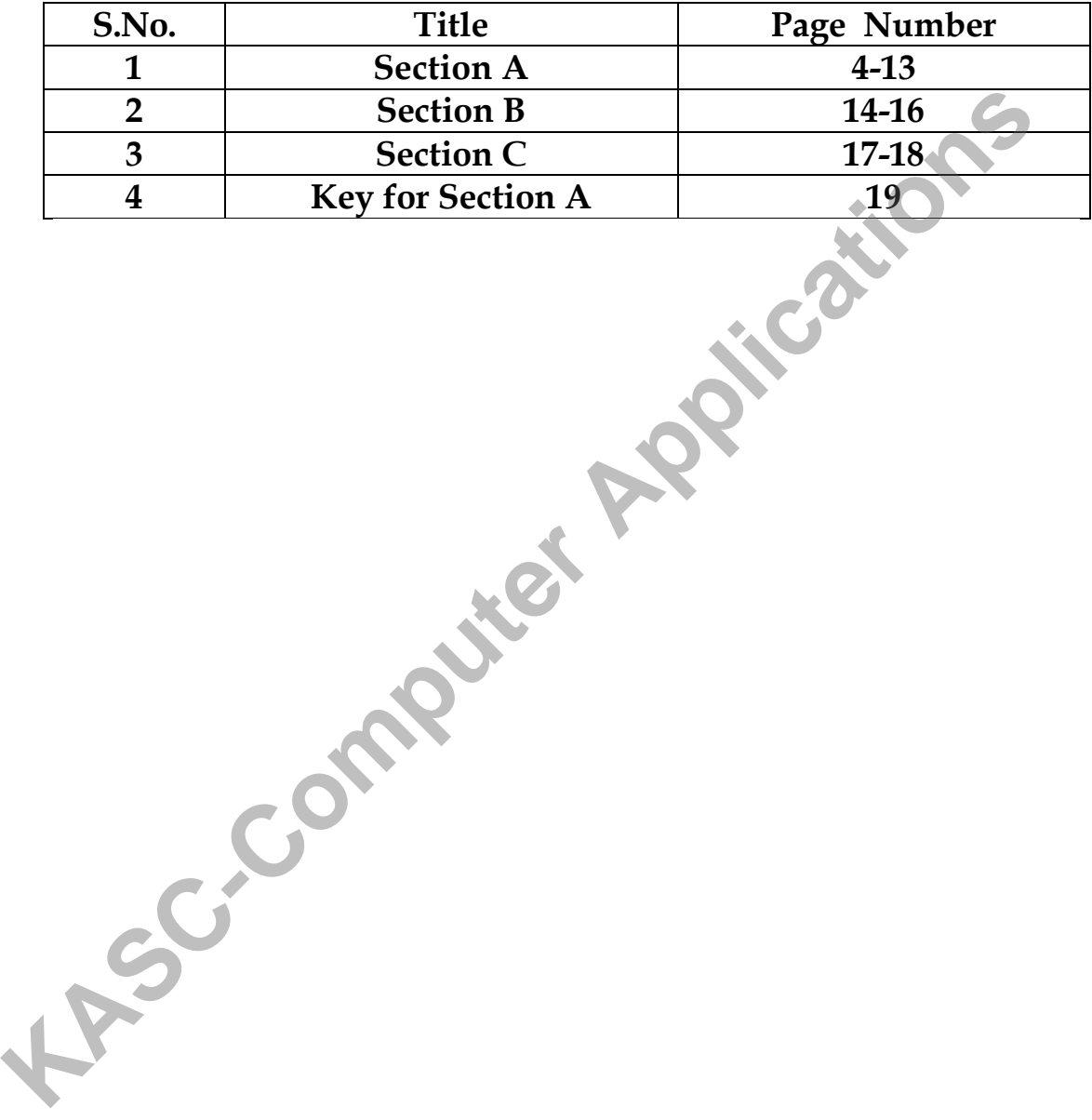

#### **Section – A (10X1=10)**

#### **Choose the correct answer:**

#### **Unit – I**

1. The term referring to set of elements is  $\blacksquare$ 

(a)Data type (b) Data object (c) Data definition (d) Data structure

2. SPARKS refers to \_\_\_\_\_\_\_\_\_\_\_\_\_\_ programming a reasonably Komplete set

(a)Structured (b)Smart (c) Both a  $& b$  (d)None

3.O (n<sup>2</sup> ) is called as \_\_\_\_\_\_\_\_\_

(a) Quadratic (b) linear (c) Cubic (d) Exponential

4.The array is also called as \_\_\_\_\_\_\_\_\_\_ structure.

(a)Random access (b) Sequential access (c) Index sequential (d) none.

5.Array is a set of \_\_\_\_\_\_\_\_\_\_\_\_

(a)Pairs,index,value (b) Pairs,value (c) Index,value (d) Value pairs, index

6.The \_\_\_\_\_\_\_\_\_ is a term which refers to the kinds of data that variable hold in programming language. 2. SPARKS refers to <u>representation</u> a reasonably Komplete set (a)Structured (b)Smart (c) Both a & b (d)None<br>
3.O (n<sup>2</sup>) is called as (a) Quadratic (b) linear (c) Cubic (d) Exponential<br>
4. The array is also called as *sec* 

(a)Data type (b) Data object (c) Data definition (d) Files

7. To judge a program \_\_\_\_\_\_\_\_\_\_ it is important

(a)Computing time (b) Storage requirement (c) Document (d) Both a and b

- 8. Performance evaluation be divided into two phases as
- (a) Priori estimates (b) Posteriori testing (c) moderate testing (d) both a and b

9.Verification consists of three distinct aspects

(a)Program proving (b) testing (c) debugging (d) all the three.

10.Arrays concern with two operations as,

(a )Create, Retrieve (b) Create, Store (c) Store,Retrieve (d) none

11. In the Program creation, the process broken into phases.

(a) one (b) Two  $(c)$  Six  $(d)$  Five

12.In Polynomial addition statement is used to remove any terms.

(a) ATTACH (b) REM (c) EXPONENT (d) None

13. The simplest and most commonly found data object is

(a) Ordered list (b) Array (c) Pointer (d) Polynomial

14.The function \_\_\_\_\_\_\_\_\_produces a new empty array

(a) Declare (b) Insert (C) Create (d) Empty

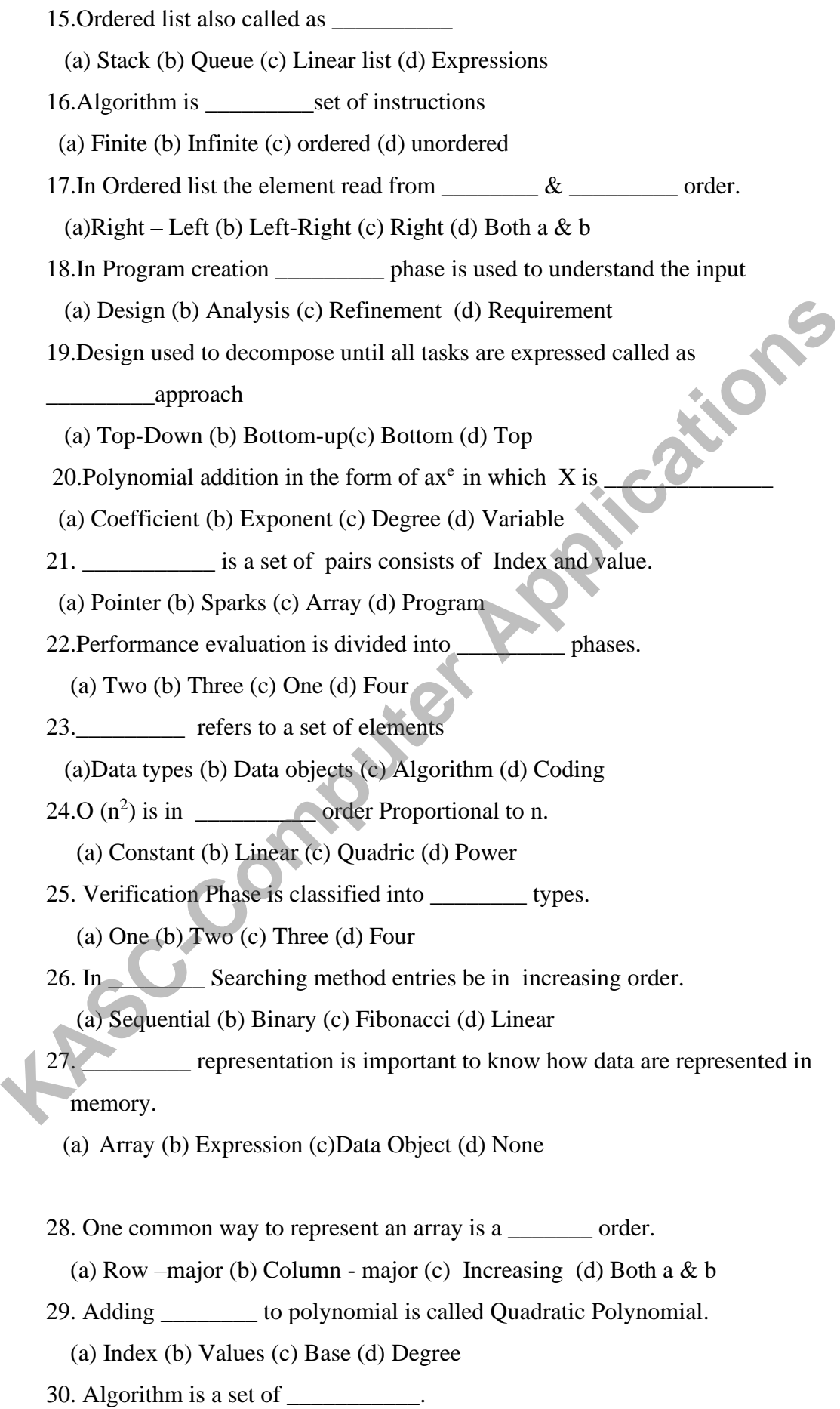

(a) Commands (b) Queries (c) instructions (d) Procedures

#### **Unit – II**

31. The \_\_\_\_\_\_\_\_\_\_\_\_ is an ordered list in which all insertion and deletion are made At one end called top.

(a)A Stack (b) A Queue (c) A graph (d) None

32. A same is an ordered list in which all insertions take place at one end called rear.

(a)A Stack (b) A Queue (c) A graph (d) None

33. A common data objects found in computer algorithm are

(a) A Stack (b) A Queue (c) Both a  $& b$  (d) None

34 .Expression is an combination of

(a)Operators (b) Operands (c) Symbols (d) Both a,b

35. Which of the following form of an expression calls for each operator to appear after its operands as called rear.<br>
(a)A Stack (b) A Queue (c) A graph (d) None<br>
33. A common data objects found in computer algorithm are<br>
(a)A Stack (b) A Queue (c) Both a & b (d) None<br>
34 .Expression is an combination of<br>
(a)Operators (b) O

 $(a)$ Prefix (b) Post fix (c) Infix (d) none

36.The \_\_\_\_\_\_\_ time needed for each insertion

(a)O(m) (b) O(n) (c)  $O(m^2)$  (d)  $log o(m)$ 

37. A/B\*\*C convert to postfix form

(a)ABC\*\*/ (b)  $A/BC^{**}$  (c)  $AB/*^*C$  (d) NONE

38. The ISP is referred as \_\_\_\_\_\_\_\_\_\_\_\_\_\_\_ priority.

(a) In- Stack (b) In- Symbol (c) In- Special (d) In- Stock

- 39. ICP refers to <u>priority</u>.
	- (a) In-coming (b) In-combining (c) Initial-coming (d) In-capturing
- 40. Stack following \_\_\_\_\_\_\_\_\_ concepts.

(a) FIFO (b) LIFO (c) BIFO (d) none

41.The main program called \_\_\_\_\_\_\_\_

(a) Subroutine (b) Calling program (c) Recursive (d) Procedure

42.Queue following \_\_\_\_\_\_\_\_\_\_\_\_ concepts.

(a) FIFO (b) LIFO (c) BIFO (d) none

43.The\_\_\_\_\_\_\_\_\_ operation used to insert an element to the stack

(a) Insert (b) Add (c) Top (d) Retreive

44.operation \_\_\_\_\_\_\_\_\_\_ is used to represents an empty stack

(a) Insert (b) Add (c) Top (d) Create

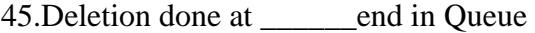

(a) Rear (b) Top (c) Front (d) Bottom

46. Job is submitted at \_\_\_\_\_\_ end in queue.

(a) Rear (b) Top (c) Front (d) Bottom

47. Only operators allowed in arithmetic expression.

(a) Logical (b) Relational (c) Arithmetic (d) boolean

48. The operators produces the result true or false.

(a) Logical (b) Relational (c) Arithmetic (d) boolean

49.Front of queue returns the \_\_\_\_\_\_\_\_\_ element.

(a) Top (b) Front (c) first (d) deleted

50. If the Operators occurs in between the operands called as **we are not** notation.

(a) Infix (b) postfix (c) Infix (d) prefix

51. To convert postfix to infix expression first it should be \_\_\_\_\_\_\_\_\_\_\_\_ fully. (a) Logical (b) Relational (c) Arithmetic (d) boolean<br>
49. Front of queue returns the detection and the detection of the Operators occurs in between the operands called as<br>
50. If the Operators occurs in between the opera

(a) multiplied (b) parenthesized (c) subtracted (d) add

52 .Stacks sometimes referred as \_\_\_\_\_\_\_\_ lists.

(a) Ordered list (b) unordered list (c) linear list (d) None

53. Mod is an  $\qquad \qquad$  operator.

(a) Modulo (b) Multiplication (c) Addition (d) division

 $54 \cdot 0.1$  is an resultant value of expression.

(a) Logical (b) Relational (c) Arithmetic (d) Boolean

55. Function used to extract next token from expression.

(a) Create (b) Insert (c) Eval (d) Retrieve

56.The \_\_\_\_\_\_\_\_ representation is used to represent single stack and Queue

(a) Sequential (b) Random (c) Direct (d) Indirect

57. Queue is used for the application of \_\_\_\_\_\_\_\_\_\_ processing.

(a) Real time (b) on-line (c) Batch (d) none

58. In Multiple stack and queue \_\_\_\_\_\_\_ time is needed for each insertion.

(a)  $O(m)$  (b)  $O(n)$  (c)  $log m$  (d)  $2log m$ 

59.An \_\_\_\_\_\_ algorithm is used to add element in multiple stack.

(a) Add (b) Retrieve (c) declare (d) insert

## **Unit – III**

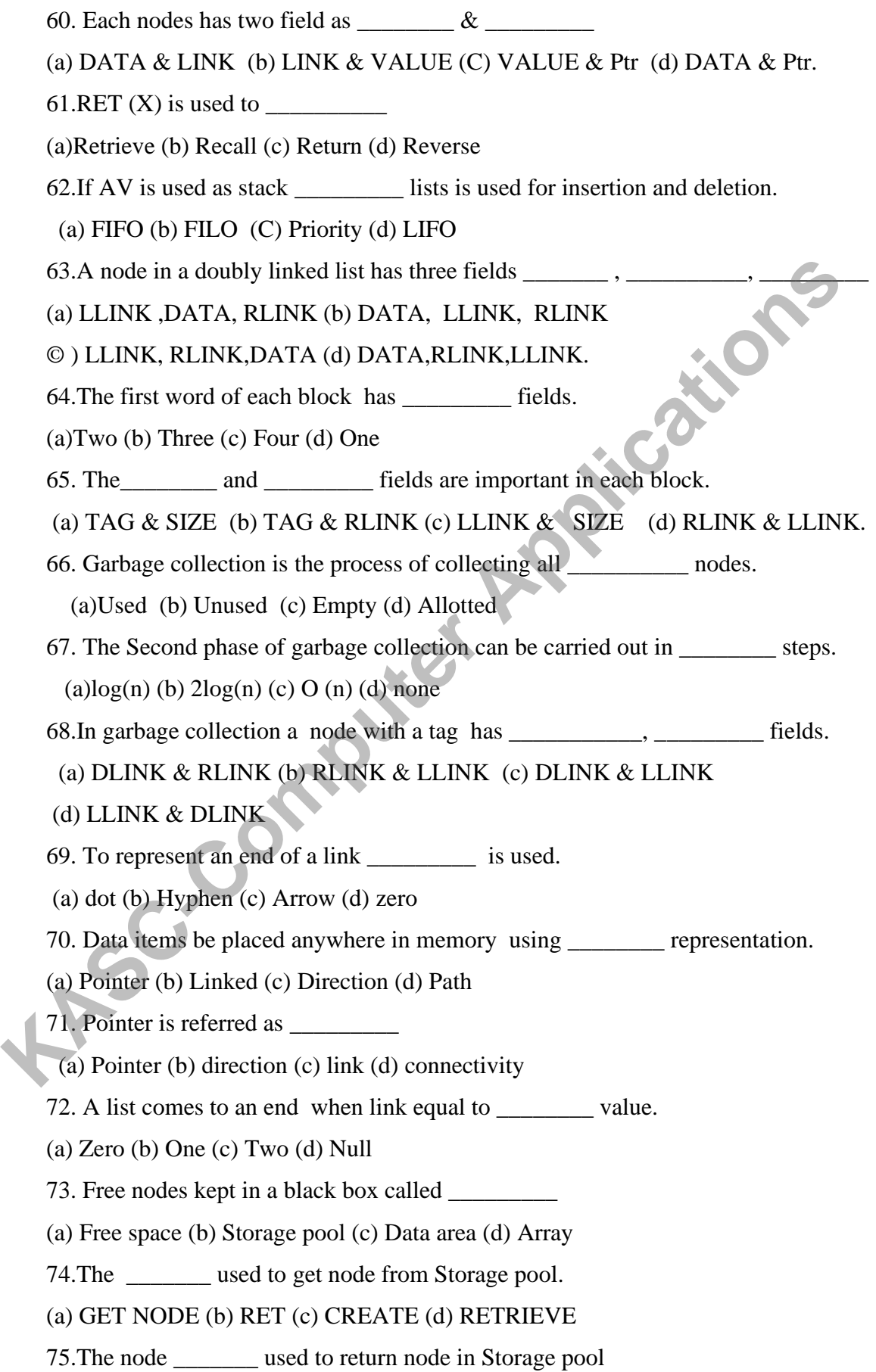

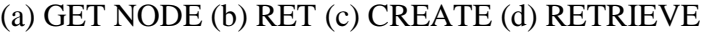

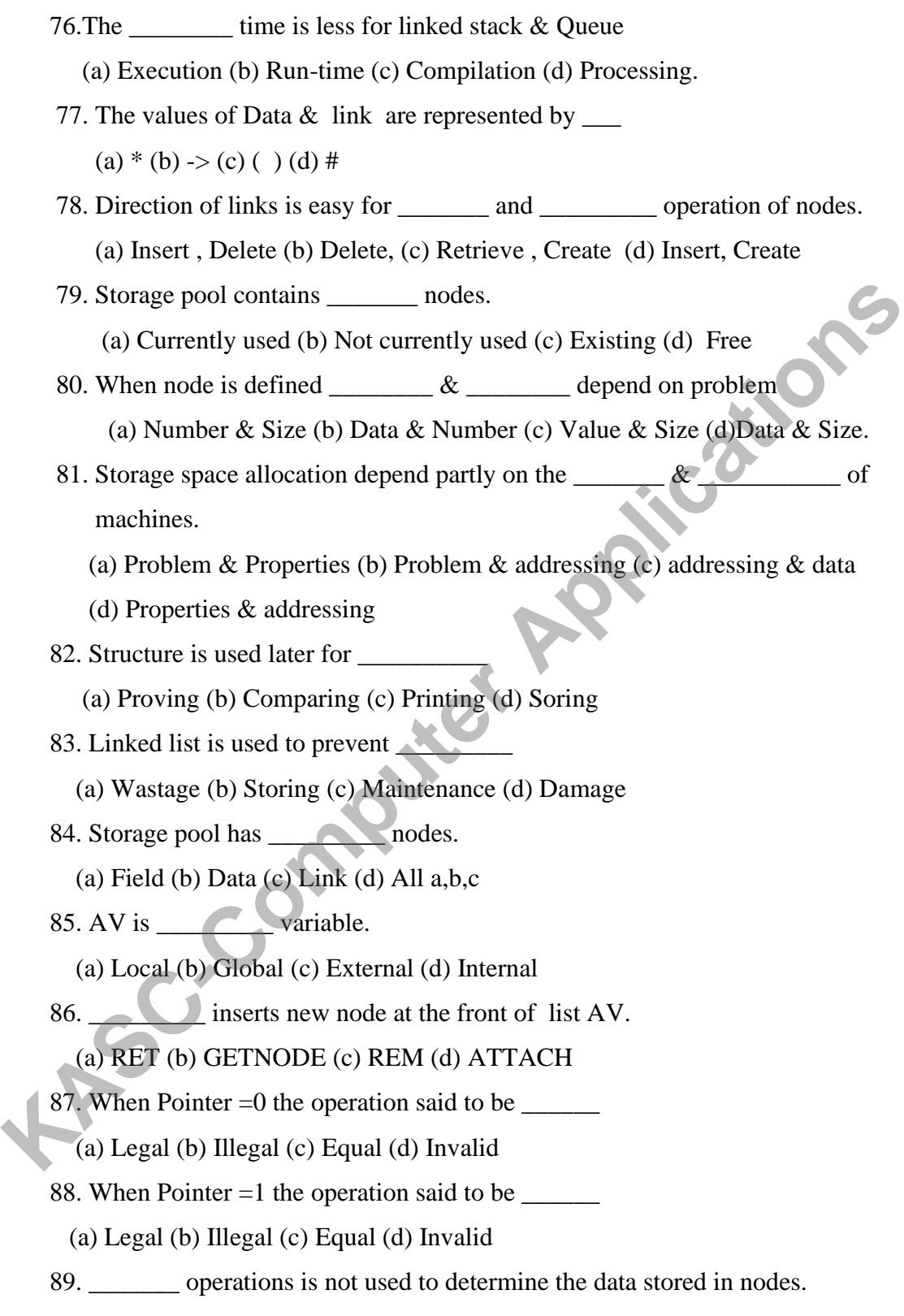

(a) Legal (b) Illegal (c) Equal (d) Invalid

### **Unit-IV**

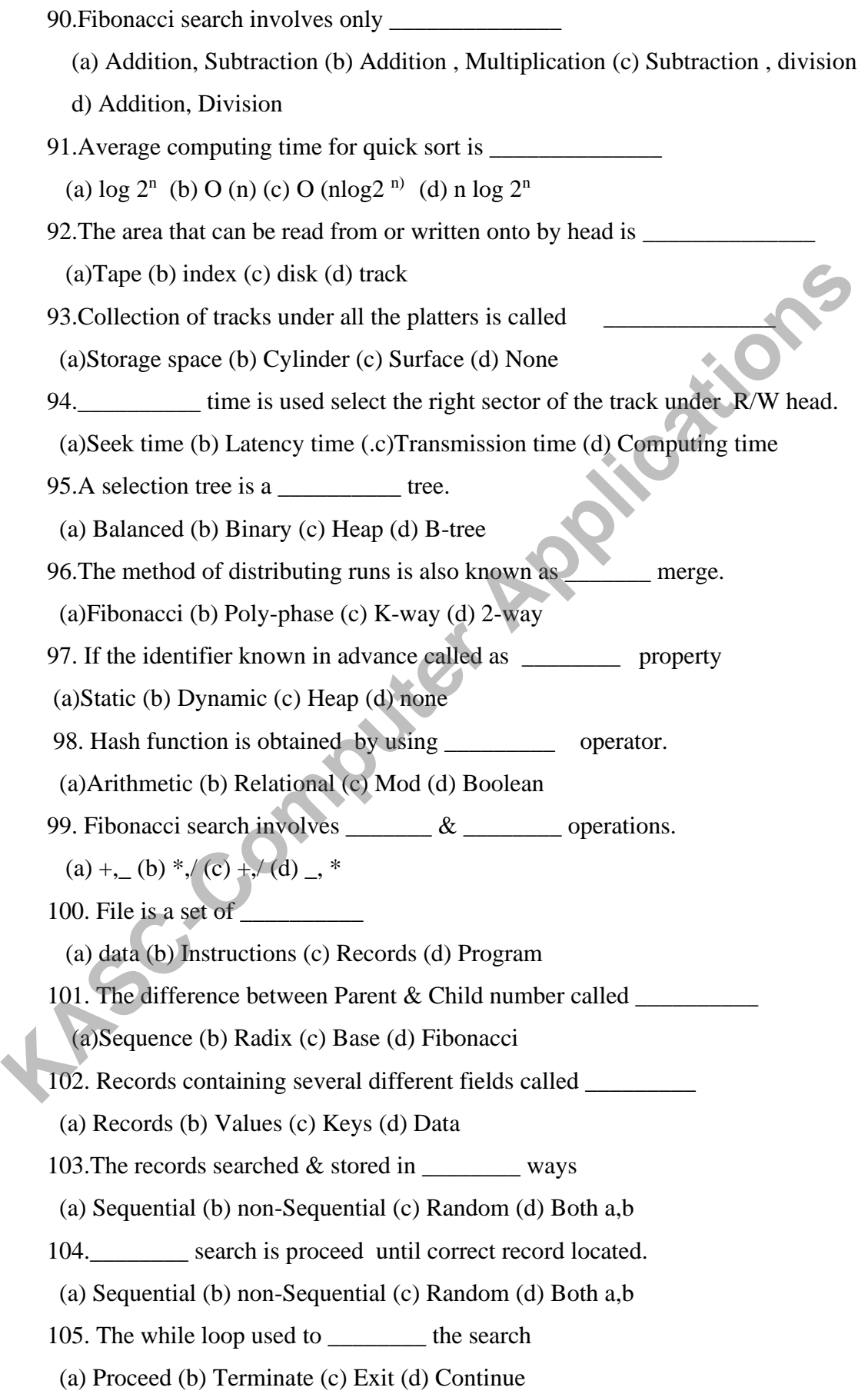

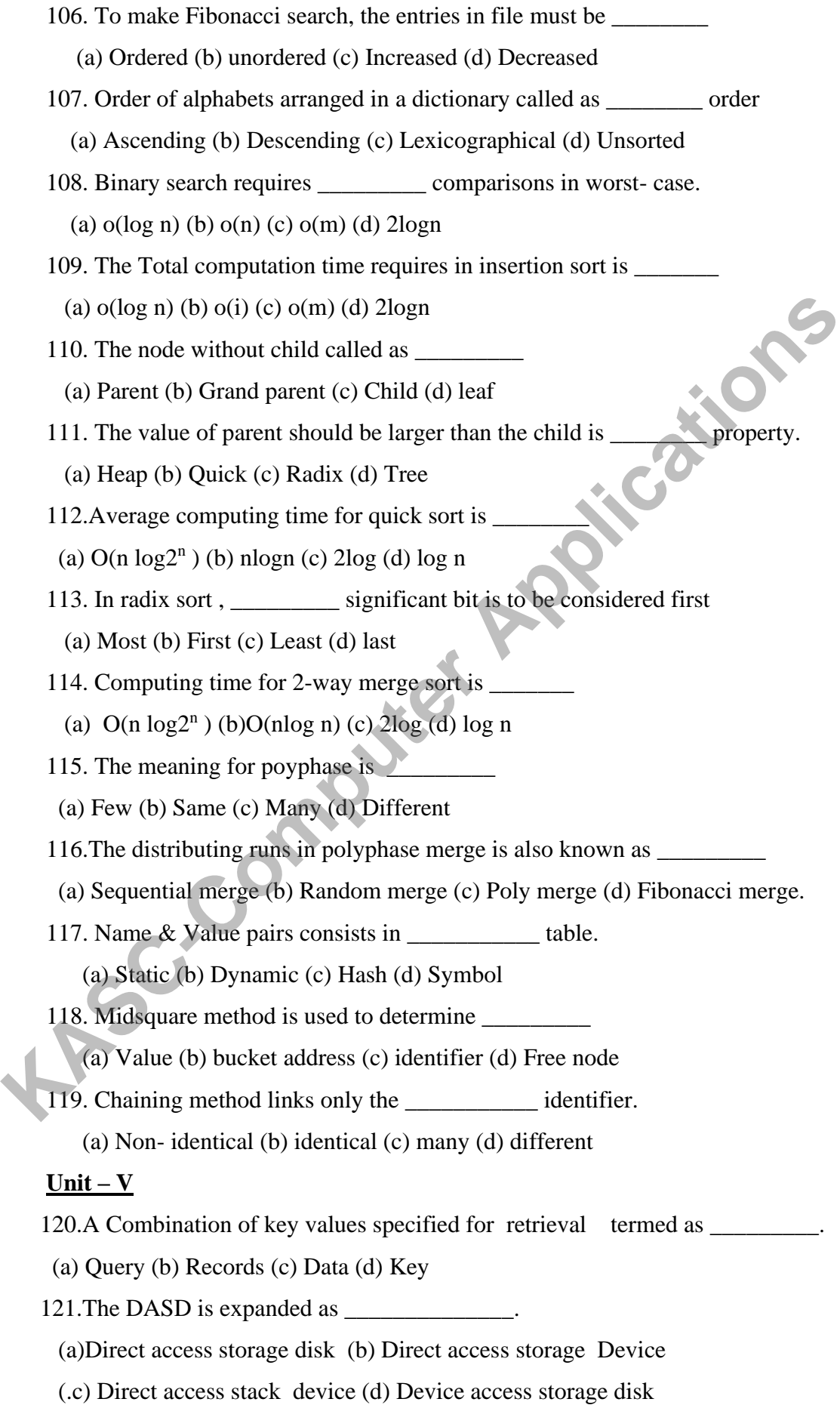

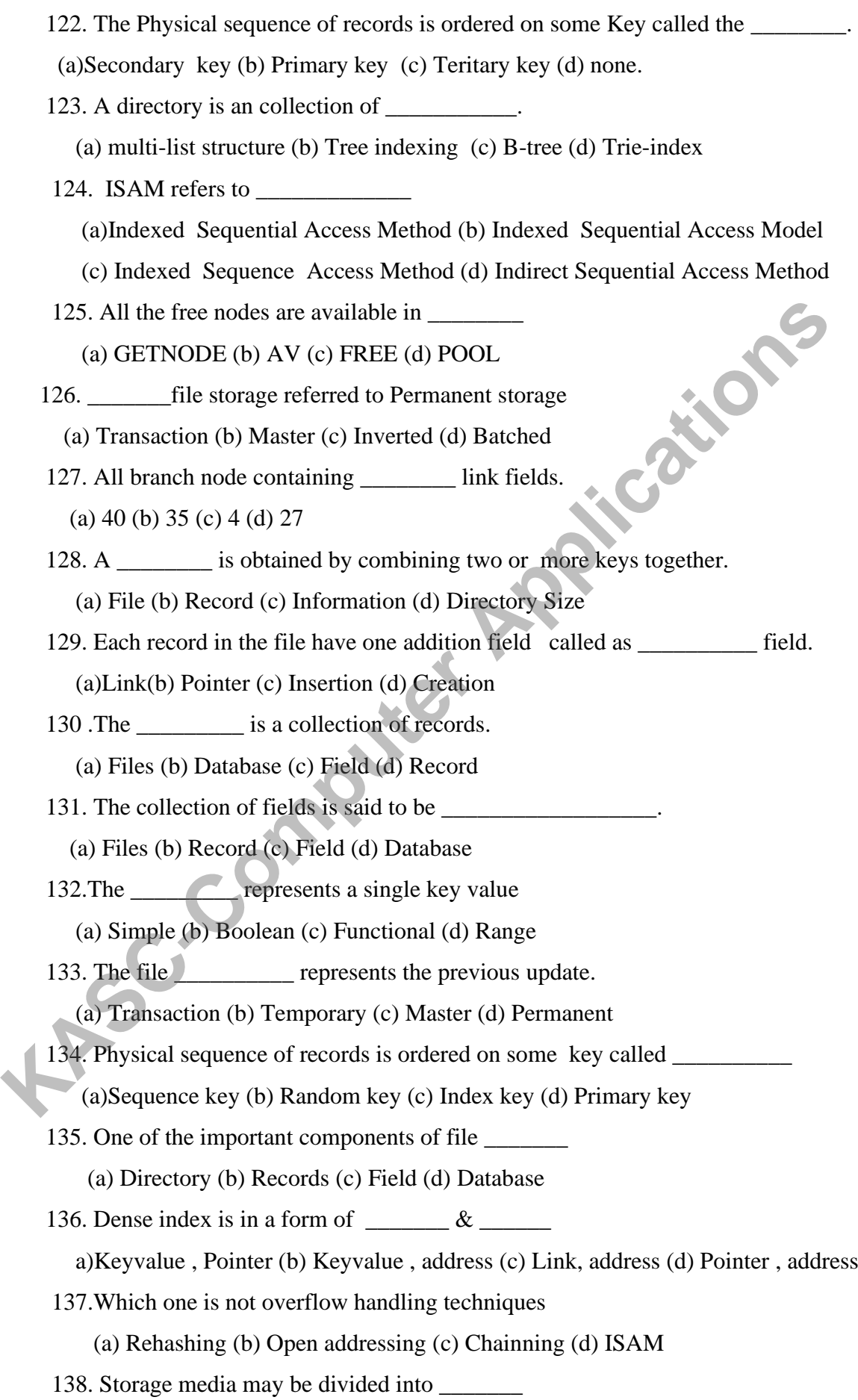

(a) Cells (b)Records (c) Tracks (d) Sector

139. The. \_\_\_\_\_\_\_ file used to label location of all documents

(a) Master (b) Transaction (c) Inverted (d) Temporary

140. The Situation none or very few which satisfy the query called \_\_\_\_\_\_\_\_

(a) Compound key (b) Key (c) Field (d) Database

141. \_\_\_\_\_\_\_\_\_ method used to accomplish doubly linked multilist structure

(a) Coral rings (b) A-link (c) B-link (d) doubly link

142. \_\_\_\_\_\_\_\_\_ field gives the number of information in the subtree 142. Computer of information in the subtree<br>
(a) COUNT (b) NUM (c) CAL (d) INFO<br>
143. Key should be<br>
(a) Alphabets (b) Digits (c) Shapes (d) all a,b,c<br>
144. The term Trie comes from<br>
(a) Retrieval (b) B-trieval (c) Triende

(a) COUNT (b) NUM (c) CAL (d) INFO

143. Key should be \_\_\_\_\_\_\_\_

(a) Alphabets (b) Digits (c) Shapes (d) all a,b,c

144. The term Trie comes from \_\_\_\_\_\_\_\_

(a) Retrieval (b) B-trieval (c) Trieindex (d) Treetrieval

145.The operation of B-trees are \_\_\_\_\_\_\_\_\_\_

(a) Searching (b) Insertion (c) Deletion (d) all a,b,c

146.In \_\_\_\_\_\_\_list each key available in more than one list

(a) Singly (b) Doubly (c) Multi (d) Index

147.The \_\_\_\_\_\_\_\_\_ order used to enter values in hash table.

(a) Loading (b) Increasing (c) Decreasing (d) Indexing

148.The area where the records are located is called as \_\_\_\_\_\_\_\_\_\_\_.

(a) Chaining (b) Bucket (c) Linear (d) Quadratic

149. The response time is very minimum in \_\_\_\_\_\_\_\_ retrieval

#### **SECTION – B (5X5=25)**

#### **Unit - I**

- 1) Mention the classification of algorithms?
- 2) What are all the different criteria that algorithm should satisfy?
- 3) Explain SPARKS with neat diagram?
- 4) How to create programs?
- 5) Explain the Top-down and Bottom-up approach?
- 6) Write the Binary search algorithm?
- 7) Write the Fibonacci search algorithm?
- 8) Define array? How to represents the array in computer memory.
- 9) How to create a good looking program ? Explain with example.
- 10) What is an Ordered list ? Explain with an example.
- 11) Write the procedure for Polynomial addition
- 12) Write a short notes on Algorithms.

#### **Unit-II**

- 13) What is the data structure of STACK? Explain.
- 14) What is the data structure of Queue? Explain.
- 15) What are all the operations performed in STACK? Explain.
- 16) Write the ADD operation for STACK?
- 17) Write the DELETE operation in STACK?
- 18) Write the addition and deletion procedures in Queue?
- 19) How to evaluate the expressions?
- 20) What is infix notation? Explain with an example?
- 21) What is Postfix notation? Explain with an example?
- 22) Write the procedure to Evaluate the expressions?
- 23) Convert the expression  $(A/B)**(C+D)*(E-A)*C$  into postfix form **KACE 18** By the Binary search algorithm?<br> **KASC-COMPUTE 18** The array? How to represents the array in computer memory.<br> **KASC-COMPUTE 18** SUPS The array and onlocal ist? Explain with an example.<br> **KASC-COMPUTE 19** The pr
	- 24) Write the ISP and ICP for the operators?
	- 25) Write the Procedure for POSTFIX (E)
	- 26) What is Multiple Stack and Queues?

#### **Unit – III**

- 27) What is Linked Stacks and Queues? Expain.
- 28) Write the addition and deletion procedure for Linked stacks and Queues.
- 29) Write about the Storage pool?
- 30) Write the procedure to add two numbers in polynomial addition?
- 31 )Explain the SPARSE MATRICES with algorithm
- 32) Explain the Doubly linked lists?
- 33) Explain the Dynamic Storage management?
- 34) Write the Garbage collection and compaction?
- 35) Write the algorithm for Dynamic storage management? **KASCAS**
- 36) What is Singly Linked lists? Explain.

#### **Unit- IV**

- 37) Write a short note on Internal Sorting ?
- 38) Explain the searching and sorting methods?
- 39) What is Binary Search ? Explain with example.
- 40) What is Sequential Search ? Explain with example.
- 41) What is Fibonacci Search ? Explain with example.
- 42) Explain Insertion sorting method with example?
- 43) Explain quick sorting method with example?
- 44) Explain 2-way merge sorting method with example?
- 45) Explain Heap sorting method with example?
- 46) Explain Radix sorting method with example?
- 47) What is External sorting explain in detail?
- 48) What is Sorting with disks?
- 49) Explain the K-way merging?
- 50) How to sort using tapes?
- 51) What is Balanced merge? Explain.
- 52) What is Polyphase merge? Explain in detail.
- 53) What is Symbol tables? Explain.
- 54) Write a short note on static tree tables?
- 55) Write a short note on Dynamic tree tables?
- 56) Write a note on Hash tables?
- 57) What is Hashing function? Explain.
- 58) Explain Mid-Square method?
- 59) Explain Division method?
- 60) Explain Folding method with example?
- 61) Write a short note on Digit Analysis
- 62) What is Overflow Handling? Explain.

#### **Unit- V**

- 64) What is a File? Explain with an example?
- 65) What is Query? Explain with an example?
- 66) Mention the different types of queries?
- 67) Explain the Mode of Update and Retrieval?
- 68) What is hashing ? Explain.
- 69) Explain index techniques?
- 70) Explain Cylinder-Surface Indexing with example. 81) What is Cellular Partitions? Explain.<br>
81) What is Hash tales equine and the operations of the strain and the operations.<br>
81) What is Trie indexing?<br>
81) What is Directory Look up table?<br>
81) What is Cellular Partitio
	- 71) Explain the Rehashing methods
	- 72) Explain the Open addressing methods.
	- 73) What is Hash tables explain ?
	- 74) What is Trie indexing?
	- 75) What is File Organizations? Explain
	- 76) Explain the Random Organization ?
	- 77) What is Directory Look up table?
	- 78) Give a short note on Linked Organization
	- 79) What is Coral rings?
	- 80) What is Inverted Files?
	-

#### **Section – C (5X8=40)**

#### **Unit – I**

- 1) What are the different classifications of algorithm?
- 2) How to Create and Analyse the Programs?
- 3) Explain the SPARKS method with Fibonacci algorthim?
- 4) Describe about representation of arrays.
- 5) Define array and explain the Structure of array
- 6) What is an ordered list explain with an example?
- 7) Write the Structure of an polynomial addition?
- 8) Mention the rules to be satisfied by the algorithm? **KIC-COMPUTER**

#### **Unit –II**

9).Explain the Structure of a Stack.

10)Explain the Structure of a Queue.

- 11)Explain about insertion and deletion of elements from a Stack.
- 12)Explain about insertion and deletion of elements from a Queue.
- 13)How to Evaluate an Expression?
- 14)Write the rules for the infix notation and explain with an example.
- 15)What are the rules for postfix notation and explain with an example
- 16)Explain Multiple stacks and Queues with ADD and DELETE algorithm.
- 17) Write an algorithm to transform an infix expression into its postfix equivalent.
- 18) Define Expression and Explain its types.

### **Unit –III**

19)Describe in detail about single linked list concepts.

20)Explain about linked Stacks and Queues with addition and Deletion algorithm?

21)Explain in detail about the storage pool and mention its various operations.

22)Describe the procedure for polynomial addition with an example?

23)Explain about Equivalence relations in detail.

- 24)Write an algorithm for Sparse matrices?
- 25)Write in detail about doubly linked list concepts.
- 26)Give a brief note on dynamic storage management.

27)Explain briefly about Garbage collection and Compaction.

#### **Unit – IV**

28) Illustrate an algorithm for Binary search with example? 29)Explain an algorithm for Fibonacci search method. 30)Describe an algorithm for Sequential search method? 31) Explain an algorithm and analysis about insertion sort. 32)Write an algorithm and analysis about Quick sort. 33) Give short note on 2-Way merging with 34)Write an algorithm and analysis about Heap sort. 35)Write an algorithm and analysis about Radix sort. 36)Explain the sorting with disks in external sorting method. 37).Explain in detail about K- way merging example? 38)Mention the method how to sort using tapes . 39)Explain in detail about Balanced merging. 40)Write a brief note on Poly-phase merge. 41)Explain an algorithm for structure of symbol tables 42)Write the differences between static and dynamic tree tables. 43)What is hashing function? What are its kinds? 44)What is Overflow handling methods ? Explain in Detail. 32) Write an algorithm and analysis about Quick sort.<br>
33) Give short note on 2-Way merging with<br>
34) Write an algorithm and analysis about Heap sort.<br>
35) Write an algorithm and analysis about Radix sort.<br>
36) Explain th

#### **Unit – V**

45)Explain Index Techniques with example 46)IIIustrate cylinder – surface indexing techniques. 47)What is Overflow techniques?Explain various techniques in overflow method? 48)Explain Tree indexing – B Trees with an example?49 49)Write an algorithm and analysis about Trie Indexing?

- 
- 50) Explain file organizations?
- 51) Explain Linked Organization?
- 52) Write about Sequential Organization.
- 53) Explain briefly about Inverted files
- 54) Describe about Cellular partitions in detail.

#### **ANSWERS**

#### **(Section – A )**

#### **Unit-I**

1)b 2).c 3)a 4)b 5)a 6)a 7)d 8)d 9)d 10)b 11)d 12) a 13) a 14) c 15) c 16) b 17) d 18) d 19) b 20) d 21) c 22) a 23) b 24) c 25) c 26) b 27) a 28) d 29) d 30) c

#### **Unit- II**

31) a 32) b 33) c 34) d 35) c 36) a 37) a 38) a 39) a 40) b 41) a 42) a 43) b 44) d 45) c 46) a 47) c 48) d 49) b 50) a 51) a 52) a 53)a 54) d 55) c 56) a 57) c 58) a 59) a

#### **Unit – III**

60)a 61)b 62)d 63)a 64)c 65) a 66)b 67)c 68)a 69) d 70) b 71) c 72 ) a 73) b 74) a 75) b 76) c 77) b 78) a 79) b 80) a 81) b 82) c 83) a 84) d 85) b 86) a 87) a 88) b 89) c **1611- II**<br>
31) a 32) b 33) c 34) d 35) c 36) a 37) a 38) a 39) a 40) b 41) a 42) a 43) b 44) d 42<br>
46) a 47) c 48) d 49) b 50) a 51) a 52) a 53) a 54) d 55) c 56) a 57) c 58) a 59) a<br> **1611- III**<br>
60)a 61)b 62)d 63)a 64)

#### **Unit- IV**

90 )a 91)c 92)d 93)b 94)b 95) b 96)a 97)a 98)c 99) a 100) c 101) d 102) c 103) d 104) a 105) b 106) a 107) c 108) a 109) b 110) d 111)a 112)a 113) c 114) a 115) c 116)d 117) d 118) b 119) b

#### **Unit – V**

120)a 121) b 122)b 123)d 124)a 125)b 126)b 127)d 128)d 129)a 130) a 131) b132)a 133)c 134) d 135) a 136) b 137) d 138) a 139)c 140)a 141)a 142)a 143)d 144)a

## **KONGUNADU ARTS AND SCIENCE COLLEGE**

### **(AUTONOMOUS)**

**[Re-accredited by NAAC with 'A' Grade 3.64 CGPA (3rd Cycle)]**

[College of Excellence (UGC)] COIMBATORE – 641 029 **KASC-COMPUTER** 

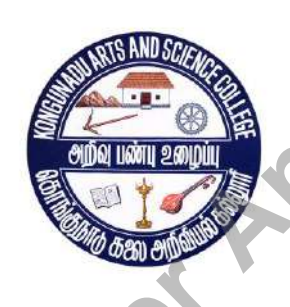

**SUBJECT CODE : 15UCA304**

**TITLE OF THE PAPER : OPERATING SYSTEMS** 

**DEPARTMENT OF COMPUTER APPLICATIONS(UG)**

**NOVEMBER 2018**
**Prepared By**

**Mr. A.K. Ashfauk Ahamed Department of Computer Applications [UG] Kongunadu Arts and Science College (Autonomous)** Coimbatore-29 Reports

## **CONTENTS**

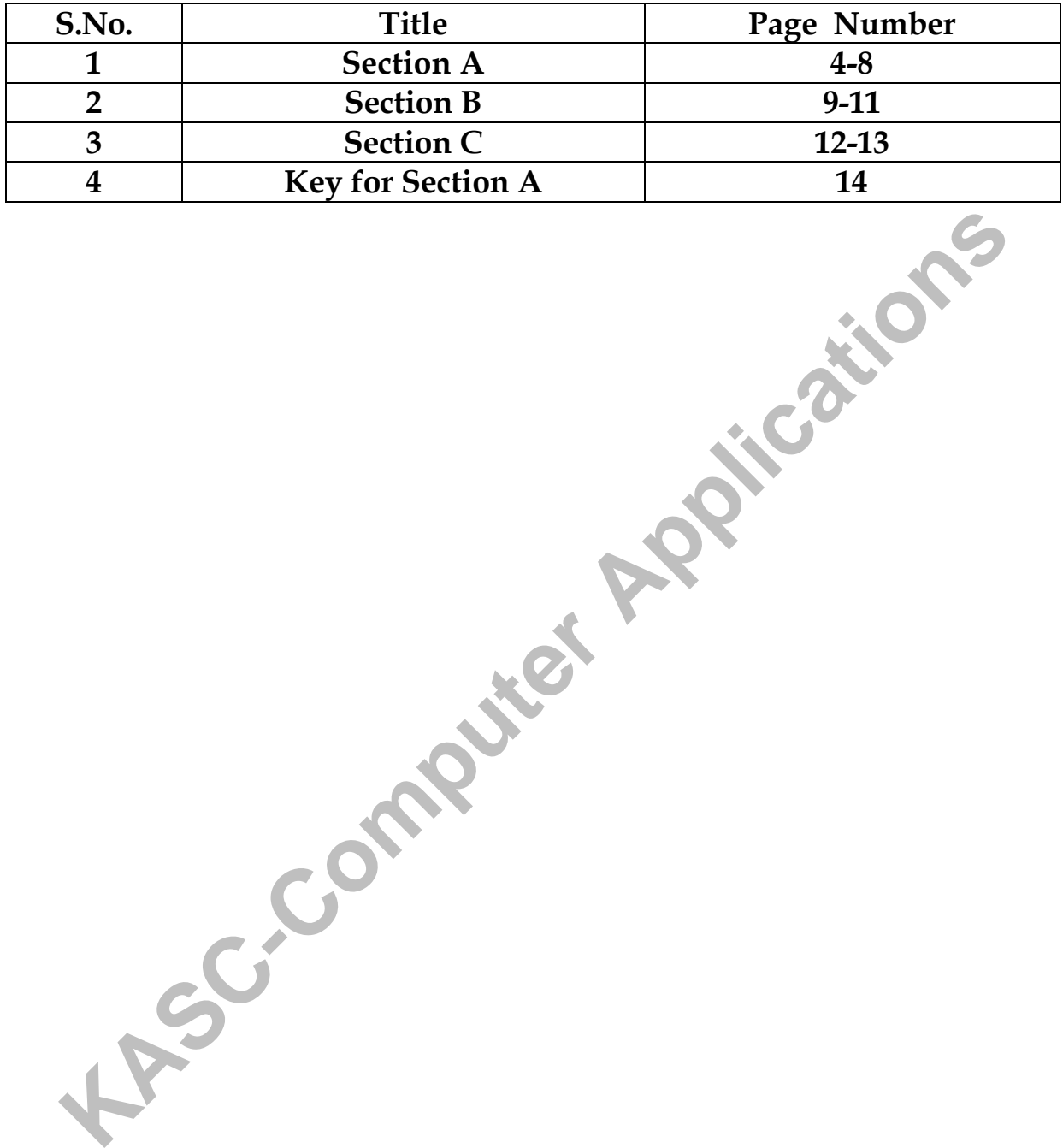

#### **SECTION – A**

# **UNIT – I**

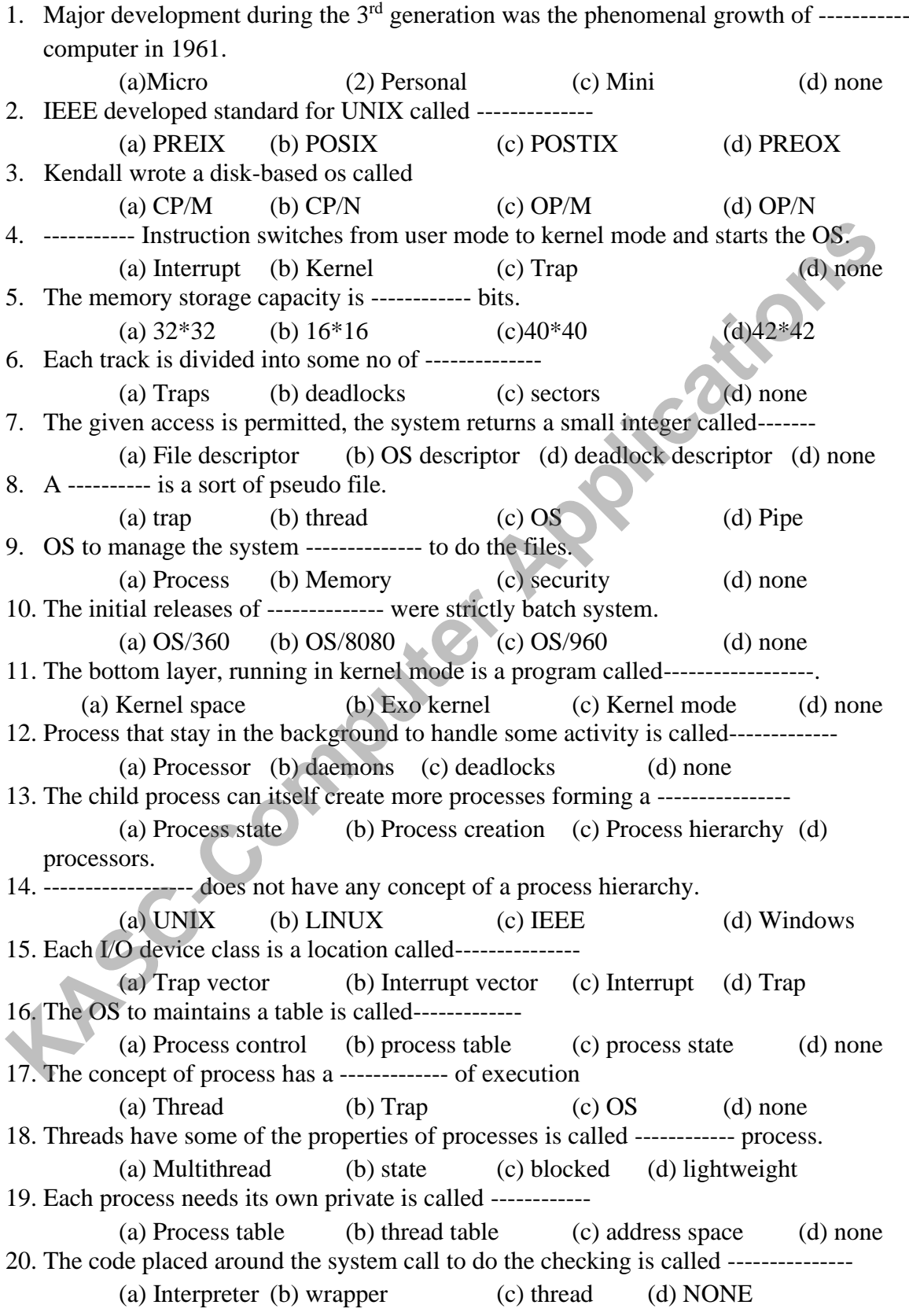

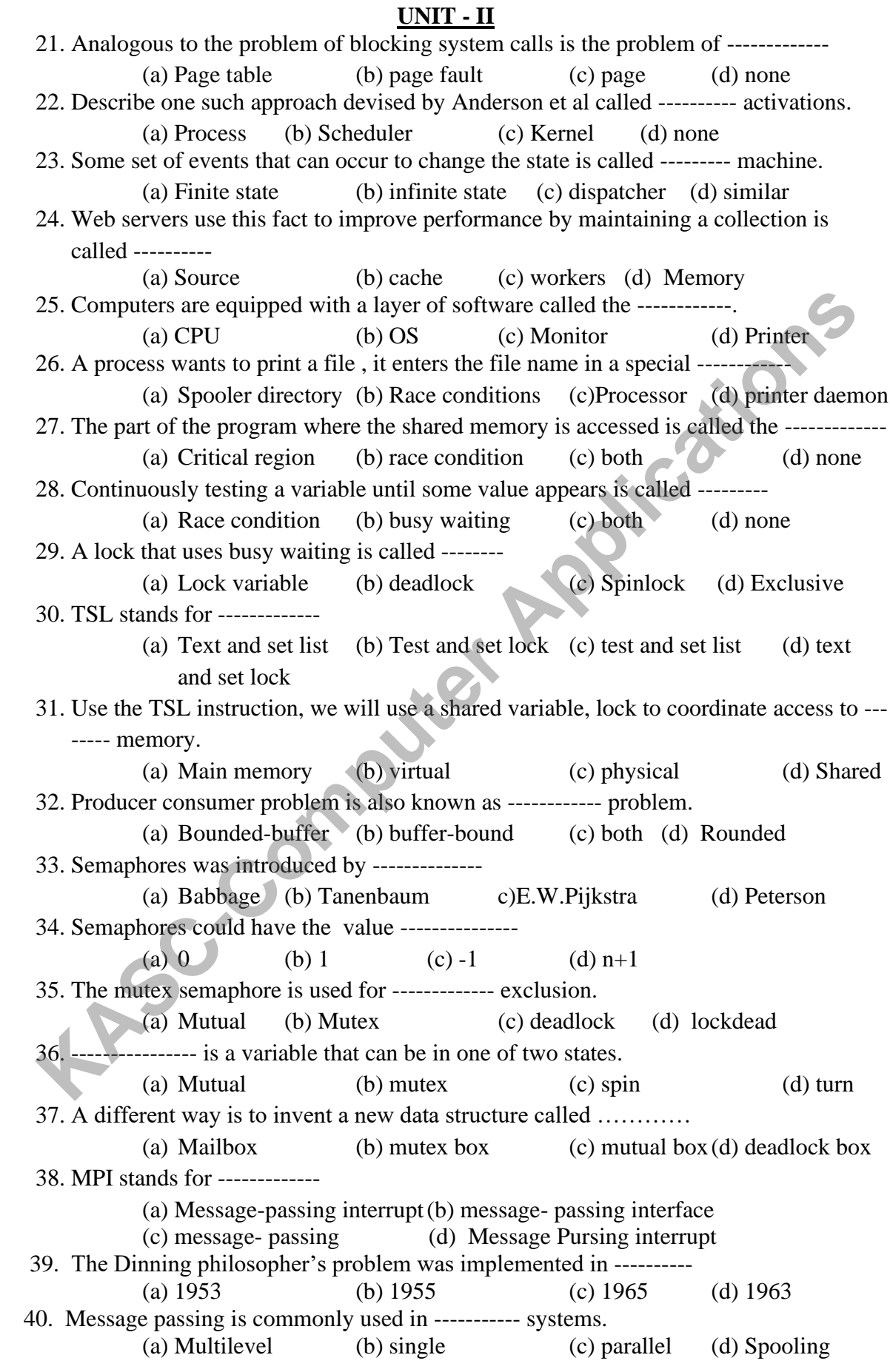

# 5

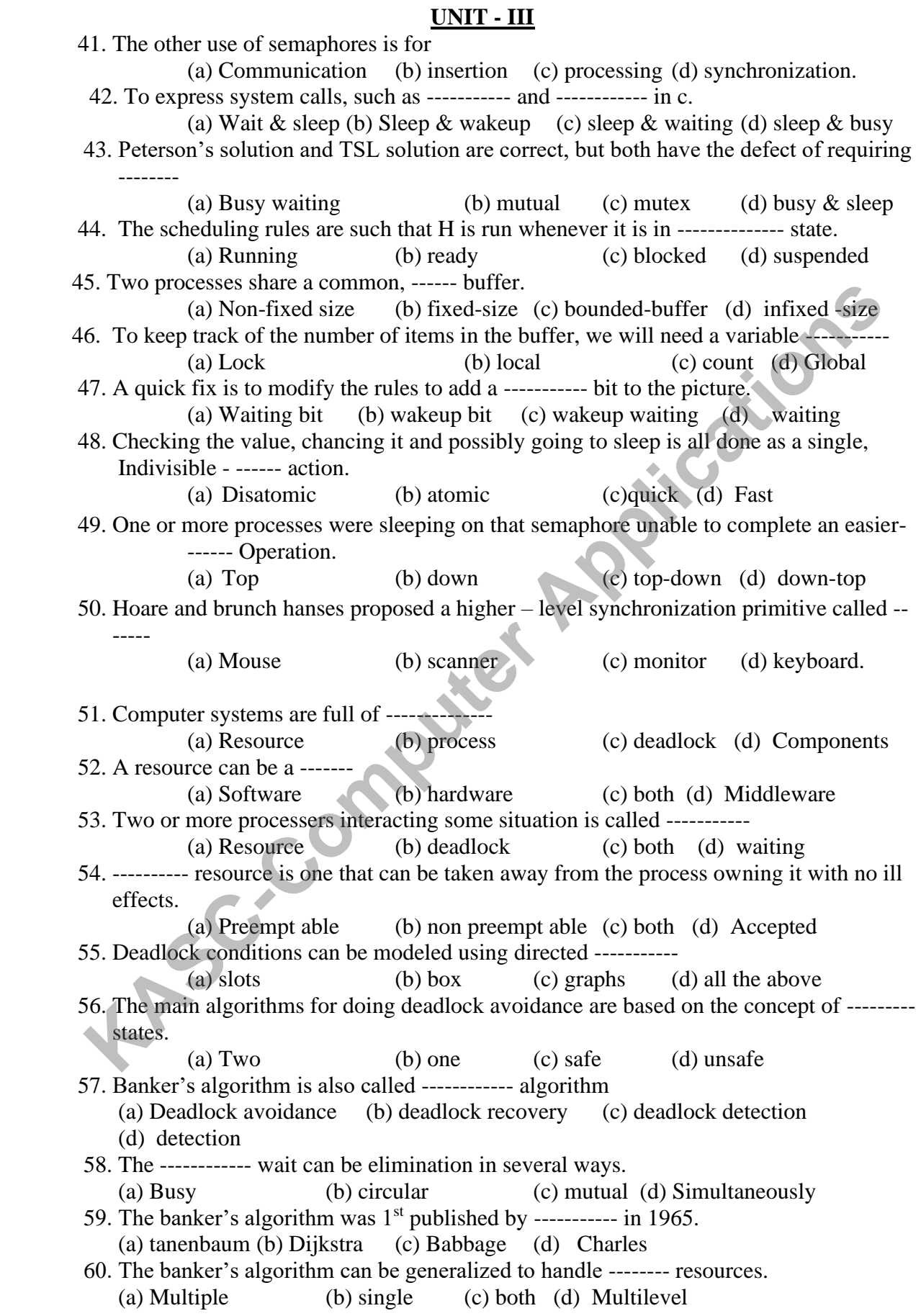

#### **UNIT - IV**

61. A scheduling algorithm that can avoid deadlock is called ----------- algorithm (a) Source (b) destination (c) banker's (d) Algorithm 62. The graphical approach does not translate ---------- (a) Indirectly (b) directly (c) both (d) none of these 63. The crudest, but simplest way to break a deadlock is to -------- one a more processes. (a) Create (b) access (c) kill (d) Suspend 64. One possibility is to kill a process in the ----------- (a) Random (b) sequence (c) cycle (d) Acycle 65. ------ this way is frequently difficult or impossible. (a) Prevention (b) Killing (c) removing (d) detecting 66. ----------- algorithm is based on comparing vectors. (a) IPC (b) Deadlock recovery (c) Deadlock detection (d) Deadlock 67. Each process is initially said to be ------------ (a) marked (b) unmarked (c) accessed (d) Used 68. Algorithm progresses, processes will be ------------ (a) Unmarked (b) accessed (c) marked (d) Used 69. Other systems, the request fails with an ------------ code. (a) Byte (b) process (c) error (d) Bit 70. Two bibliographies on the subject have appeared in ----------- (a) Monitor review (b) os review (c) deadlock review (d) OS 71. ----------- can occur when processes have been granted exclusive access to devices , files and so forth. (a) Resource (b) deadlock (c) processor (d) Hardware 72. A computer will normally have many different ---------- that can be acquired<br>(a) Resources (b) processes (c) OS (d) Software (a) Resources (b) processes (c) OS (d) Software 73. More complicated situations can cause -------- involving two or more devices and users (a) Processes (b) deadlocks (c) resources (d) Software 74. Deadlocks can occur on  $\overline{\phantom{a}}$  resources. (a) Software (b) hardware (c) spinlock (d) Resource 75. ------------- can also occur across machines (a) Resource (b) deadlock (c) spinlock (d) Hardware 76. --------- is an important resource that must be carefully managed. (a) Storage (b) memory (c) resource (d) Byte 77. The part of the OS that manages the memory hierarchy is called------------ (a) Storage management (b) slot manager (c) memory manager Memory 78. ----------- Systems can be divided into two classes. (a) Memory allocated (b) memory management (c) multilevel (d) Multiple 79. Now Microsoft recommends having at least -------- for a single –user. (a) 32MB (b) 64MB (c) 16 MB (d) 34 MB 80. The portion of the system in the ROM is called the -------------- (a)  $I/O$  (b)  $IPC$  (c)  $BIOS$  (d) BYTE **KACC-COMPUT CONSISTERT**<br> **KASC-COMPUTER (a) Prevention** (b) Killing (c) removing (d) detecting<br>
(a) Prevention (b) Killing (c) removing (d) detecting<br> **KASC-COMPUTER (d)** Duandled (b) unanched detectors (c) Deadlock telec

#### $UNIT - V$

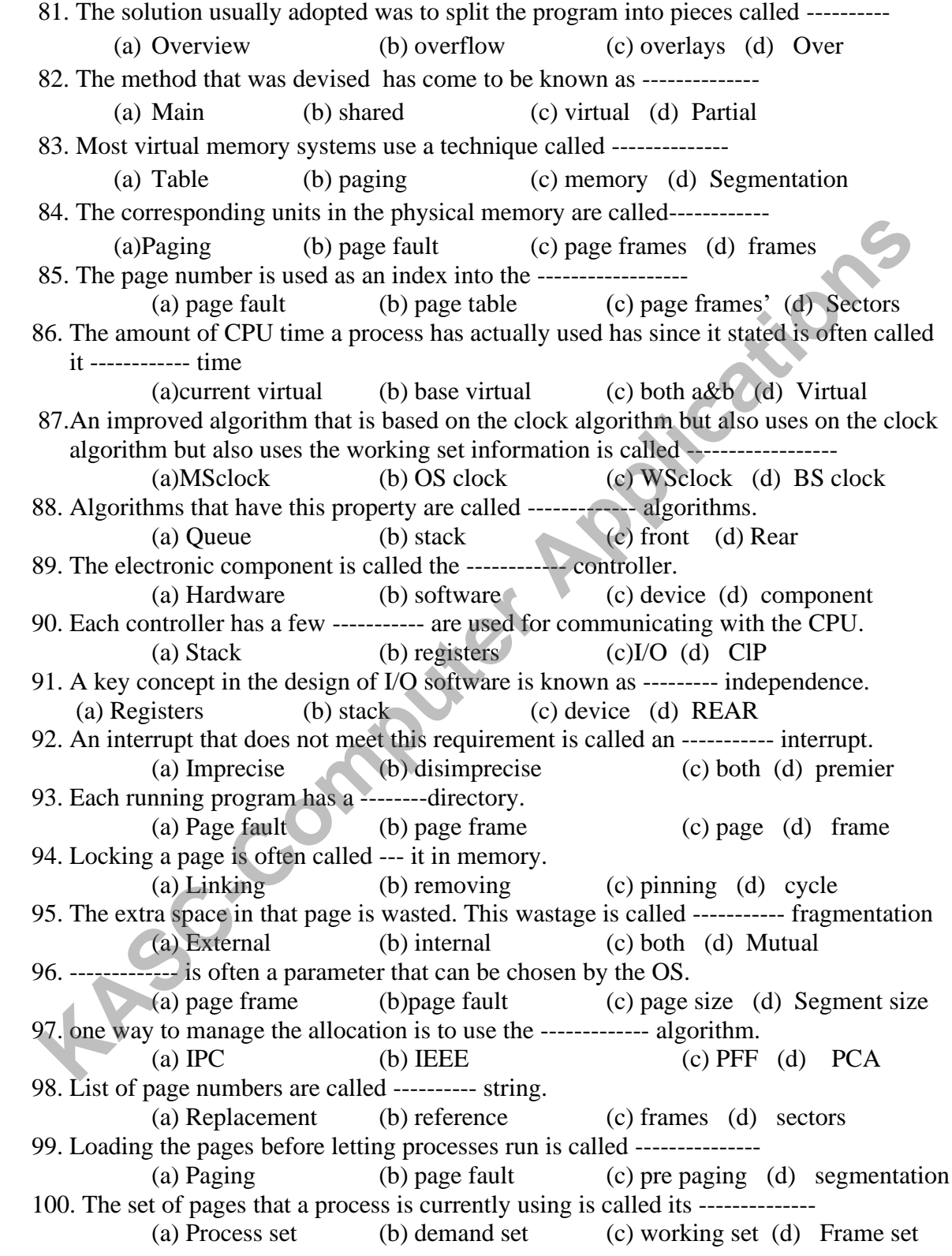

#### **SECTION - B**

#### $\mathbf{I} \cdot \mathbf{I} \cdot \mathbf{N} \cdot \mathbf{I} = \mathbf{I}$

- 1. What is the need for an operating system? What are the functions of operating systems?
- 2. Explain about Interrupts.
- 3. Which are the three major areas in which the operating system divides its services? Give examples.
- 4. How has distributed computing affected operating system design?
- 5. Distinguish between multiprogramming and multiprocessing. What were the key motivations for the development of each?
- 6. Compare the advantages and disadvantages of Command line Interface and Graphical user Interface?
- 7. What is system call? How does it work?
- 8. What is a multi-tasking operating system?
- 9. What are input output devices?
- 10. Explain fourth generation language in briefly?

#### **UNIT – II**

- 11. Difference between contiguous versus Non-contiguous memory management scheme?
- 12. Write short note on Single Contiguous Memory Management?
- 13. Explain about the Context of a Program.
- 14. Write short note about the uses of system calls?
- 15. Explain briefly about evolution of multiprogramming?
- 16. What is the need for a memory management and its services?
- 17. Describe two different techniques for handling the communications between a processor and devices. **KASC-COMPUTE APPLATE THE SET APPLATE SET APPLATE APPLATE SURFACT DESCRIPT SURFACT SURFACT APPLATE TO THE SET APPLATE APPLATE APPLATE APPLATE APPLATE APPLATE APPLATE APPLATE APPLATE APPLATE APPLATE APPLATE APPLATE APPLATE**
- 18. Explain how DMA improves system performance, and cycle stealing
- 19. Why does it not make sense to maintain the blocked list in priority order?
- 20. What is various type of addressing?
- 21. Write short note about process states?
- 22. Draw a process state transition diagram using five states and explain the interpretation of each transition.
- 23. Explain how the READY and BLOCKED queues would represent the presence of processes in these states. **KASCALLONS**
- 24. Explain in detail about paging.
- 25. Explain in detail about demand paging.
- 26. Explain in detail about page replacement.
- 27. Explain in detail about FIFO and optimal page replacement.
- 28. Write short notes on optimal page replacement.
- 29. Write short notes on allocation algorithm.
- 30. Discuss about counters and stack.

# **UNIT – IV**

- 31. Write short notes on direct access.
- 32. Write short notes on sequential access.
- 33. Write short notes on linked allocation.
- 34. Write short notes on hash table.
- 35. Write short notes on mounting.
- 36. Write short notes on partition.
- 37. Write short notes on FCFS scheduling.
- 38. Write short notes on file attributes.
- 39. Write short notes on single level directory.
- 40. Write short notes on virtual file systems.

#### **UNIT – V**

- 41. Write short notes on components of UNIX systems.
- 42. Write notes on Shell in UNIX.
- 43. Write short notes on Kernel in UNIX.
- 44. What features of UNIX systems are especially useful from a software engineering standpoint?
- 45. What aspects of the origin of UNIX systems contributed greatly to their unique design?
- 46. What are the advantages in UNIX systems, when the same system calls are used to read (or) write files, devices, and inter process message buffers?
- 47. What are the disadvantages advantages in UNIX systems, when the same system calls are used to read (or) write files, devices, and inter process message buffers?
- 48. How are permissions used to control access to files.
- 
- 

49. Write short notes on Inter process Communication.<br>50. Write short notes on Scheduling in process management.<br>Representations on Scheduling in process management.

#### **SECTION - C**

#### **UNIT – I**

- 1. Explain about the systems which used in fourth generation?
- 2. Discuss various levels of programming language?
- 3. Describe what is meant by user's view of the operating system?
- 4. Briefly describe how a program written in a high-level language is prepared for execution. **KLEBER APP**
- 5. Explain briefly the different types of GUI Interfaces?
- 6. Explain different layers of Operating system?
- 7. Explain MULTIPROCESSOR Operating system?
- 8. Explain MULTIPROGRAMMING Operating system?
- 9. Explain in brief the system programs?
- 10. Explain Interrupts in detail.

#### **UNIT – II**

- 11. Explain the address translation mechanism & compaction technique in paging?
- 12. Discuss segmentation and its scheme?
- 13. Explain the virtual memory systems and its service?
- 14. Explain about fixed partitioned memory management?
- 15. Explain the following?
- (i) Batch processing (ii) Multiprocessor System (iii) Time sharing
- 16. Explain the difference between Internal and external fragmentation.
- 17. Explain the following allocation algorithms: a. First-Fit b. Best-Fit c. Worst-fit
- 18. What are the advantages and disadvantages of the fixed partition memory management scheme?
- 19. Explain the multiprogramming environment using dynamic partitions

20. Describe the mechanism of translating a logical address to physical address in paging.

#### **UNIT – III**

- 21. Explain about Create a process and Kill a process.
- 22. Explain deadlock and prerequisites.
- 23. Explain in detail about Process Control Block with diagram.
- 24. Explain in detail about deadlock and methods for handling deadlock.
- 25. Explain in detail about process management.
- 26. Explain in detail about process scheduling.
- 27. Explain in detail about operations on process.
- 28. Explain in detail about multiple processor scheduling.
- 29. Explain in detail about deadlock detection.
- 30. Explain in detail about deadlock recovery.

#### **UNIT – IV**

- 31. Explain about I/O Scheduler in detail.
- 32. Explain device handler & Interrupt service routine.
- 33. Explain about block and block numbering & file support levels with diagram.
- 34. Describe in detail about I/O procedure?
- 35. Explain the First Come First Served & Shortest Seek Time First.
- 36. Explain in detail about CPU scheduling.
- 37. Explain various disk scheduling algorithms.
- 38. Explain file system? What are components of file system?
- 39. Describe the different scheme for defining the logical structure of directory.
- 40. Explain C-SCAN disk scheduling algorithm.

# **UNIT – V**

- 41. Explain in detail about history of UNIX.
- 42. Discuss in detail about the concept of File System.
- 43. Explain in detail about the concept of Process Management.
- 44. Describe the directory structure of the UNIX file system.
- 45. Discuss the concept of Input / Output System.
- 46. Explain in detail about memory management in UNIX.
- 47. Distinguish between internal commands and external commands.
- 48. Explain about Swapping in UNIX?
- 49. Explain in detail about Process States and State Transitions with diagram in UNIX? 132. Explain device handler & Interrupt service routine.<br>
133. Explain about block and block numbering & file support levels with diagram.<br>
134. Describe in detail about L'O procedure?<br>
135. Explain in detail about CPU sch
- 

#### **SECTION – A KEY:**

1. mini 2.posix 3.cp/m 4.trap 5.32\*32 6.sectors 7. File descriptor 8.pipe 9.security 10.os/360 11.exokernl 12. daemons 13.process 14.windows 15.process 16.interrupt 17.thred 18.lightweight 19.Thread table 20.wrapper 21.page fault 22.scheduler 23.finite-state 24.cache 25.os 26.Spooler directory 27.critical region 28.busy waiting 29.spinlock 30.test and set lock 31.Shared 32.bounded buffer 33.e.w.pijkstra 34.os 35.mutual 36.mutex 37.mailbox 38.message 39.1965,15 40.parallel 41.syncronization 42.sleep & wakeup 43.busy waiting 44.ready 45.fixed size 46.count 47.wakeup waiting bit 48.atomic49.down 50. Monitor. 51. Resource 52.hardware 53.deadlock 54.preemptable 55. Graphs 56. Safe 57. Deadlock detection 58. Circular 59. Dijkstra 60. Multiple 61. Banker's 62.directly 63.kill 64. Cycle 65.Recovering 66. Deadlock detection 67. Unmarked 68. Marked 69. Error 70.OS Review 71.Deadlock 72.resources 73.deadlocks 74.both 75.deadlock 76 .Memory 77.Memory manager 78.Memory management 79.64MB 80.BLOS 81.Overlays 82.Virtual 83.Paging 84.Page frames 85. Pagetable 86. Current virtual 87. Ws clock 88. Stack 89. device 90.Registers 91.Device 92.Imprecise 93.Page 94.Pinning 95.Internal 96.Pagesize 97.PFF 98 .Reference 99. Pre paging 34.os 35.mutual 36.mutex 37.mailbox 38.message<br>
39.1965,15 40.parallel 41.syncronization 42.sleep & wakeup 43.basy.wait<br>
44.ready 45.fixed size 46.count 47.wakeup waiting bit<br>
48.atomte49.down 50.Monitor. 51.Resource 52.ha

**KONGUNADU ARTS AND SCIENCE COLLEGE**

**(AUTONOMOUS)**

#### **COIMBATORE-641029**

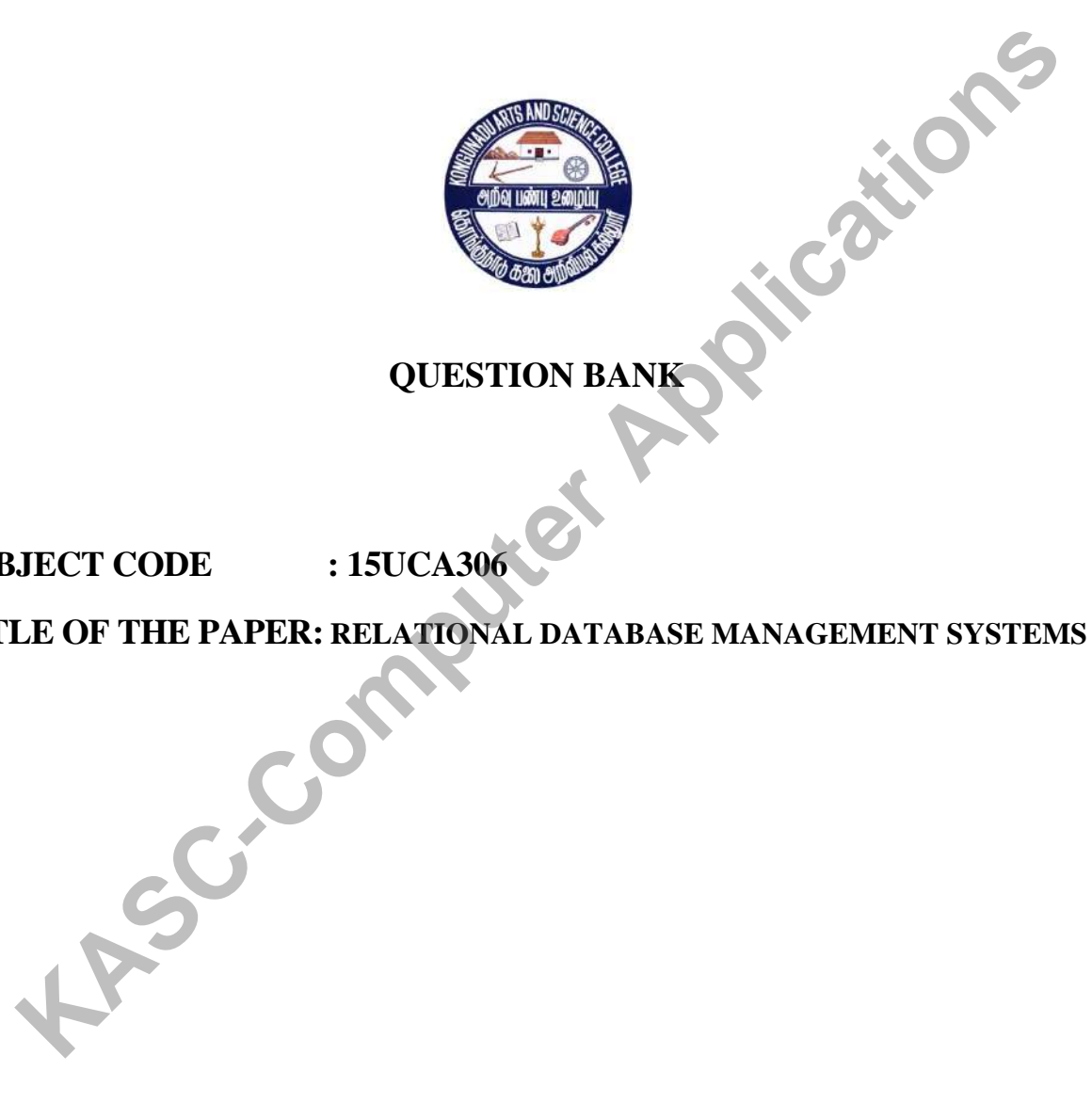

# **QUESTION BANK**

**SUBJECT CODE : 15UCA306** 

**TITLE OF THE PAPER: RELATIONAL DATABASE MANAGEMENT SYSTEMS**

#### **DEPARTMENT OF COMPUTER APPLICATIONS (UG)**

**NOVEMBER 2018**

**PREPARED BY**

**A.IMMACULATE**

# **ASSOCIATE PROFESSOR KASC-COMPUTER APPLICATIONS**

#### **DEPARTMENT OF COMPUTER APPLICATIONS (UG)**

#### **KONGUNADU ARTS AND SCIENCE COLLEGE**

**COIMBATORE**

## **CONTENTS**

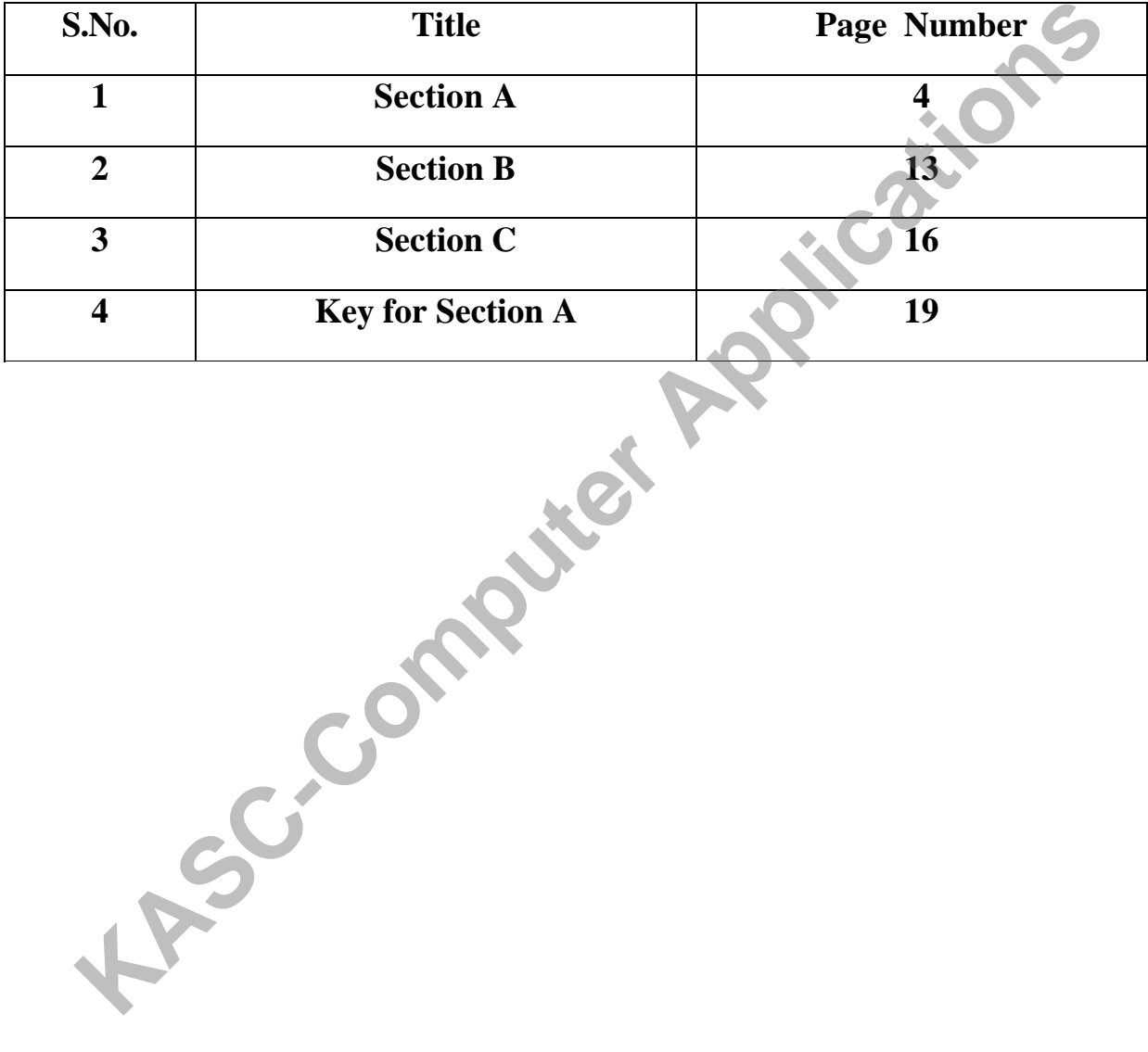

#### **SECTION A**

#### **UNIT I**

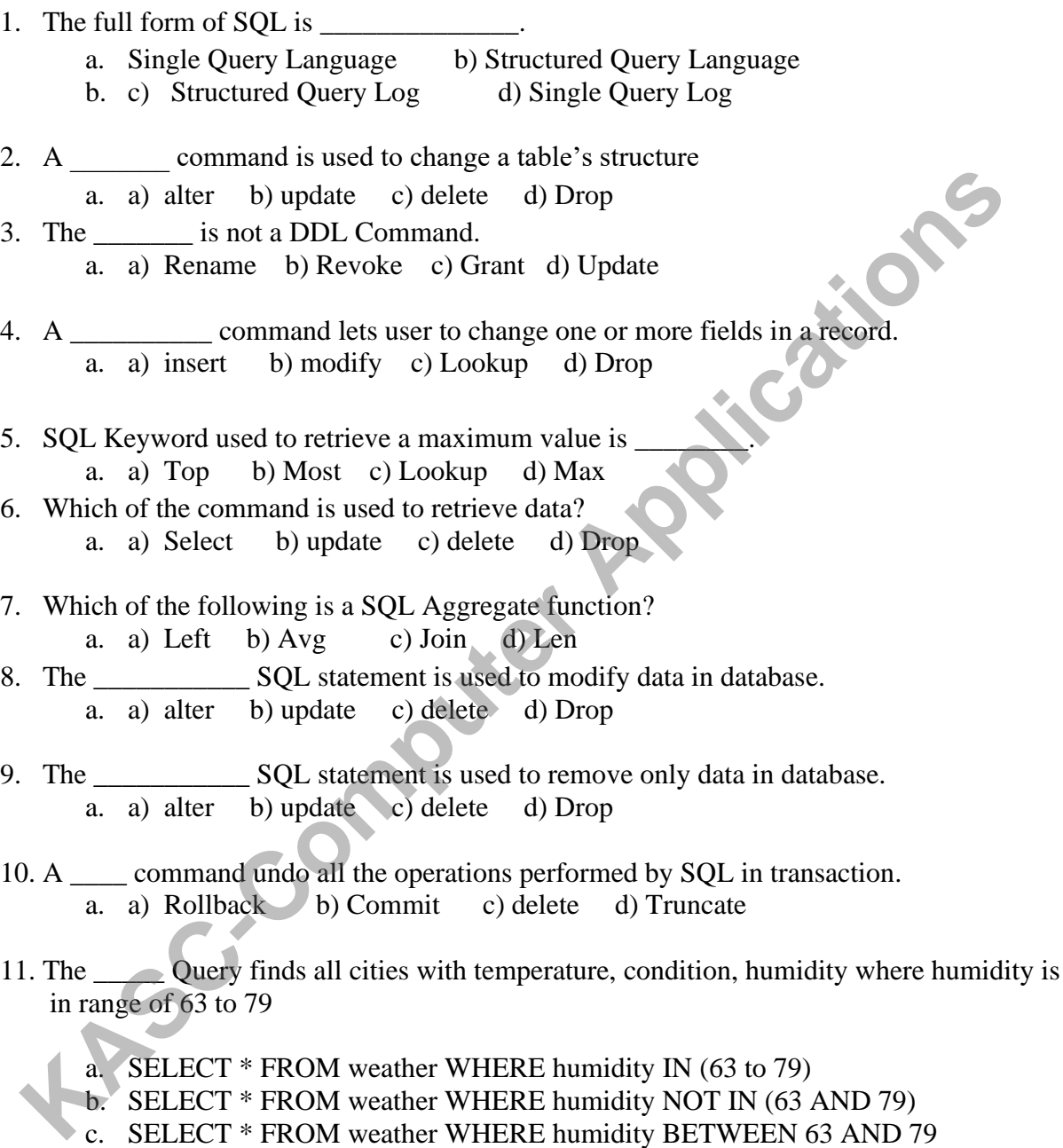

- in range of 63 to 79
	- a. SELECT \* FROM weather WHERE humidity IN (63 to 79)
	- b. SELECT \* FROM weather WHERE humidity NOT IN (63 AND 79)
	-
	- c. SELECT \* FROM weather WHERE humidity BETWEEN 63 AND 79 d. SELECT \* FROM weather WHERE humidity NOT BETWEEN 63 AND 79
- 12. The query finds the names of countries whose condition is sunny.
	- a. SELECT country FROM location WHERE condition = 'sunny';
	- b. SELECT country FROM location WHERE city IN (SELECT city FROM weather WHERE condition  $=$  sunny');
	- c. SELECT country FROM location WHERE city NOT IN (SELECT city FROM weather WHERE condition = 'sunny');
	- d. SELECT country FROM location WHERE city UNION (SELECT city FROM weather WHERE condition = 'sunny');
- 13. The \_\_\_\_\_\_\_\_\_\_\_\_ Query decides the order of precedence if NOT, AND , OR with no parenthesis is considered. **KASCONS**<br> **KASCRED** (One of the sealured conduct a sample of the sealured conduct a RND, one with<br>
parenthesis is considered.<br> **A.** NOT will be evaluated first; OR will be evaluated second; OR will be evaluated<br>
last.<br>
	- a. NOT will be evaluated first; AND will be evaluated second; OR will be evaluated last.
	- b. NOT will be evaluated first; OR will be evaluated second; AND will be evaluated last.
	- c. AND will be evaluated first; OR will be evaluated second; NOT will be evaluated last.
	- d. The order of occurrence determines the order of evaluation.
- 14. A query used to add a data to the database is
	- i. a) Insert b) update c) Alter d) Invoke
- 15. The SQL Alter statement can be used to
	- a) change the table data.
	- b) change the table structure.
	- c) delete rows from the table.
	- d) add rows to the table.
- 16. The command used to remove rows from a table 'Customer' is
	- a) drop from customer ...
	- b) update from customer ...
	- c) remove from customer ...
	- d) delete from customer where ...

#### 17. The SQL 'Where Clause'

- a) limits the row data that are returned
- b) limits the column data that are returned
- c) limits row & column Data
- d) Does not limits row data

18. The command to eliminate a table from database is  $\qquad \qquad$ .

- a) drop table customer;
- b) delete table customer;
- c) remove table customer;
- d) update table customer;

19. The result of a SQL statement is

a) File b) Report c)Table d) Form

20. The SQL Keyword Between is used \_\_\_\_\_\_\_\_\_\_\_

- a) to limit the columns displayed.
- b) for ranges.
- c) as a wildcard.
- d) to exceed the columns displayed.

21. **a** is the characteristic of an entity. a) Attribute b) Relationship c) Row d) Oval.

22. evel represents how the data is stored in database systems. a. a) Physical b) Conceptual c) View d) Persistent.

23. The overall logical structure of a database can be represented graphically by \_\_\_\_\_.

a) Database b) ER diagram c) Flowchart d) Metadata.

24. \_\_\_\_\_\_\_\_ refers to splitting the table into two or more forms.

a) Normalization b) Schema c) Split d) Consistency.

25. \_\_\_\_\_\_\_\_\_ entity is one whose existence depends on another entity.

a) Weak b) Strong c) Resolve d) Composite.

- 26. **Later is overall logical structure of Database.** a) Schema b) Information c) Format d) Graph.
- 27. The default extension for an Oracle SQL\*Plus file is:

a) .txt b) .doc c) .sql d) .pls

**KIC-Computer** 

#### **UNIT II**

- 28. A row lacking a data value for a particular column that value is said to be a) NULL b) UNIQUE c) DEFAULT d) PRIMARY
- 29. The data constraints will be connected to a cell by DBA as \_\_\_\_\_\_\_. a. a) Flags b) Keys c) Records d) Fields
- 30. The \_\_\_\_\_\_\_\_\_\_ value is not equivalent to a value of zero. a. a) NULL b) DEFAULT c) UNIQUE d) PRIMARY
- 31. A column when defined as that column becomes mandatory. a. a) NULL b) UNIQUE c) NOT NULL d) PRIMARY
- 32. The \_\_\_\_\_\_\_ value can be assigned to row at the time of cell creation. a) Default b) Procedure c) Function d) Trigger
- 33. A \_\_\_\_\_ key is used to uniquely identify each row in a table. a) null b) foreign c) default d) primary
- 34. A multicolumn primary key is called a \_\_\_\_\_\_\_\_\_primary key. a) unique b) composite c) default  $\overrightarrow{d}$ ) new
- 35. 8. A \_\_\_\_\_\_\_ key is similar to primary key. a) null b) unique c) default d) primary
- 36. A \_\_\_\_\_ key represents relationships between tables. a) foreign b) unique c) default d) primary
- 37. A \_\_\_\_\_ key constraint is used to enforce integrity rules evaluated based on logical expression. **KASC-COMPUTE APPLICAT**<br> **KASC-COMPUTE APPLICAT**<br> **KASC-COMPUTE APPLICAT**<br> **KASC-COMPUTE APPLICATS**<br> **KASC-COMPUTE APPLICATS**<br> **KASC-COMPUTE APPLICATS**<br> **KASC-COMPUTE APPLICATS**<br> **KASC-COMPUTE APPLICATS**<br> **KASC-COMPUTE APP** 
	- a) foreign b) unique c) check d) primary
- 38. A \_\_\_\_\_ is an example of Check key integrity constraint. a. a) NULL b) UNIQUE c) NOT NULL d) PRIMARY
- 39. A clause restricts the range of valid values for a column. a. a) Constraint b) When c) Where d) Is
- 40. A  $\alpha$  acts as primary key in one table and non prime in another table. i. foreign b) unique c) check d) primary
- 41. A \_\_\_\_\_ operator performs pattern matching. a) Between b) Like c) Exists d) when
- 42. A subserved operator tests column for absence of data. a) Not Null b) Like c) Exists d) Is Null
- 43. Fine all tuples having temperature greater than Paris.

a) SELECT \* FROM weather WHERE temperature > (SELECT temperature FROM weather WHERE city = 'Paris') b) SELECT \* FROM weather WHERE temperature > (SELECT \* FROM weather WHERE city = 'Paris') c) SELECT \* FROM weather WHERE temperature > (SELECT city FROM weather WHERE city = 'Paris') d) SELECT \* FROM weather WHERE temperature > 'Paris' temperature ASTERIT FROM weather WHERE competitive COLLECT \* **FROM weather WHERE city = Paris**)<br>
b) SELECT \* **FROM** weather WHERE temperature > (SELECT \* **FROM** weather WHERE city = Paris)<br>
c) Weather WHERE city = Paris)<br>
c) SELECT \*

- 44. The Option satisfies the name of cities with temperature and condition whose condition is either Sunny or Cloudy but temperature is greater than 70°F.
	- a) SELECT city, temperature, condition FROM weather WHERE condition = 'sunny' AND condition = 'cloudy' OR temperature  $> 70$ ;
	- b) SELECT city, temperature, condition FROM weather WHERE condition = 'sunny' OR condition = 'cloudy' OR temperature  $> 70$ ;
	- c) SELECT city, temperature, condition FROM weather WHERE condition = 'sunny' OR condition = 'cloudy' AND temperature  $> 70$ ;
	- d) SELECT city, temperature, condition FROM weather WHERE condition = 'sunny' AND condition  $\equiv$  'cloudy' AND temperature  $>$  70;
- 45. Which of the following is not an SQL constraint?
	- a) Primary Key b) Alternate Key c) Foreign Key d) Unique Key
- 46. The wildcard in 'Where' clause is useful when an exact match is  $\qquad \qquad$ .
	- a) necessary in a CREATE statement.
	- b) necessary in a SELECT statement.
	- c) not possible in a SELECT statement.
	- d) not possible in a CREATE statement.
- 47. The SQL Keyword used with wildcards is \_\_\_\_\_\_\_\_\_.
	- a. a) NOT IN only b) LIKE only c) IN only d) IN and NOT IN

# **UNIT III**

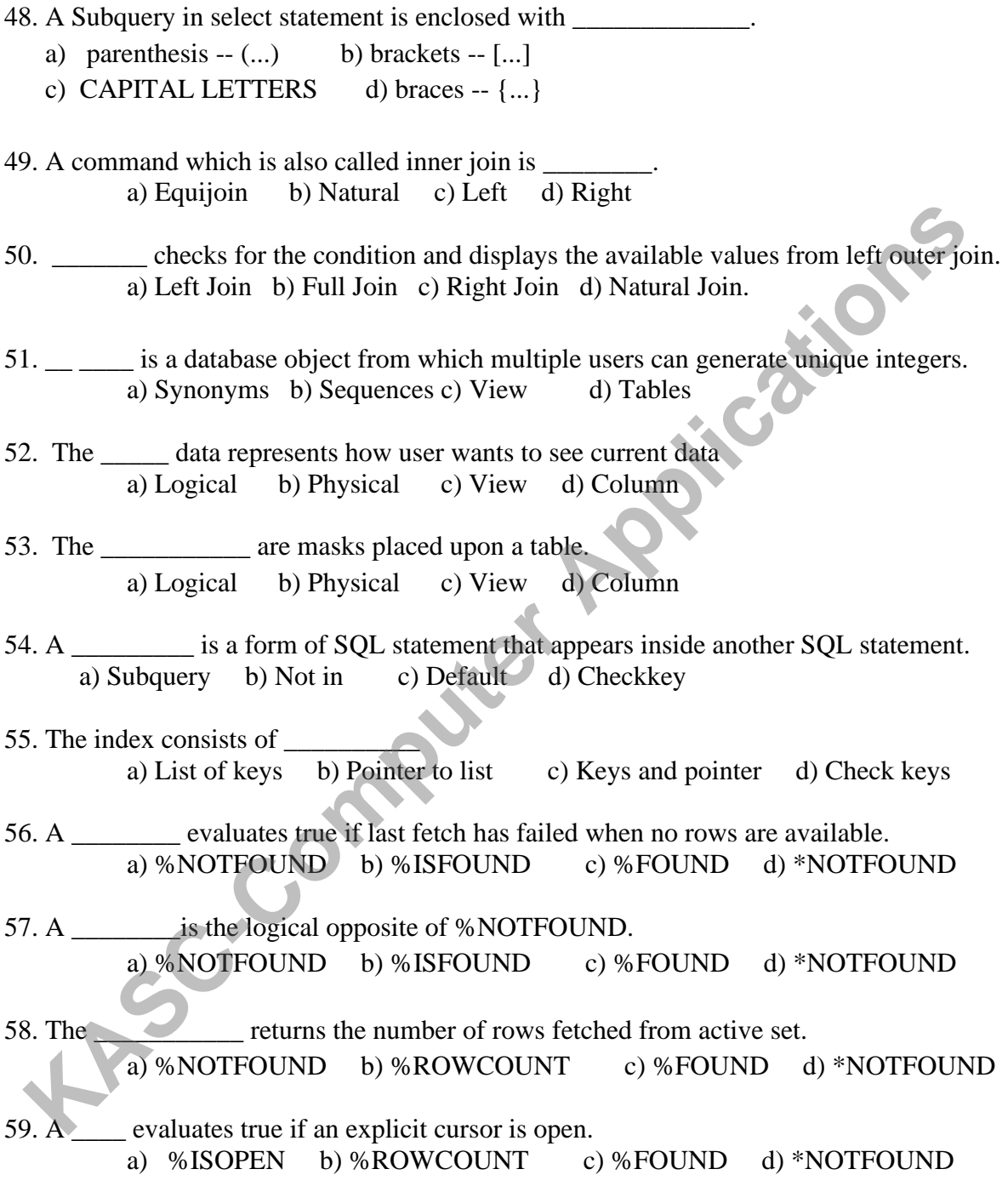

#### **UNIT IV**

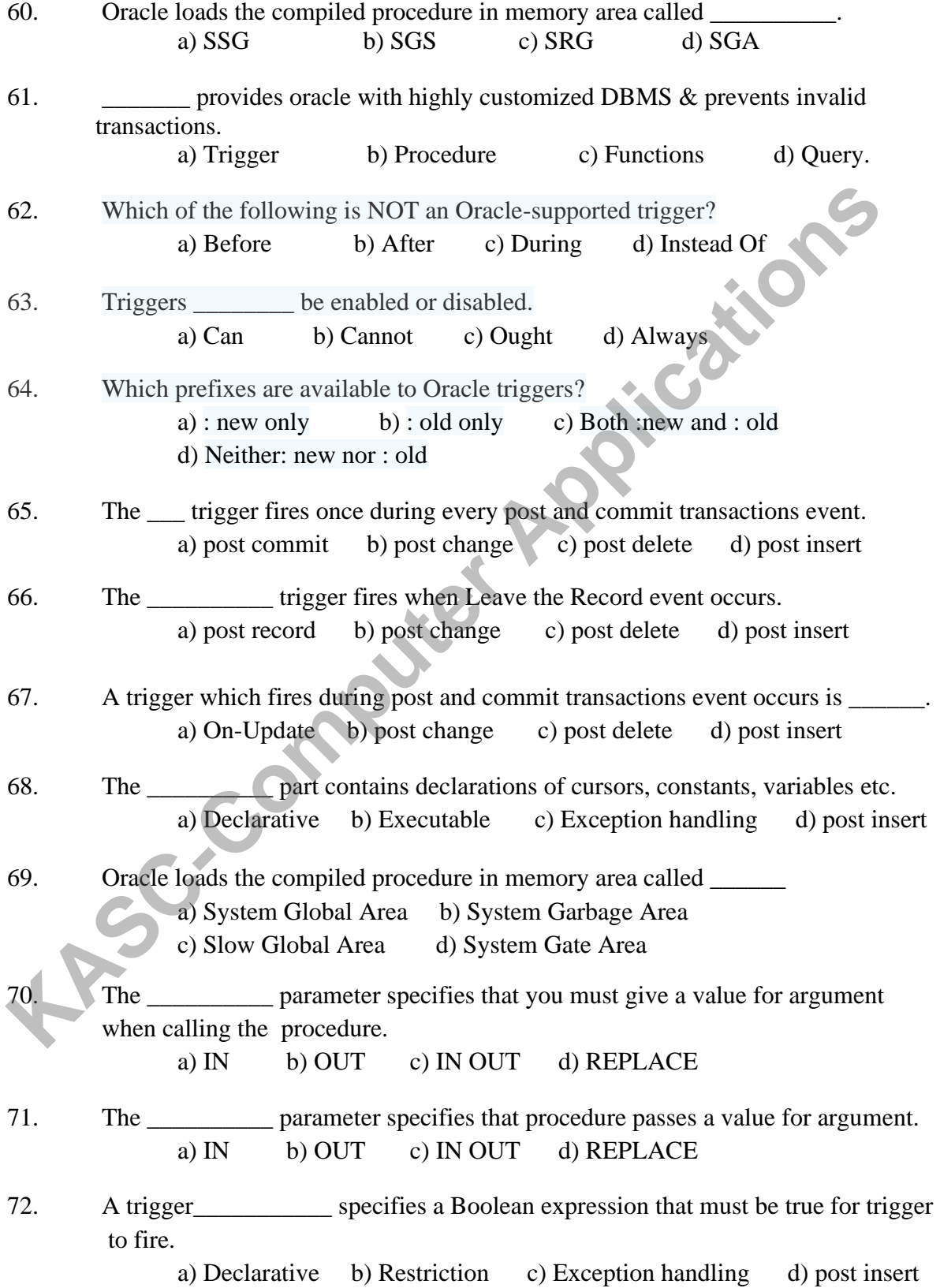

10

# **UNIT V**

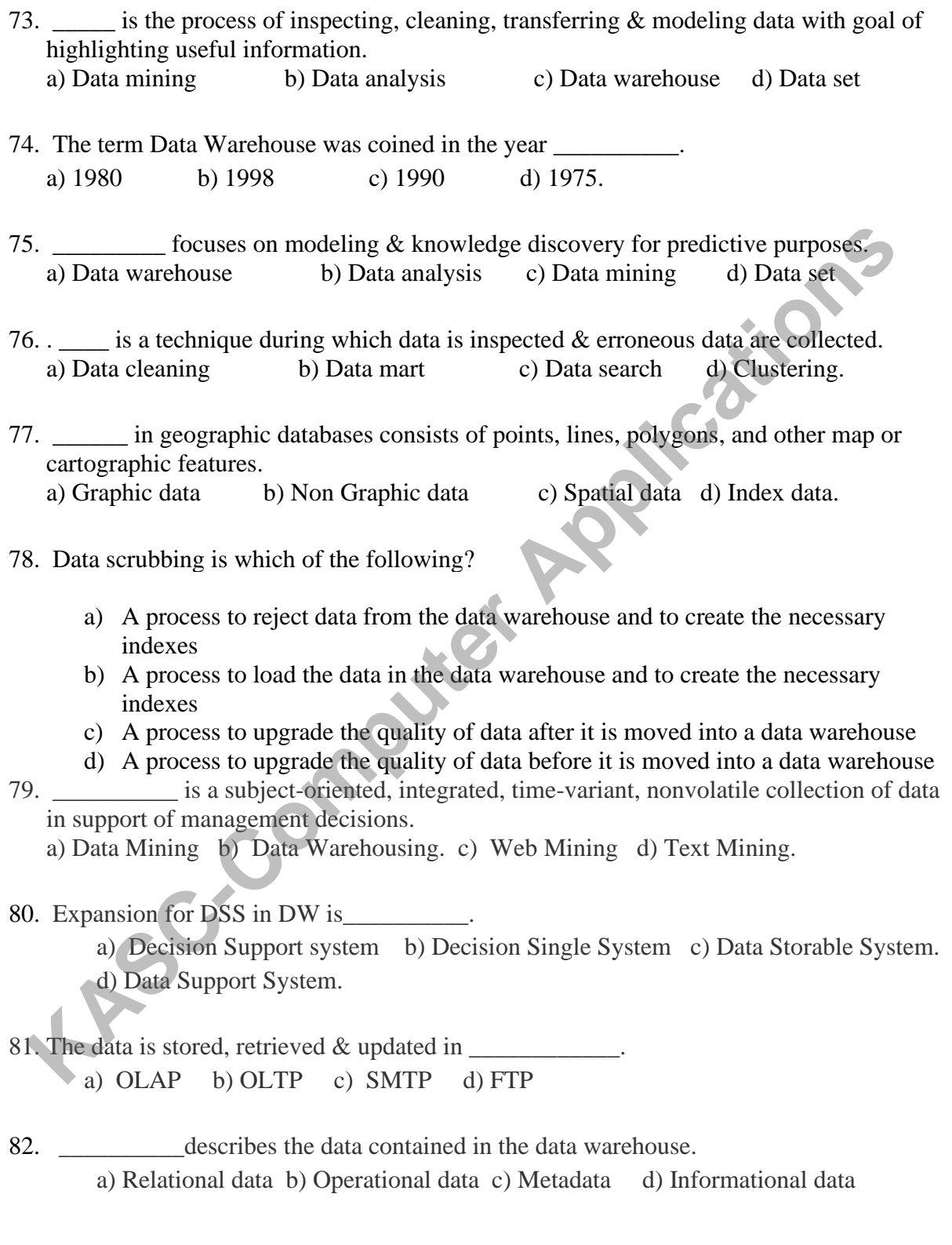

83. \_\_\_\_\_\_\_\_\_\_\_\_\_predicts future trends & behaviors, allowing business managers to make

proactive,knowledge-driven decisions.

a) Data warehouse b) Data mining c) Datamarts d) Metadata.

- 84. **Exercise is the specialized data warehouse database.** a) Oracle b) DBZ c) Informix d) Redbrick
- 85. \_\_\_\_\_\_\_\_\_\_\_\_\_\_databases are owned by particular departments or business groups. a) Informational b) Operational c) Both informational and operational d) Flat.
- 86. Data warehouse contains data that is never found in the operational environment. a) Normalized b) informational c) summary d) denormalized
- 87. \_\_\_\_\_\_\_test is used in an online transactional processing environment. a) MEGA b) MICRO c) MACRO d) ACID.
- 88. The full form of KDD is  $\qquad \qquad$ . a) Knowledge database b) Knowledge discovery in database c) Knowledge data house. d) Knowledge data definition.
- 89. 17. Removing duplicate records is a process called a) Recovery b) data cleaning c) data cleansing d) data pruning
- 90. Data marts that incorporate data mining tools to extract sets of data are called \_\_\_\_\_\_. a) independent data mart b) dependent data marts c) intra-entry data mart d) inter-entry data mart. a) Informational b) Operational c) Both informational and operational d)<br>
5. Data warehouse contains data that is never found in the operational environment<br>
a) Normalized b) informational c) summary d) denormalized<br> **KASC**
- 91. GIS stands for
	- a) Geographic Information System b)Generic Information System
	-

c) Geological Information System d)Geographic Information Sharing

#### **SECTION B**

#### **UNIT I**

- 1. What is the purpose of Database system?
- 2. What are the disadvantages of DBMS?
- 3. Write short notes on ER-Diagram.
- 4. Differentiate Weak and Strong Entity sets.
- 5. What are DML Commands?
- 6. Write short notes on usage of where clause with an example query. **KASC-COMPUTER**
- 7. What is the role of Select Query?
- 8. What is the use of insert command and update command in sql?
- 9. List and give short notes on set operations.
- 10. Differentiate on delete and drop commands in sql.
- 11. Give short notes on Alter query in SQL.
- 12. What are the available Data types in Sql?
- 13. Expand DDL and discuss.
- 14. What is the role of DCL commands in SQL?
- 15. Give brief notes on normalization.
- 16. Write short notes on 1NF.
- 17. What is 2NF in normalization?
- 18. What is the role of 3NF in SQL?
- 19. List and confer on Aggregate functions.
- 20. Give example queries on Arithmetic & Relational operators.
- 21. What are Logical and Set operators?
- 22. What is a Sorting operator?
- 23. Write short notes on union and union all operators.
- 24. What is Intersect operator in sql?

#### **UNIT II**

- 25. What is the use of NULL value Concept?
- 26. What is the role of Default value concept?
- 27. Write short notes on Primary Key concept with suitable example.
- 28. What is Unique key concept?
- 29. Define Foreign key and give an example.
- 30. What is the role of Check Key integrity constraint?
- 31. Write short notes on Renaming Columns with expressions list.
- 32. What is Range Searching?
- 33. Confer on Pattern matching with an example.
- 34. Give brief notes on String Manipulation.
- 35. Confer on Date functions with relevant queries.

#### **UNIT III**

- 36. Give three examples for Sophisticated Queries.
- 37. List and give example queries for Built in functions.
- 38. What is inner join concept in joined relations?
- 39. Differentiate Left Join and Right join n in SQL.
- 40. What is the role of Full Outer Join?
- 41. Confer on Nested Sub Queries with two examples.
- 42. Give short notes on Views in SQL.
- 43. What is a Sequence? Give its role in SQL.
- 44. What are Synonyms in SQL?
- 45. Give short notes on Table Indexes.
- 46. List and explain any one type of Table Partition.

#### **UNIT IV**

- 47. What is a Database Trigger?
- 48. What are the uses of Database Triggers?
- 49. Write short notes on types of Triggers with examples.
- 50. What is a Database trigger applies>Give an example.
- 51. Give the combinations of triggers.
- 52. Confer on keywords and Parameters in Triggers.
- 53. How will you drop a trigger? Give example Query.
- 54. Give the basic of PL/SQL with suitable example.
- 55. What is a Stored Procedure?
- 56. Write short notes on Stored Functions with an example PL\SQL Query.
- 57. How do procedures reside and write short notes on parameters of procedures. on the very of Table Partition.<br>
47. What is a Database Trigger?<br>
48. What are the uses of Database Triggers?<br>
48. What are the uses of Database Triggers. with examples<br>
50. What is a Database trigger applies-Give am examp
- 58. Confer on Packages with an PL/SQL code.
- 59. Write short notes on how data is retrieved using Cursors.
- 60. How is a table formatted?
- 

#### **UNIT V**

- 62. Give short note on DSS.
- 63. What is Data Mining?
- 64. What is Spatial Database?
- 65. What is the role of Geographic Database?
- 66. Give short notes on Multimedia Database.
- 67. Confer on Mobility and Personal Database.
- 68. Write short notes on IRS.
- 69. What is DSS? Give short notes.
- 70. What is WWW?
- 71. Write short notes on Default Tabular Reports. A Control on Hotel Scher Trotes on Res.<br>
I. What is DSS? Give short notes.<br>
D. What is WWW?<br>
I. Write short notes on Default Tabular Reports.<br>
The Scher Trotes on Default Tabular Reports.

**SECTION C**

#### **UNIT I**

- 1. Differentiate DBMS and RDBMS concepts.
- 2. What is the purpose of Database Systems? Discuss.
- 3. Explain ER Diagram with suitable example and diagrams.
- 4. Discuss on Strong Entity Set.
- 5. Give the Codd's Rules in detail.
- 6. What is Normalization? Discuss its Types with suitable examples.
- 7. List and explain the data types in SQL.
- 8. Expand DML and discuss on its types.
- 9. What is the role of Select Query in detail?
- 10. How are values stored in a table? Discuss.
- 11. Differentiate Delete Command and Drop Command.
- 12. Differentiate Update and Alter Commands with relevant Examples.<br>
12. Differentiate Update and Alter Commands with relevant Examples.
- 13. What is the role of Set Operation? Explain its types.
- 14. Implement the role of 'Where Clause' with examples in SQL.
- 15. List and explain DDL Commands.
- 16. What are DCL Commands? Explain.
- 17. Discuss on operators in SQL.
- 18. What is the role of Arithmetic and Relational Operator?
- 19. How are Logical and Set operators useful in Oracle?
- 20. Discuss on Aggregate functions in detail.

#### **UNIT II**

- 21. Discuss on Null Value Concept and Default value concepts in detail.
- 22. What are the roles of Primary Key Concept and Foreign Key Concept? Discuss. List and explain the data types in SQL.<br>
Expand DML and discuss on its types.<br>
What is the role of Select Query in detail?<br>
What is the role of Select Query in detail?<br>
A Liferentiate Delete Command and Drop Command.<br>
A S.
- 23. How is Unique Key useful in RDBMS?
- 24. Explain Check Key Integrity Constraint with relevant queries.
- 25. How a Column is renamed using Expression list? Give Examples.
- 26. Discuss on various concepts in Pattern Matching with examples.
- 27. What is Range Searching? Explain with suitable queries.
- 28. Discuss on String Manipulation in detail.
- 29. What are the different Date functions available in Oracle? Discuss.
- 30. Discuss on creating Reports with Titles and Headings in detail.
- 31. Give a PL/SQL code to implement the concept of Primary Key.
- 32. Create tables to implement the concept of Foreign Key.

#### **UNIT III**

- 33. Give detailed notes on Built in group functions with suitable queries.
- 34. What is a Sophisticated Query? Discuss.
- 35. What is a Joined Relation? Discuss its types.
- 36. What is the role of Nested Sub Query? Give examples.
- 37. Give a PL/SQL code to implement the concept of Views in Oracle.
- 38. What is a View? Explain.
- 39. Explain Sequences in detail with suitable PL/SQL code.
- 40. Explain the role of Synonym with suitable Queries in Oracle.<br>41. What is Table Index? Discuss.<br>42. Give detailed notes on Table Partitioning in Oracle.<br>43. What is Joining of tables? Discuss.
- 41. What is Table Index? Discuss.
- 42. Give detailed notes on Table Partitioning in Oracle.
- 43. What is Joining of tables? Discuss.

#### **UNIT IV**

- 44. What is a Database Trigger? What are the uses of DB Triggers?
- 45. Discuss on types of Database Triggers.
- 46. How to apply a DB trigger? Discuss.
- 47. What are the different Combinations of Triggers? Discuss.

48. D

- 49. What is the role of Stored Procedure in Oracle? Justify with PL/SQL code.
- 50. How are Stored Functions important in Oracle? Discuss.
- 51. Differentiate the concepts of Procedures and Functions in detail.
- 52. Give a PL/SQL code to implement concept of Functions?
- 53. What are the parameters available in Procedure. Discuss with PL/SQL code.
- 54. What is a Package? Give an example and explain.
- 55. What are the types of Packages? Discuss.
- 56. How data are retrieved using Cursors? Write a PL/SQL code to retrieve data using cursors. **K. Expain the following with states and Solutions II. What is Table Index? Discuss.**<br> **KASC-Computer Applications** in Oracle.<br> **KASC-Computer Applications** in Oracle.<br> **KASC-Computer Apply a DB trigger?** What are the uses
- 57. Write detailed notes on Formatting Table in SQL.
- 58. What is an Exception handling in SQL? Discuss.
- 59. Give a PL/SQL code to implement the concept of Exception Handling in Oracle.
- 60. Explain the concepts in Data Mining with suitable diagram.
- 61. Differentiate Spatial and Geographic Database.
- 62. What are Multimedia and Mobility Databases?
- 63. Discuss on DSS with relevant examples.
- 64. Give detailed notes on:
	- i) DSS ii) IRS
- 65. Explain WWW in detail.
- 66. Discuss on PL/SQL Reports in detail.
- 67. Discuss the role of Data Warehousing in detail.
- 68. What is Data Analysis? Discuss.
- 69. What is the role of Default Tabular report in detail?
- 70. Discuss on Reports in detail with relevant Queries. *K. Discuss the role of Data Warehousing in detail.*<br> *K. Discuss the role of Data Warehousing in detail.*<br> *K. What is Data Analysis? Discuss.*<br> *K. What is the role of Default Tabular report in detail*<br> *D. Discuss on Re*

**KEY ANSWERS**

#### **UNIT I**

- 1. b) Structured Query Language
- 2. a) alter
- 3. d) Update
- 4. b) modify
- 5. d) Max
- 6. a) Select
- 7. b) Avg
- 8. b) update
- 9. c) delete
- 10. a) Rollback
- 11. c) SELECT \* FROM weather WHERE humidity BETWEEN 63 AND 79
- 12. b) SELECT country FROM location WHERE city IN (SELECT city FROM weather WHERE condition  $=$  sunny');
- where condition = sunny );<br>13. a) NOT will be evaluated first; AND will be evaluated second; OR will be evaluated last. **KASC-COMPUTER APPLICATION**
- 14. a) Insert
- 15. b) change the table structure.
- 16. d) delete from customer where ...
- 17. a) limits the row data that are returned.
- 18. a) drop table customer;
- 19. c)Table
- 20. b) for ranges.
- 21. a) Attribute
- 22. a) Physical
- 23. b) ER diagram
- 24. a) Normalization
- 25. a) Weak
- 26. a) Schema
- 27. c) sql
- 28. a) NULL
- 29. a) Flags
- 30. a) NULL
- 31. c) NOT NULL
- 32. a) Default
- 33. d) Primary
- 34. b) Composite
- 35. b) Unique
- 36. a) Foreign
- 37. c) Check
- 38. c) NOT NULL
- 39. a) Constraint
- 40. a) Foreign
- 41. b)Like
- 42. d) Is Null
- 43. a) SELECT \* FROM weather WHERE temperature > (SELECT temperature FROM weather WHERE city = 'Paris') **KASC-COMPUTER COMPUTER COMPUTER COMPUTER COMPUTER COMPUTER COMPUTER COMPUTER COMPUTER COMPUTER COMPUTER COMPUTER COMPUTER COMPUTER COMPUTER COMPUTER COMPUTER COMPUTER COMPUTER COMPUTER COMPUTER COMPUTER COMPUTER COMPUTER**
- 44. c) SELECT city, temperature, condition FROM weather WHERE condition = 'sunny' OR condition = 'cloudy' AND temperature  $> 70$ ;
- 45. b) Alternate Key
- 46. c) not possible in a SELECT statement.
- 47. b) LIKE only

#### **UNIT III**

- 48. a) parenthesis -
- 49. a) Equijoin
- 50. a) Left Join
- 51. b) Sequences
- 52. a) Logical
- 53. c) View
- 54. a) Subquery
- 55. c) Keys and pointer
- 56. a) %NOTFOUND
- 57. c) %FOUND
- 58. b) %ROWCOUNT
- 59. a) %ISOPEN

#### **UNIT IV**

60. c) Triggers 61. d) SGA 62. a) Trigger 63. c) During 64. a) Can 65. c) Both :new and : old 66. a) post commit 67. a) post record 68. a) On-Update 69. a) Declarative 70. b) Executable 71. a) System Global Area 72. a) IN 73. b) OUT **KASCRIME APPLANT APPLANT APPLANT APPLANT APPLANT APPLANT APPLANT APPLANT APPLANT APPLANT APPLANT APPLANT APPLANT APPLANT APPLANT APPLANT APPLANT APPLANT APPLANT APPLANT APPLANT APPLANT APPLANT APPLANT APPLANT APPLANT APPL** 

74. b) Restriction

#### **UNIT V**

75. b) Data analysis

76. c) 1990

77. c) Data mining

78. a) Data cleaning

79. c) Spatial data

80. d) A process to upgrade the quality of data before it is moved into a data warehouse

81. b) Data Warehousing

82. a) Decision Support system

83. b) OLTP

84. c) Metadata

85. b) Data mining

86. d) Redbrick

87. b) Operational

88. c) summary

89. d) ACID.

90. b) Knowledge discovery in database

91. b) data cleaning

92. b) dependent data marts.

93. a)Geographic Information System

# **KONGUNADU ARTS AND SCIENCE COLLEGE**

#### **(AUTONOMOUS)**

**[Re-accredited by NAAC with 'A' Grade 3.64 CGPA (3rd Cycle)] KISCOM** 

[College of Excellence (UGC)]

COIMBATORE – 641 029.

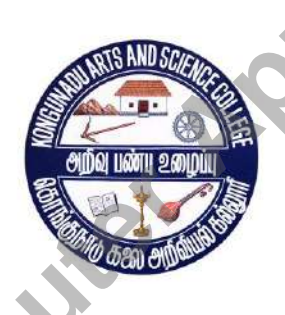

**SUBJECT CODE : 15UCA408**

**TITLE OF THE PAPER : COMPUTER NETWORKS**

**DEPARTMENT OF COMPUTER APPLICATIONS (UG)**

**JANUARY 2019**

 **Prepared By**

**Dr. A.HEMA**

 **Associate Professor & Head Department of Computer Applications [UG] Kongunadu Arts and Science College Autonomous)** Associate Professor & Head<br>Department of Computer Applications<br>Kongunadu Arts and Science College Autonomous<br>Computer 29.<br>Computer College Autonomous<br>Computer College Autonomous<br>Computer 29.

 **Coimbatore-29.**
# **CONTENTS**

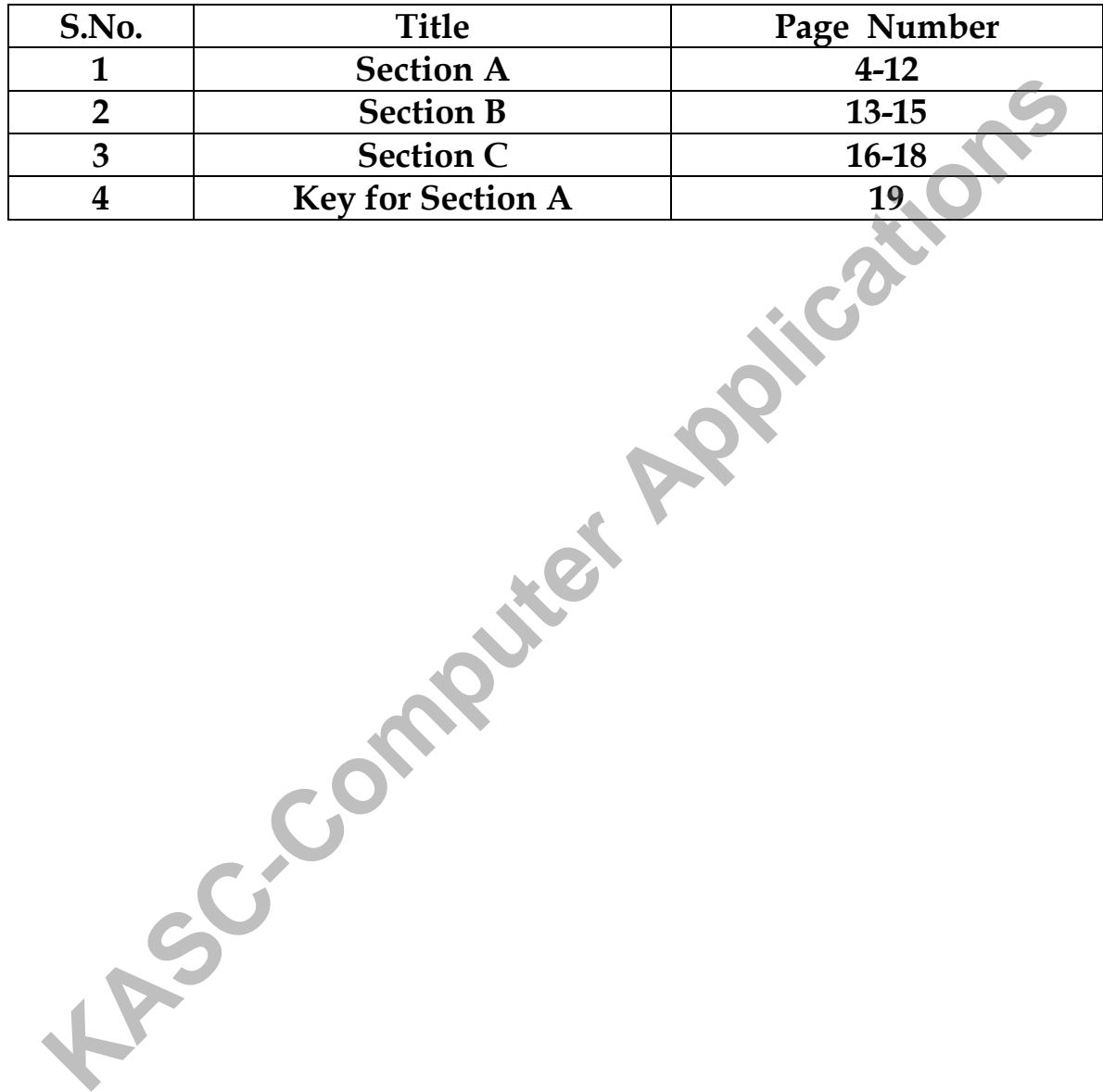

## **SECTION-A**

## **UNIT-I**

- 1. An example of a distributed system is the \_\_\_\_\_\_\_\_\_\_\_\_\_\_\_\_\_\_ . (a) World Wide Web (b) Http (c) FTP (d) Networks 2. Person to person communication is often called as (a) Host- Host (b)  $Host$  – peer (c) Peer-to-peer (d) Peer- Host 3. Point-to-point transmission with one sender and one receiver is sometimes called as  $\overline{\phantom{a}}$  ,  $\overline{\phantom{a}}$  ,  $\overline{\phantom{a}}$  (a) Unicasting (b) multicasting (c) broadcasting (d) bicasting 4. The  $\frac{1}{10}$  is a type of network. (a) LAN (b) broadcast (c) unicasting (d) multicasting 5.All the communication pass through the central node is in **the communication** topology. (a) bus (b) ring (c) both a and  $b$  (d) Star 6. Wireless connection called as (a) Topology (b) Internet (c)Intranet (d)Bluetooth 7. A collection of interconnected networks are called as an \_\_\_\_\_\_\_\_\_\_\_\_\_ . (a)Internet (b) intranet (c.)LAN (d) MAN 8. This said to be a set of procedures or rules. (a) Multiplex (b) Demultiplexing (c)Simple multiplexing (d) Protocol 9. The entities comprising the corresponding layers on different machines are called  $\overline{\phantom{a}}$  . (a) peers (b) levels (c) protocols (d) cables 10. OSI reference model is expanded as \_\_\_\_\_\_\_\_\_\_\_\_\_\_\_\_\_ Interconnection. (a) Open System (b) One System (c) Only System (d) Open Subnet 11. VBB is expanded as \_\_\_\_\_\_\_\_\_\_\_ black board. (a) Vast( b) Virtual(c) Vide (d) Visual 12. The System which request a Service is \_\_\_\_\_\_\_\_\_. (a)Client (b) Server (c) Network (d) Process 13. The System which Provides a Service is \_\_\_\_\_\_\_\_\_\_. **KASCRED CONTRESS CONSTANT CONSTANT CONSTANT CONSTANT CONSTANT CONSTANT CONSTANT CONSTANT CONSTANT CONSTANT CONSTANT CONSTANT CONSTANT CONSTANT CONSTANT CONSTANT CONSTANT CONSTANT CONSTANT CONSTANT CONSTANT CONSTANT CONSTA** 
	- (a)Client (b) Server (c) Network (d) Process
- 14. The \_\_\_\_\_\_\_\_\_\_\_\_\_\_\_\_ used to transfer data to the next layer in the same host. (a) Rules(b) Interface(c) Protocol (d) link
- 15. One protocol per layer is called as (a) Interface (b) Procedure (c) protocol stack. (d)None
- 16. Connection\_\_\_\_\_\_\_\_ service is modeled after the telephone system (a) Oriented (b) Less (c) dependent (d) Independent
- 17. A set of layers and protocols called as  $\Box$ (a) Network architecture (b) Internet (c) Intranet (d) Interface
- 18. The network layer controls the operation of the (a)Subnet (b)router (c)hub (d) bridge
- 19. The widely used application protocol is  $\Box$ (a)  $TCP/IP$  (b) http (c) udp (d.)tcp
- 20.\_\_\_\_\_\_\_\_\_\_\_\_\_\_\_ are the protocols used in transport layer.  $(a) TCP (b) UDP (c) both a and b (d) none$
- 21. A layer on top of OSI reference model is (a) Session (b) Physical (c) Application (d) Transport
- 22. The same is a combination of Transmission line and Switching element. (a) Router b) Subnet c) Client d) Server.
- 23. The decision made by the router is called as \_\_\_\_\_\_\_\_\_\_\_\_ algorithm. (a) Routing b) Subnet c) Packet d) Decision making
- 24. Expand LAN as (a) Local Area Network (b) Level Area Network (c) Light Area Network (d) Last Area network **R**. A set of layers and protocols called as<br>
(a) Network architecture (b) Internet (c) Internet (d) Interface<br>
(a) Studies the operation of the set of layers (c) Internet (d) Interface<br>
(a) Subnet (b)router (c)hub (d) bri
- 25 Abbreviation of MAN is
	- (a) Model area network (b)Metropolitan area network.(c) Metro area network

(d) Metropolitan and network

- 26. WAN is said to be (a)Wide area network (b) eek area network (c) Wait area network (d) Wired area network
- 27. Connecting two LANs forms an (a) Internetwork b) Internet c) Network d) Interconnection.
- 28. The connection of different networks by machine called as
- (a) Internetwork b)Gateway c) Network d) Interconnection
- 29. ARPANET is defined as \_\_\_\_\_\_\_\_\_\_\_\_ network. (a) Advanced Research Project Agency (b) Advanced Report Project Agency (.c) Applied Research Project Agency (d) Advanced Research Process Agency
- 30. Subnet consists of  $\&$  (a) Host, Routers (b) Host, Transmission lines (c) Routers, Protocol (d) Routers, Transmission lines
- 31.The Physical and Datalink layer not available in \_\_\_\_\_\_\_\_\_\_\_ model (a) TCP (b) IP( $c$ ) OSI (d) TCP/IP

## **UNIT-II**

- 32. Copper wire and fiber optics are grouped into \_\_\_\_\_\_\_\_\_\_\_\_ media transmission. (a) Guided (b) Unguided (c) Magnetic
- 33. One of the oldest and still more common transmission media is \_\_\_\_\_\_\_\_\_\_\_\_\_\_\_ . (a) Twisted pair. (b) Co-axial (c) Fibre–optic (d) Copper
- 34. Expansion of UTP is \_\_\_\_\_\_\_\_\_\_\_\_\_\_\_\_\_ (a) Unshielded twisted pair (b) Unshielded twisted part (c) Unshielded tuned pair (d) Unshaped twisted pair (c) readers, Frotocol (c) readers, Frotocol (c) readers, Frotocol (c) readers, Frotocol (c) readilate in anti-<br>
(a) TCP (b) IP(c) OSI (d) TCP/IP<br> **EVIT-II**<br>
2. Copper wire and fiber optics are grouped into<br>
(a) Guided (b)
- 35. Coaxial is widely used for \_\_\_\_\_\_\_\_\_\_\_\_\_\_\_\_\_\_\_\_\_ . (a ) LAN (b) MAN( c) WAN (d) internet works
- 36. Wide area data communication went from 56 kbps is called \_\_\_\_\_\_\_\_\_\_\_\_\_\_ . (a) ARPANET (b)  $LAN(c)$  MAN (d) WAN
- 37. \_\_\_\_\_\_\_ pieces of fiber can be fused to form a solid connection. (a) Two  $(b)$  Three  $(c)$  Four  $(d)$  Five
- 38. Light sources are typically used to do the \_\_\_\_\_\_\_\_\_\_ LEDs. (a) Forwarding (b) Controlling (c) Signaling (d) Focusing
- 39. In ring topology broadcasting done by using passive star construction. (a) Hardware (b) Software (c) Middleware (d) Firmware
- 40. The category \_\_\_\_\_\_\_\_\_\_\_ twisted pair is used to reduce the cross-talk problem. (a) 7UTP (b) 3UTP (C) 5UTP (d) 2UTP
- 41. The \_\_\_\_\_\_\_\_\_\_\_ cable is used for analog transmission and cable TV. (a) 50-Ohm (b) 30-Ohm (c) 45-Ohm (d) 75-Ohm

42. The Local loop is referred as  $\blacksquare$ .

- (a) Last mile (b) First mile (c) Front mile (d)Back Mile
- 43. PSTN refers to
	- (a) Public Switched Telephone Network (b) Private Switched Telephone Network
	- (.c) Public Switched Top Network (d) Public Socket Telephone Network
- 44. Each end office has a number of outgoing lines to one or more nearby switching centers called \_\_\_\_\_\_\_\_\_\_\_\_\_\_\_\_.

(a) Toll offices (b) Host (c) Station (d) Telephone office

- 45.\_\_\_\_\_\_\_\_\_\_\_\_\_\_\_\_\_ is the loss of energy as the signal propagates outwards. (a) Toll Office (b)Hub (c) Attenuation.(d) Switches
- 46. Expansion of QPSK (a) Quadrature Face Shift Keying (b) Quadrature Phase Sort Keying. (.c)Quarterly Phase Shift Keying (d) Quadrature Phase Shift Keying. **Kase 1.1** is the loss of energy as the signal propagates outwards.<br>
(a) Toll Office (b)Hub (c) Attenuation.(d) Switches<br>
(a) Quadrature Phase Sort Keying.<br>
(c) Quadrature Face Shift Keying (b) Quadrature Phase Sort Keying
- 47. A connection that allows traffic in directions simultaneously is called (a) full duplex.(b) Simplex (b) Half duplex (d) Duplex
- 48. A connection that allows traffic only one way is called (a) Simplex (b) Half duplex (c) Full Duplex (d)Multiplex
- 49. \_\_\_\_\_\_\_\_\_\_\_\_ switching used to exchange the logical units of data. (a) Packet (b) Message (c) Circuit (d) Datagram
- 50. In circuit logical connection established before any packets is send. (a) Datagram (b) Virtual (c) Packet (d) Message
- 51.Expansion of QAM.
	- (a) Quadrature amplitude modulation. (b) Quadrature amplitude model.
	- (.c) Quadrature amplification modulation. (d) Quadrature amplifier modulation.

## **UNIT-III**

- 52. The layer breaks the data bit into frames. (a) Datalink (b) Physical (c) Presentation (d) Network
- 53. The first framing method uses a field in the header to specify the number of \_\_\_\_\_\_\_\_\_ in the frame.
	- (a) characters (b) Words (c) Pictures (d) Pixels
- 54. A flag sequence is used at the settlement is stuffing. (a) characters (b) Words (c) Bit (d) Pixels
- 55. ASCII characters are included in the \_\_\_\_\_\_\_\_\_\_\_\_\_\_\_\_\_\_ stuffing . (a)Word (b) Frame(c)Character (d) flag
- 56. The use of error correcting codes is often referred to (a) Forward error detecting code (b)Backward error detecting code (.c) Correcting methods (d) Error-less method
- 57. The \_\_\_\_\_\_\_\_\_\_\_\_\_\_\_\_\_\_ codes can only correct single errors. (a) Hamming (b) error detecting code (c) Error correcting code (d) Double
- 58. Expansion of CRC as (a) Cyclic ready check (b) Cyclic repetition check (c) Cyclic redundancy check (d) Cyclic return check *K* Lapsion of encode the diving of Frequency division multiple active<br>
(a) Cyclic return check<br>
(b) Cyclic return check<br>
(d) Cyclic return check<br>
(d) Cyclic return check<br>
(a) Transmission (b) Collision (c) Terminate (d) P
- 59. Two frames transmitted at a time get overlapped called as (a) Transmission (b) Collision (c) Terminate (d) Persistant
- 60. Expand CSMA as \_\_\_\_\_\_\_\_\_\_\_\_\_\_.

.

- (a) Carrier sense multiple access(b) Carrier Model access
- (c) Carrier sense multiple active (d) Carrier side multiple protocols
- 61. It is a \_\_\_\_\_\_\_\_\_\_\_\_ system used at the ground based level for broadcasting. (a) Aloha (b) CSMA (c) CSMA/CD (d) CSMA/CA
- 62.The Basic unit of System is \_\_\_\_\_\_\_\_\_\_\_. (a) Scatter net (b) Piconet (c) Extranet (d)Internet
- 63.Expansion of FDM.

 $\overline{\phantom{a}}$  .

- (a) Frequency divide multiplexing (b) Frequency division multiplexing.
- (.c) Frequency division multiple. (d) Frequency divider multiplexing.
- 64. The basic unit of a Bluetooth system is a piconet which consists of a \_\_\_\_\_\_node. (a) master (b) Slave (c) more (d) Single
- 65. Protocols in which stations listen for a carrier and act accordingly are called
- (a) Carrier sense protocols (b)Carrier Model access (c) Carrier sense multiple active
- (d) Carrier side multiple protocols
- 66. The is used to exchange data over short distance. (a) Bit (b)Frame (c) Bluetooth (d) CSMA
- 67. An interconnected collection of piconet is called a \_\_\_\_\_\_\_\_\_\_\_\_\_\_. (a) Scatter net (b) Router (c) Gateway (d) Bridges
- 68. Switches do not use store and forward switching is called \_\_\_\_\_\_\_\_\_\_\_\_\_\_\_\_. (a) Cut-through switches (b) Cut- switches (c) Cut-trie switches (d) Cut-Talk switches
- 69. The applications of Bluetooth is referred as (a) Architecture (b) Telephony(c) Profile (d) Model
- 70. The PDA is expanded as  $\qquad \qquad$  digital assistants. (a) Personal(b) Packet (c) Project (d) Permanent
- 71. The device is used to connect two Separate LANs. (a) Bridges (b) Hub(c) Repeaters (d) Switches
- 72.The \_\_\_\_\_\_\_\_\_\_\_\_ is a technique standard for accessing information over a mobile wireless network. (a) WML (b) WAP (c) WWW(d) WWP

## **UNIT-IV**

- 73.A path established before sending packets in circuit connection. (a) Virtual (b) Datagram (c)Message (d) Hybrid
- 74.The algorithm \_\_\_\_\_\_\_\_\_\_used for computing the shortest path. (a)Dijkrstra (b) ) adaptive algorithms (c) Shortest path algorithm (d) Routing algorithm
- 75. \_\_\_\_\_\_\_\_\_\_\_ do not base their routing decisions on measurement or estimates of the current traffic and topology
	- (a) Non adaptive algorithms (b) adaptive algorithms (c) Shortest path algorithm
	- (d) Routing algorithm

\_\_\_\_\_\_\_\_\_\_\_\_\_\_\_ .

- 76. \_\_\_\_\_\_\_\_\_\_\_\_\_\_\_ in which every incoming packet is sent out on every outgoing line except the one it arrives on. (a)Packet (b) Flooding (c) Routing (d)Collision 2. The<br>
(a) WML (b) WAP (c) WWW(d) WWP<br>
(a) WML (b) WAP (c) WWW(d) WWP<br>
<u>UNIT-IV</u><br>
(a) Virtual (b) Datagram (c)Message (d) Hybrid<br>
The algorithm sused for computing the shortest path.<br>
(a) Dijkrstra (b) ) adaptive algorith
- 77. A variation of flooding that is slightly more practical is (a) Selective flooding (b)Packet (c) Flooding (d) Routing
- 78. **algorithms operate by having each router maintain table.**  (a) Distance vector routing (b) adaptive algorithms (c) Shortest path algorithm (d) Routing algorithm
- 79. The algorithm compute distance to other router. (a) Routing (b) Shortest path (c) Non adaptive (d) adaptive
- 80. The transport layer makes use of the services provided by \_\_\_\_\_\_\_\_\_\_\_\_\_\_\_\_\_\_ (a) Network layer(b) Presentation layer (c) Physical layer (d) Application layer
- 81. The hardware within the transport layer that does the work is called

(a) Signaling (b)Sending (c)Receiving (d) Transport entity

- 82. Controls TPDUs are also acknowledged implicitly or explicitly. (a) Packets (b) Tokens (c)Networks (d) Path
- 83. Data can now be exchanged using \_\_\_\_\_\_\_\_\_\_\_\_\_ primitives. (a) Receive (b) Send (c)Accept (d) Clear
- 84. \_\_\_\_\_\_\_\_\_\_\_\_\_\_\_\_ is widely used for internet programming. (a)Interpreter (b) Primitives. (c)Coding (d) Transmitter
- 85. \_\_\_\_\_\_\_\_\_\_\_\_\_\_\_ can also be useful in the transport layer for another reason.  $(a)$  Multiplexing (b) DeMultiplexing. (c) Simplex (d) Half duplex
- 86. \_\_\_\_\_\_\_\_\_\_\_\_\_\_\_ problem is used to recover from host crashes. (a) Troublesome (b) Static (c) Dynamic (d) Host
- 87. The Software or Hardware within the Transport layer is called as  $\overline{\phantom{a}}$ (a) Protocol (b) Transport Entity (c) Primitives (d) Kernel
- 88. Each transport service has its own (a) Interface (b) Segment (c) Protocol (d) Primitives
- 89. The distance metric is the number of hops, and such tree is called  $\blacksquare$ (a) Sink tree (b) Binary tree (c) Heap tree (d) Trie Indexing
- 90. The \_\_\_\_\_\_\_\_\_\_\_\_\_\_ algorithm is static. (a) Static (b) Dynamic (c) Host (d) Flooding
- 91. Abbreviation of TPDU is (a) Transport packet data unit. (b) Transfer protocol data unit (.c) Transport protocol data unit (d)Transport protocol data unique **KASC-COMPUTE 19** a was expressed to matter epopulation of the same set of the same set of the same set of the same set of the same set of the same set of the same set of the same set of the same set of the same set of the
- 92. Abbreviation of TSAP is \_\_\_\_\_\_\_\_\_\_\_\_\_\_\_\_. (a)Transport service access point (b) Transport system access point (c) Transport service active point (d) Transport service access part
- 93. Name server is sometimes called (a) Client Server (b) Network Server (c) Directory server (d) File server
- 94.The Situation degrades performance when too many packets present in the Subnet. (a) Static (b) Dynamic (c) Congestion(d) Flooding
- 95. The Transport layer is below the layer.

(a) Application (b) Datalink (c) Session (d) Presentation

## **UNIT-V**

- 96. Expansion of DNS is
	- (a) Domain name service (b) Domain name secure (c) Domain name server
	- (d) Domain name system
- 97. To map a name onto an IP address, an application program calls a library procedure called the  $\blacksquare$ 
	- (a) Recursive(b) Controller(c)Transmitter (d) Resolver.
- 98. Every <u>can have a set of resource records</u>. (a) domain (b) Main (c) Host (d) Server
- 99. An absolute domain name always ends with a (a) Slash (b) Hypen (c) Dot (d) Period
- 100. The first e-mail systems simply consisted of <u>protocols</u>. (a) FTP (b) HTTP (c) TFTP (d) ARP
- 101. The which allow people to read and send e-mail. (a) user agent (b) Processor agent (c) Transfer agent (d) Active agent
- 102. The \_\_\_\_\_\_\_\_\_\_\_\_\_\_\_\_\_\_ refers to the process of creating messages and answers (a)composition (b)transfer (c)reporting (d)displaying
- 103.The \_\_\_\_\_\_\_\_\_\_\_\_\_\_\_\_ refers to moving message from originator to recipient. (a)composition (b)transfer (c)reporting (d)displaying
- 104. It is responsibility of has to do with telling the originator what happened to the message. (a)composition (b)transfer(c)reporting (d)displaying (a) Recursive(b) Controller(c)Transmitter (d) Resolver.<br> **KASC-Computer Application** (a) Hydni (c) Host (d) Server<br>
(a) domain (b) Main (c) Host (d) Server<br>
2. An absolute domain name always ends with a<br>
(a) Slash (b) Hype
- 105. The incoming messages is needed so people can read their e-mail. (a)composition (b)transfer (c)reporting (d)displaying
- 106. The message inside the envelope consists of two parts as \_\_\_\_\_\_\_\_\_ and \_\_\_\_\_\_\_. (a) header ,body (b) header, title (c) Body, Text (d) header. Text
- 107. The message to be encrypted known as  $\frac{1}{2}$ (a) Decoding(b) plaintext(c) Encoding (d) Cipher text
- 108. The output of the encrypted process known as\_\_\_\_\_\_\_ (a) Decoding(b) plaintext(c) Encoding (d) Cipher text
- 109. In a **each letter or group of letters is replaced by another letters.**
- (a) substitution cipher (b) plaintext(c) Encoding (d) Cipher text
- 110. The general system of symbol-to-symbol substitution is called \_\_\_\_\_\_\_\_\_ substitutions
	- (a) substitution cipher (b) plaintext(c) Encoding (d) mono alphabets
- 111. Reorder the letters is called (a)Transposition ciphers (b) substitution cipher (c) cipher text (d) Plain text.
- 112. In Quantum cryptography the light comes in little packets called \_ (a) Photons (b) Neutrons (c) Electrons (d) None
- 113. Expansion of DES as \_\_\_\_\_\_\_\_\_\_\_\_\_\_. (a) Data encryption state(b) Data encoding standard(c) Data entitled standard. (d) Data encryption standard
- 114. Substitutions are performed by \_\_\_\_\_\_\_\_\_ boxes.
	- $(a).S(b).A (c).P (d).F$
- 115. Substitutions are implemented with simple electrical circuit known as \_\_\_\_\_\_\_\_\_ boxes.  $(a).S$  (b).  $A(c).P$  (d).  $F$ 112. In Quantum cryptography the light comes in little packets called<br>
(a) Photons (b) Neutrons (c) Electrons (d) None<br>
113. Expansion of DES as<br>
(a) Data encryption standard<br>
(d) Data encryption standard<br>
(d) Data encrypt
- 116. The most common two-letter combinations are called \_\_\_\_\_\_\_\_\_\_\_\_\_\_\_\_. (a) Diagrams (b) Designs (c) Structures (d) Architecture
- 117. The most common three-letter combinations are called \_\_\_\_\_\_\_\_\_\_\_\_\_\_\_\_. (a) Trigrams (b) Diagrams (c) Structures (d) Architecture
- 118. In P-Box, the word  $P$  stands for  $\overline{\phantom{A}}$

## **SECTION-B**

## **UNIT-I**

1. What is Client and Server ?

2. Mention the advantages of Computer Networks.

3 . Write short note on business applications?

4. What are home applications?

5. Discuss about broadcast link.

6. Discuss about point-to-point link.

7. Discuss about LAN.

8. Discuss about MAN.

9. Discuss about WAN.

10. Discuss about wireless networks.

11. What is network software?

12. Explain design issues for the layers.

13. Write any two types of Topologies with diagram. **KASC-Computer Applications** 

14.Discuss the different between TCP/IP and OSI models.

15. Discuss the protocols in TCP/IP protocols.

16. What are the difference between TCP and UDP?

## **UNIT-II**

17. Discuss about magnetic media.

18 Discuss about Twisted cable.

19. Discuss about co-axial cable.

20. Discuss about fiber optics.

21 What is fiber optic network?

22. What is a fiber cable?

23. Discuss the comparison of fiber optics and copper wire.

24. Explain the structure of telephone system.

25. Discuss about modems.

26. Discuss about wireless.

- 27. Discuss about local loops.
- 28. Write short note on any two switching techniques with diagram.
- 29, List out the difference between Packets and Circuit switching.

## **UNIT-III**

- 30. What is framing?
- 31 Discuss about error control.
- 32. Discuss about flow control.
- 33 Discuss about static channel allocation in LANs and MANs.
- 33 Discuss about static channel allocation in LANs and MANs.<br>34. Discuss about dynamic channel allocation in LANs and MANs.
- 35. Discuss about CSMA protocols.
- 36. Discuss about CSMA/CD protocols.<br>37. Discuss about repeaters.<br>38. Discuss about hubs.<br>39. Discuss about bridges.<br>40. Discuss about switches<br>41. Discuss about switches
- 37. Discuss about repeaters.
- 38. Discuss about hubs.
- 39. Discuss about bridges.
- 40. Discuss about switches.
- 41. Discuss about routers.
- 42.. Discuss about gateways.
- 43.Mention the advantages offered by the WAP Architecture layers. External and Martial<br>
2. Discuss about trov control.<br>
2. Discuss about trov control.<br>
3 Discuss about taxite channel allocation in LANs and MANs.<br>
4. Discuss about CSMA protocols.<br>
5. Discuss about CSMA/CD protocols.<br>
7. D
- 44. Discuss the difference between bridges and gateways.
- 45. Discuss the difference between routers and hubs.

## **UNIT-IV**

- 46. Discuss about store and forward packet switching.
- 47. Discuss the implementation of connectionless service.
- 48 Discuss the implementation of connection oriented service.
- 49. What is optimality principle?
- 50. Discuss the services provided to the upper layer.
- 51 Discuss the transport service primitives.
- 52. Discuss about Berkeley sockets.
- 53. Discuss about connection establishment.
- 54. Discuss about crash recovery.
- 55. Discuss about virtual circuit.
- 56. Discuss about datagram subnet.
- 57. Discuss about flooding.
- 58. Discuss about multiplexing.
- 59. Discuss about flow control.
- 60. Explain congestion control in VC subnet.
- 61. Explain congestion control in Datagram subnet.

## **UNIT-V**

- 62. Discuss about DNS name space.
- 63. What are the types of name servers?
- 64. Discuss about the architecture of E-mail.
- 65. Discuss about the user agent in E-mail.
- 66 Discuss about the Transposition ciphers.<br>67. Discuss about the substitution  $\sim$  1.168. Discussed
- 67. Discuss about the substitution ciphers.
- 68. Discuss about DES.
- 69. Discuss about the signatures.
- 70. Discuss about cryptography.
- 71. Discuss about E-mail.
- 72. Write notes on one-time pads.
- THE SURVEY THE SHORT NOTES AND THE SURVEY OF THE SURVEY OF THE SURVEY OF THE SURVEY OF THE SURVEY OF THE SURVEY OF THE SURVEY OF THE SURVEY OF THE SURVEY OF THE SURVEY THE SURVEY THAT SURVEY THE SURVEY THAT SURVEY THE MAIL

## **SECTION-C**

#### **UNIT-I**

- 1. Explain the Uses of computer networks.
- 2. Describe the different types of Networks .
- 3.Explain the Network Hardware in detail.
- 4. Explain the Network Software in detail.
- 5. Explain OSI reference model with neat diagram.
- 6. Explain TCP/IP reference model.
- 7.List out different types of Topologies with its advantages and disadvantages. **KGAKIONS**
- 8. Discuss about connection-oriented and connectionless services.
- 9.Explain Service Primitives in detail.
- 10.What are the critique of OSI model and protocols and TCP/IP model and protocol.

## . **UNIT-II**

- 11. Explain about two types of transmission media.
- 12.Describe Fiber optics and fiber optic networks in detail.
- 13.What is PSTN? Explain in detail.
- 14. Explain about public switched telephone network
- 15.Explain the structure of the telephone system.
- 16. Explain the local loops.
- 17. Describe modem in detail .
- 18. Define switching and explain its types.
- 19. Explain the comparision of packet and circuit switching.
- 20. Explain the comparision of message and circuit switching.
- 21. Explain the comparision of packet and message switching.

## **UNIT-III**

- 22.Describe Issues in data link layer
- 23. Explain Error detection codes in detail.
- 24 Explain in detail about Error Correction codes with example.
- 25. Explain the Channel allocation problem.
- 26. Explain Multiple access protocols.
- 27. Explain Collision free protocols.
- 28.Explain Limited contention protocol.
- 29. What is Bluetooth? Explain in detail.
- 30. Explain Bluetooth architecture.
- 31 Mention the Bluetooth applications in detail.
- 32. Explain repeaters, hubs and routers with diagram.
- 33. Explain bridges and gateways, Switches with neat diagram.
- 34.Describe data Link Layer Switching in detail.
- 35.Describe the overview of the WAP Architecture with its diagram.

## **UNIT-IV**

36.Explain Shortest path algorithm in detail.

- 37 Explain about the comparison of virtual circuit and datagram subnet.
- 38. Explain in detail about flooding.
- 39. Explain in detail about distance vector routing.
- 40. Explain in detail about routing for mobile hosts.
- 41. Explain in detail about transport layer services.
- 42.. Explain in detail about multiplexing.
- 43. Explain in detail about crash recovery.
- 44. Explain in detail about flow control.
- 45. Explain in detail about buffering.
- 46. Describe the congestion control algorithm in detail.
- 47. Describe the different elements of transport protocol with its diagram.

**KGAKAS** 

## **UNIT-V**

- 48.. Explain in detail about domain name system.
- 49. Discuss in detail about electronic mail.
- 50. Explain in detail about cryptography.
- 51. Explain in detail about symmetric key signatures.
- 52. Explain in detail about digital signatures.
- 53. Discuss in detail about the cryptographic principles.
- 54. Explain in detail about DES.
- 55. Discuss in detail about public key signatures.
- 56. Discuss about public key and symmetric key signatures.
- 57. Explain in detail about the cryptographic principles.<br>54. Explain in detail about public key signatures.<br>56. Discuss about public key and symmetric key signatures.<br>57. Explain in detail about transposition and substitu

## **ANSWERS**

## **UNIT-I**

1(a) 2(a) 3(a) 4(a) 5(d) 6(d) 7(a) 8(a) 9(a) 10(a) 11(b) 12(a) 13(b) 14(b) 15(c) 16(b) 17(a) 18(a)19(b) 20(a) 21(c ) 22(b) 23(a) 24(a) 25(b) 26(a) 27(a) 28(b) 29(a) 30(b) 31(d)

## **UNIT-II**

32(a) 33(a) 34(a) 35(a) 36(a) 37(a) 38(c) 39(a) 40(c) 41(d) 42(a) 43(a) 44(a) 45(c) 46(d) 47(a) 48(a) 49(b) 50(b) 51(a) **KASC-COMPUTE 20**<br> **KASC-COMPUTE 20**<br> **KASC-COMPUTE 20**<br> **KASC-COMPUTE 20**<br> **KASC-COMPUTE 20**<br> **KASC-COMPUTE 20**<br> **KASC-COMPUTE 20**<br> **KASC-COMPUTE 20**<br> **KASC-COMPUTE 20**<br> **KASC-COMPUTE 20**<br> **KASC-COMPUTE 20**<br> **KASC-COMPUTE** 

## **UNIT-III**

52(a) 53(a) 54(c) 55(c) 56(a) 57(a) 58(c) 59(b) 60(a) 61(a) 62(b)63(b) 64(a) 65(a ) 66(c) 67(a) 68(a) 69(c) 70(a) 71(a) 72(b)

## **UNIT-IV**

73(a) 74(a) 75(a) 76(b) 77)a) 78(a) 79(b) 80(a) 81(d) 82(a) 83(b) 84(b) 85(a) 86(a) 87(b) 88(a) 89(a) 90(d) 91(c) 92(a) 93(c) 94(c) 95(c)

## **UNIT-V**

96 (d) 97(d) 98(a) 99(d) 100(a) 101(a) 102(a) 103(b) 104(c) 105(d) 106(a) 107(d) 108(d)109(a) 110(d) 111(a) 112(a) 113(d) 114(a) 115(c) 116(a) 117(a) 118(a)

.

# KONGUNADU ARTS AND SCIENCE COLLEGE **(AUTONOMOUS)**

**COIMBATORE – 641 029**

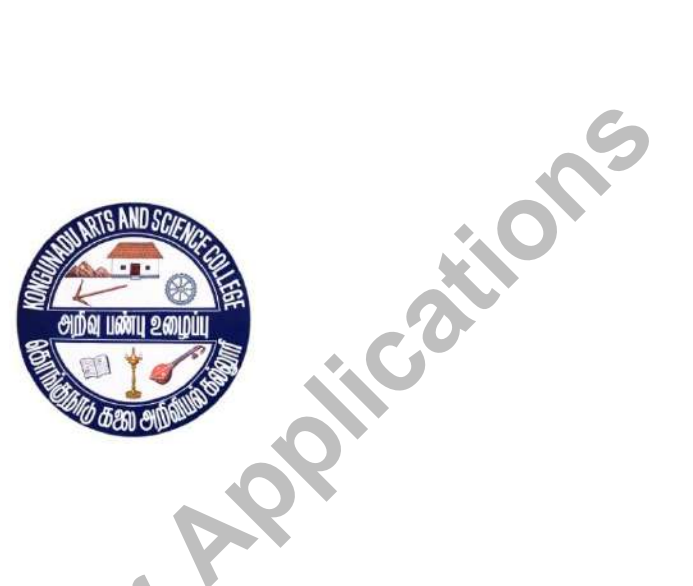

# **QUESTION BANK**

**SUBJECT CODE: 17UCA409** 

**TITLE OF THE PAPER: ADVANCED JAVA**

## **DEPARTMENT OF COMPUTER APPLICATIONS (UG)**

**JANUARY 2019**

## **PREPARED BY**

**Ms. D.Kavitha** 

**Associate Professor**

**Department of Computer Applications [UG]**

**Kongunadu Arts and Science College (Autonomous)** Associate Professor<br>Department of Computer Applications [UG]<br>Kongunadu Arts and Science College (Autonomous)<br>Coimbatore-29<br>**CONTABLE ROLL AND REGISTER** 

# **CONTENTS**

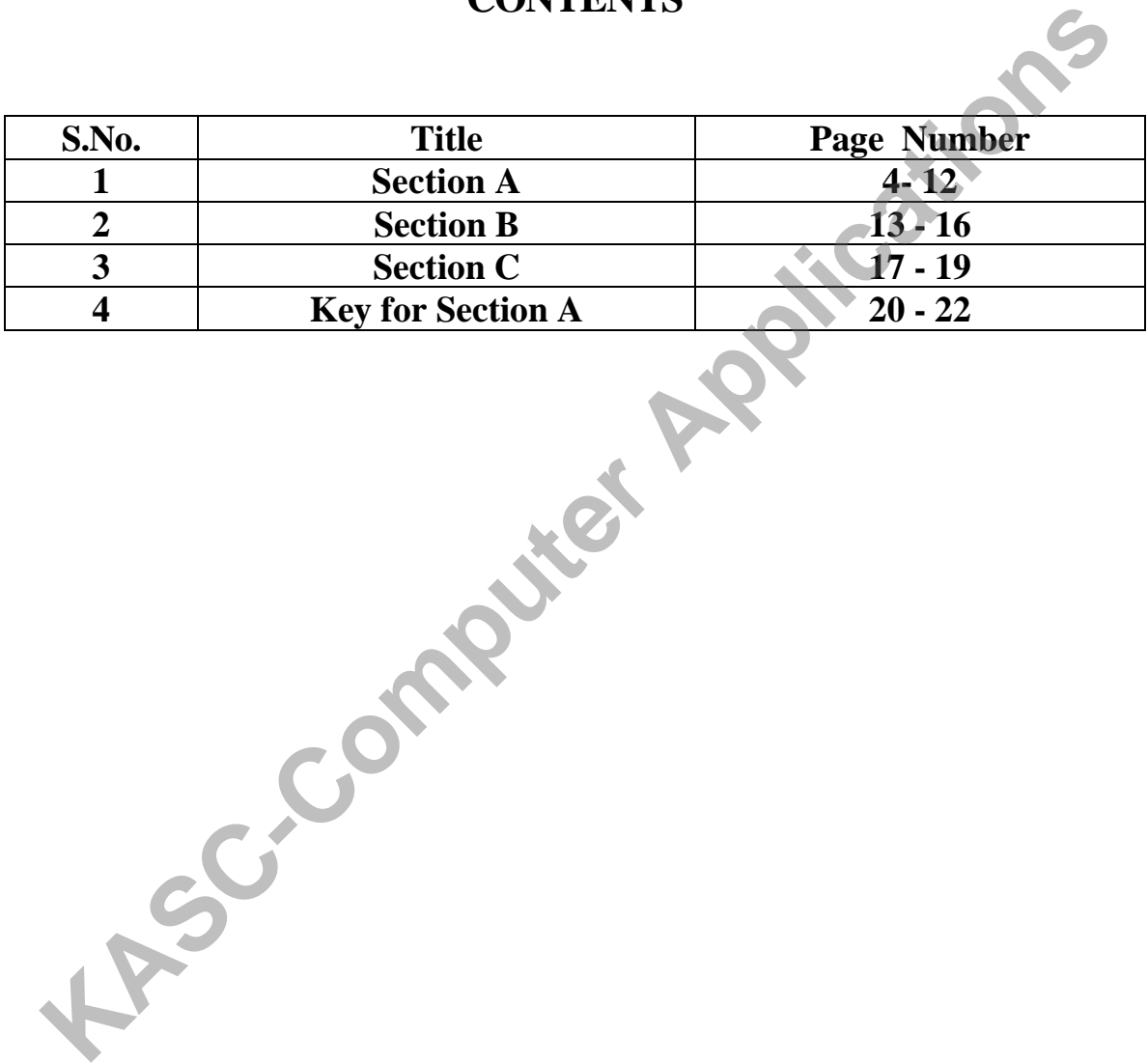

# **SECTION – A (10 X 1 = 10)**

# **UNIT I**

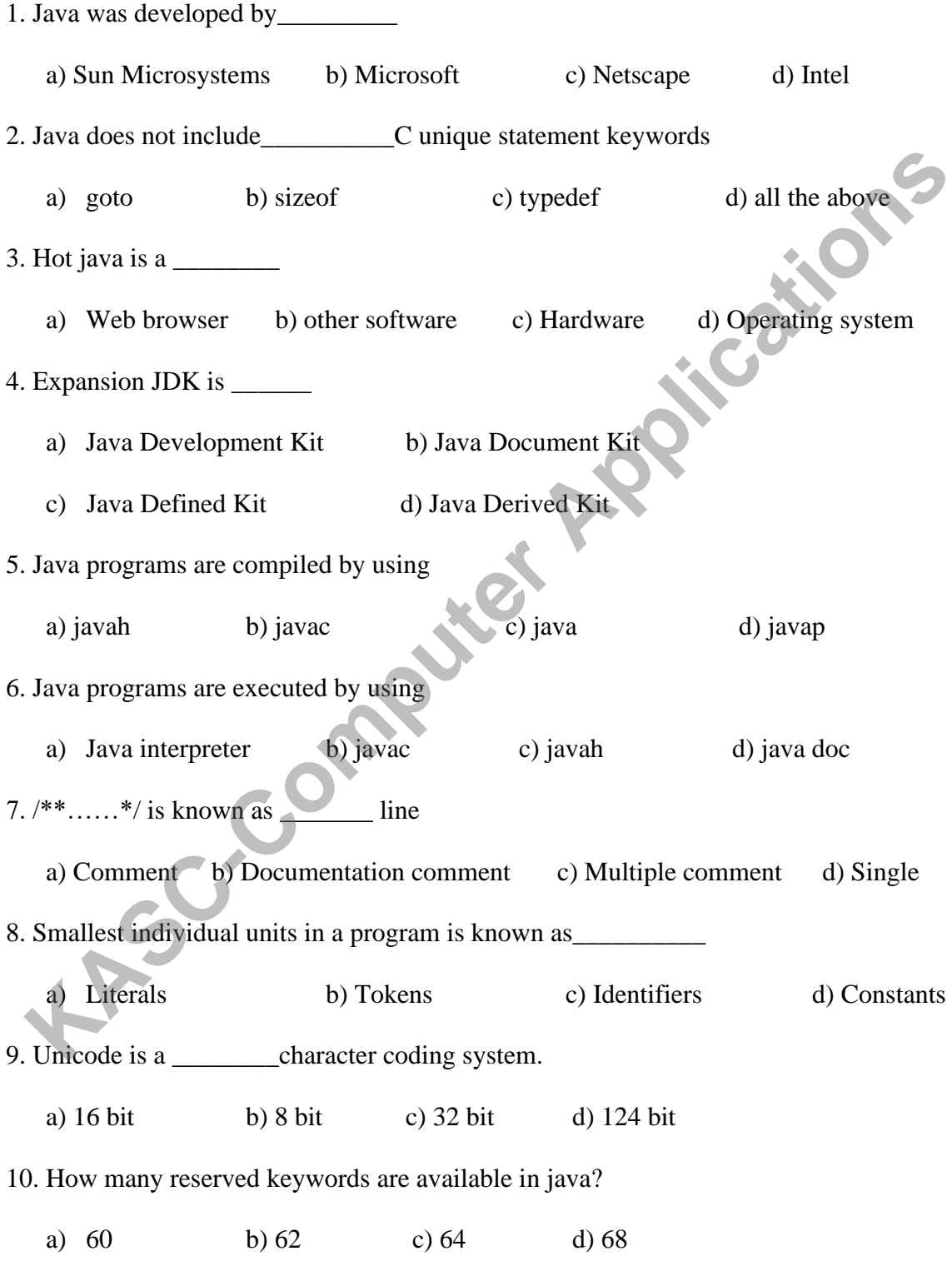

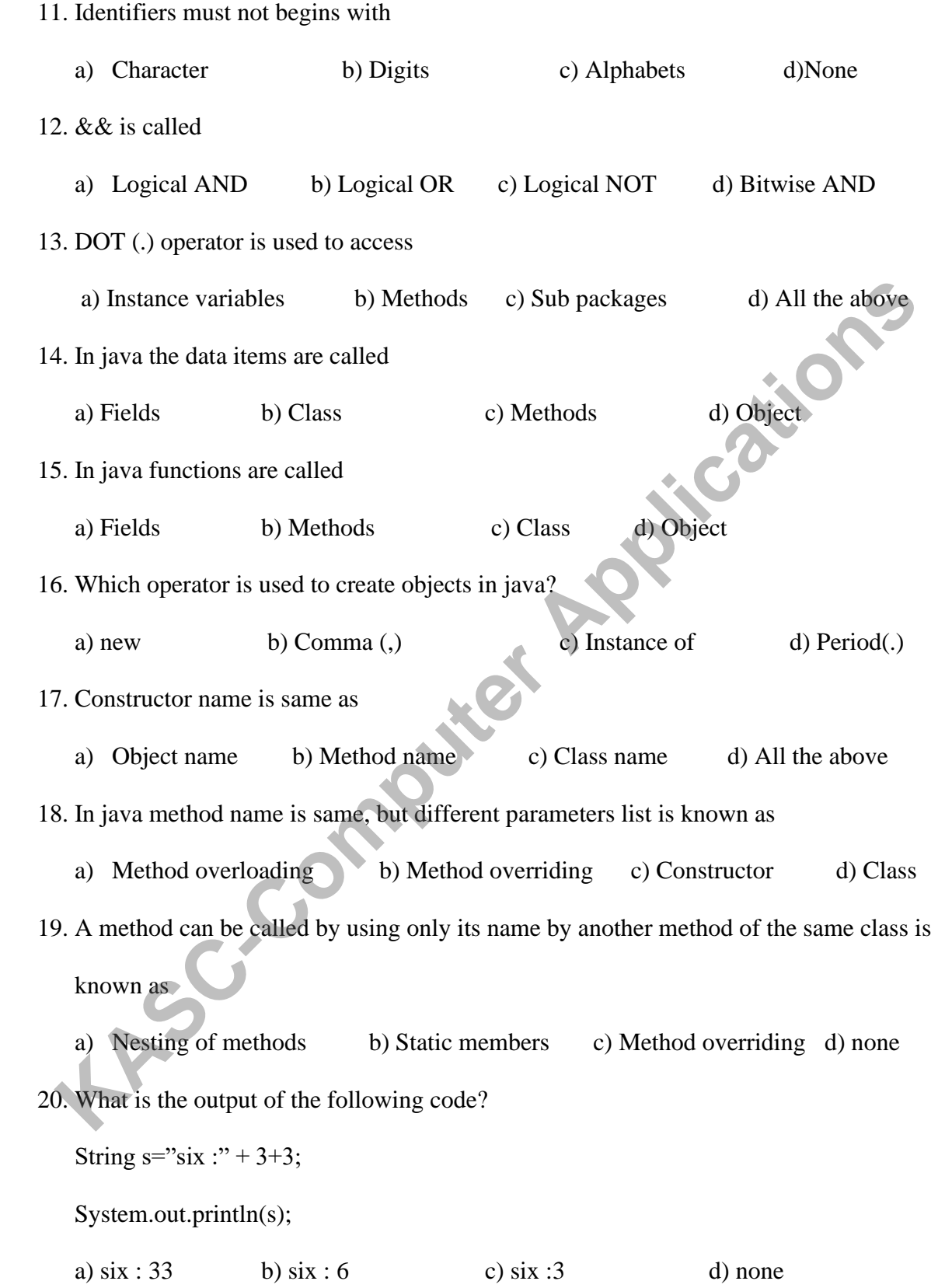

# **UNIT II**

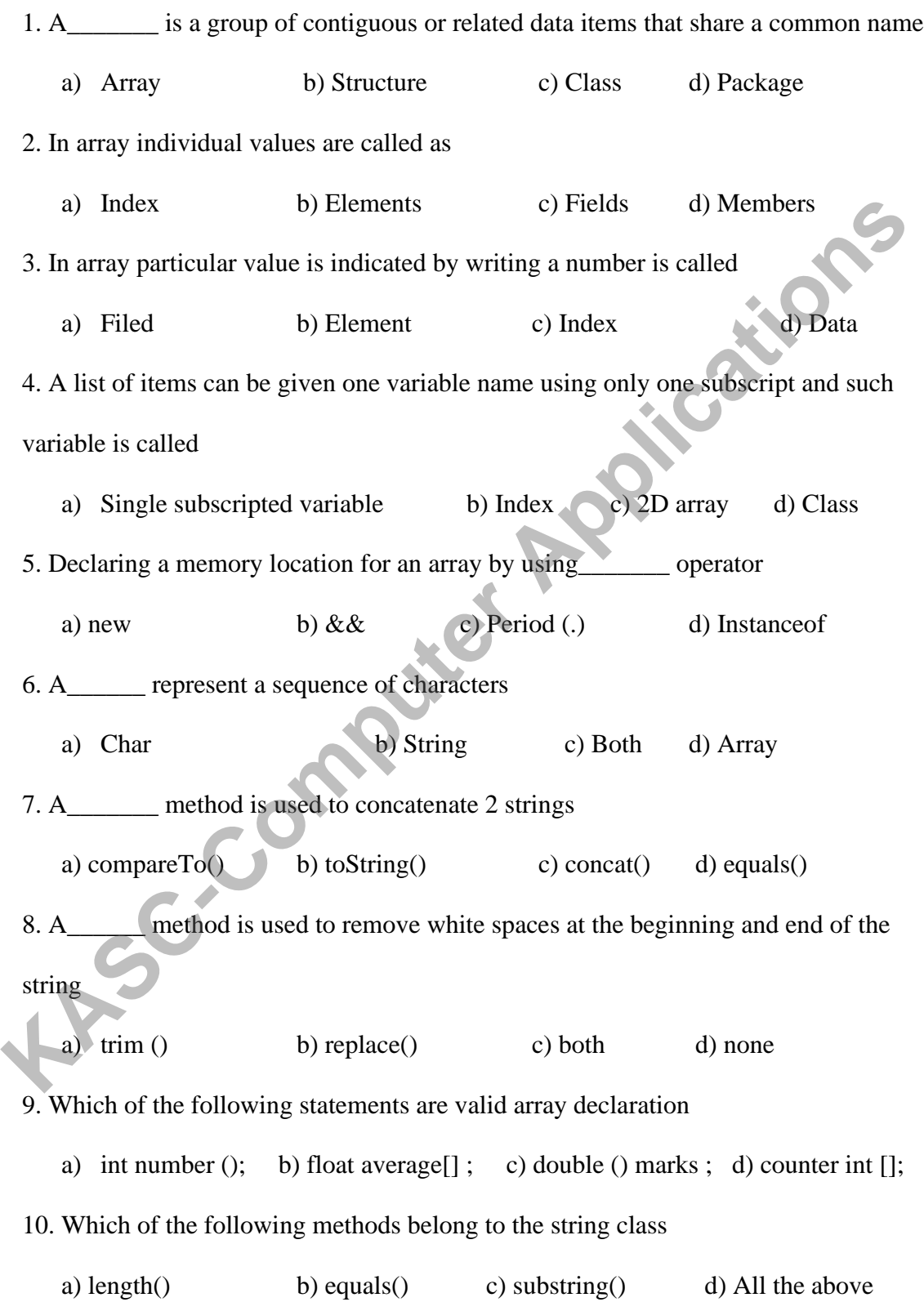

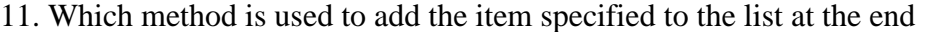

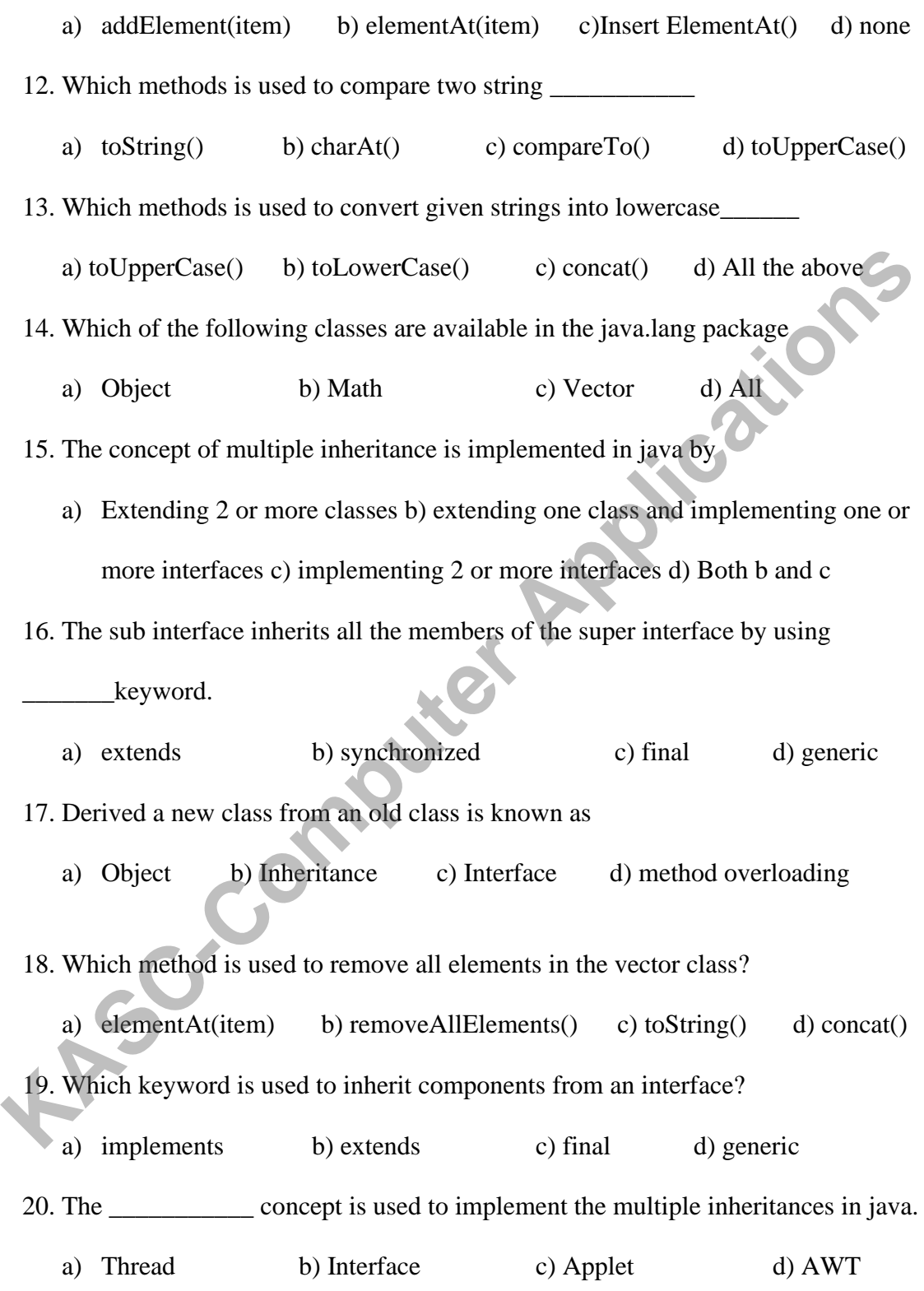

# **UNIT III**

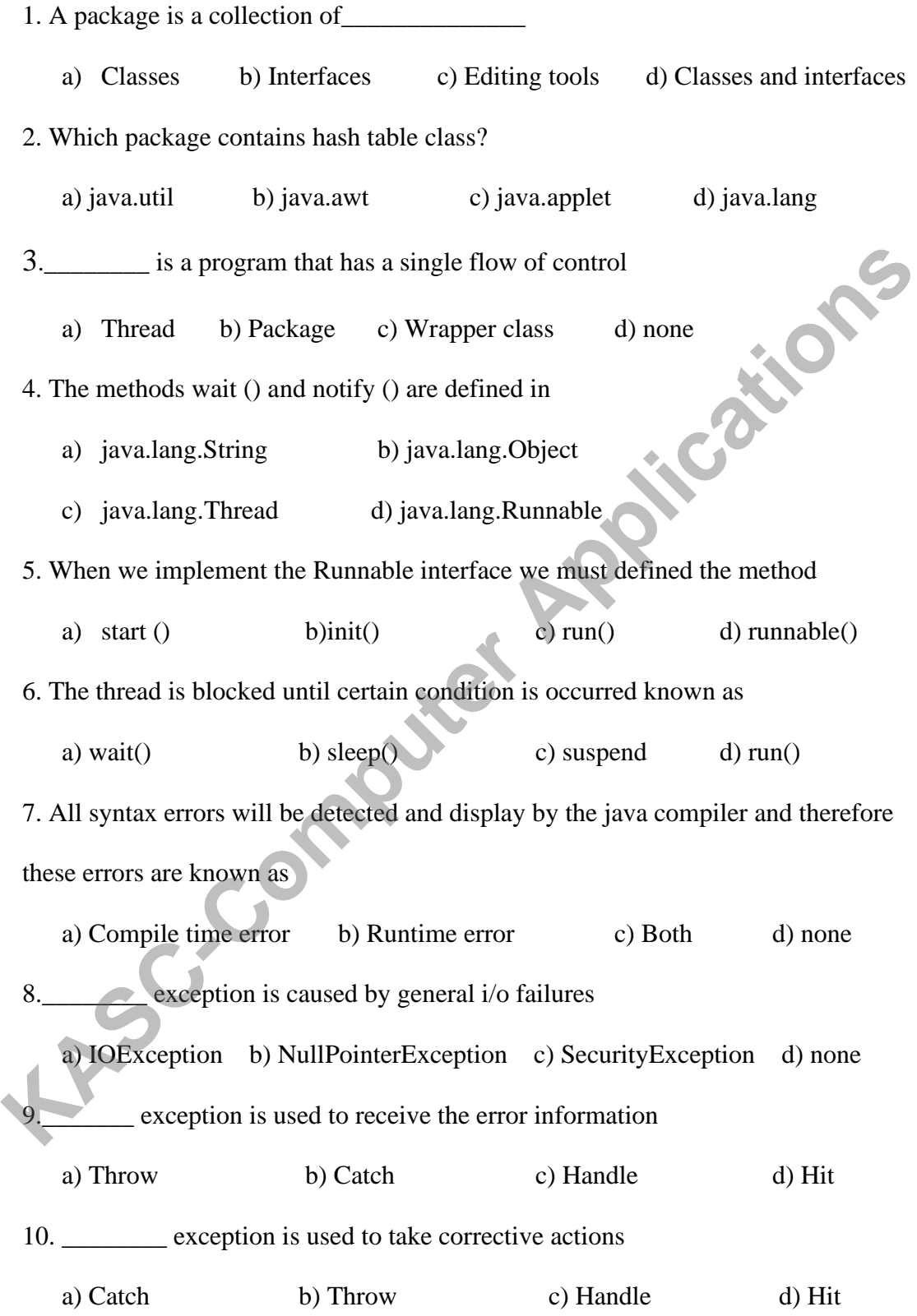

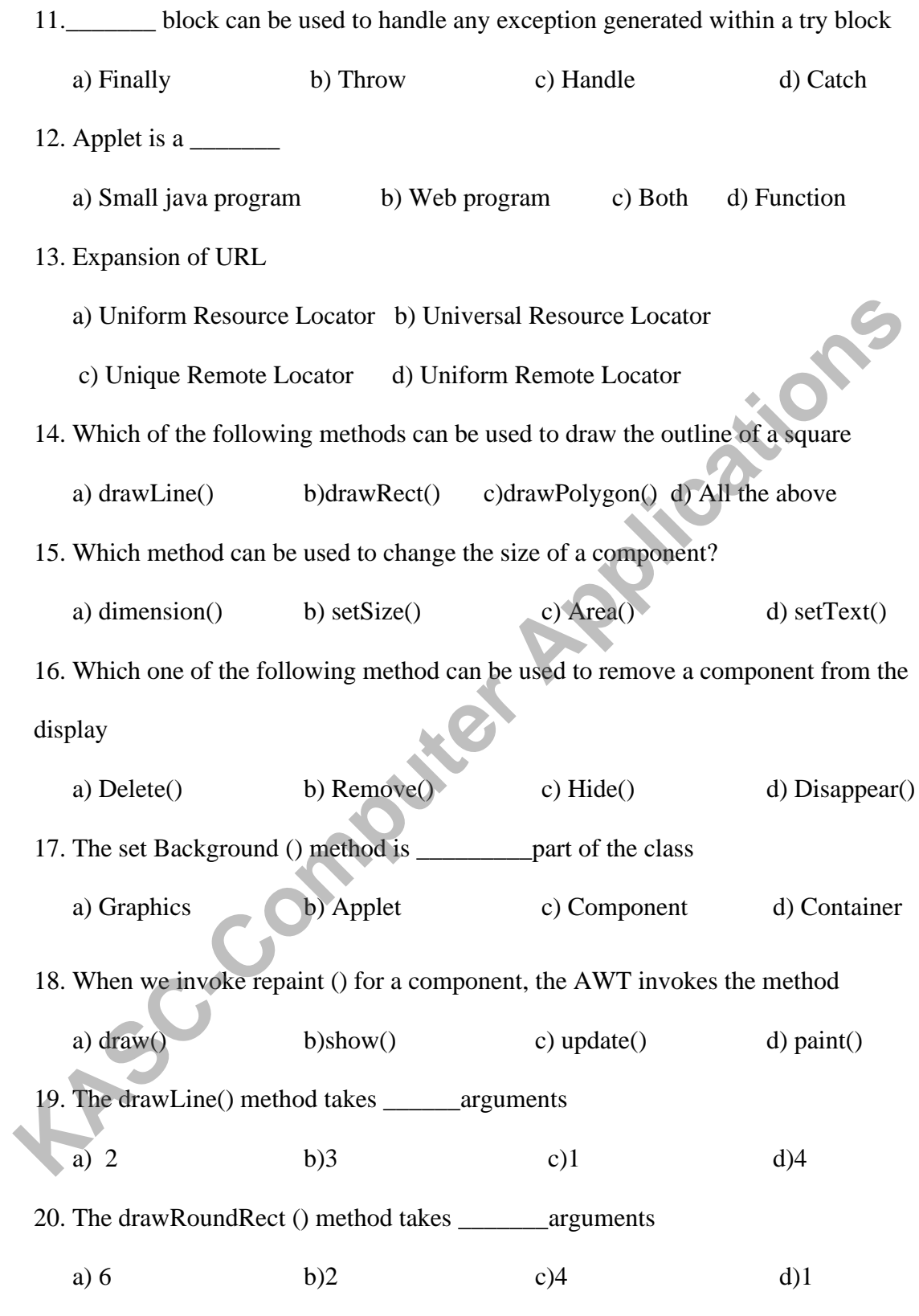

# **UNIT IV**

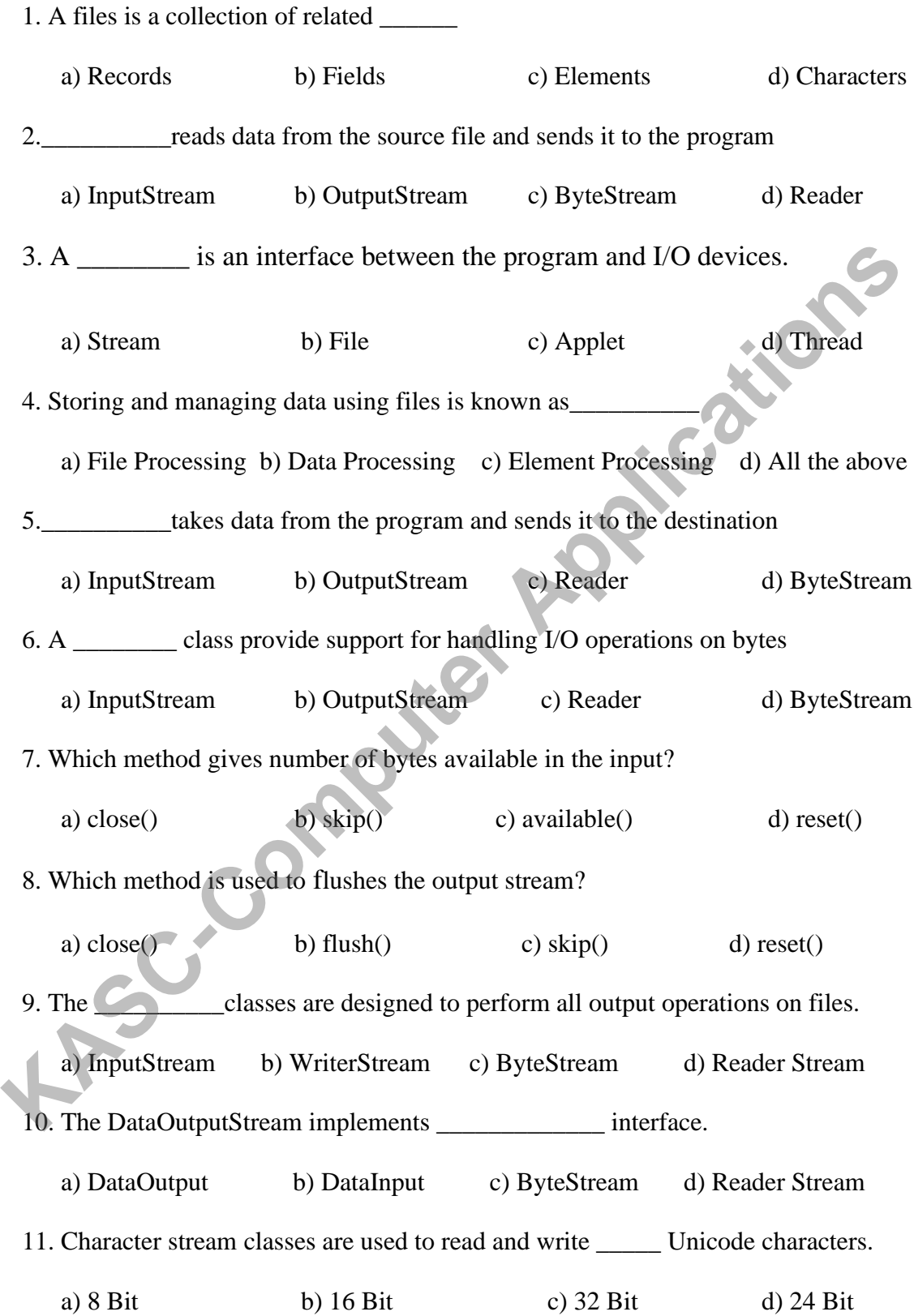

12. Which of the following package contains stream class?

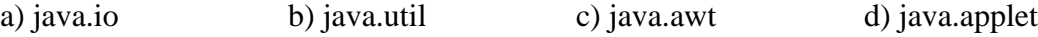

13. The method read (byte b []) is used to

a) Reads an array of bytes into b b) Reads a byte from the inputs stream

c) Skips over bytes from the input stream d) All the above

14. Which of the following strings can be used as a mode strings for creating a RandomAccessFile object? a) "r" b)"rw" c) Both a & b d) "w" put is<br>a) An ch 14. Which of the following strings can be used as a mode strings for creating a<br>
Random AccessFile object?<br> **a**) "r," b)"r,w" c) Both a & b<br> **EXEC-COMPUTE APPLICATE APPLICATE APPLICATE APPLICATE APPLICATE APPLICATE APPLIC** 

15. Data Input is

a) An abstract class defined in java.io

b) A class we can use to read primitive data types

c) An interface that defines methods to open files

d) An interface that defines methods to read primitive data types

16. Which are the valid ways to create DataInputStream streams

a) newDataInputStream();

b) newDataInputStream("in.dat","r");

c) newDataInputStream("in.dat")

d) newDataInputStream(new fFileInputStream("in.dat"))

17. Which expression is thrown by the read() method of the InputStream class?

a) Exception b) FileNotFoundException c)ReadException d)IOException

18. The readerStream class contains

a) BufferedReader b) StringReader c) Pipe reader d) All the above

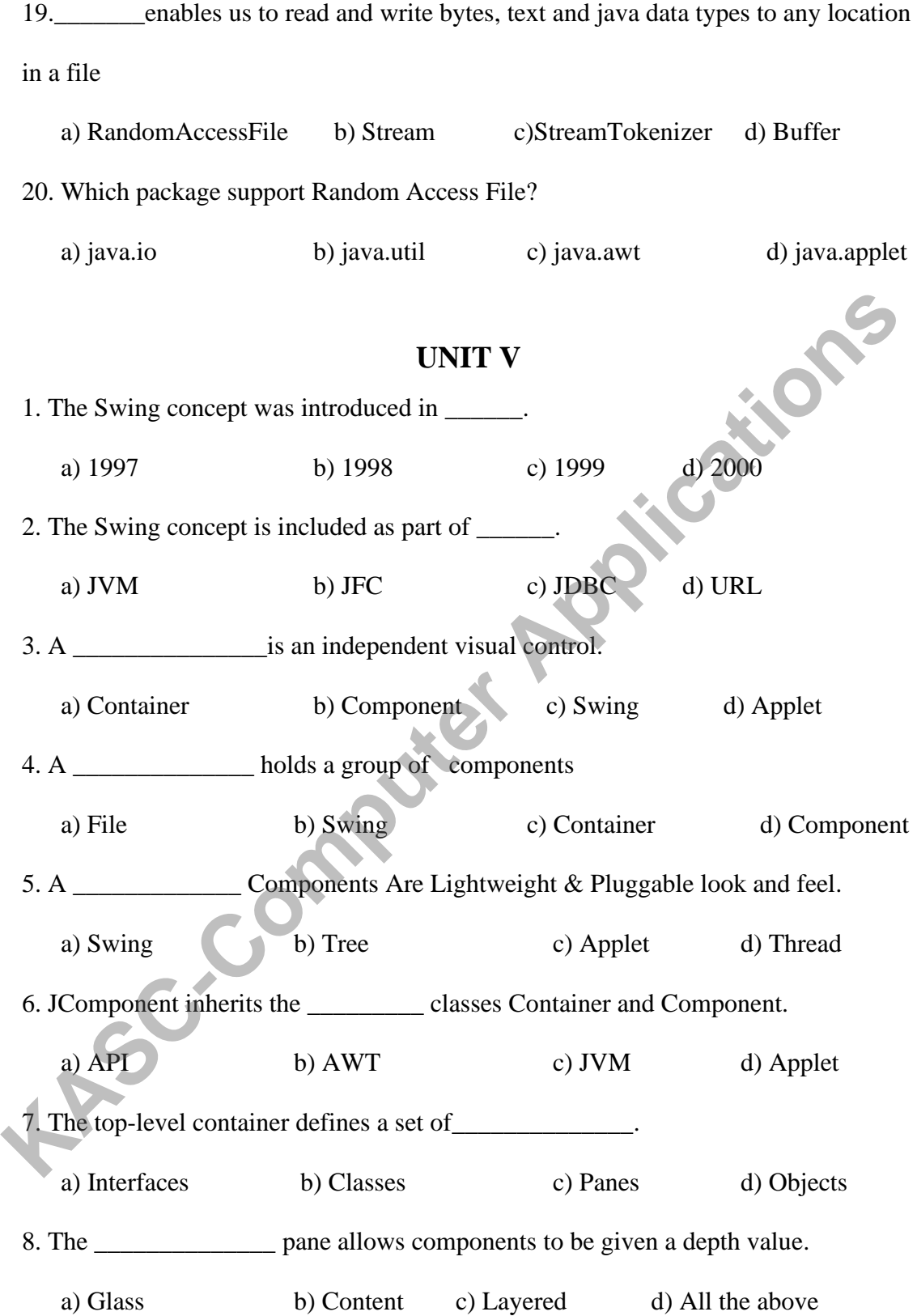

9. Which of them belongs to Swing components?

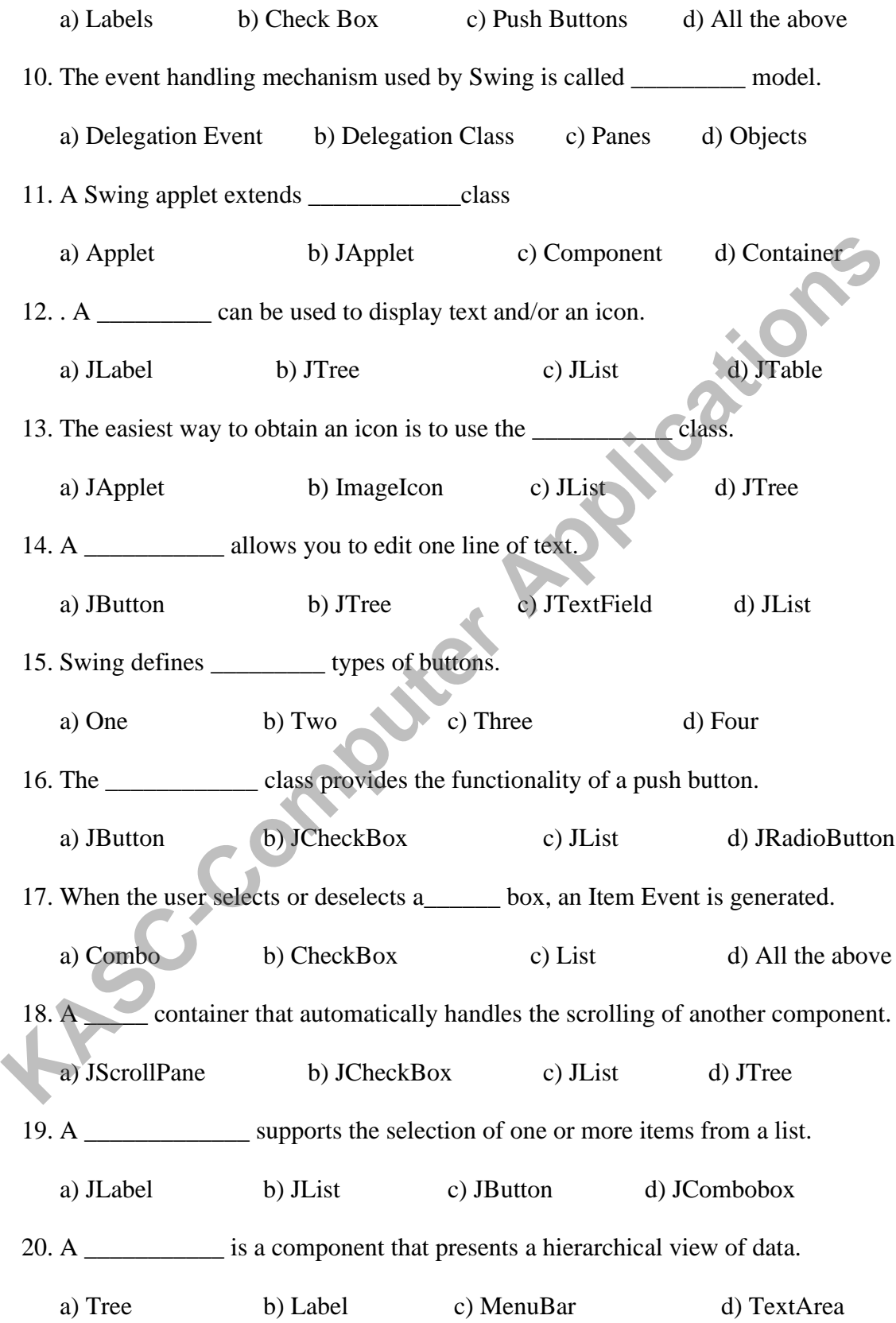

## **SECTION - B (5 X 5 = 25)**

## **UNIT** - **I**

- 1. Discuss about Java history.
- 2. How Java differs from C++?
- 3. Write a short note on Web Browsers.
- 4. How is java associated with internet?
- 5. Discuss about Simple Java Program
- 6. What is the task of **main** method in a java program? **KISC-COMPUTER**
- 7. Discuss briefly on JVM.
- 8. Explain about Java Character Set.
- 9. Write a short note on Keywords & Identifiers.
- 10. Write a short note on Separators.
- 11. Discuss about Operators in Java.
- 12. What are objects? How are they created from class?
- 13. Write a program to calculate Simple Interest.

## **UNIT** – **II**

- 14. What is an array? Discuss its advantages.
- 15. Write a short note on One Dimensional Array
- 16. How to Declare an Array? Explain with an example.
- 17. Discuss about Creation of Arrays with an example.
- 18. How to Initialize an Array?
- 19. How to find Array Length with an example?
- 20. Write a short note on String Arrays with an example.
- 21. List out the difference between Array and Vector.
- 22. What is an interface?
- 23. How to define an interface?
- 24. Write a short note on Extending interfaces.
- 25. How to access Interface Variables?

## **UNIT** – **III**

- 26. What is a package? List out the advantages of Packages.
- 27. How to Naming a package?
- 28. How to add a class to an existing package?
- 29. Write a short note on Hiding Classes.
- 30. What is Multithreading?
- 31. How to Create Threads?
- 32. Write a short note on Stopping and Blocking a Thread.
- 32. Write a short note on Stopping and Blocking a Thread.<br>33. What is the difference between Suspending and Stopping a thread?
- 34. What is Thread Exceptions?
- 35. What is synchronization? When do we use it?
- 36. Write the Syntax of Exception Handling Code.
- 37. How to use Finally Statement in Java?
- 38. What is the difference between Local and Remote Applet?
- 39. How applets differ from Applications?
- 40. Write a java program to display the text with background and foreground color. **Kascalistica Solutions**<br> **Kascalistica Solutions**<br> **KASC-Computer Applications**<br> **KASC-Computer Applications**<br> **KASC-Computer Applications**<br> **KASC-Computer Applications**<br> **KASC-Computer Applications**<br> **KASC-Computer Appli** 
	- 41. Write a short note on Graphics Class.
	- 42. How will you use control loops in applet?

## **UNIT** – **IV**

- 43. Explain the concept of streams.
- 44. Discuss on classification of java stream classes.
- 45. What is an Input stream classes? Explain with an example.
- 46. What is an Output stream classes? Explain with an example.
- 47. Write a short note on Stream Tokenizer.
- 48. Discuss about File Classes in Java
- 49. Write a java program that writes bytes to a file.

50. Write a program to display all prime numbers between two limits using files concept.

## **UNIT** - **V**

- 51. What is a Swing?
- 52. Difference between AWT and Swing.
- 53. Write a short note on Trees in Java.
- 54. Write a simple program in swing using Event Handling concept. 54. Write a simple program in swing using Event Handling concept.<br>
55. How to create Swing Applet?<br>
56. Write a short note on JLabel.<br>
57. Discuss about JImageIcon.<br>
58. Write a short note on Checkbox with an example<br>
59.
	- 55. How to create Swing Applet?
	- 56. Write a short note on JLabel.
	- 57. Discuss about JImageIcon.
	- 58. Write a short note on Checkbox with an example
	- 59. What is Radio Button? Explain.
	-

# **SECTION-C**

## **UNIT** – **I**

- 1. Explain about java features
- 2. Write about the difference between java and c
- 3. Explain about java and World Wide Web
- 4. Describe java program structure
- 5. Briefly explain java tokens
- 6. Describe java statements
- 7. Write a java program to print the triangle of numbers
- 8. Write a java program to generate a prime number series
- 9. How to define a Class in Java?
- 10. Explain i) Field Declaration ii) Adding Methods iii) Creating Objects
- 11. Explain method overloading with an example.
- 12. Discuss on method over-riding.
- 13. What is a constructor? Discuss.
- 14. Write a java program to find Factorial of N Numbers.

## **UNIT** – **II**

- 15. Explain about One Dimensional Array with an example.
- 16. Explain 2D array with example
- 17. Write a program to perform Matrix Addition using Arrays.
- 18. Write a program to sort a list of numbers stored in an array.
- 19. What is string? List out any 5-string methods
- 20. Write a program, which will read a text  $\&$  count all occurrences of a particular word **Fracta School School School School School School School School School School School School School School School School School School School School School School School School School School School School School School Scho** 
	- 21. Discuss about String Buffer Class.
	- 22. Explain about wrapper classes with example
	- 23. Discuss on the concept of vectors.
	- 24. Briefly explain about Interfaces in Java.
	- 25. How to implement interfaces in java with an example.

## **UNIT** - **III**

- 26. Discuss about JAVA API packages.
- 27. How to use System packages with an example.
- 28. Explain the following i) Creating Packages ii) Accessing a Package.
- 29. How to Use a Package.
- 30. Discuss about Extending the Thread Class with an example.<br>
31. Describe the complete Life cycle of a Thread<br>
32. How to use Thread methods with proper example.<br>
33. Explain about Thread Priority with an example.<br>
34. D
- 31. Describe the complete Life cycle of a Thread
- 32. How to use Thread methods with proper example.
- 33. Explain about Thread Priority with an example.
- 34. Discuss about Runnable Interface with an example.
- 35. What is an Error? List out the Types of Errors.
- 36. Explain in detail about Exceptions.
- 37. Discuss about Multiple Catch Statements with an example.
- 38. How to use Throw our own Exceptions in Java. Give an example.
- 39. Explain in detail about Applet Life Cycle with neat diagram.
- 40. List out the any 4 of the drawing methods of the graphic class with examples 31. Describe the complete Life cycle of a Timead<br>
22. How to use Thread methods with proper example.<br>
33. Explain about Thread Priority with an example.<br>
4. Discuss about Munnable Interface with an example.<br>
35. What is an

## **UNIT** - **IV**

- 41. How to use Stream in Java?
- 42. Explain the byte stream classes
- 43. Explain the character stream classes
- 44. Explain the following
- a) Creating a file b) opening a file c) closing a file
- 45. Explain briefly reading and writing characters
- 46. Discuss about Reading and writing Bytes.
- 47. Write the difference between
	- a) Input stream and reader classes
	- b) Output stream and writer classes
- 48. Explain about random access files
- 49. How to handle Primitive data types in Java.
- 50. Write a program to implement the concept of Concatenating and Buffering files.

## **UNIT** - **V**

- 51. Explain in detail about Origins of Swing.
- 52. Discuss in detail about Swing features.
- 53. Write about Components in Java.
- 54. Explain about any 4 components with an example.
- 55. Explain Containers in Java.
- 56. Write a program to implement the concept of Trees in java. 55. Explain Containers in Java.<br>
56. Write a program to implement the concept of Trees in java.<br>
57. Discuss about Event Handling in Swing.<br>
58. Explain in detail about Swing Applet.<br>
59. Explain about JTextField with an e
- 57. Discuss about Event Handling in Swing.
- 58. Explain in detail about Swing Applet.
- 59. Explain about JTextField with an example.
- 60. Discuss about i) JButton ii) JToggleButton
- 61. What is JList & explain its Types.
- 62. Explain about JCombobox.
- 63. Discuss about JTable s in Swing.
## **KEY ANSWERS**

## **UNIT** - **I**

- 1. a) Sun Microsystems
- 2. d) All the above
- 3. a) Web browser
- 4. a) Java Development Kit
- 5. b) javac
- 6. a) java interpreter
- 7. b) Documentation comment
- 8. b) Tokens
- 9. a) 16 bit character coding system **COMPUTER APPLICATION**
- 10. a) 60
- 11. b) Digits
- 12. a) Logical AND
- 13. b) toLowerCase()
- 14. a) Fields
- 15. b) Methods
- 16. a) new
- 17. c) Class name
- 18. a) Method overloading<br>19. a) Nesting of methods<br>20. a) six : 33
- 19. a) Nesting of methods
- 20. a) six : 33

## **UNIT** - **II**

- 1. a) Array
- 2. b) Elements
- 3. c) Index
- 4. a) Single subscripted variable
- 5. a) new
- 6. b) String
- 7. c) concat ()
- 8. a) trim ()
- 9. b) float average [];
- 10. d) All the above
- 11. a) addElement (item)
- 12. c) compareTo()
- 13. d) All the above
- 14. d) All
- 15. d) Both b and c
- 16. a) extends
- 17. b) Inheritance
- 18. b) removeAllElements()
- 19. a) implements
- 20. b) Interface

## **UNIT**- **III**

- 1. d) Classes and interfaces
- 2. a) java.util
- 3. a) Thread
- 4. b) java.lang.Object
- 5. c) run()
- 6. a) wait()
- 7. a) Compile time error
- 8. a) IOException
- 9. b) Catch
- 10. c) Handle
- 11. a) Finally
- 12. a) Small java program
- 13. a) Uniform Resource Locator **Example 12**<br> **Kascality Computer Applications**<br> **Computer Applications**<br> **Computer Applications**<br> **Computer Application**<br> **Computer Application**<br> **Computer Applications**<br> **Computer Applications**<br> **Computer Applications**<br>
	- 14. d) All the above
	- 15. b) set $Size()$
	- 16. c) Hide ()
	- 17. c) Component
	- 18. c) update  $()$
	- 19. a) 2
	- 20. a)  $6<sup>2</sup>$

## **UNIT** - **IV**

- 1. a) Records
- 2. a) inputStream
- 3. a) Stream
- 4. a) File Processing
- 5. b) OutputStream
- 6. d) ByteStream
- 7. c) available()
- 8. b) flush()
- 9.b) WriterStream
- 10. a) DataOutput
- 11. b) 16 Bit
- 12. a) java.io
- 13. a) Reads an array of bytes into b
- 14. c) Both
- 15. d) An interface that defines methods to read primitive data types 13. a) Reads and and you bytes muoto<br>
15. d) An interface that defines methods to read primitive data types<br>
16. d) no DScxcption<br>
16. d) DException<br>
18. d) All the above<br>
19. a) RandomAccessFile<br>
20. a) java.io<br>
1997<br>
2.
	- 16. d) newDataInputStream(new fFileInputStream("in.dat"));
	- 17. d) IOException
	- 18. d) All the above
	- 19. a) RandomAccessFile
	- 20. a) java.io

## **UNIT** - **V**

- 1. a) 1997
- 2. b) JFC
- 3. b) Component
- 4. c) Container
- 5. a) Swing
- 6. b) AWT
- 7. c) Panes
- 8. c) Layered
- 9. d) All the above
- 10. a) Delegation Event
- 11. b) JApplet J
- 12. a) JLabel
- 13. b) ImageIcon
- 14. c) JTextField
- 15. d) Four
- 16. a) JButton
- 17. b) CheckBox
- 18. a) JScrollPane
- 19. b) JList
- 20. a) Tree

## **KONGUNADU ARTS AND SCIENCE COLLEGE**

## **(AUTONOMOUS)**

**[Re-accredited by NAAC with 'A' Grade 3.64 CGPA (3rd Cycle)]**

*[College of Excellence (UGC)]*

*COIMBATORE – 641 029*

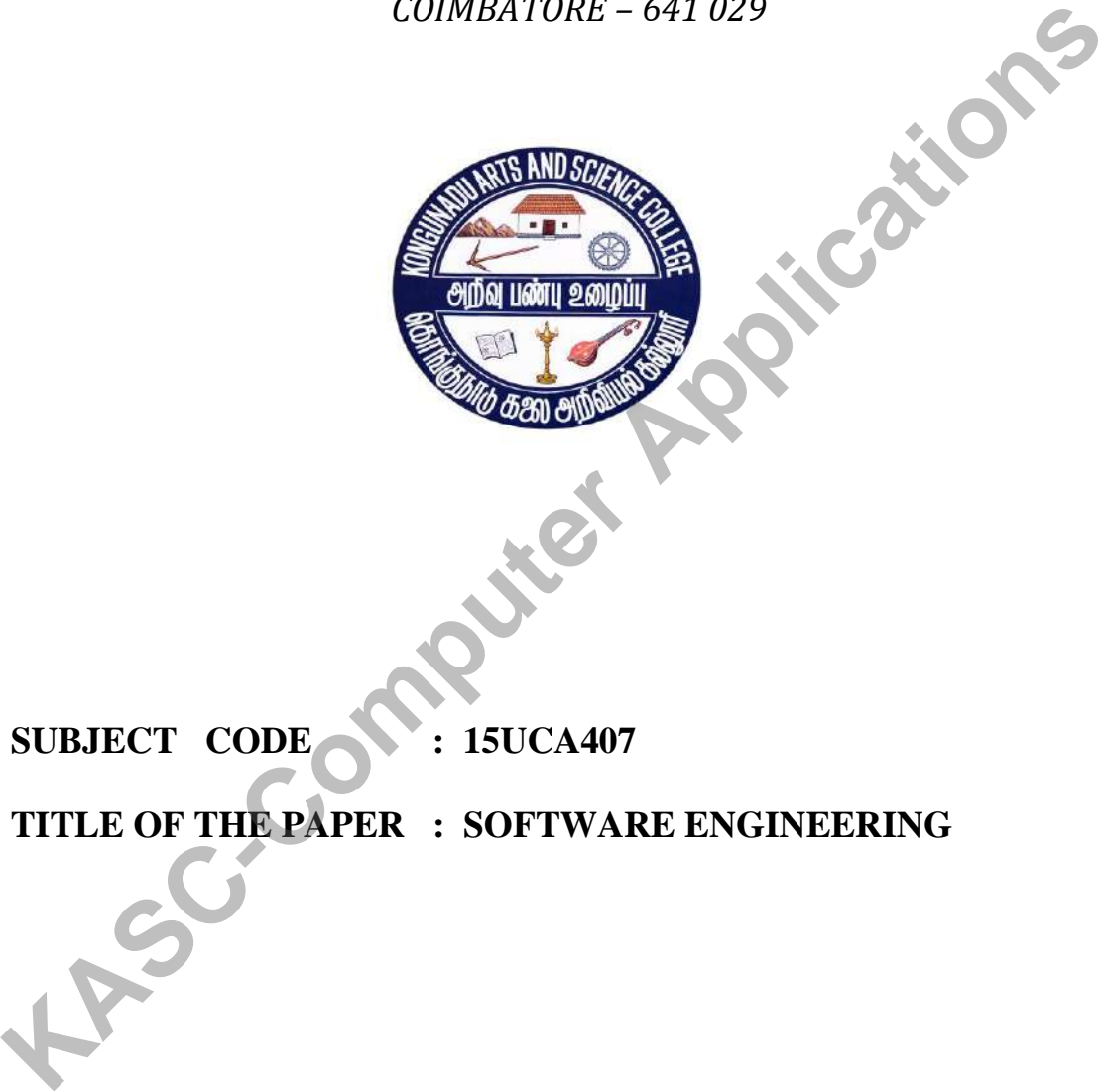

**SUBJECT CODE : 15UCA407** 

**TITLE OF THE PAPER : SOFTWARE ENGINEERING**

**DEPARTMENT OF COMPUTER APPLICATIONS (UG)**

**JANUARY 2019**

**Prepared By**

Prepared By **Dr .K.A.JAYABALAJI** 

**Assistant Professor**

**Department of Computer Applications [UG]**

**Kongunadu Arts and Science College (Autonomous)**

**COOMBATORS** 

## **CONTENTS**

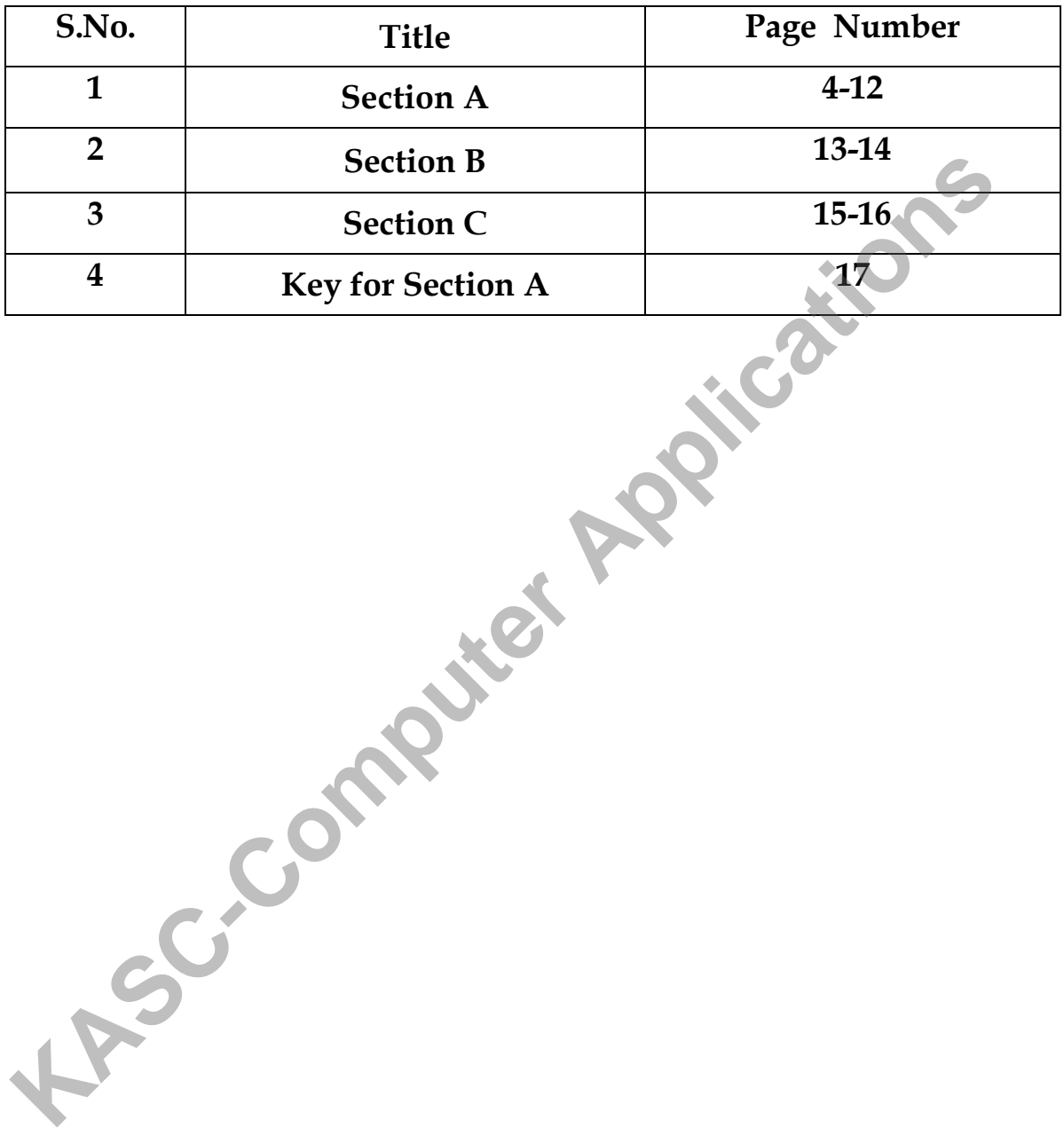

## **SECTION A**

## **UNIT-I**

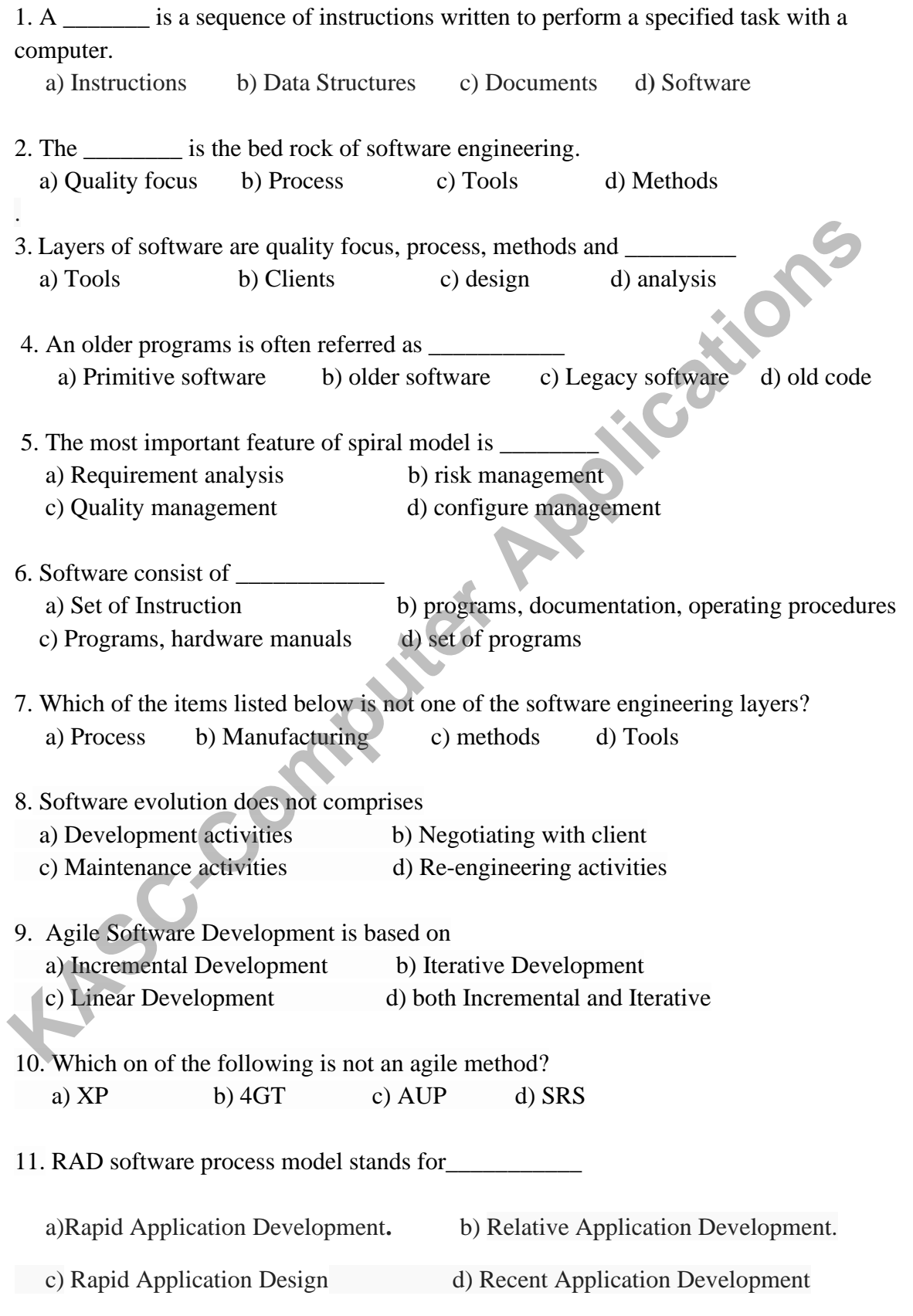

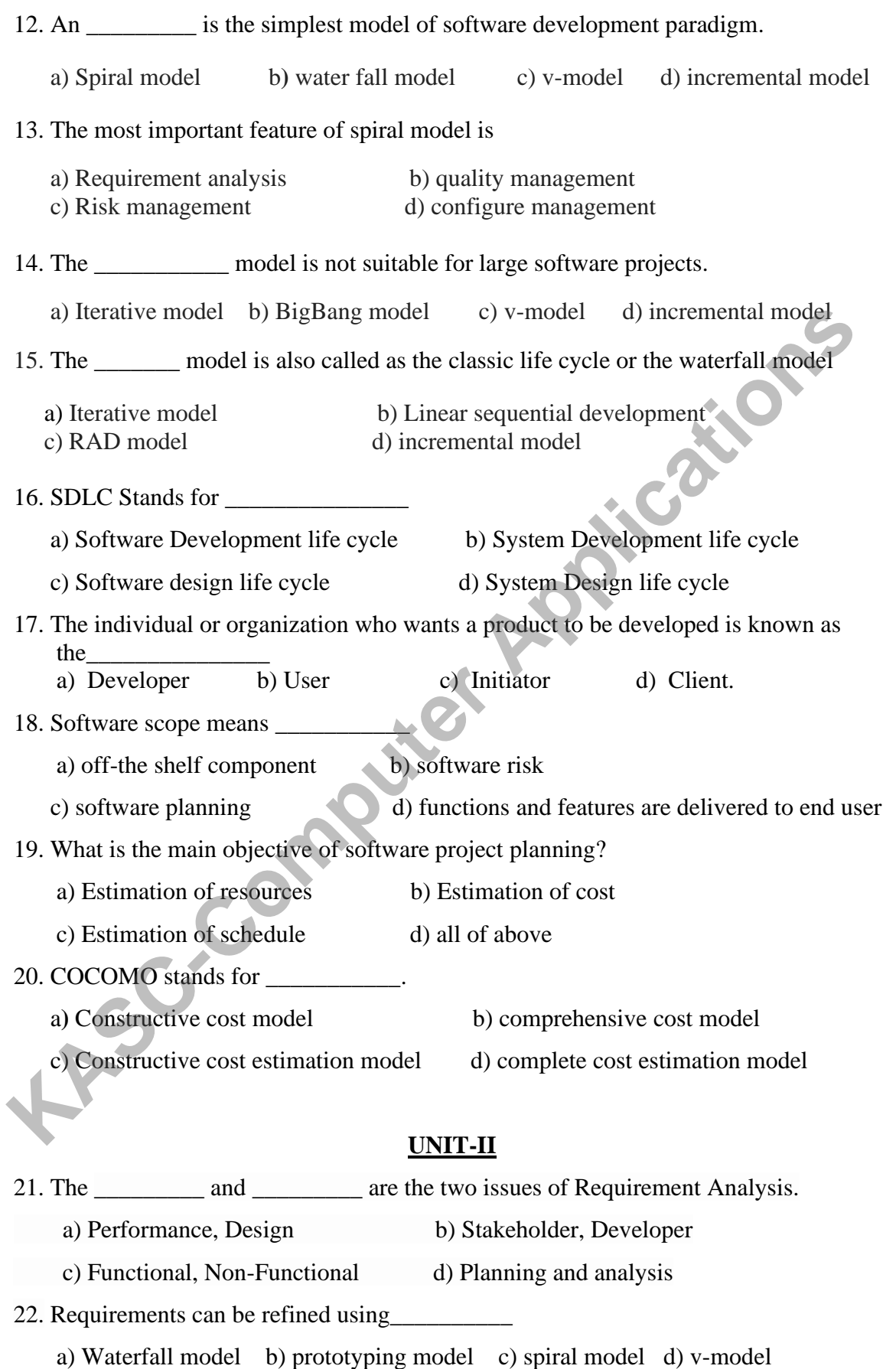

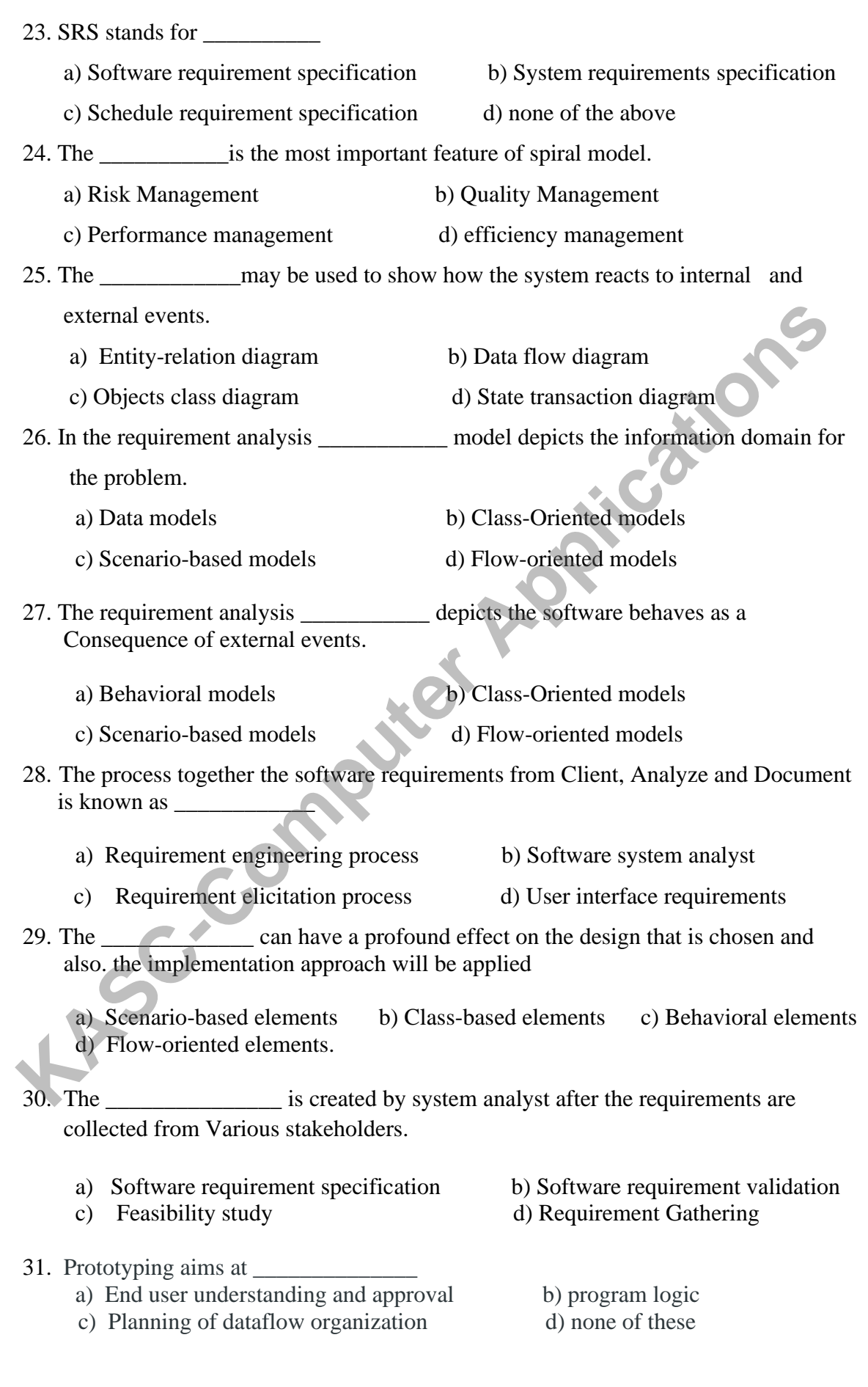

32. Prototype Means\_\_\_\_\_\_\_\_\_\_\_\_\_\_ a) Mini-model of existing system b) Mini-model of the proposed system c) Working model of the existing system d) None of these above 33. Alternate approach to requirements analysis is called \_\_\_\_\_\_\_\_\_\_\_. a) prototyping b) meta –systems c) gathering d) Specification 34. The represents the manner in which data and control change as each move through a system a) Data flow b) information flow c) system flow d) Organization flow 35. Software responding to the events from outside world is \_\_\_\_\_\_\_\_\_\_\_\_\_\_\_\_\_\_\_\_\_ model. a) Functional models b) behavioral model c) modeling d)none 36. The open ended approach is called \_\_\_\_\_\_\_\_\_\_ a) Throwaway b) implementation c) evolutionary prototyping d) close ended 37. The provide an indication of how data are transformed as they move through the system. a) DFD b) data object c) ER diagram d) None 38. We can create \_\_\_\_\_\_\_\_for any computer based system regardless of size and complexity a) Dataflow model b) flow model c) system flow model d) None 39. The context diagram is also known as \_\_\_\_\_\_\_\_\_ a) Level-0 DFD b) Level-1 DFD c) Level-2 DFD d) Level-3 DFD 40. The <u>elects</u> depicts flow of control in program modules. a) Flow chart b) DFD c) object d) model **UNIT-III** 41. The importance of software design can be summarized in \_\_\_\_\_\_\_\_\_\_\_\_\_\_\_\_\_\_\_\_\_ a) Efficiency b) Accuracy c) Quality d) Analysis 42. The UML was designed for describing \_\_\_\_\_\_\_\_\_ a) Object oriented system b) Architectural design c) SRS d) Both 43. In \_\_\_\_\_\_\_\_\_\_\_\_\_\_\_ is not included in Architectural design decisions. a) Type of application b) Distribution of the system c) Architectural styles d) testing the system. move through a system<br>
a) Data flow b) information flow c) system flow d) Organization flow<br>
35. Software responding to the events from outside world is and<br>
a) Functional models<br>
b) behavioral model c) modeling d) none<br>
3

7

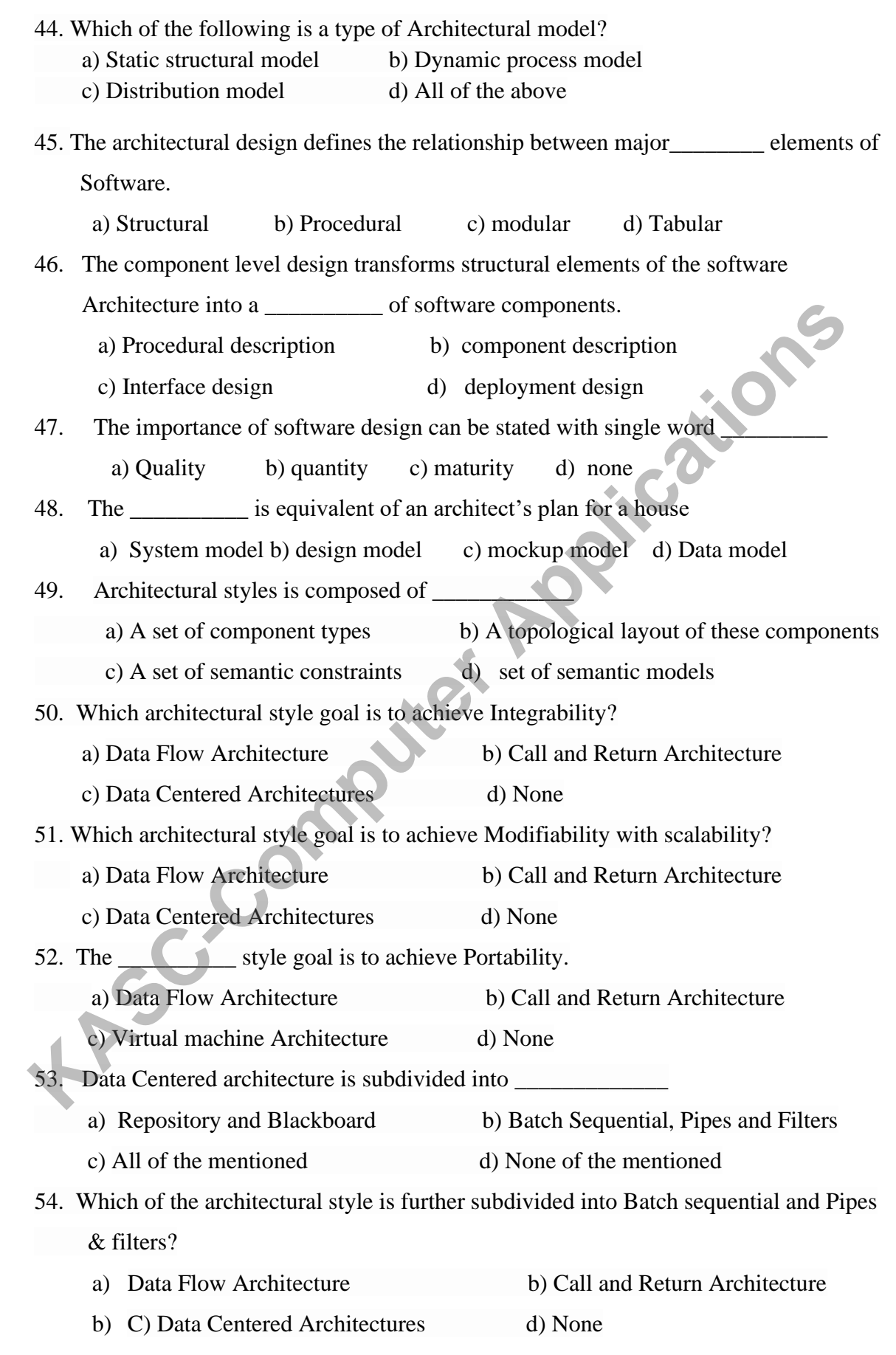

55. Which of the following are types of Call and return architecture?

a) Main program and subroutine Architecture b) Remote Procedure Call system

c) Object Oriented or abstract data type system d**)** All of the mentioned

- 56. What describes how a set of interacting components can share data?
	- a) model-view-controller b) architecture pattern c) repository pattern d) none

57. Pattern means

- a) It is a model proposed for imitation b) It solves a software design problem
	- c) All of the mentioned d) None of the mentioned

58. Which among these are the design patterns?

- a) Architectural Styles and Programming Idioms b) Mid-Level Design Patterns
- c) Data Structures and Algorithms d) All of the mentioned
- 59. Which of the following represents the (static) structure and (dynamic) behavior of the pattern? **KASC-COMPUTE 11**<br> **KASC-COMPUTE COMPUTE CONSTRANS (COMPUTED APPLICATE)**<br> **KASC-COMPUTE CONSTRANS (COMPUTED APPLICATION**<br> **KASC-COMPUTE CONSTRANS** (COMPUTED APPLICATION (COMPUTED APPLICATION)<br> **KASC-COMPUTE CONSTRANS** (CO

a) Name b) Application c) Consequences d**)** Form

60. An \_\_\_\_\_\_\_\_\_\_\_\_\_\_\_indicate the important abstractions within the problem domain.

a**)** Archetypes b) class c) pattern d) abstraction **UNIT-IV**

61. A for analysis of system performance.

a) Module View b) Process view c) Data flow view d) Style view

62. An \_\_\_\_\_\_\_ for analysis of the degree to which the architecture meets functional requirements.

a) Module View b) Process view c) Data flow view d) Style view

- 63. Which method is used to establish an iterative evaluation process for software?
	- a) Architecture tradeoff analysis method b) SAAM method
	- c) Assessing method d) sensitivity method

64. The \_\_\_\_\_\_\_\_\_\_\_\_ represent relationship among consumers.

- a) Sharing Dependencies b) Flow dependencies
- c) Constrained Dependencies d) Data dependencies
- 65. An \_\_\_\_\_\_\_\_\_\_ dependencies relative flow of control among a set of activities.
	- a) Sharing Dependencies b) Flow dependencies
	- c) Constrained Dependencies d) Data dependencies
- 66. Information transform external data into an internal form is called \_\_\_\_\_\_\_\_\_
	- a) Incoming flow b) Outgoing flow c) Transaction flow d) transform flow

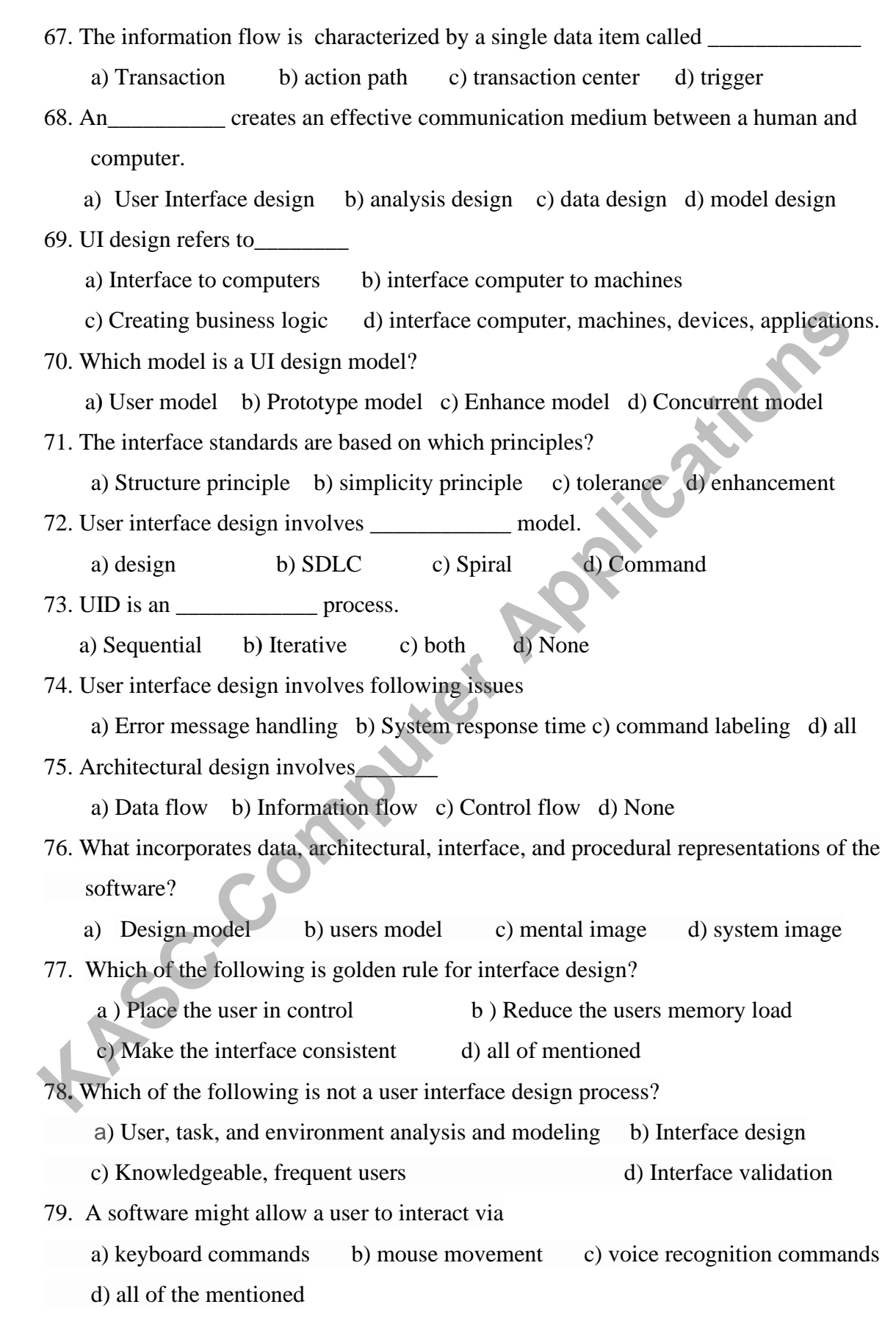

10

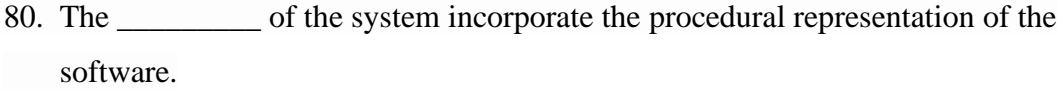

a) design model b) user model c) data model d) analysis model

#### **UNIT-V**

81. Which of the following term describes testing?

a) Finding broken code b) Evaluating deliverable to find errors

c) A stage of all projects d) None of the mentioned

82. A \_\_\_\_\_\_\_\_\_\_\_\_\_\_\_\_ is a failure if a program doesn't work correctly.

a) Programming b) Testing c) Both a and b d) one of these

83. Cyclomatic Complexity method comes under \_\_\_\_\_\_\_\_\_\_\_\_\_testing method.

a) White box b) Black box c) Green box d)Yellow box

84. A variation of stress testing is a technique called

a) Sensitivity testing b) performance testing c) Security Testing d) recovery testing

85. The \_\_\_\_\_\_\_ of a reverse engineering process refers to the level of detail that is provided at an abstraction level. **KASC-COMPUTE APPLICATE COMPTAGE APPLICATE COMPUTED APPLICATE APPLICATE COMPUTED APPLICATE COMPUTED APPLICATE COMPUTED APPLICATE COMPUTED APPLICATE COMPUTED APPLICATE APPLICATE APPLICATE APPLICATE APPLICATE APPLICATE APPL** 

a) Completeness b) Partial c) abstraction d) directionality

86. The\_\_\_\_\_\_\_\_\_\_\_\_ is conducted at one or more customer's sites by end user

a) Security b) recovery c) Alpha d) Beta

87. A\_\_\_\_\_\_\_\_is a sequence of statements from one place in the program to another. a) Route b) Path c) Sub path d) Gateway

88. Loop Testing comes under \_\_\_\_\_\_\_\_\_\_\_\_\_\_\_\_ testing method.

a) White Box b) Black Box c) Green Box d) Yellow Box

89. The of these can be successfully tested using Loop Testing methodology.

a) Simple Loops b) Nested Loops c) Concatenated Loops d) All of the above

90. Graph based testing comes under \_\_\_\_\_\_\_\_testing methods.

a) White Box b**)**Black Box c)Green Box d) Yellow Box

- 91. An \_\_\_\_\_\_\_\_\_testing methods are used by end-users who actually test software before they use it.
	- a) Alpha and Beta Testing b) White Box c) Black Box d) Trial and Error
- 92. What are the various Testing Levels?

a) Unit Testing b) System Testing c) Integration Testing d) All of the mentioned

93. Boundary value analysis belong to\_\_\_\_\_\_\_\_\_\_

a) White Box Testing b) Black Box Testing c) White Box & Black Box Testing

d) None of the mentioned

94. Alpha testing is done at

a) Developer's end b) User's end c) Developer's & User's end d) None

95. Component testing is also known as  $\Box$ a) Alpha testing b) Unit Testing c) Ad hoc testing d) Beta testing

96. Verification and Validation uses \_\_\_\_\_\_\_\_\_\_.

a) Internal and External resources respectively. b) Internal resources only.

 **c)** External resources only. d) External and Internal resources respectively.

97. The expected results of the software is

.

a) Only important in system testing b) Only used in component testing

c) Most useful when specified in advance d) Derived from the code.

98. An \_\_\_\_\_\_\_\_\_ focus on design and construction of software architecture.

a) Unit Testing b) Integration testing c) Validation testing d) System testing

99. The \_\_\_\_\_\_\_\_\_ is ensure the information properly flow into out of the program unit. a) Module interface b) local data c) independent path d) error handling path 95. Component testing is also known as<br>
(a) Alpha testing b) Unit Testing c) Ad hoc testing d) Beta testing<br>
(a) Internal and Usabilitation uses<br>
(a) Internal and External resources respectively. b) Internal resources only

100. Focus Testing comes under \_\_\_\_\_\_\_\_\_\_\_\_

a) Performance Testing b**)** Acceptance Testing

#### **SECTION B**

#### **Unit I**

- 1. Discuss in detail software myths
- 2. Explain the evolving role of software in brief
- 3. Discuss software engineering layered technology.
- 4. Discuss in detail five process maturity levels.
- 5. Explain software crisis.
- 6. What are software process models
- 7. Difference between traditional and evolutionary software models.
- 8. List out the software development process models.
- 9. What do you understand by software development life cycle?
- 10. How does the risk factor affect the spiral model of software development? 6. What are software process models<br>
7. Difference between traditional and evolutionary software models.<br>
8. List out the software development process models.<br>
9. What do you understand by software development life cycle?<br>

#### **Unit-II**

- 11. Discuss requirements analysis
- 12. Explain the types of requirements.
- 13. What do you mean by requirement specification?
- 14. Explain the functional parts of system model template
- 15. Discuss in detail Software requirements specification.
- 16. What are the symbols involved in DFD and ER diagram.
- 17. Discuss prototyping model
- 18. What are prototyping methods and tools?
- 19. What is data dictionary, Discuss elements of analysis model?
- 20. What is cardinality and modality explain

## **Unit III**

- 21. What is the evolution of software design?
- 22. What are the design principles involved in designing?
- 23. Discuss functional independence in effective modular design.
- 24. Write in detail on set of properties of architectural design.
- 25. Give the various guidelines of software quality.
- 26. List out the various design concepts.
- 27. Write short note on data design elements.

28. What is architecture? why it is important.

29. List out the various principles of data specification.

30. Write short notes on architectural design.

#### **Unit IV**

- 31. Differentiate the transform and transaction flow with diagrams.
- 32. Explain safe home system in transform mapping.
- 33. Explain different levels of factoring in detail
- 34. How to map the DFD in program structure to transaction processing 34. How to map the DFD in program structure to transaction processing<br>
35. Discuss about user interface design process.<br>
36. List out the various dependencies in architecture complexity.<br>
37. What is mean by Interface desi
	- 35. Discuss about user interface design process.
	- 36. List out the various dependencies in architecture complexity.
	- 37. What is mean by Interface design model?
	- 38. What do you mean by simplicity of User Interface?
	- 39. What is transaction mapping? How it is used in software design?
	- 40. What are the attributes in design evaluation?

## **Unit-V**

- 41. What are the testing objectives involved in testing?
- 42. What is mean by testability?
- 43. Define verification and validation and differentiate both.
- 44. Define alpha and beta testing
- 45. What is configuration review
- 46. Discuss validation testing criteria
- 47. what is stress testing
- 48. How to perform recovery testing
- 49. What is security testing
- 

#### **SECTION C**

#### **Unit I**

- 1. Discuss in detail software process
- 2. Describe about software Myths.
- 3. Explain in detail about evolutionary process model?
- 4. Explain iterative waterfall and spiral model for software life cycle and discuss various activities in each phase?
- 5. List several software process paradigms. Explain how both waterfall model and prototyping model can be accommodated in the spiral process model. Faceral software process paradigms. Explain how both waterfall model an prototyping model can be accommodated in the spiral process model.<br>
6. With suitable illustration explain Spiral model evolutionary software<br>
developm
	- 6. With suitable illustration explain Spiral model evolutionary software development.
	- 7. Describe about agile process and principles.
	- 8. Explain briefly about project estimation techniques?
	- 9. Illustrate about the Software Engineering a Layered Technology.

10. Describe about Empirical estimation models.

#### **Unit II**

- 11. What is data dictionary? Discuss the structure and uses.
- 12. Write in detail about requirements engineering.
- 13. Discuss in detail about software prototyping.
- 14. Explain about Specification in detail.
- 15. How are attributes data objects and relationships involved in data modeling?
- 16. Discuss in detail about Data Flow Diagram.
- 17. Explain briefly about scenario based modeling?
- 18. Explain the behavioral modeling as a part of structured analysis of software development?
- 19. Explain in detail various levels of dataflow diagram along with relationship between data and control models.
- 20. Write in detail about class based modeling.

#### **Unit-III**

- 21. Explain in detail about Design Concepts.
- 22. Describe about system design process.
- 23. Explain data architectural and procedural design for software?
- 24. Illustrate the various design model elements.
- 25. Describe about architectural design.
- 26. Discuss about various types of design patterns.
- 27. Explain how the architecture of a system helps in software development does.
- 28. Illustrate a brief Taxonomy of Architectural Styles.
- 29. Explain in detail about the characteristics and criteria for a good design?
- 30. Discuss in detail about the design process in software development process.

#### **Unit IV**

- 31. What are the steps involved in design of transform mapping?
- 32. How to design transaction mapping explain.
- 33. What are the user interface design models explain with diagram
- 34. Discuss about Transaction Mapping in detail.
- 35. Describe the golden rules for interface design.
- 36. Explain in detail about Interface Design?
- 37. Illustrate the human factor concept of user interface design.
- 38. Write in detail about user interface design process.
- 39. Describe the various models used for analyzing the User Interface. **KASC-COM**<br> **KASC-COM**<br> **KASC-**
	- 40. Explain briefly about various methods in design Evaluation?

 **Unit-V**

- 41. What are the software testing fundamentals explain in brief.
- 42. Explain in detail about system testing.
- 43. How to derive the test cases in basis path testing
- 44. Explain data flow testing
- 45. Discuss steps involved in graph based testing methods
- 46. Describe about various testing strategies.
- 47. What is the strategic approach to software testing?
- 48. Explain in detail validation testing
- 49. What is the Art of Debugging? Explain in detail.
- 50. Illustrate the various Debugging strategies.

## **ANSWERS (SECTION – A)**

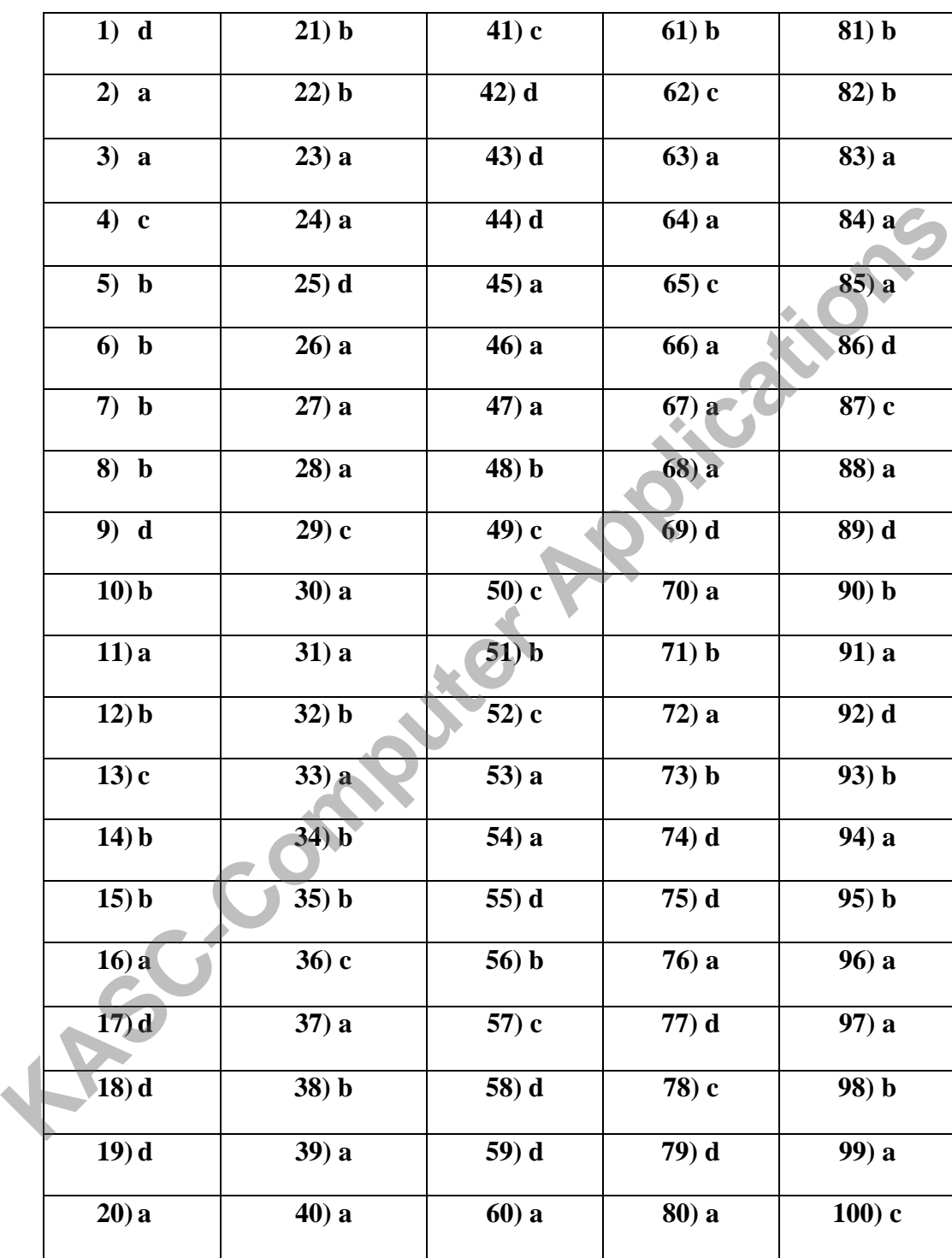

**KONGUNADU ARTS AND SCIENCE COLLEGE**

**(AUTONOMOUS)**

COIMBATORE – 641 029

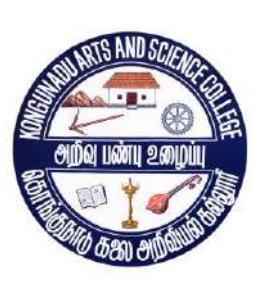

**KL-Computer** 

## **QUESTION BANK**

**SUBJECT CODE: 15UCA512**

**TITLE OF THE PAPER: DATA MINING**

## **DEPARTMENT OF COMPUTER APPLICATIONS (UG)**

## **NOVEMBER 2018**

## **PREPARED BY**

**Ms. K.YEMUNARANE Associate Professor Department of Computer Applications [UG]** Kongunadu Arts and Science College (Autonomous)<br>
Coimbatore-29<br>
Computer Applications<br>
Computer Applications<br>
Computer Applications<br>
Computer Applications<br>
Computer Applications<br>
Computer Applications<br>
Computer Application

## **CONTENTS**

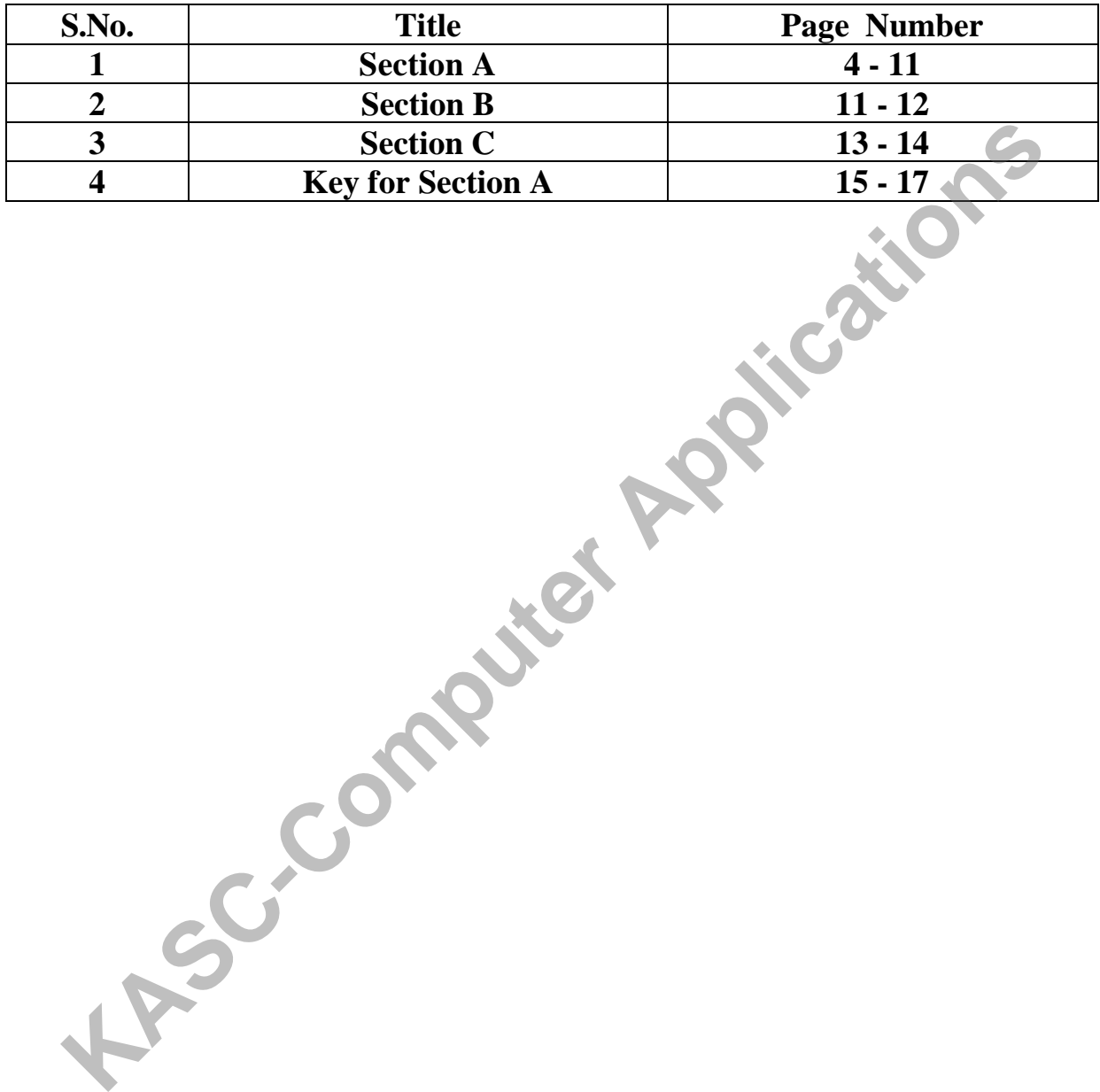

## **SECTION – A**

## **UNIT – I**

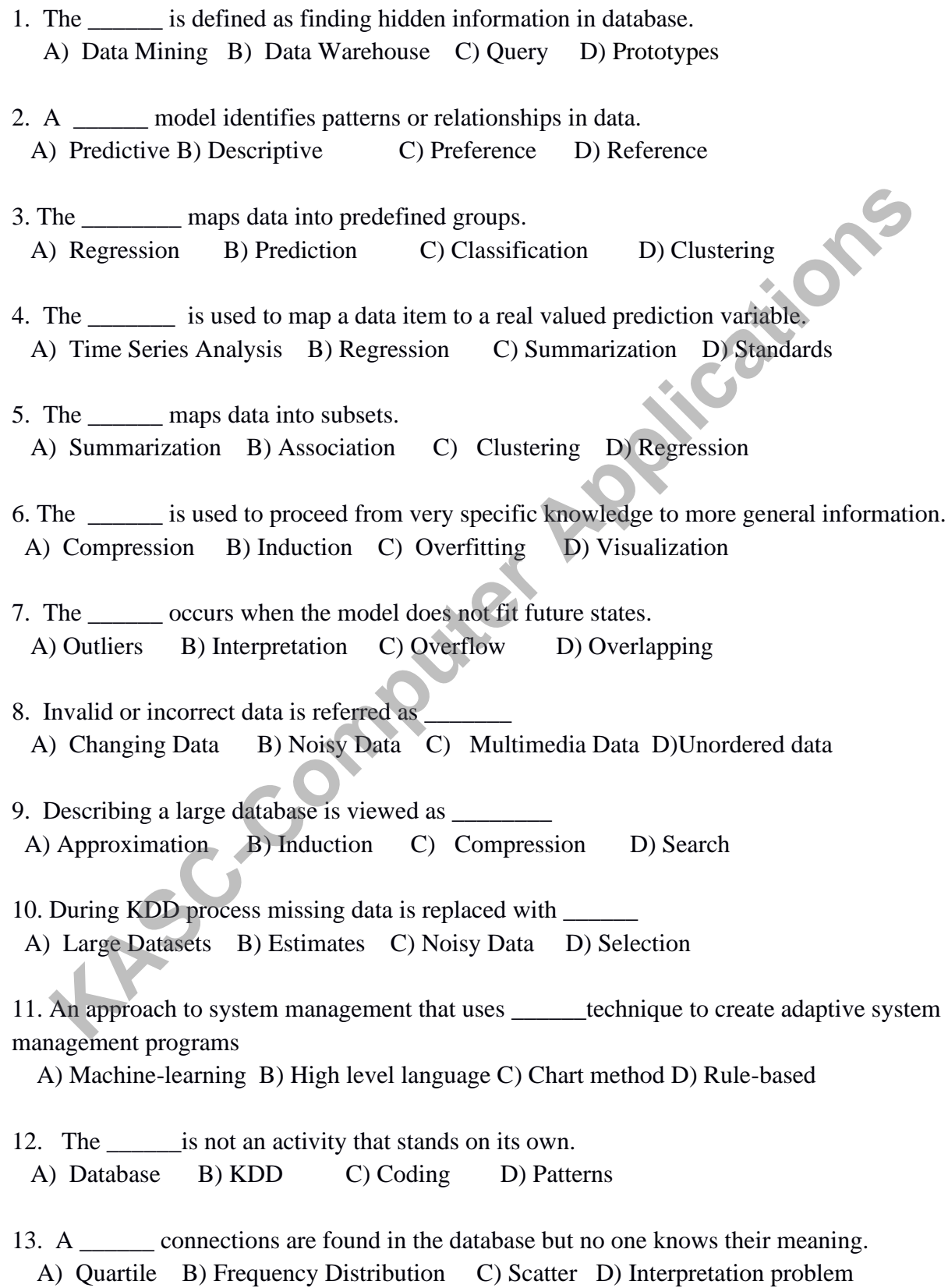

14. A \_\_\_\_\_\_ is a sub-discipline of computer science that deals with the design and implementation of learning algorithm

A) Metrics B) Prediction C) Machine learning D) Meta-Learning

15. Rejection of null hypothesis is called \_\_\_\_\_\_

A) Hypothesis Testing B) Alternative Hypothesis C) Chi-Squared D) Structure

16. A \_\_\_\_ computer can generate programs itself enabling it to carry out new tasks

A) Self learning B) Consistent learning C) Complete learning D) deep learning

- 17. The scientific research takes the form of a so-called A) Empirical cycle B) Model C) Producers D) Prototype Method
- 18. To find patterns in the observation is called\_\_\_\_\_\_\_\_\_ A) Analysis B) Theory C) Prediction D) Observation
- 19. The \_\_\_\_ is closely related to statistical significance and transparency A) Information content B) Data dictionary C) Buffer D) Data mart

20. The \_\_\_\_\_ is a mechanism employed by a learning system to constrain search of hypothesis.

A) Batch process B) Output Link C) Squaring Function D) Bias

## **UNIT-II**

21. The \_\_\_\_\_ is the random disturbance of a transmitted signal.

A) Noise B) Message C) Function D) Manipulation

22. The learning algorithm analyses a training set as one batch and then form a theory is called\_\_\_\_\_\_ The scientific research takes the form of a so-called<br>
To find patterns in the observation is called<br>
To find patterns in the observation is called<br>
(Analysis B) Theory C) Prediction D) Observation<br>
The is closely related

A) Binary attribute B)Batch learning C) Incremental D) Classifier

23. A <u>comparisons</u> or remove sub trees.

A) Splits B) Pruning C) Stopping Criteria D) Classes

24. The same is a random disturbance of a transmitted signal viewed as a type of classification.

A) Estimation B) Correlation C) Abstraction D) Cardinality

25. It does not classify any negative examples as coming within the concept is \_\_\_

A) Complete B) Consistent C) Complexity D) Confidence

26. A subdivision of a set of examples into a number of classes is \_\_\_\_\_ A) Clustering B) summarization C) Classification D) Prediction

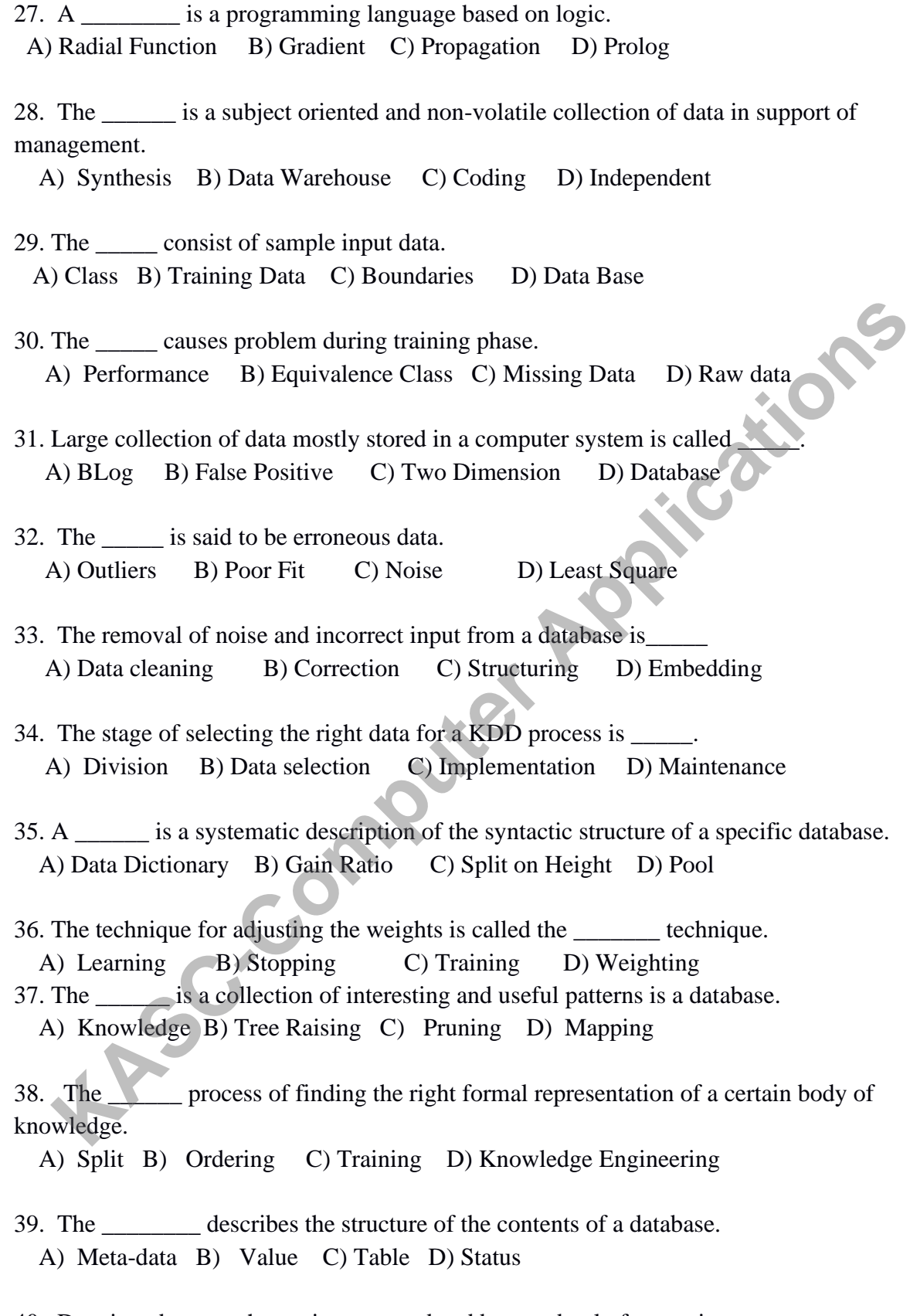

40. Data in a data warehouse is never updated but used only for queries\_\_\_\_\_\_\_\_ A) False Positives B) Non-Volatile C) Volatile D) Outliers

#### **Unit-III**

41. The \_\_\_\_\_\_ is used to retrieve non-trivial extraction of implicit and useful information from data.

A) KDD B) Storage C) Drives D) Bulletin boards

42. A prediction made using an extremely simple method such as always predicting the same output is \_\_\_\_\_\_\_\_.

A) Centroid B) Naïve prediction C) Medoid D) Mining

43. The structures in a database that are statistically relevant is A) Average B) Patterns C) Samples D) Models

44. A \_\_\_\_\_\_ is a graph in which there exists a path between any two vertices. A) Nearest Neighbour B) Single Link C) Connected Component D) Link

45. A operations on a database to transform or simplify data in order to prepare it for a machine-learning algorithm is The\_\_structures in a database that are statistically relevant is\_<br>
A verage B) Patterns C) Samples D) Models<br>
A \_\_\_is a graph in which there exists a path between any two vertices<br>
Nearest Neighbour B) Single Link C) Conne

A) Coding B) Calculation C) Formation D) Transaction

- 46. The Is An Iterative Clustering Algorithm. A) K-Means B) Divisive Clustering C) Partition Clustering D) Fact findings
- 47. A stage of the KDD process in which new data is added to the existing selection\_\_\_\_ A) Addition B) Enrichment C) Grouping D) Ordering
- 48. A class of graphic techniques used to view the contents of a database\_\_\_\_\_ A) Visualization B) Graph C) Chart D) Diagram
- 49. An elementary technique that can be of great value is so called\_\_\_\_\_\_\_\_\_\_\_ A) Diagram B) Graph C) Chart D) Scatter diagram

50. The tools designed to query database A) WinZip B) Query C) Clipping D) Filtering

- 51. The \_\_\_\_\_\_ of an item is the percentage of transactions in which that item occurs. A) Confidence B) Strength C) Support D) Association
- 52. The distance between two points as calculated using the measure. A) Large Itemset B) Frequent Item Set C) Eculidean distance D) Length
- 53. The tools were developed to access multidimensional data. A) OLAP B) Data Subset C) Superset D) Filter

54. A class of learning algorithm that uses a simple form of table look-up to classify examples that is

A) K-NN B) Baysian C) Cartesian D) Morality

55. A\_\_\_\_\_ tress consists nodes and branches starting from single root node. A) Binary B) Decision C) Routing D) Arbitrary

56. A\_\_\_\_\_\_\_rules that state a statistical correlation between the occurrences of certain attributes in a database table.

A) Association B) Subset C) Repository D) Coding

57. A simple forerunner of modern neural network without hidden layers is called A) Calculus B) Perceptron C) Parallelism D) Operational

58. Decision Tree Uses Technique To Split The Problem. A) Divide & Conquer B) Twenty Questions C) Both A&B D) Functional **KASCER APPLICE APPLICE CONSIGNATE CONSIGNATE CONSIGNATE APPLICATE APPLICATE APPLICATE APPLICATE APPLICATE APPLICATE APPLICATE APPLICATE APPLICATE APPLICATE APPLICATE APPLICATE APPLICATE APPLICATE APPLICATE APPLICATE APPLI** 

59. A \_\_\_\_\_\_\_\_\_ is defined as a set of item sets that are correlated. A) Quantitive Association B) Conviction C) Correlation Rule D) Formula

60. A \_\_\_\_\_\_ Is A Directed Graph. A) Decision Trees B) Hidden Layer C) Neural Network D) Genetic algorithm

## **UNIT-IV**

61. The\_\_\_\_\_\_\_\_originates from operational source system.

A) Reference Data B) Data Mart C) Level Program D) Metadata

62. The \_\_\_\_\_ is a learning technique that adjusts weight in the neural network. A) Learning rate B) Back Propagation C) Knowledge D) Techniques

63. The can be easily summarized and sorted. A) Data mart B) Metadata C) Data Warehouse D) Storage

64. The data marts contain both text and numeric data. A)OLAP B)MDDB C)MOLAP D)ROLAP

- 65. Data on agricultural inputs such as \_\_\_\_\_\_\_\_\_are effectively analysed in data ware house. A) Seeds B) Fertilizers C) Both A&B D) Soil
- 66. A branch that connects one node to another is \_\_\_\_\_\_ A) Neuron B) Synapse C) Meta data D) Vector
- 67. Machine learning involving different techniques for single task is called\_\_\_\_ A) Hybrid learning B) Methods C) Models D) Information

68. A \_\_\_\_\_\_ is the results of data mining can take many forms. A) Statements B) Printouts C) Reporting D) Screens

69. A star schema is organized around a central table called\_\_\_\_\_\_\_. A) Analysis Table B) Business Fact C)Fact Table D) OLTP

70. The \_\_\_\_\_\_\_\_ schema provides aggregation at different levels of hierarchies in a given dimension

A) Star B) Snowflake C) Multifact D) Both B & C

- 71. The division of a certain space into various areas based on guide points is A) Line diagram B) Voronoi diagram C) Graph D) Point
- 72. Census compilation is performed once in vears. A) 10 B) 5 C) 15 D) 12

73. The \_\_\_\_\_\_\_\_is the important means of preparing the government to face the challenges of the new millennium. A) Star B) Snowflake C) Multifact D) Both B & C<br>
The division of a certain space into various areas based on guide points is<br>
Line diagram B) Voronoi diagram C) Graph D) Point<br>
Census compilation is performed once in <u>ve</u>

A) Data warehousing B) Data mining C) Both A&B D) Memory

74. The process removes the deficiencies and loopholes in the data. A) OLTP B) Filtering C) Cleaning Up D) Repetition

75. A \_\_\_\_\_\_\_ can be built either on a top-down or on a bottom up approach. A) Design Constrains B) Data Warehouse C) Data context D) Data mart

76. The\_\_\_\_\_\_\_\_defines the contents and location of the data in the data warehouse. A) Meta Data B) Crucial Decision C) Dimensions D) Fact Table

77. The\_\_\_\_\_\_\_\_is essential to understand the specific user requirement. A) Distribution B) Performance Consideration C) Query Optimization D) Rule

78. .The \_\_\_\_\_\_\_\_is a large control table in control table in a dimensional design. A) Platforms B) DBMS C) Fact Table D) Resultant Data

- 79. The sake of better efficiency consideration is to be ensured. A) Throughput B) Disk Controller C) CPU D) Balanced Design
- 80. A \_\_\_\_\_\_\_\_\_\_\_stores and manages the warehouse information. A) OLAP Server B) Database ServerC) Internet Enabled D) Intranet Enabled

## **UNIT-V**

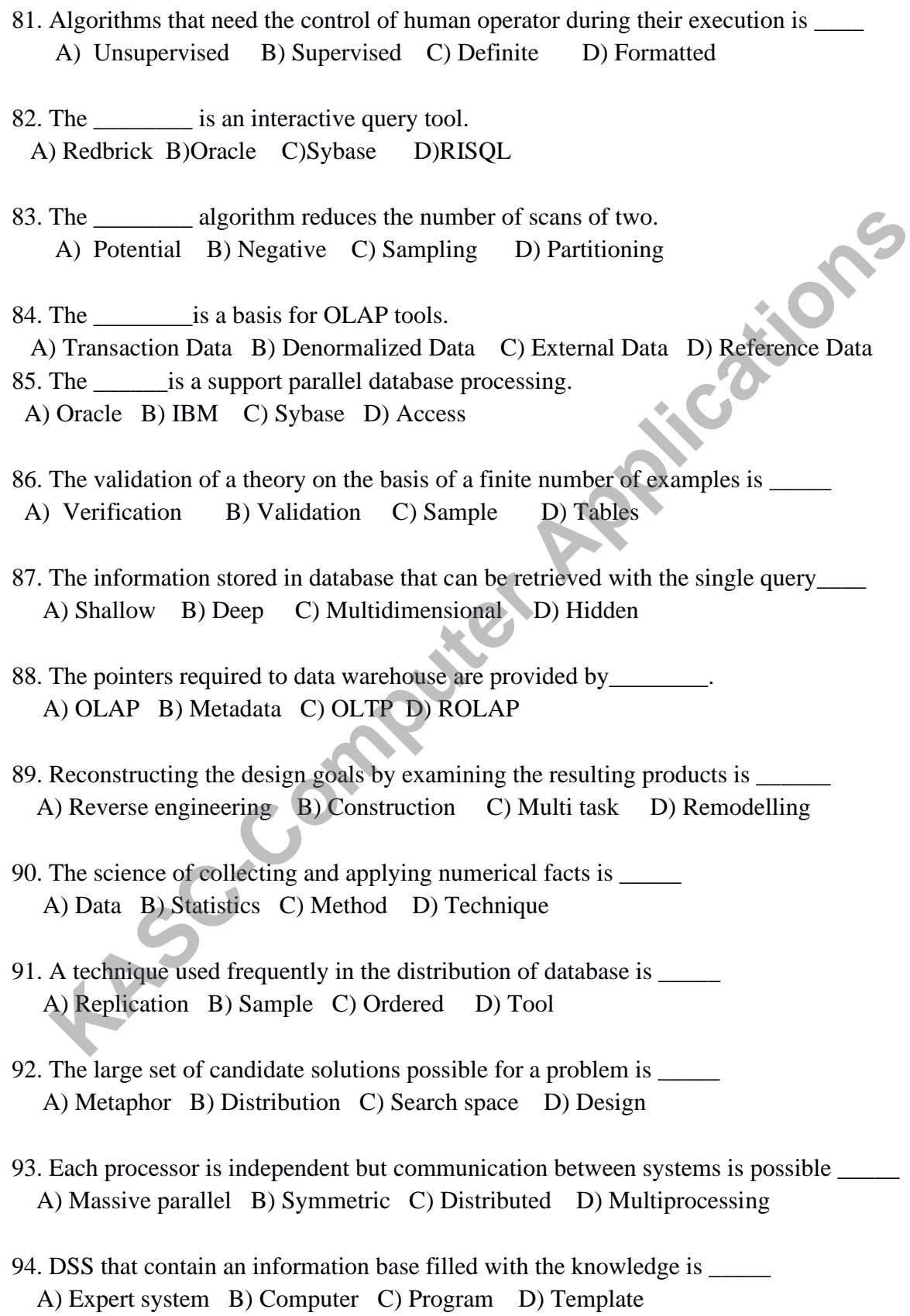

95. The theory of is used to identify items in database. A) Schema B) Instance C) Keys D) Relations

96. The datasets that are not completely random but are not very compressible is \_\_\_\_\_ A) Structured data B) Unstructured data C) Partly structured data D) Related set

- 97. The system that can be used without knowledge of internal operations is A) Black box B) White box C) Rainbow D) Gray box
- 98. The data warehouse design is distinctly different from \_\_\_\_\_ system design. A) OLTP-based B) OLAP-based C) KNN D) DSS
- 99. The software environment as decided by the \_\_\_\_\_ used to access repository. A) Software tools B) System design C) Communication D) Patterns The data warehouse design is distinctly different from <u>system</u> design,<br>
(CAC) CITP-based COMP-based COMP-based COMP-based COMP-based COMP-based COMP-based COMP-based COMP-based COMP-based COMP-based COMP-based COMP-based
- 100. The learning algorithm analyses the examples on step-by-step is A) Incremental B) Batch C) Roll up D) Drill down

## **SECTION – B**

# **UNIT – I**

- 1. What is data mining?
- 2. Briefly write about usage of data mining in marketing
- 3. Write about an expanding as a production factor.
- 4. Write short note on KDD and Data mining.
- 5. What is learning? How the computer systems can learn?
- 6. What is the difference between data mining and query tool?
- 7. Write short note on how data mining applied in multidisciplinary field.
- 8. What is a self learning computer system?
- 9. Define- Complexity of the search space.
- 10. What is a learning algorithms?

#### **UNIT – II**

- 11. What is Data warehousing?
- 12. Define-Meta data.
- 13. Write short note on Integration with data mining.
- 14. Define- cost justification of KDD environment?
- 15. What are the techniques used for data cleaning?
- 16. Briefly write short note on data selection to develop data warehousing.
- 17. Write about relationship between operational data, data warehouse and data marts.
- 18. How to choose the hardware and software products for DSS.
- 19. Why do we need data warehousing?
- 20. Define- Enrichment process in KDD

## **UNIT – III**

- 21. List out different visualization techniques used for discovering patterns?
- 22. Define-Likelihood and distance.
- 23. What is OLTP and OLAP?
- 24. Define –OLAP tools.
- 25. Write short notes on analysis method of data using traditional query tools.
- 26. Briefly write about K-nearest neighbor process.
- 27. Define- Reporting.
- 28. Write about kohonen self-organizing map.
- 29. Differentiate various forms of knowledge
- Solutions of knowledge<br>30. What are the techniques used in the discovering stage of KDD?<br>INITE

## **UNIT – IV**

- 31. Why and how to build a data warehouse?
- 32. What are the architectural strategies followed in data warehouse?
- 33. List out the major issues face in data warehouse development.
- 34. Define- Distribution of data and metadata.
- 35. What are the tools used for data warehousing?
- 36. Write about types of access and reporting methods in data warehouse.
- 37. Write short note on national data warehouses and its uses.
- 38. Describe about performance consideration of data warehouse.
- 39. What way the data content in data warehouse differs from the OLTP System? Define-Reporting.<br>
Write about kohonen self-organizing map.<br>
Wite about kohonen self-organizing map.<br>
IDifferentiate various forms of knowledge<br>
What are the techniques used in the discovering stage of KDD?<br>
Why and how to
- 40. List out Ralph Kimball method for designing a data warehouse.

## **UNIT – V**

- 41. Write about noise and redundancy and significance of noise.
- 42. Describe the Predicting Bid Behavior of Pilots?
- 43. Define fuzzy database.
- 44. Describe the information content of message.
- 45. Write about the theory of relations in database.
- 46. What is denormalization?
- 47. What are the data mining algorithms are require to process?
- 48. List out the four types of message patterns used in data mining?
- 49. How to get the extensive information about client to make customer profile?
- 50. Write short note analysis pattern to find clusters in the multiple buyers?

#### **SECTION – C**

#### $\mathbf{I} \cdot \mathbf{I} \cdot \mathbf{N} \cdot \mathbf{I} = \mathbf{I}$

- 1. Describe machine-learning and the methodology of science?
- 2. Explain about the practical applications of data mining.
- 3. Explain in detail about concept learning.
- 4. Explain about the concept of kangaroo in the mist with learning algorithm technique. **KIC-COMPUTER**
- 5. Differentiate the Data mining versus Query tool.
- 6. Discuss about how computer systems that can learn?
- 7. Describe about importance of learning algorithms.
- 8. Discuss about self- learning computer systems?
- 9. Explain about an expanding universe of data.
- 10. List out various data mining tool used in marketing field.

#### **UNIT – II**

- 11. Discuss the Designing Decision support systems?
- 12. Explain about multi-processing machines.
- 13. Describe about knowledge discovery process in detail.
- 14. Explain the cost justification for the implementation of KDD environment?
- 15. Discuss the coding steps in detail.
- 16. How the client/server technique supports the data warehousing?
- 17. Explain the steps to start the KDD Project.
- 18. How to make the data warehouse as domain consistent.
- 19. What are the six stages in knowledge discovery method?
- 20. Explain the basic techniques used to build a data warehouse.

#### **UNIT – III**

- 21. Explain in detail about Decision trees in KDD.
- 22. Discuss bout Association rules used in KDD process?
- 23. Explain in detail about Neural Networks.
- 24. List out different Forms of Knowledge.
- 25. Discuss about Ten Golden rules used for setting data mining environment?
- 26. Explain the method used to find the distance between data points
- 27. Discuss about preliminary analysis of the data set using traditional query tools.
- 28. Explain different learning algorithms compared with different types of task.
- 29. Describe the K-Nearest Neighborhood technique in data mining
- 30. Explain the techniques involved in data mining field.

## **UNIT – IV**

31. Describe Applications of Data warehousing and Data Mining in Government?

- 32. Discuss in detail Communication and Networking infrastructure?
- 33. Explain the various technological considerations for implementing data warehousing.
- 34. Describe crucial decisions on designing a data warehouse?
- 35. List out the tools used in data warehousing?
- 36. Explain the organization issues in developing data warehouse?
- 37. Describe about how data content accessed and updated in data warehouse?
- 38. Explain the approaches used to build the data warehouse.
- 39. Explain the access tools used in data mining environment for various domains.
- 40. Discuss the application areas for data warehousing and data mining.

## $\mathbf{I} \mathbf{I} \mathbf{N} \mathbf{I} \mathbf{T} - \mathbf{V}$

- 41. Explain in detail about Customer profiling.
- 42. Explain about Data mining primitives.
- 43. Discuss about learning as compression of data sets
- 44. Describe distribution of data and design consideration of data warehousing?
- 45. Explain about the traditional theory of relational database.
- 46. Discuss about normalization and denormalization of database.
- 47. How the data mining routines are classified into four groups?
- 48. Discuss the classification from keys to statistical dependencies.
- 49. Describe the importance of noise for data warehouse development?
- 

19. Describe about how data content accessed and updated in data warehouse?<br>
19. Explain the approaches used to build the data warehouse.<br>
19. Explain the access tools used in data mining environment for various domains<br>
1

## **ANSWER KEY FOR SECTION- A**

## **UNIT –I**

- 1. A) Data Mining
- 2. B) Descriptive
- 3. C) Classification
- 4. B) Regression
- 5. A) Summarization
- 6. B) Induction
- 7. C) Overfitting
- 8. B) Noisy Data
- 9. A) Approximation
- 10. B) Estimates
- 11. A) Machine-learning
- 12. B) KDD
- 13. D) Interpretation problem
- 14. C) Machine learning
- 15. B) Alternative Hypothesis **COMPUTER APPLICATIONS**
- 16. A) Self learning
- 17. A) Empirical cycle
- 18. A) Analysis
- 19. A) Information content
- 20. D)Bias

## **UNIT - II**

- 21. A) Noise
- 22. B)Batch learning
- 23. B) Pruning
- 24. A) Estimation
- 25. B) Consistent
- 26. C) Classification
- 27. D) Prolog
- 28. B) Data Warehouse
- 29. B) Training Data
- 30. C) Missing Data
- 31. D) Database
- 32. C) Noise
- 33. A) Data cleaning
- 34. B) Data selection
- 35. A) Data Dictionary
- 36. A) Learning
- 37. A) Knowledge
- 38. D) Knowledge Engineering
- 39. A) Meta-data
- 40. B) Non-Volatile

## **UNIT – III**

- 41. A) KDD
- 42. B) Naïve prediction
- 43. B) Patterns
- 44. C) Connected Component
- 45. A) Coding
- 46. A) K-Means
- 47. B) Enrichment
- 48. A) Visualization
- 49. D) Scatter diagram
- 50. B) Query
- 51. C) Support
- 52. C) Eculidean distance **Putter RAPPLICATIONS**
- 53. A) OLAP
- 54. A) K-NN
- 55. B) Decision
- 56. A) Association
- 57. B) Perceptron
- 58. B) Twenty Questions
- 59. C) Correlation Rule
- 60. C) Neural Network

## **UNIT – IV**

- 61. A) Reference Data
- 62. B) Back Propagation
- 63. C) Data Warehouse
- 64. D) ROLAP
- 65. C) Both A&B
- 66. B) Synapse
- 67. A) Hybrid learning
- 68. C) Reporting
- 69. C)Fact Table
- 70. D)Both B & C
- 71. B) Voronoi diagram
- 72. A) 10
- 73. C) Both A&B
- 74. C) Cleaning Up
- 75. B) Data Warehouse
- 76. A) Meta Data
- 77. B) Performance Consideration
- 78. C) Fact Table
- 79. D)Balanced Design
- 80. B) Database Server
$UNIT - V$ 

- 81. B) Supervised
- 82. B) Oracle
- 83. D) Partitioning
- 84. B) Denormalized Data
- 85. C) Sybase
- 86. A) Verification
- 87. A) Shallow
- 88. B) Metadata
- 89. A) Reverse engineering
- 90. B) Statistics
- 91. A) Replication
- 92. C) Search space
- 93. A) Massive parallel
- 94. A) Expert system
- 95. C) Keys
- 96. C) Partly structured data 88. B) Metadata<br>
90. A) Reverse engineering<br>
90. B) Statistics<br>
91. A) Replication<br>
93. A) Massive parallel<br>
94. A) Expert system<br>
95. C) Partly structured data<br>
97. A) Black box<br>
98. A) OLTP-based<br>
99. A) Software tools<br>
- 97. A) Black box
- 98. A) OLTP-based
- 99. A) Software tools
- 

# **KONGUNADU ARTS AND SCIENCE COLLEGE** *(AUTONOMOUS)* **COIMBATORE-641029**

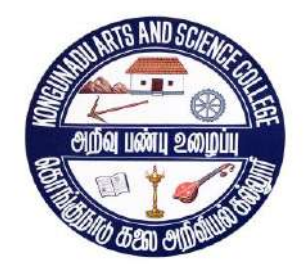

# QUESTION BANK

# **SUBJECT CODE: 16UCA5S2 TITLE OF THE PAPER: SKILL BASED SUBJECT-3 PYTHON PROGRAMMING NOVESTION BANK AND SUBJECT CORE ACCESSED.**<br>TITLE OF THE PAPER'SKILL BASED SUBJECT-3<br>PYTHON PROGRAMMING<br>DEPARTMENT OF COMPUTER APPLICATIONS<br>NOVEMBER 2018

# **DEPARTMENT OF COMPUTER APPLICATIONS**

**Prepared by A.Indumathi & A.Immaculate Department of Computer Applications Kongunadu Arts & Science College,** Prepared by<br>A.Indunnath & A.Imagnadate<br>Department of Computer Applications<br>Exomgunadu Arts & Science College,<br>Comparative-29.

## **Question Bank SKILL BASED SUBJECT-3 PYTHON PROGRAMMING**

# **CONTENTS**

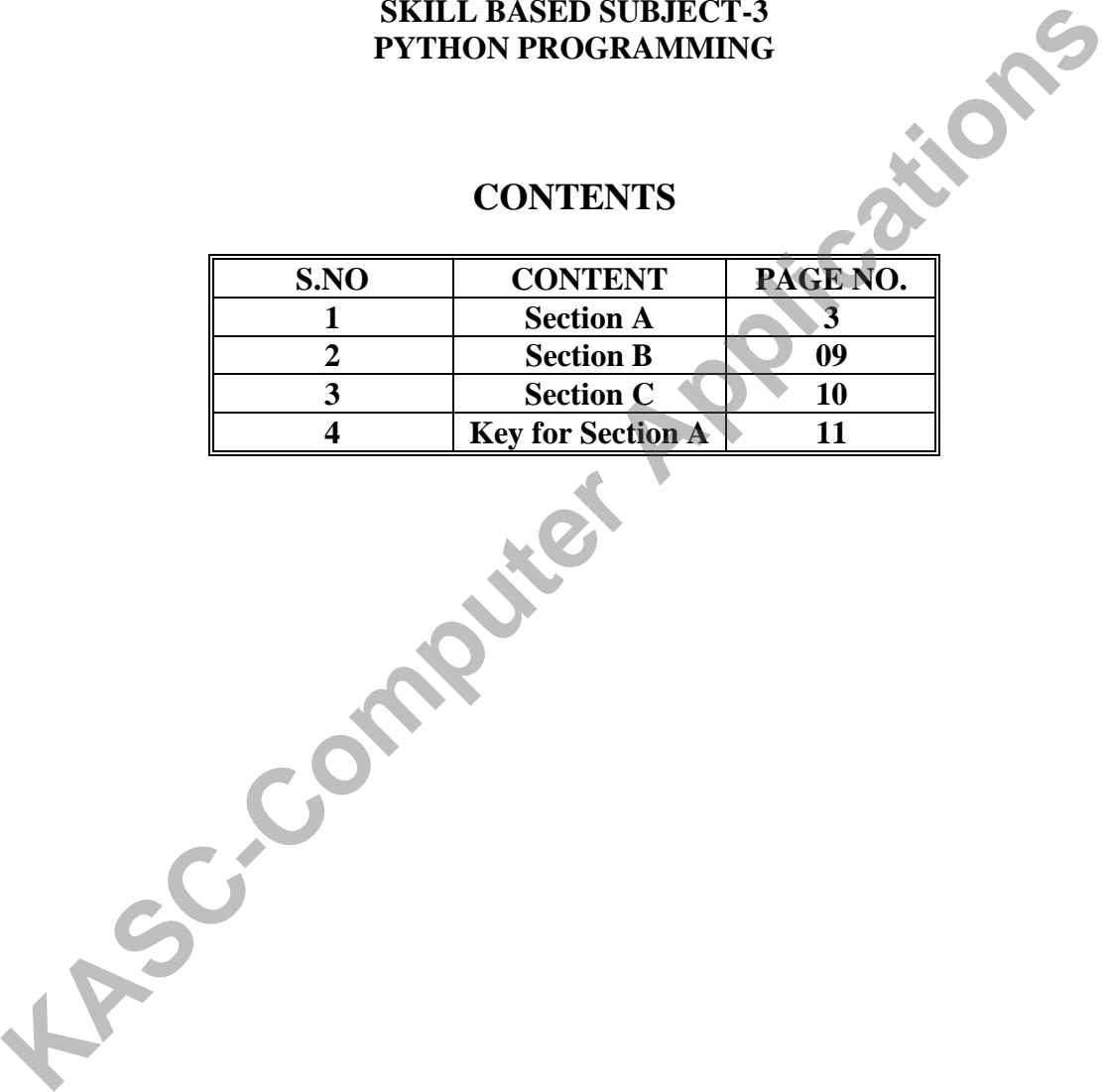

# **Section -A**

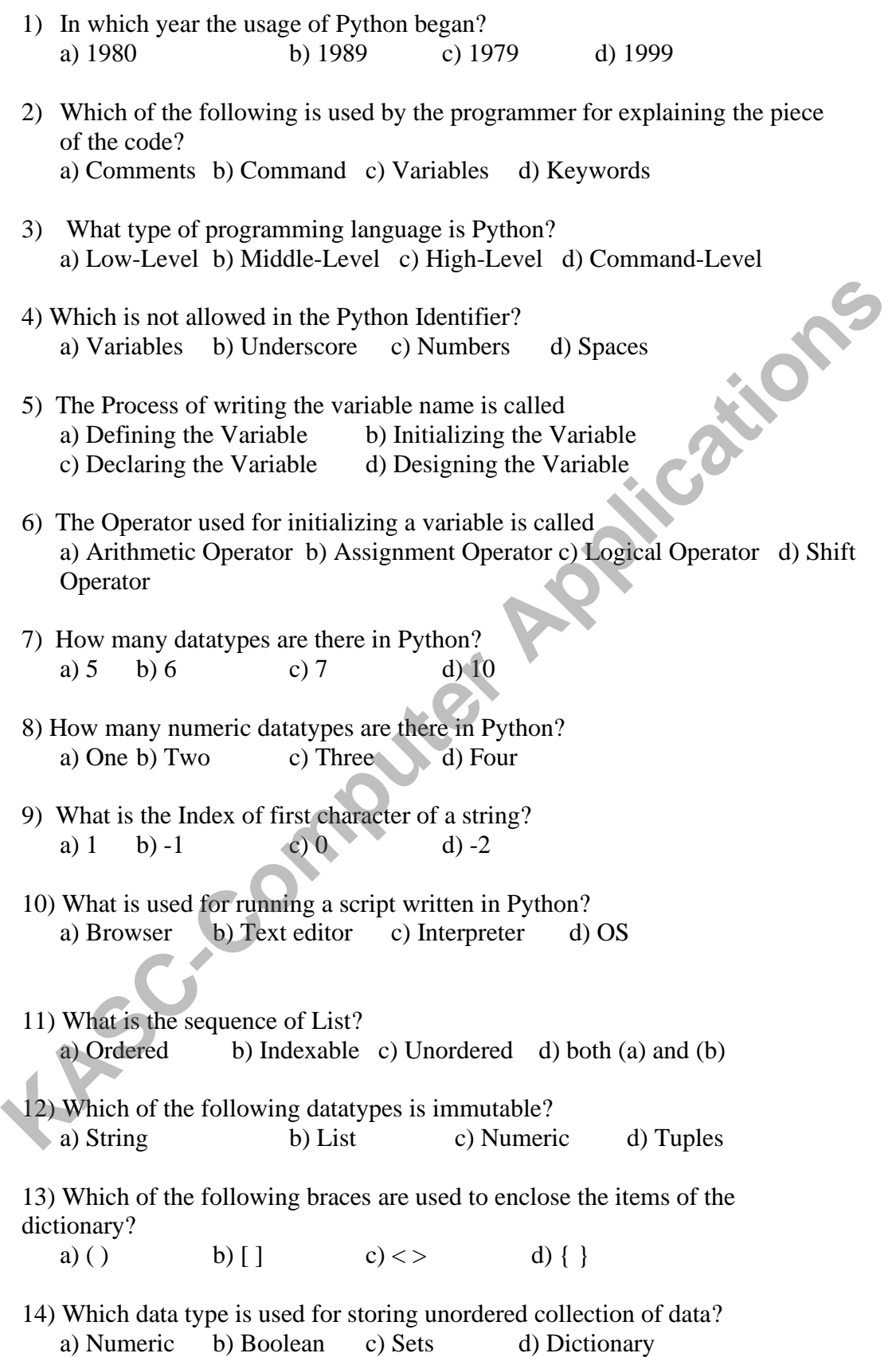

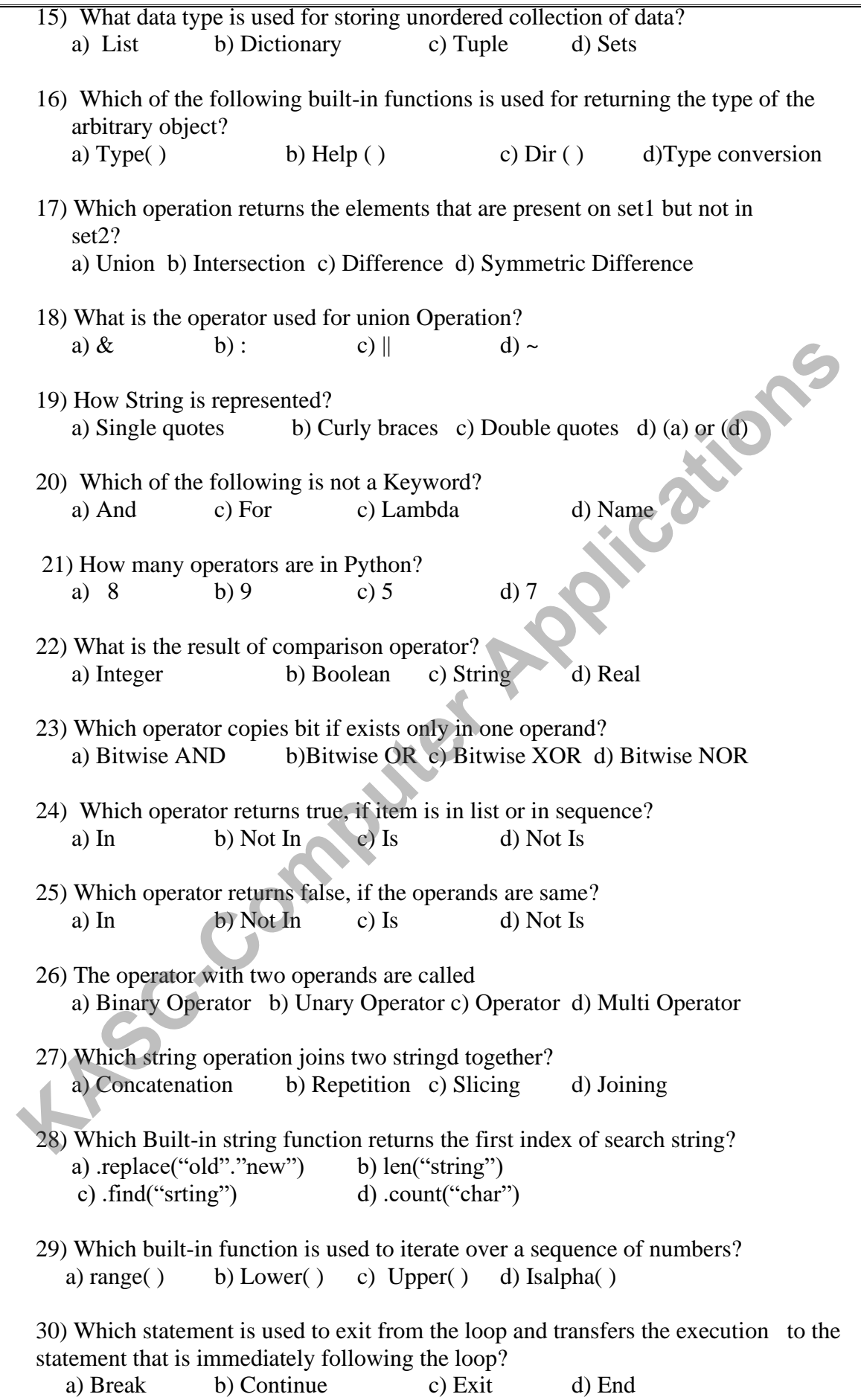

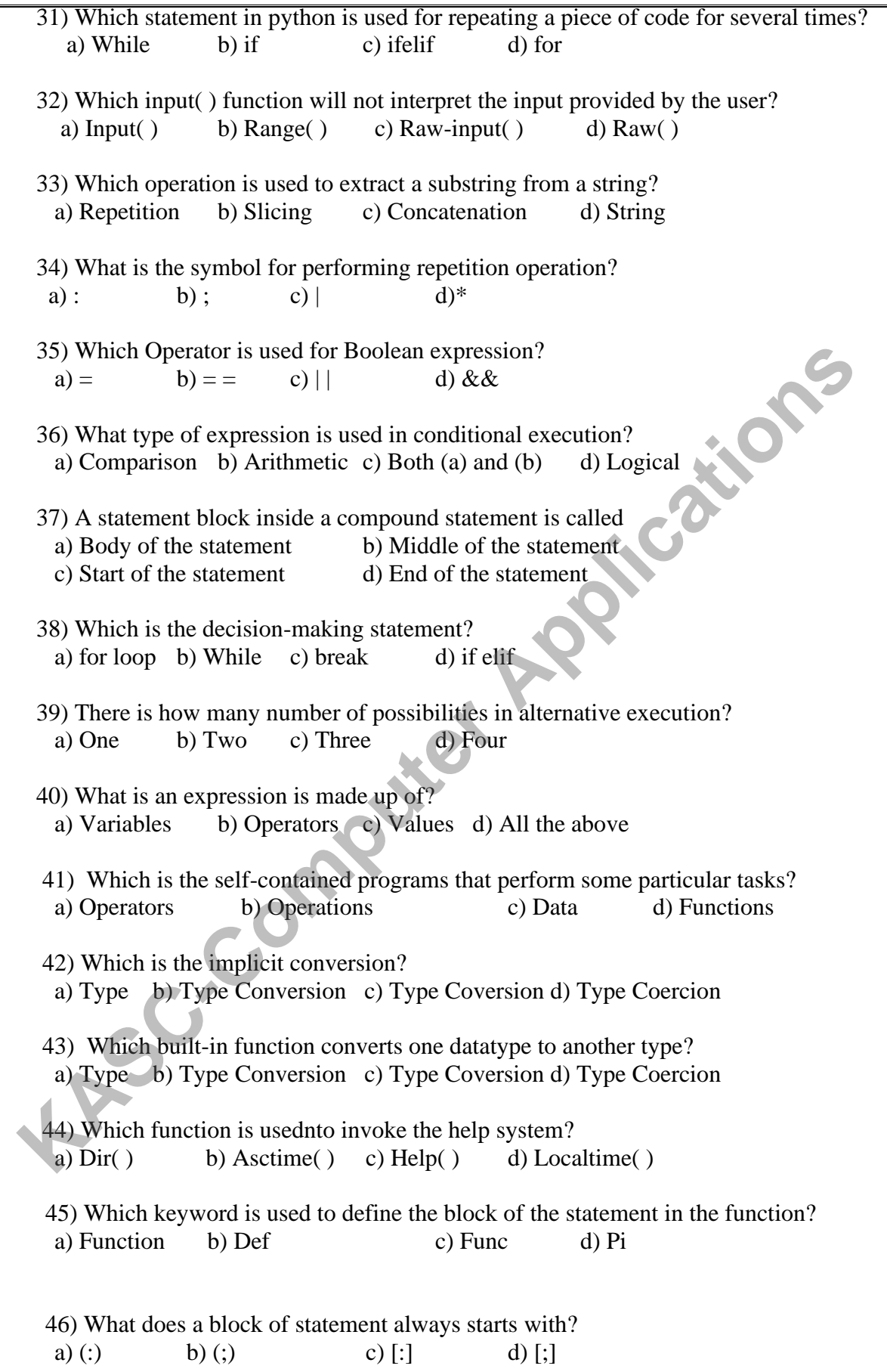

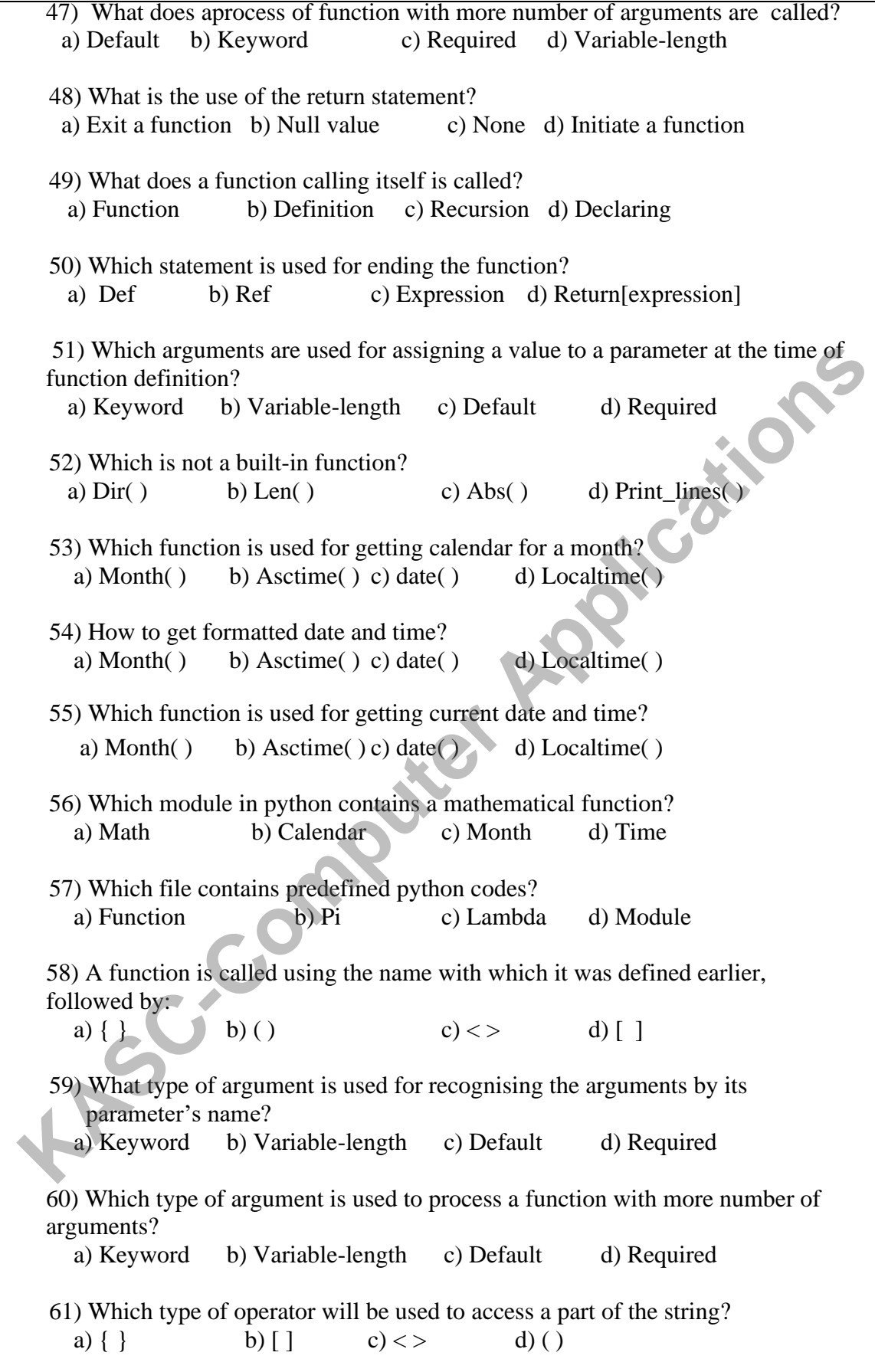

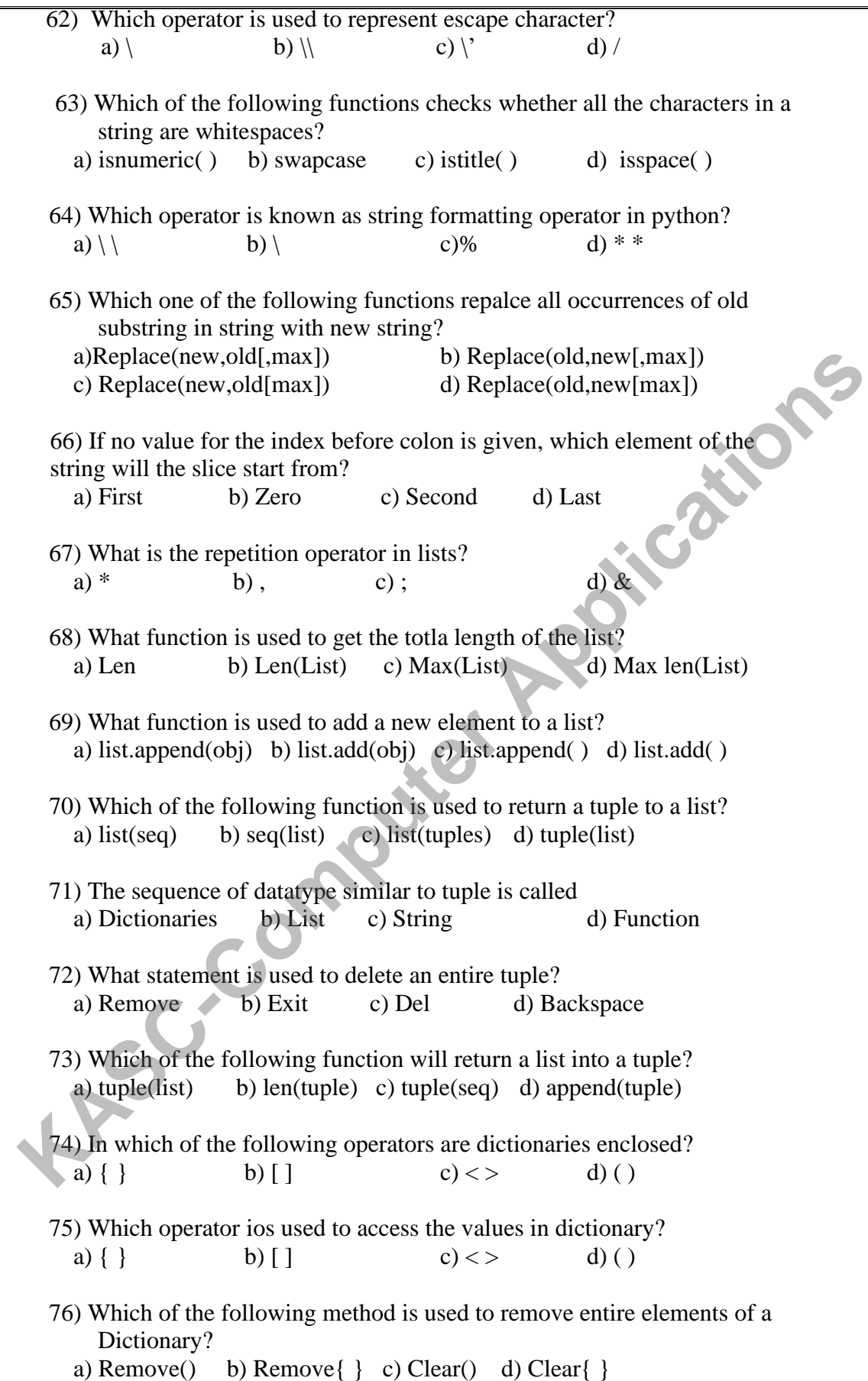

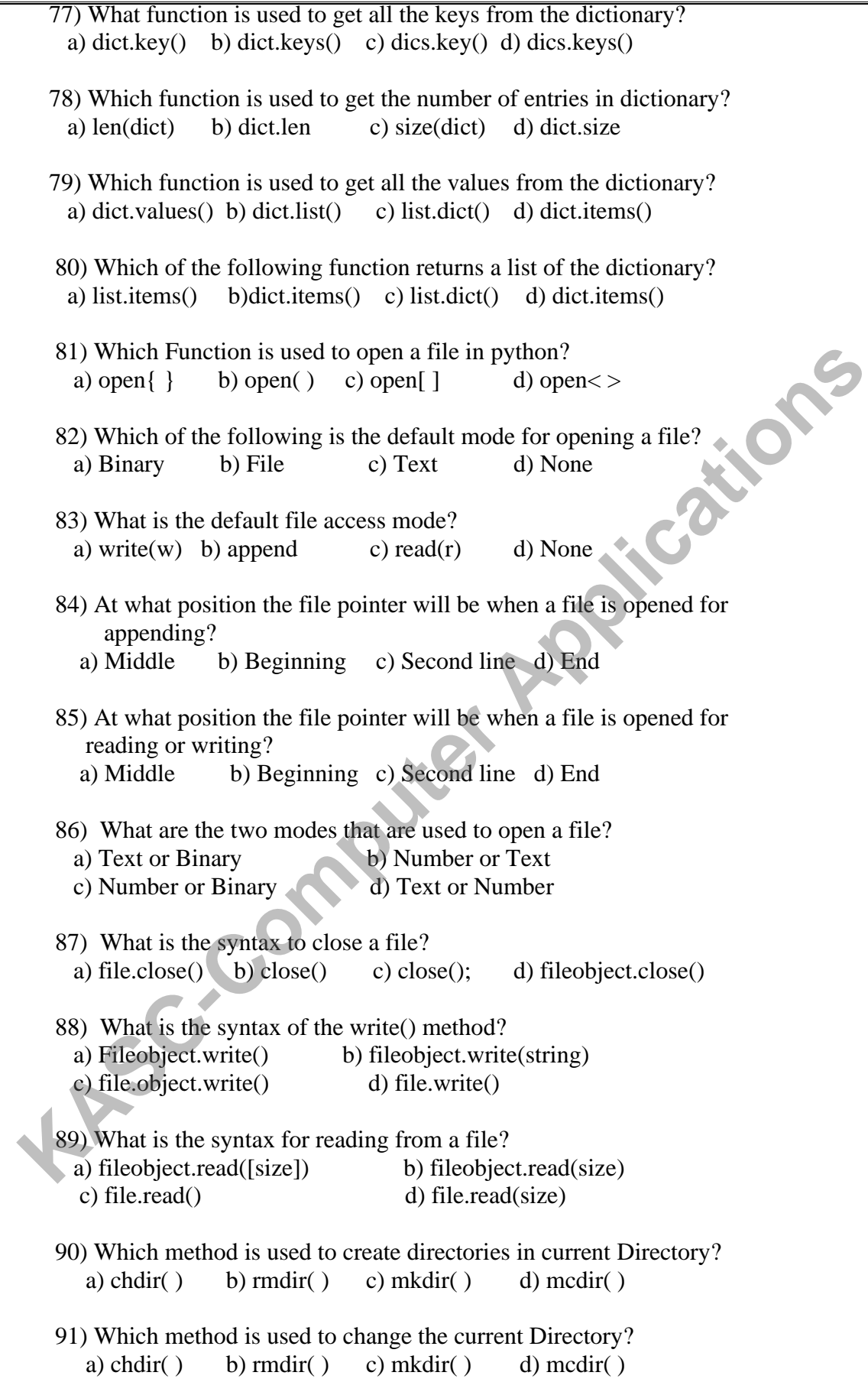

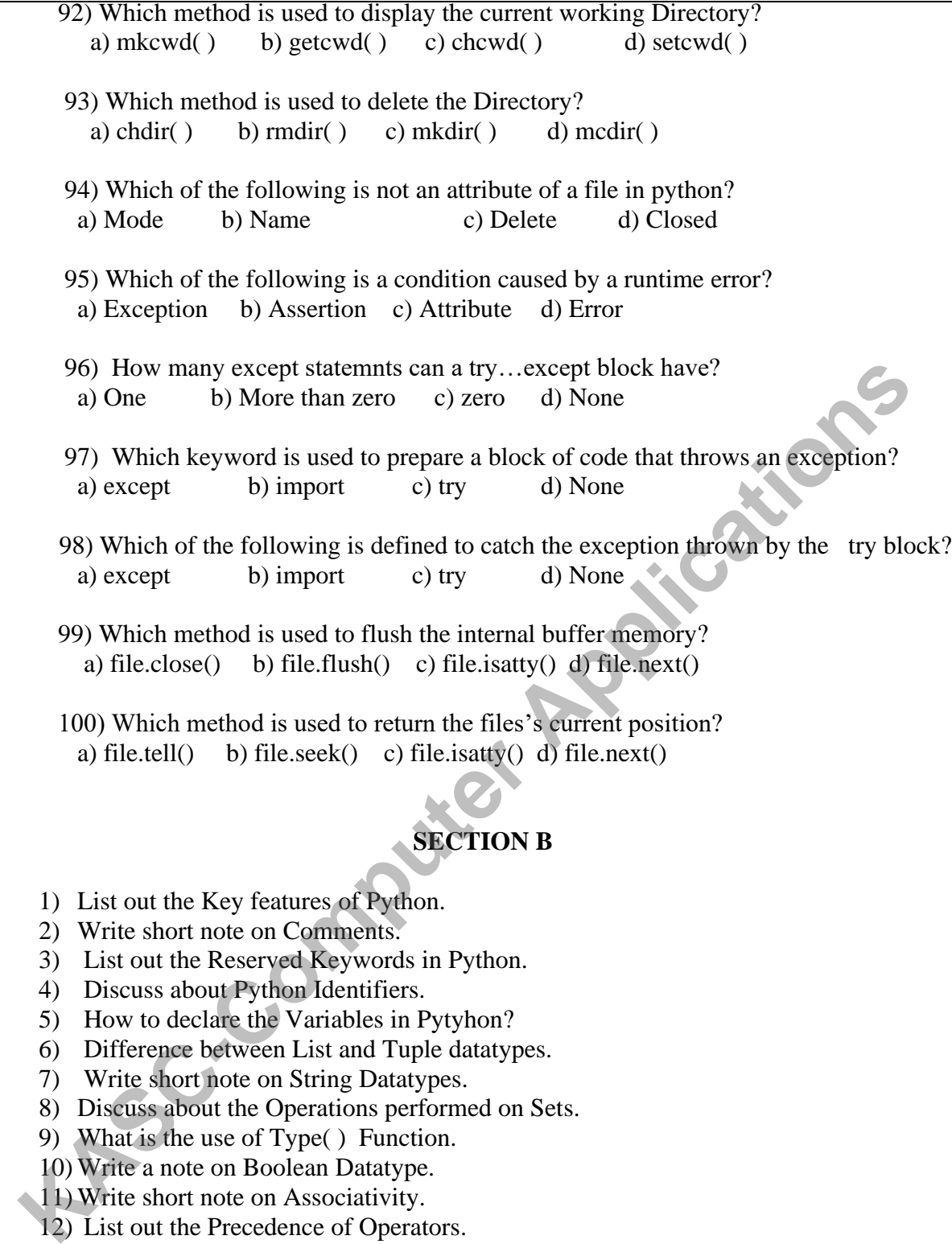

- a) file.close() b) file.flush() c) file.isatty() d) file.next()
- 100) Which method is used to return the files's current position? a) file.tell() b) file.seek() c) file.isatty() d) file.next()

# **SECTION B**

- 1) List out the Key features of Python.
- 2) Write short note on Comments.
- 3) List out the Reserved Keywords in Python.
- 4) Discuss about Python Identifiers.
- 5) How to declare the Variables in Pytyhon?
- 6) Difference between List and Tuple datatypes.
- 7) Write short note on String Datatypes.
- 8) Discuss about the Operations performed on Sets.
- 9) What is the use of Type( ) Function.
- 10) Write a note on Boolean Datatype.
- 11) Write short note on Associativity.
- 12) List out the Precedence of Operators.
- 13) Discuss about Statements in Python.
- 14) What is a Boolean Expression?
- 15) Discuss about Membership Operators.
- 16) Discuss about Logical Operators.
- 17) What is an Identity Operator used for?
- 18) List out the Bitwise Operators along with example.
- 19) Difference between Break and Conitnue with example.
- 20) Write short note on Iteration-While statement.
- 21) Diferrence between Type Conversion and Type Coercion.

22) What is Functions in Python?

23) What are Mathematical Functions in Python?

24) What is Composition of Function?

25) Define Return statement in a function.Give the Syntax.

26) Discuss about Python Recursive function.

27) Write short note on the Required type arguments with examples.

28) Discuss about Variable length arguments with examples.

29) Write short note on Help( ) function.

30) Write short note on Dir( ) function.

31) Define String.

32) Discuss about String Traversing.

33) Listout the Escape characters in Python.

34) What is meant by Lists are Mutable?

35) How to delete elements from List?

36) What is tuple? How it is created in Python?

37) Discuss about Built-in Tuple Functions.

38) What are the Properties of key in Dictionary?

39) How to create Dictionary?

40) What are the Operations that are performed on the Dictionary? 34) What is meant by Lists are Mutable?<br> **KASC-Computer Application**<br>
25) How to delete elements from List?<br>
36) What is tuple? How it is created in Python?<br>
26) What are the Properties of key in Dictionary?<br> **ASC-COMPUTE** 

41) Discuss about Text files.

42) How to close aFile?

43) Write short note on the File object Attributes.

44) What is the syntax for Writing into the file.

45) How to Rename and Delete a file.

46) What are Directories?

47) List out the Built-in Exceptions.

48) Write short note on Exception with Arguments.

49) What are User-defined Exceptions?

50) List out the File Related Methods.

# **SECTION-C**

1) How to get start with Python? Explain in detail.

2) Explain in detail about Numeric and Boolean Datatypes.

3) Discuss about String and List Datatypes in detail.

4) Explain in detail about Variables in Python.

5) Discuss about the Set datatype and its Operations in detail.

6) Illustrate about the History of Python in detail.

7) Discuss about String Operations in detail.

8) Explain in detail about Datatypes in Python.

9) Discuss about Python Identifiers and Reserved Keywords in detail.

10) Explain in detail about Dictionary Datatype.

11) Explain in detail about Arithmetic Operators with examples.

12) Discuss about Comparison Operators with example in details.

13) Explain in detail about Statement and Expressions.

14) Illustrate the Operations of String in detail

15) Explain in detail about for loop with example.

16) In detail discuss about the While statement.

17) Discuss about If and and If elif else in detail.

18) Discuss in detail about the Control Statements.

- 19) How to get input from keyboard in Python? Explain in detail.
- 20) Difference between input( ) function and raw-input( ) function along with examples
- 21) Explain in detail about Built-in Functions with examples.
- 22) Discuss about Date and Time functions with examples
- 23) Explain in detail about User defined Functions.
- 24) Explain about Parameters and Arguments in detail.
- 25) Discuss in detail about Required arguments and Keyword arguments.
- 26) Explain in detail about Default and Variable-length arguments.
- 27) Discuss about different types of functions in detail.
- 28) How to define a Function? Explain in detail along with examples.
- 29) How to get current date and time and calendar for a month using built-in functions
- 30) Briefly explain the types of Formal arguments using which a function can be called.
- 31) Explain in detail about Strings.
- 32) Explain in detail about String Formatting Operators.
- 33) Discuss in detail about Values and Accessing elements in list.
- 34) List out the Built-in List operators and Built-in List methods.
- 35) Discuss about Tuple Assignment and Tuples as Return values in detail.
- 36) Discuss in detail about Mutable and Immutable datatypes.
- 37) Discuss about Dictionary in detail.
- 38) How to Update and Delete elements in Dictionary?
- 39) Discuss about Variable-length argument tuples in detail with examples.
- 40) Briefly explain about Tuples.
- 41) How to Open a File? What are the modes for opening file?
- 42) Explain about Reading from a file and File positions in detail.
- 43) Explain in detail about Text files.
- 44) Discuss about File Related methods in detail.
- 45) What is Directory? Explain about different methods performed on directories. (i) Briefly explain the types of Formal arguments using which a function can be ead<br>
(31) Explain in detail about Strings.<br>
(32) Explain in detail about Strings.<br>
(33) Discuss in detail about Natures and Accessing elements
	- 46) How to handle Exceptions? Explain in detail.
	- 47) Discuss about Exceptions in detail.
	- 48) List out the Order of File operations in Python and explain them.
	- 49) Write the syntax for try…except and try…finally and explain them.
	- 50) Illustrate the concepts of
		-

## **ANSWER KEYS FOR SECTION A :**

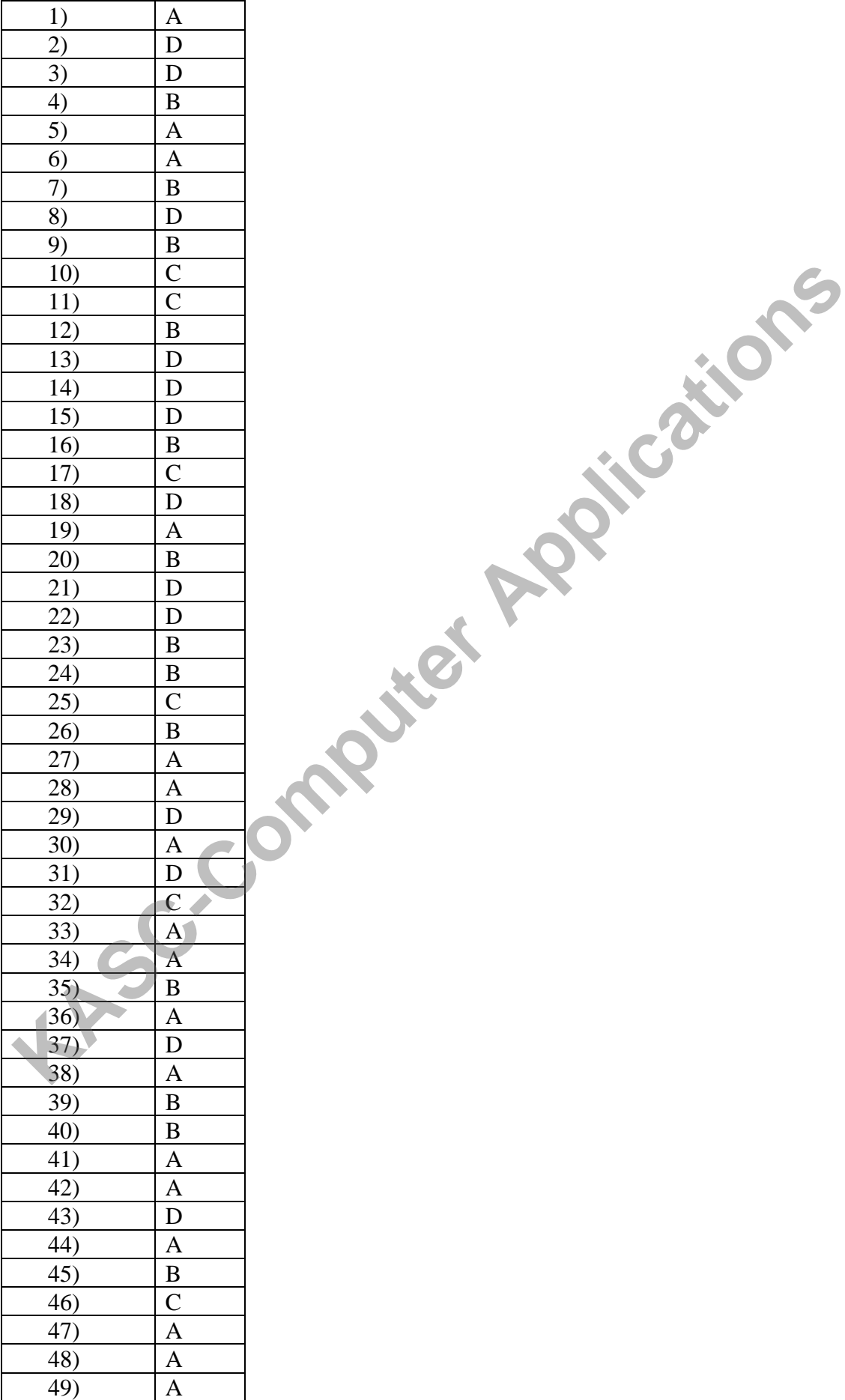

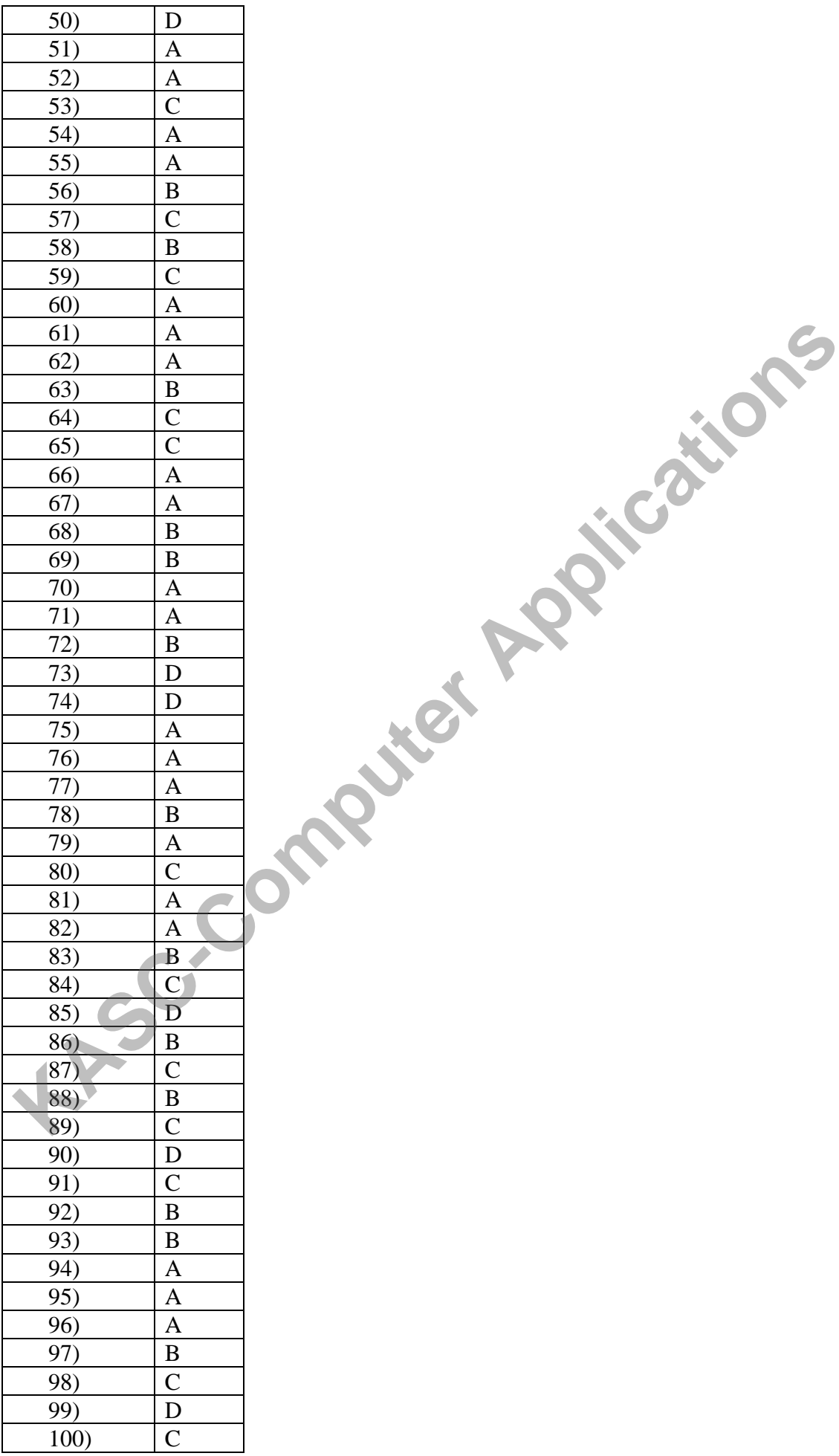

**KASC-Computer Applications** 

**KASC-Computer Applications** 

**KASC-Computer Applications** 

KONGUNADU ARTS AND SCIENCE COLLEGE

**(AUTONOMOUS)**

COIMBATORE – 641 029

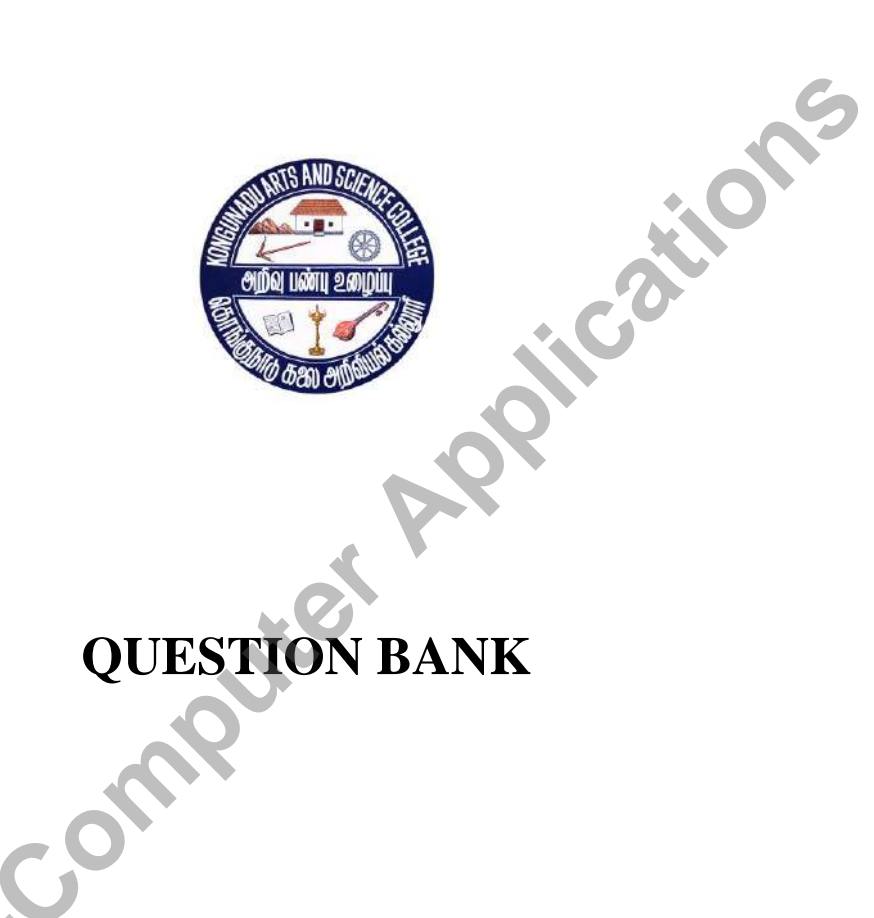

# **QUESTION BANK**

**SUBJECT CODE: 16UCA5E1** 

**TITLE OF THE PAPER: SOFTWARE PROJECT MANAGEMENT** 

**DEPARTMENT OF COMPUTER APPLICATIONS (UG)**

**NOVEMBER 2018**

# **PREPARED BY**

**Ms. D.Kavitha Associate Professor**

**Department of Computer Applications [UG]**

Kongunadu Arts and Science College (Autonomous)<br>
Coimbatore-29<br>
Computer Applications<br>
Computer Applications<br>
Computer Applications<br>
Computer Applications<br>
Computer Applications<br>
Computer Applications<br>
Computer Application

# **CONTENTS**

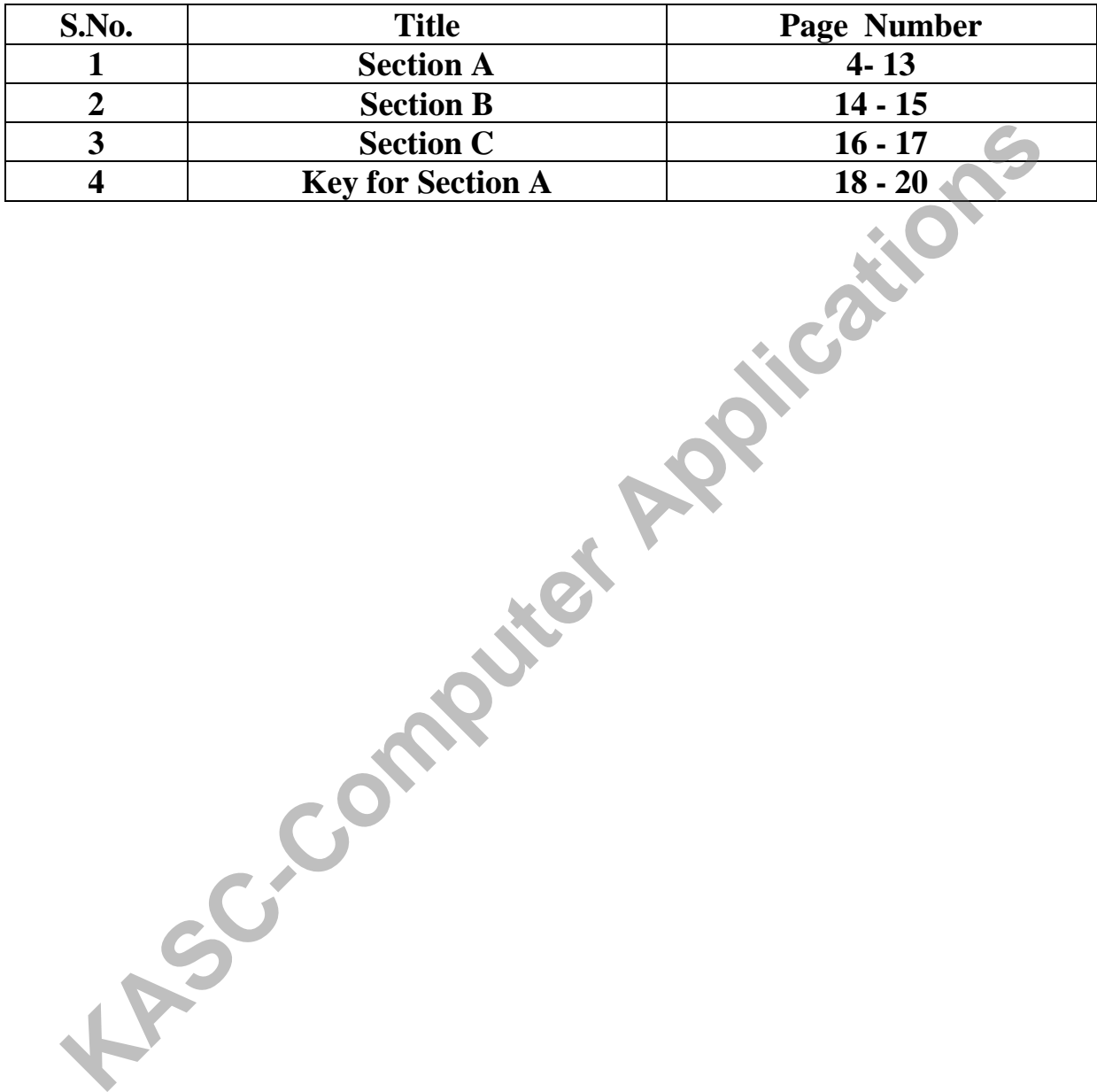

### **SECTION – A (10 X 1 = 10)**

### $UNIT - I$

1. The organization's management team priorities the proposed ideas / projects and arrives at an \_\_\_\_\_\_\_\_\_\_\_\_\_\_. a) Aggregate Project Plan b) Project Portfolio c) Both a and b d) Schedule 2. A \_\_\_\_\_\_\_\_\_ is a set of things that an organization decides to do to achieve its vision and goals as to enhance revenues and profits. a) Project b) Idea c) Prototypes d) Software 3. Product development life cycle consists of \_\_\_\_\_\_\_\_\_\_\_\_ phases. a) Three b) Four c) Six d) Five 4. In Idea generation phase, ideas get from\_\_\_\_\_\_\_\_\_. a) Customers b) Suppliers c) Employees d) All the above 5. A \_\_\_\_\_\_\_\_ entails building a simplistic model of the final products and putting together a demo. a) Idea b) Prototyping c) Alpha d) Beta 6. Prototyping development phase generates \_\_\_\_\_\_\_\_\_\_\_\_ of the projects. a) Work Flow Specification b) Format c) Report d) Standards 7. The phase is to move from a skeleton prototype to usable product. a) Idea b) Prototype c) Alpha d) Beta 8. The phase is to iron out the kinks in the product  $\&$  add supporting infrastructure of the product. a) Beta b) Alpha c) Production d) Idea 9. The choice of the beta determines the success of the eventual product. a) Suppliers b) Developers c) Customers d) All the above 10. Beta phase generates a \_\_\_\_\_\_\_\_\_\_ output. a) Documentation b) Standards c) Competition d) Testing **KASC-COMPUTE SET APPLICATE APPLICATE SET APPLICATE APPLICATE SET APPLICATE APPLICATE APPLICATE APPLICATE APPLICATE APPLICATE APPLICATE APPLICATE APPLICATE APPLICATE APPLICATE APPLICATE APPLICATE APPLICATION AND RELATED AP** 

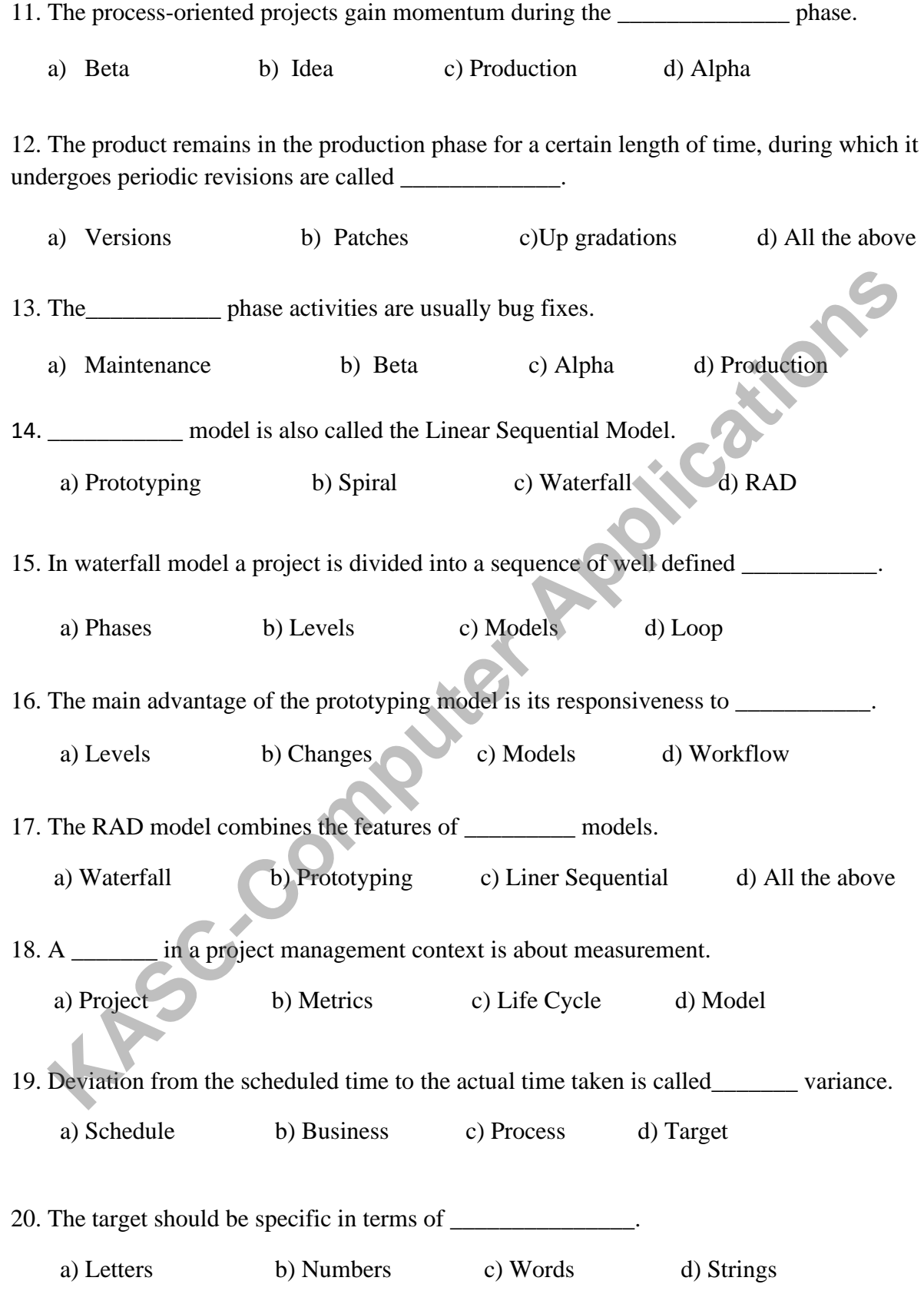

# **UNIT – II**

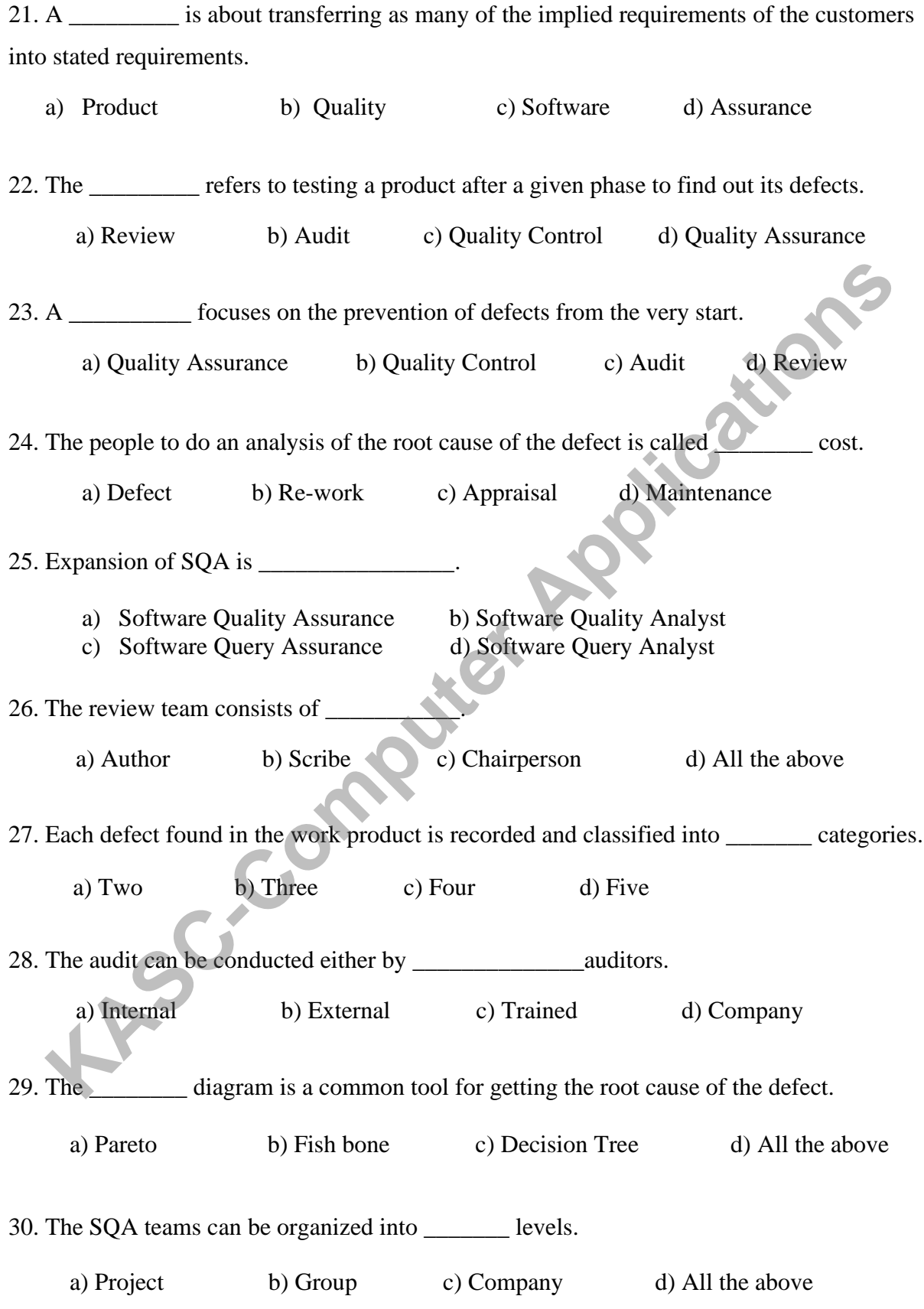

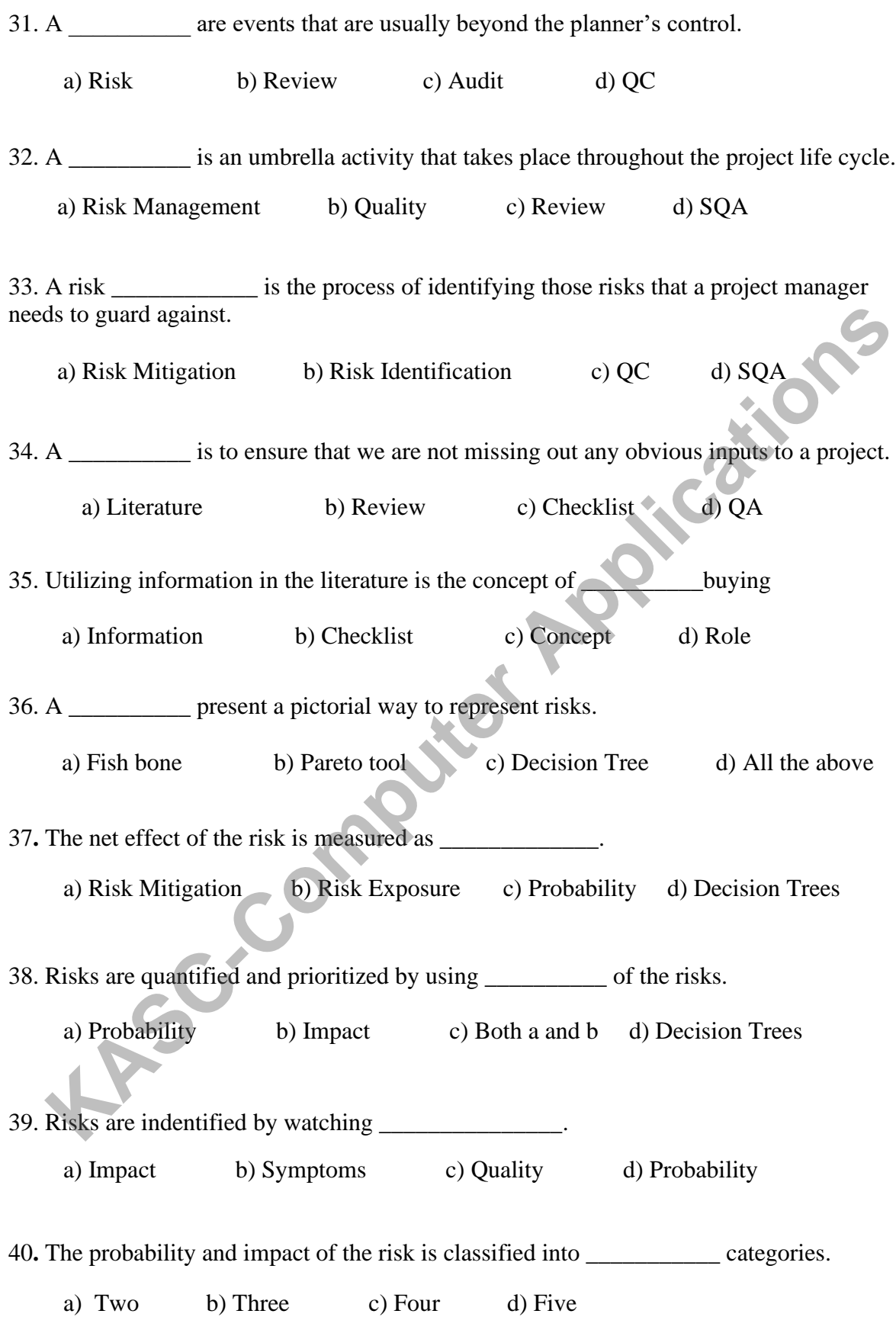

# **UNIT –III**

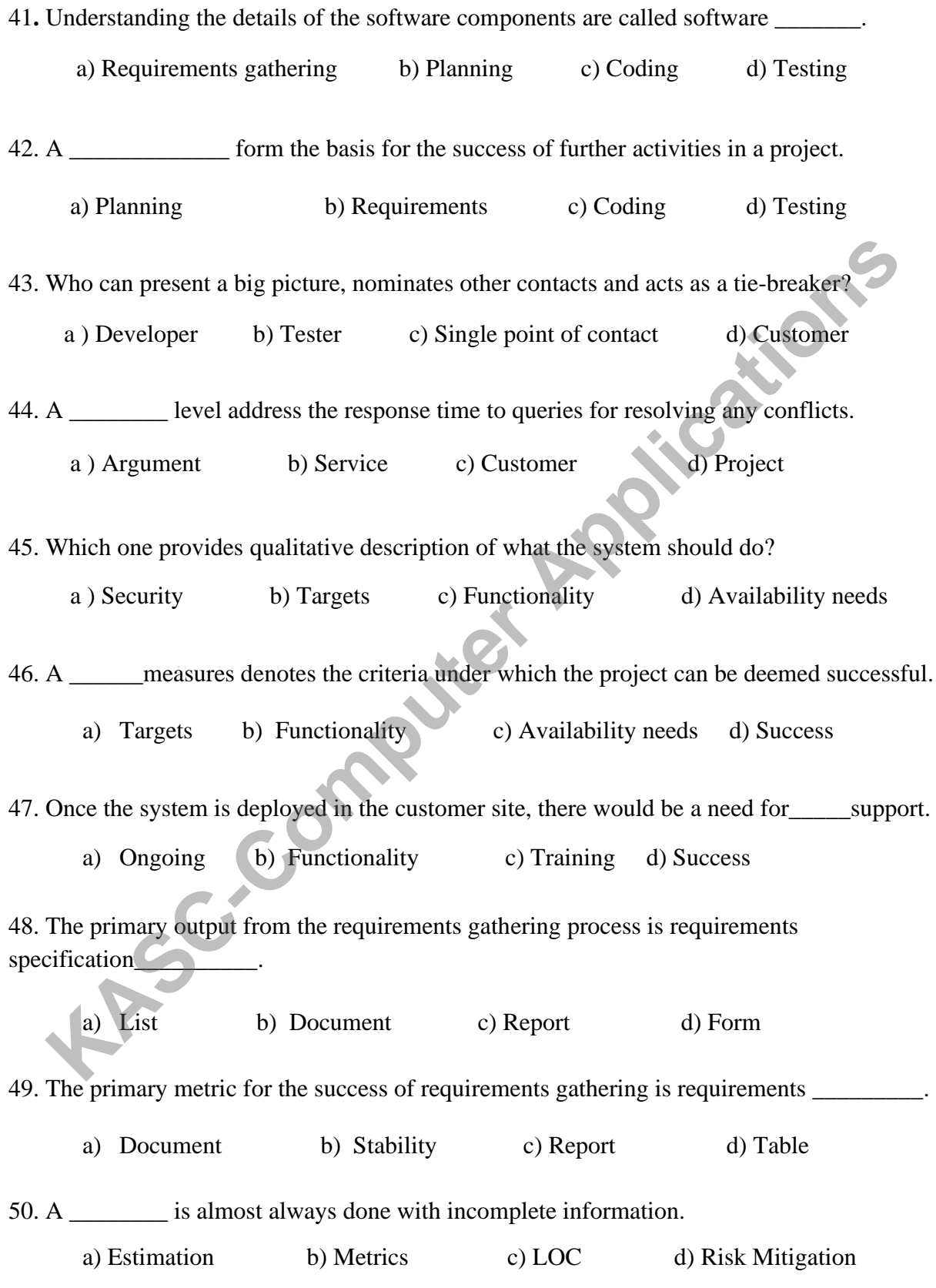

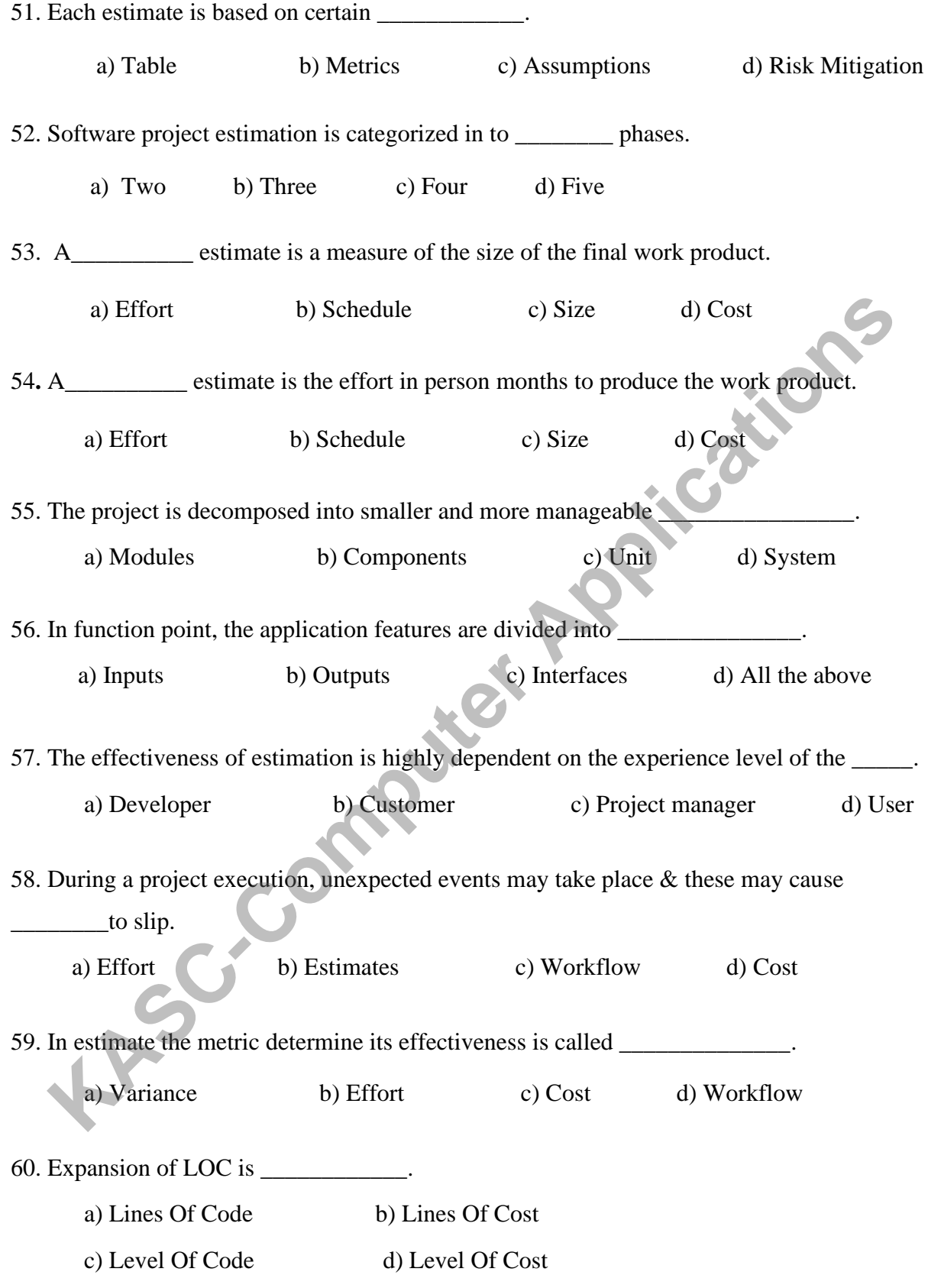

# **UNIT - IV**

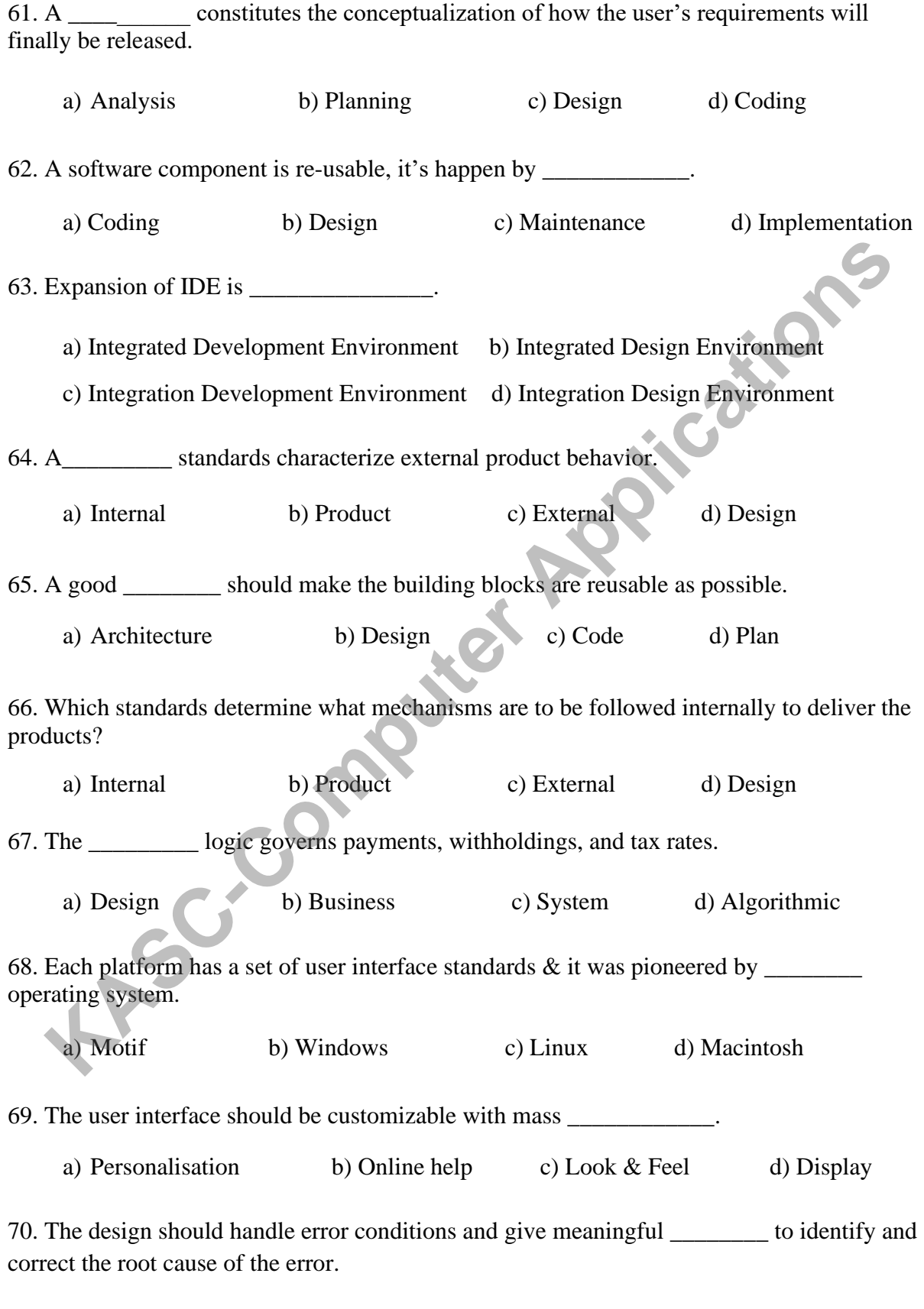

a) Display b) Online help c) Error messages d) Foot print

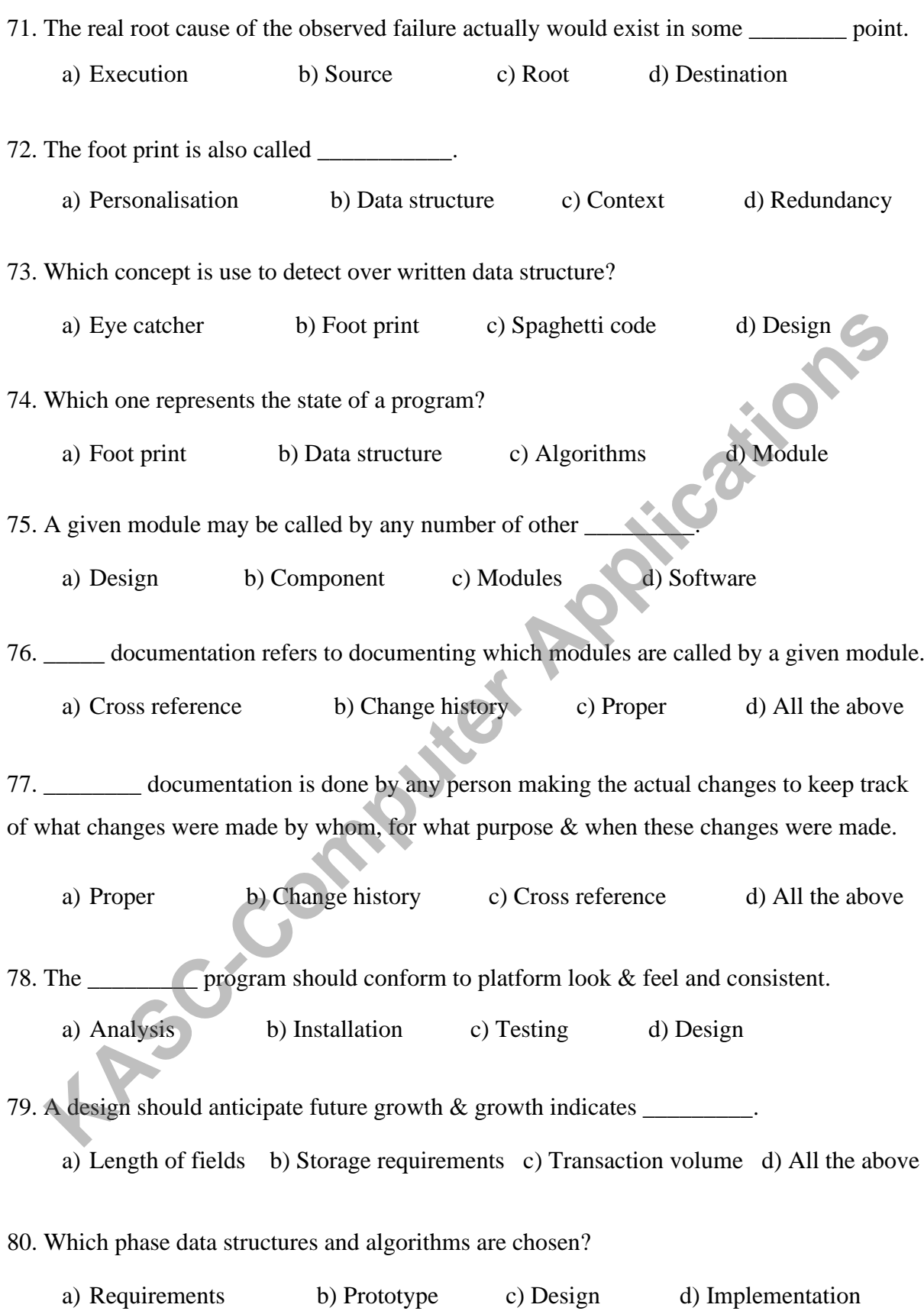

# **UNIT – V**

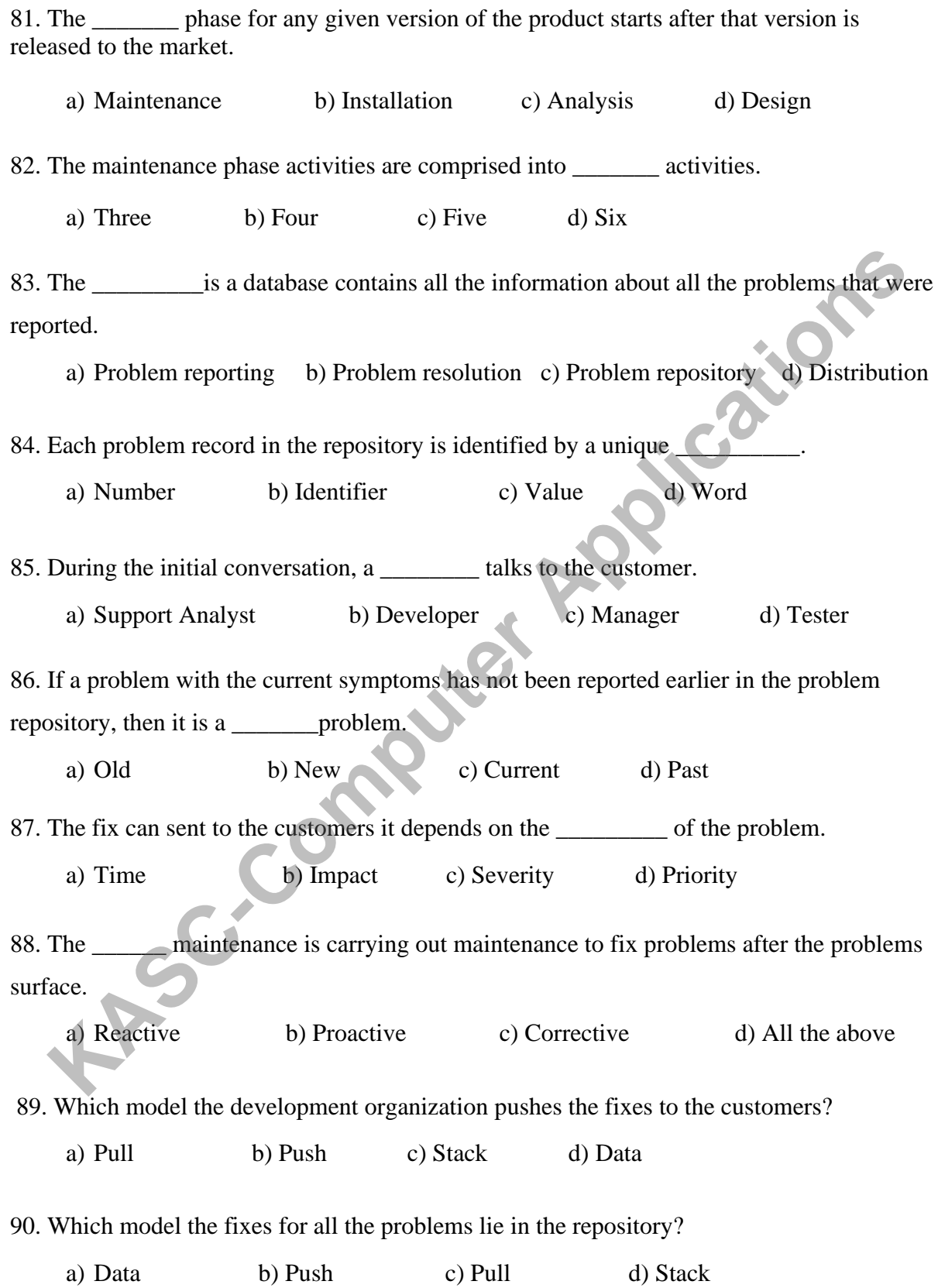

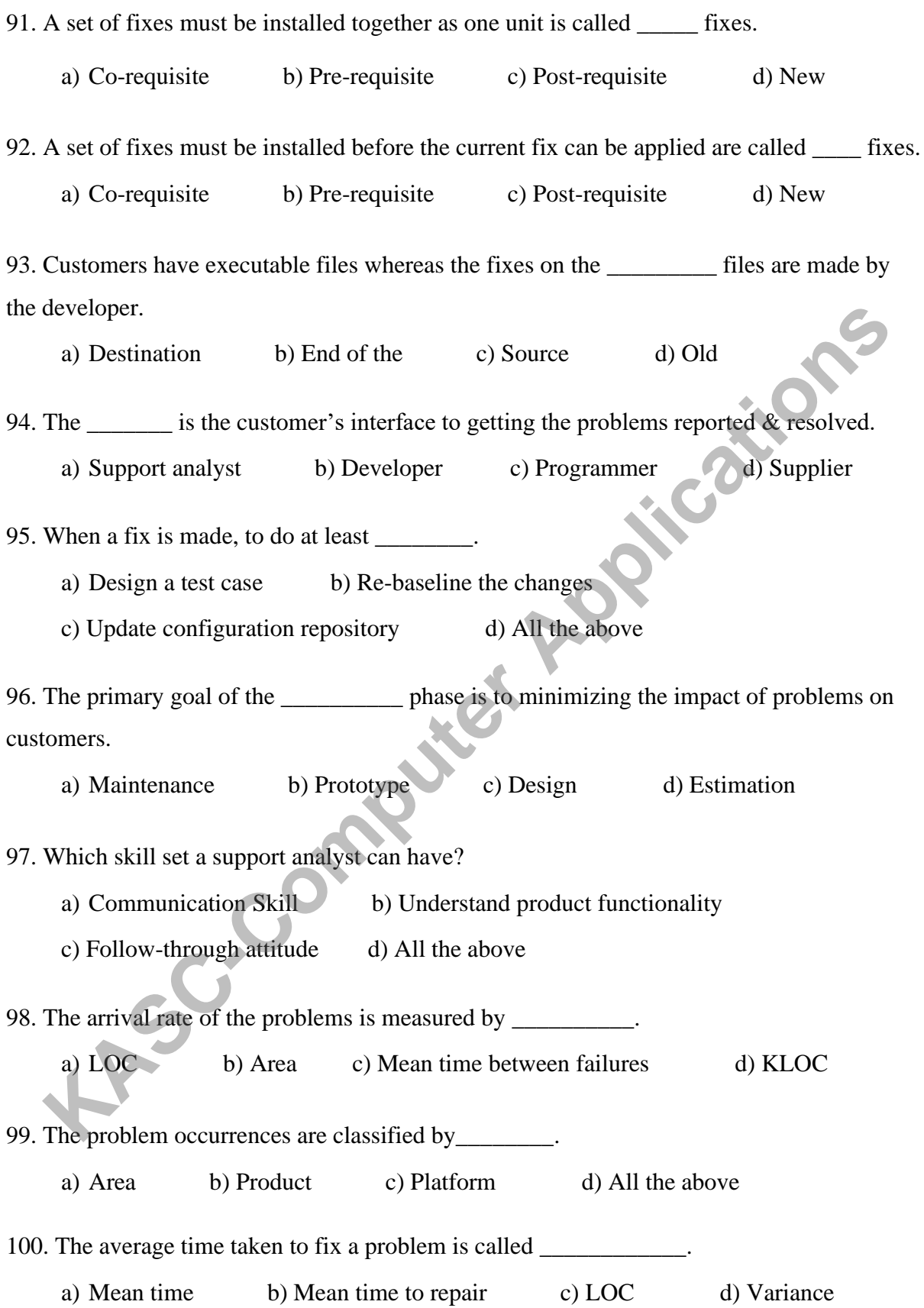

# **SECTION – B (5 X 5 = 25)**

### $\mathbf{U}$ **NIT**  $-$  **I**

- 1. What is a Project? Explain.
- 2. Discuss about Prototype Development Phase.
- 3. What is an Alpha Phase?
- 4. What is a Beta Phase?
- 5. Discuss about Maintenance and obsolescence Phase.
- 6. What is a Project Life Cycle Model?
- 7. List out the Advantages and Disadvantages of RAD Model. **KISC-COMPUTER**
- 8. Write a short note on Metrics.
- 9. Discuss about Metrics Strategy.
- 10. What should you Measure?

# **UNIT – II**

11. How can you Define Quality?

12. Why Quality is important in Software? Explain.

- 13. List out the Misconceptions about SQA'S Role.
- 14. Write a short note on Audits.
- 15. Discuss about Profile of a Successful SQA.
- 16. Write a short note on Reviews.
- 17. What is Risk Management and Why it is Important?
- 18. Discuss about Risk Management Cycle.
- 19. Discuss about Risk Monitoring.
- 20. List out the Practical Techniques in Risk Management.

### **UNIT – III**

- 21. What is Requirements Gathering Phase? Explain.
- 22. Discuss about Current System Requirements in Requirements Phase.
- 23. List out the Responsibilities in Requirements Phase.
- 24. Explain about Outputs & Quality Records from Requirements Phase.
- 25. Write a short note on Metrics for the Requirements Phase.
- 26. What is Estimation? Discuss.
- 27. When & why is Estimation Done?
- 28. Write a short note on Lions of Code (LOC).
- 29. Discuss about the Metrics for the Estimation Processes.
- 30. Write a short note on Function Points (FP).

### **UNIT – IV**

- 31. List out the Salient Features of Design.
- 32. Write about Technology Choices/Constraints.
- 33. Discuss about Design for Portability.
- 34. Discuss about Design for Testability.
- 35. Write a short note on Proper Documentation.
- 36. Explain about Design for Installability.
- 37. Write about Metrics for Design & Development Phases

# **UNIT – V**

- 38. What is Maintenance Phase? Explain.
- 39. Discuss about Problem Resolution in Maintenance Phase.
- 40. Write about Proactive Defect Prevention in Maintenance Phase. 42. Write about Design for Portability.<br>
44. Discuss about Design for Testability.<br>
45. Write a short note on Proper Documentation.<br>
46. Explain about Design for Installability.<br>
47. Write about Metrics for Design & Develo
- 41. How to distribute Solutions to the Customers?
- 

# **SECTION – C (5 X 8 = 40)**

### $UNIT - I$

- 1. Briefly explain about Product Development Life Cycle Phases.
- 2. Discuss about Production Phase.
- 3. Explain in detail about Idea Generation Phase.
- 4. Explain about Waterfall Model with neat diagram.
- 5. Discuss about RAD Model.
- 6. Explain in detail about Prototyping Model.
- 7. Describe Spiral model and its Variants.
- 8. Explain in detail about Metrics Roadmap with neat diagram.
- 9. How can you Set Targets? Explain in detail.

# **UNIT – II**

**KL-Computer Applications** 

- 10. Explain about Quality Control and Quality Assurance
- 11. Discuss in detail about Cost and Benefits of Quality.
- 12. Explain about Software Quality Analyst's Functions.
- 13. Briefly explain about Software Quality Assurance Tools.
- 14. Discuss about Organizational Structures.
- 15. What is Risk? Explain about Risk Identification.
- 16. Describe Risk Quantification.
- 17. Discuss about Risks and Mitigation in Global Project Teams.
- 18. Explain about Metrics in Risk Management.

### **UNIT – III**

- 19. Explain about any 2 Dimensions of Requirements Gathering Phase.
- 20. List out the Steps followed in Requirements Phase.
- 21. What Skill sets required during the Requirement phase.
- 22. List out the Challenges during the Requirements Management phase.
- 23. Explain about Estimation and its Three Phases.
- 24. Discuss in detail about Estimation Methodology.
- 25. Explain about Formal Models for Size Estimation.
- 26. Describe about Common Challenges during Estimation.

### **UNIT – IV**

- 27. Explain in detail about Design for Reusability.
- 28. Discuss about Design to Standards.
- 29. Discuss about User Interface Issues.
- 30. Explain in detail about Design for Diagnosability
- 31. Explain in detail about Design for Maintainability.
- 32. Discuss Challenges in Design & Development Phases.
- 33. List out the Skill sets for Design & Development Phases.

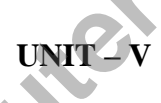

- 34. Describe any 2 Activities during the Maintenance Phase.
- 35. List out the Management Issues during the Maintenance Phase.
- 36. Discuss about Metrics for the Maintenance Phase.
- 37. Write a short note on Problem Reporting in Maintenance Phase. 27. Explain in detail about Design for Reusability.<br>28. Discuss about Design to Standards.<br>29. Discuss about User Interface Issues.<br>30. Explain in detail about Design for Diagnosability<br>31. Explain in detail about Design &
- 

# **ANSWER KEY FOR SECTION- A**

# **UNIT –I**

1. c) Both a and b

2. a) Project 3. c) Six 4. d) All the above 5. b) Prototyping 6. a) Work Flow Specification 7. c) Alpha 8. a) Beta 9. c) Customers 10. a) Documentation 11. c) Production 12. d) All the above 13. a) Maintenance 14. c) Waterfall 15. a) Phases 16. b) Changes 17. d) All the above 18. b) Metrics 19. a) Schedule 20. b) Numbers **Computer Applications** 

# **UNIT - II**

21. b) Quality 22. c) Quality Control 23. a) Quality Assurance 24. c) Appraisal 25. b) Software Quality Analyst 26. d) All the above 27. a) Two 28. d) All the above 29. b) Fish bone 30. d) All the above 31. a) Risk 32. a) Risk Management 33. b) Risk Identification 34. c) Checklist 35. a) Information 36. c) Decision Tree
37. b) Risk Exposure 38. c) Both a and b 39. b) Symptoms 40. b) Three

#### **UNIT – III**

41. a) Requirements gathering **Kastignal Applications** 

- 42. b) Requirements
- 43. c) Single point of contact
- 44. b) Service
- 45. c) Functionality
- 46. d) Success
- 47. a) Ongoing
- 48. b) Document
- 49. b) Stability
- 50. a) Estimation
- 51. c) Assumptions
- 52. b) Three
- 53. c) Size
- 54. a) Effort
- 55. b) Components
- 56. d) All the above
- 57. c) Project manager
- 58. b) Estimates
- 59. a) Variance
- 60. a) Lines Of Code

## **UNIT – IV**

- 61. c) Design
- 62. b) Design
- 63. a) Integrated Development Environment
- 64. c) External
- 65. a) Architecture
- 66. a) Internal
- 67. b) Business
- 68. d) Macintosh
- 69. a) Personalisation
- 70. c) Error messages
- 71. b) Source
- 72. c) Context

73. a) Eye catcher 74. b) Data structure 75. c) Modules 76. a) Cross reference 77. b) Change history 78. b) Installation 79. d) All the above 80. c) Design

#### **UNIT – V**

- 81. a) Maintenance 82. b) Four 83. c) Problem repository 84. b) Identifier 85. a) Support Analyst 86. b) New 87. c) Severity 88. a) Reactive <sup>1, 10</sup><br>
1, 2) Co-<br>
1, 2) Co-requisite<br>
29. b) Pre-requisite<br>
29. b) Pre-requisite<br>
29. a) Main time to repair<br>
29. a) All the above<br>
29. a) All the above<br>
29. a) All the above<br>
29. a) All the above<br>
29. a) All the above<br>
- 89. b) Push
- 90. c) Pull
- 91. a) Co-requisite
- 92. b) Pre-requisite
- 93. c) Source
- 94. a) Support analyst
- 95. d) All the above
- 96. a) Maintenance
- 97. d) All the above
- 98. c) Mean time between failures
- 99. d) All the above

# **KONGUNADU ARTS AND SCIENCE COLLEGE** *(AUTONOMOUS)* **COIMBATORE-641029**

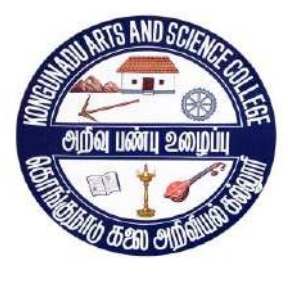

**KASC-COMPUTER** 

QUESTION BANK

**SUBJECT CODE: 16UCA510 TITLE OF THE PAPER: VISUAL BASIC AND .NET** 

**DEPARTMENT OF COMPUTER APPLICATIONS(UG)**

**November 2018**

 **Prepared by**

**M.Lalithambigai, Associate Prof**

**&**

**Dr.K.A.Jaya Balaji, Assistant Prof Department of Computer Applications (UG) Kongunadu Arts & Science College,**

Coimbatore-29.

2

### **CONTENTS**

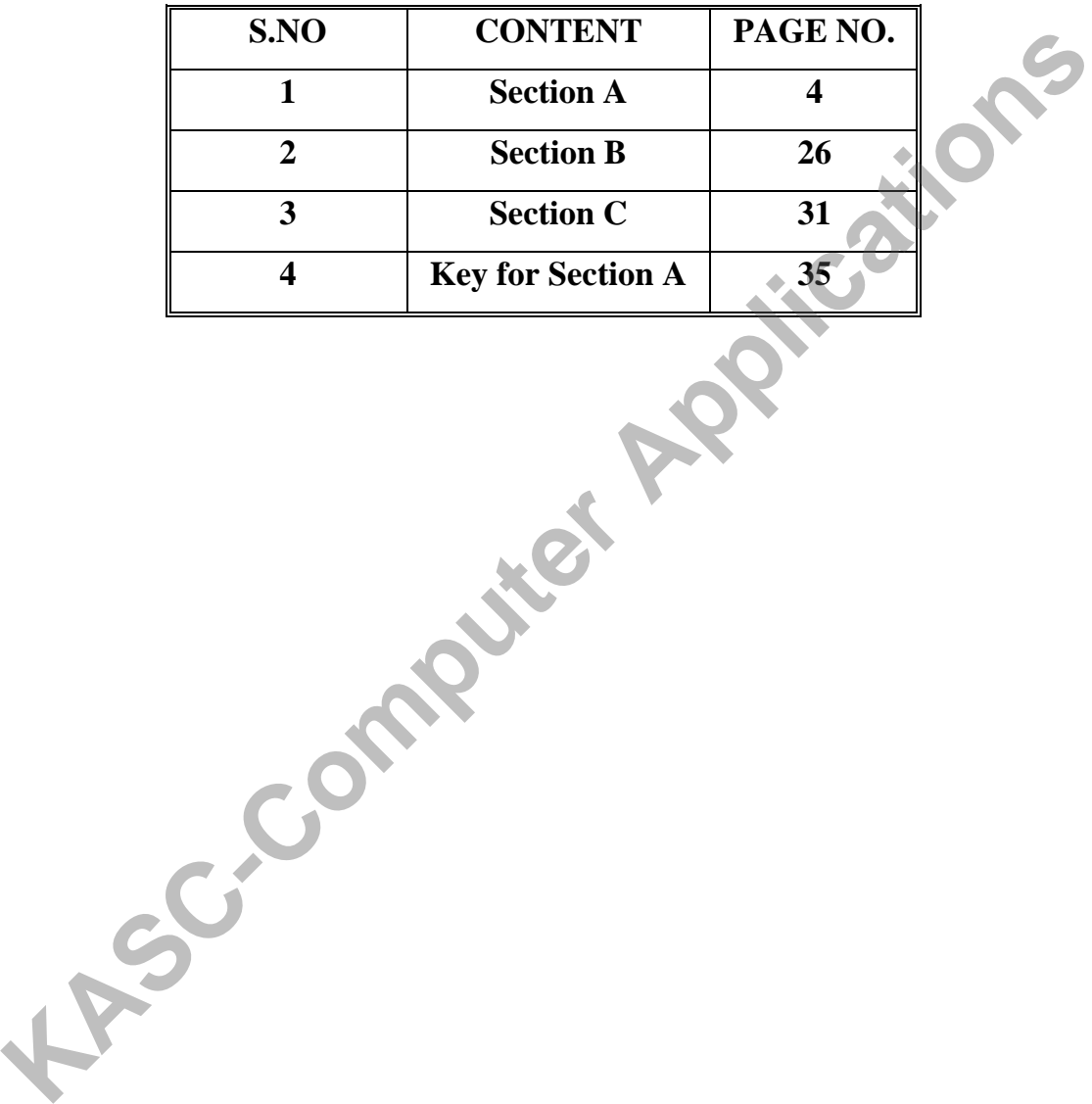

# Section-A

# **UNIT –I**

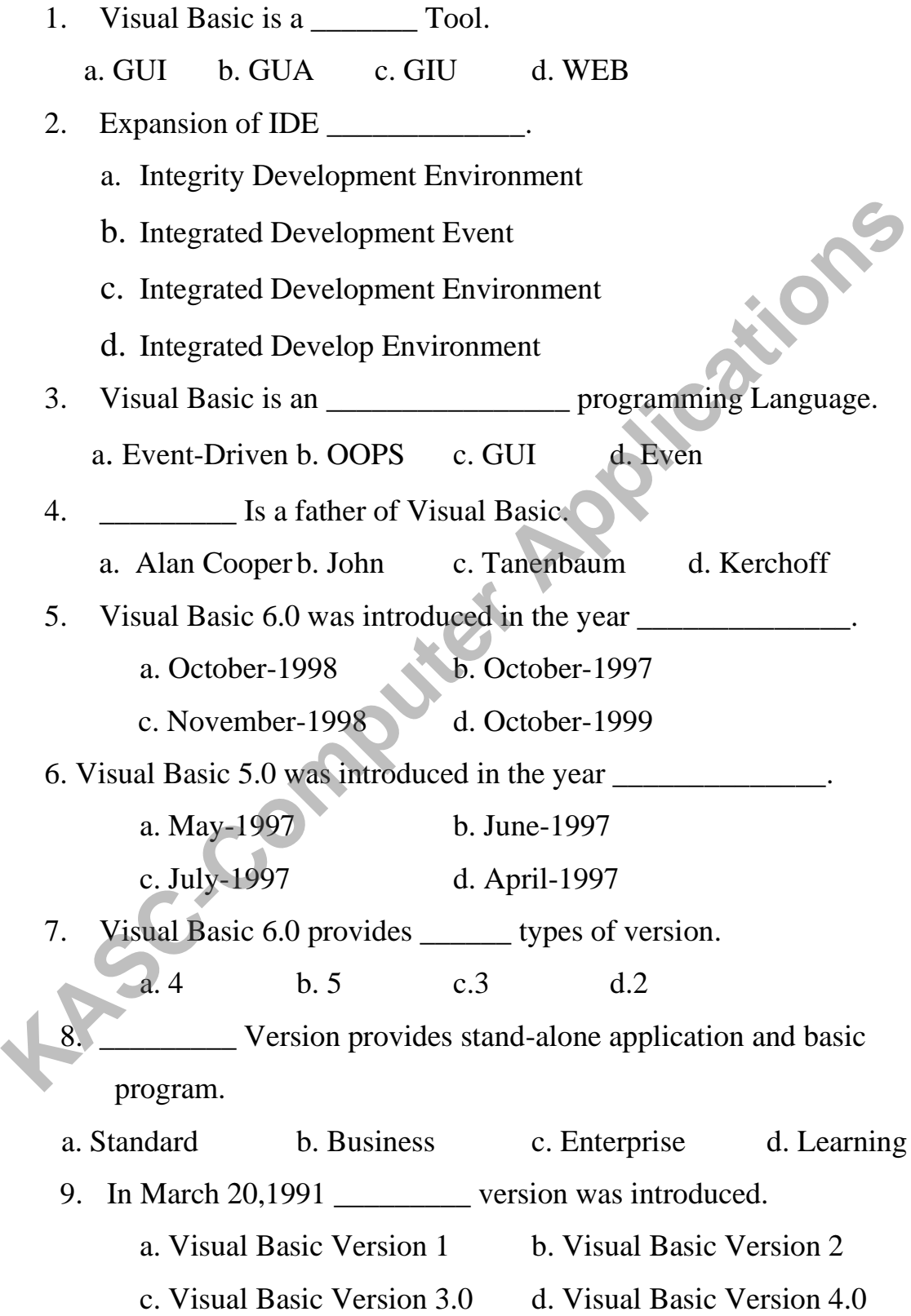

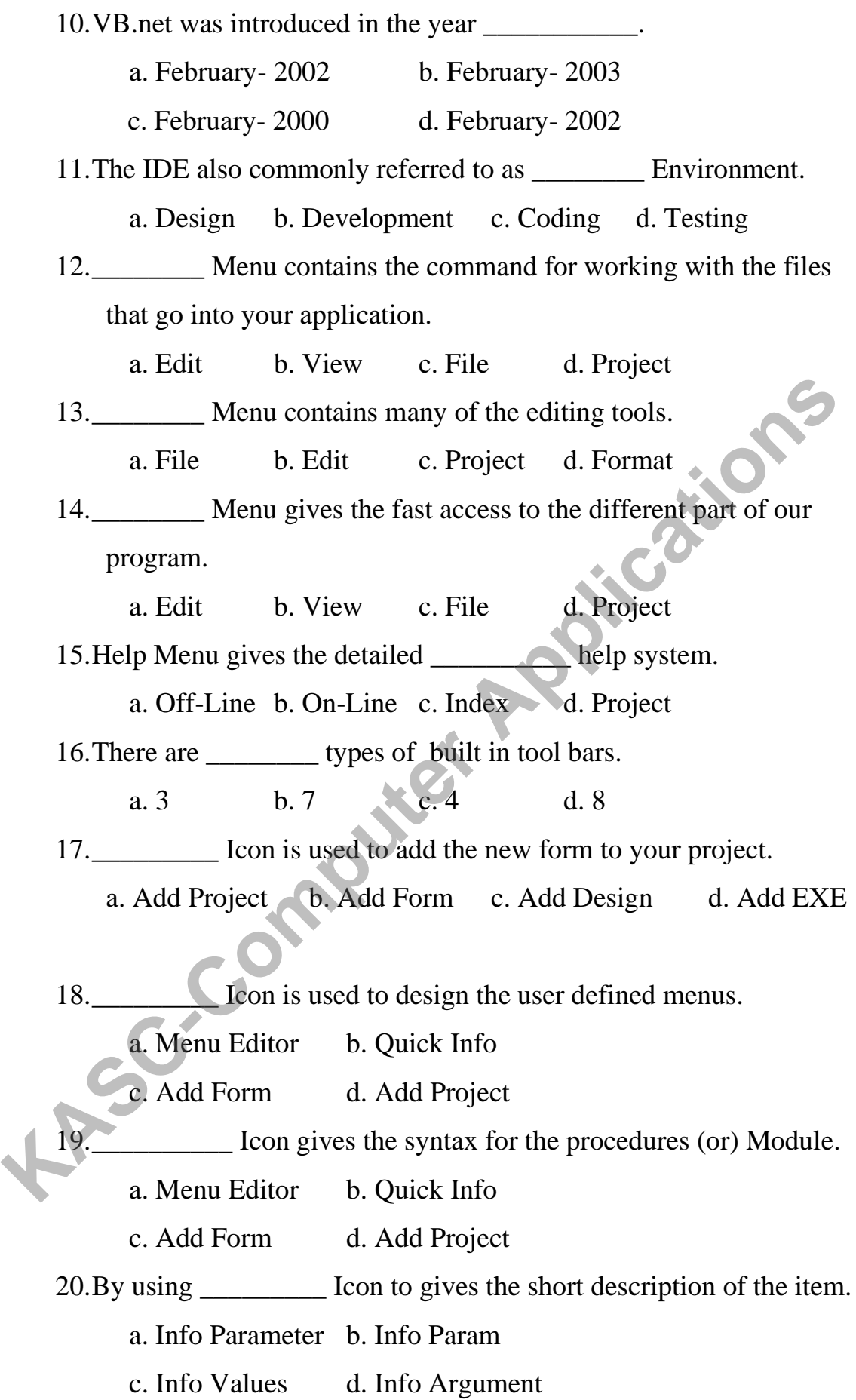

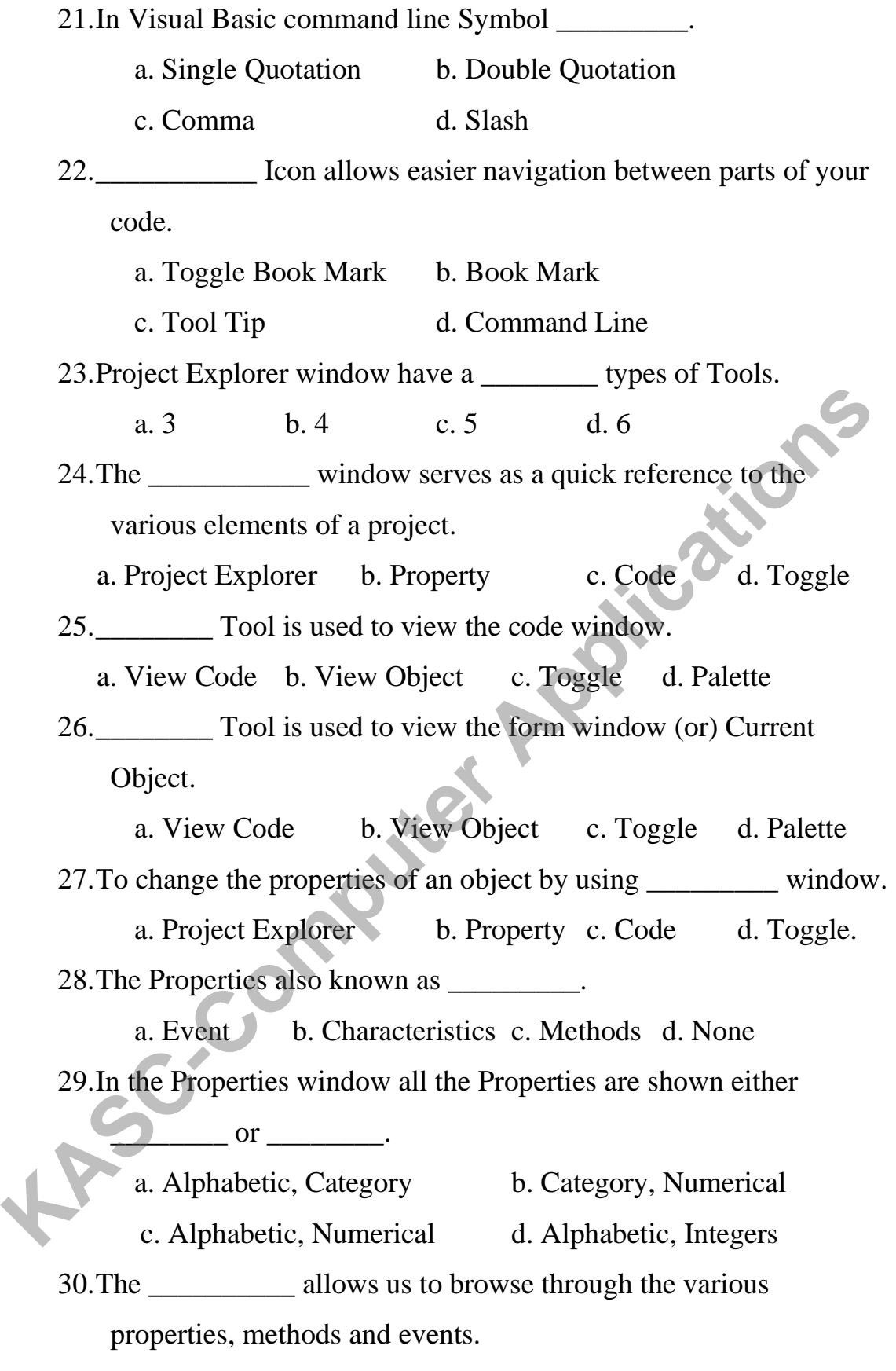

a. Object Browser b. View Window c. Toggle d. None

31. The Characteristics of an object is called

a. Event b. Properties c. Methods d. None 32.Action performed of an object is called \_\_\_\_\_\_\_\_\_\_\_\_\_\_.

a. Event b. Characteristics c. Methods d. None 33. When the action performed on an object is called

a. Event b. Characteristics c. Methods d. None 34.To change the position of the form at run time by using

window.

\_\_\_\_\_\_\_\_.

\_\_\_\_\_\_\_\_.

a. Project Layout b. Form Layout c. Design Layout d. None 35.The left-drop down list box in the code window is called

a. Procedure List Box b. Object Box

c. Form Box d. Object Window

36.The right-hand drop-down list box in the code window is called

a. Procedure List Box b. Object Box

c. Form Box d. Object Window

37.\_\_\_\_\_\_\_ Event is fired when there is a change in the contents of the text box.

a. Change b. Click c. Move d. Drage 38.The title for the window is stored in the \_\_\_\_\_\_\_\_\_ property. a. Name b. Layout c. Caption d. Control 39. Property set the value that indicates the type of mouse pointer displayed on the form. **Kase Solution** 1. **Example 1. Kase Solution** 1. **Kase Solution** 1. **Kase Solution** 1. **Kase Solution** 1. **Kase Solution** 1. **Kase Solution** 1. **Kase Solution** 1. **Kase Solution** 1. **Kase Solution** 1. **Kase Solution** 1.

a. Mouse Pointer b. Menu Pointer c. Mouse Click d. None 40.The \_\_\_\_\_\_\_ method is used to display the form object.

a. Hide b. Show c. Load d. Unload 41.The \_\_\_\_\_\_\_ method is used to unseen the form object. a. Hide b. Show c. Load d. Unload

7

42. The statement is used to load a form (or) control into memory. a. Load b. Unload c. Hide d. Show 43. The statement removes the form from the display and releases its memory. a. Load b. Unload c. Hide d. Show 44.Visual Basic project files are saved with an extension \_\_\_\_\_\_\_\_. a. VBP b. VBB c. VBF d. None 45.Visual Basic Form files are saved with an extension \_\_\_\_\_\_\_\_. a. FRM b. FMR c. FRR d. None 46.The \_\_\_\_\_\_ statement is used to terminate the execution of the application. a. Exit b. Close c. Terminate d. Delete 47.Variable is also known as \_\_\_\_\_\_\_\_\_\_. a. Identifier b Key word c. Pointer d. Address 48. Is an area in the computer memory to store the information. a. Data b. variable c. Identifier d. None 49. The default data type in Visual Basic \_\_\_\_\_\_\_\_\_\_. a. Integer b. Variant c. String d. Float 50. The data type can store numeric, data/time or string data. a. Integer b. Variant c. String d. Float 51. The Boolean returns a value \_\_\_\_\_\_\_\_\_\_ or \_\_\_\_\_\_\_. 52.The \_\_\_\_\_\_\_\_ sign identified the String Data type. a. @ b.! c.\$ d.& 53.The % (percentage) is used to refer the \_\_\_\_\_\_\_\_\_\_\_ data type. a. Double b. Integer c. Float d. Char 45. Visual Basic Form files are saved with an extension<br>
a. FRM b. FMR c. FRR<br>
46. The statement is used to terminate the execution of the<br>
application.<br>
a. Exit b. Close c. Terminate<br>
47. Variable is also known as<br>
a. Ide

8

54. To represent the long integer data type by using sign. a. @ b.! c.\$ d.& 55. Sign represents the single precision data type. a. @ b.! c.\$ d.& 56.# (Hash) Sign represents the \_\_\_\_\_\_\_\_\_\_\_ data type. a. Double b. Integer c. Float d. Char 57.\_\_\_\_\_\_\_ Sign represents the currency data type. a. @ b.! c.\$ d.& 58. The byte data type is hold the integer in between \_\_\_\_\_ range. a. 0, 255 b. 1, 255 c. 1 256 d. 0, 256 59.Visual Basic encounters a new variable; it assigns the default variable type and value. This is called  $\Box$ a. Implicit Declaration b. Explicit Declaration c. Both d. None of the Above 60.The \_\_\_\_\_\_\_\_\_\_ statement allows defining the data type (or) object type. a. Dim b. ReDim c. Re d. Import 61.The \_\_\_\_\_\_\_\_\_\_ statement checks in the module for usage of any undeclared variables and reports an error to the user. a. Option Explicit b. Option Implicit c. Both d. None of the Above. 62.The variables access only inside the procedure that type of variable called variable. a. Global b. Static c. Local d. Instance 63.The program can be broken into small logical component are called \_\_\_\_\_\_\_\_\_\_\_. a. Procedure b. Steps c. Statements d. Instructions 58. The byte data type is hold the integer in between  $\frac{1}{\sqrt{1 + \frac{1}{n}}}$  and  $\frac{1}{\sqrt{1 + \frac{1}{n}}}$  and  $\frac{1}{\sqrt{1 + \frac{1}{n}}}$  and  $\frac{1}{\sqrt{1 + \frac{1}{n}}}$  and  $\frac{1}{\sqrt{1 + \frac{1}{n}}}$  and  $\frac{1}{\sqrt{1 + \frac{1}{n}}}$  and  $\frac{1}{\sqrt{1 + \frac{1}{n}}}$  and

64.A \_\_\_\_\_\_\_\_ procedure contains the control's actual name an underscore (\_) and the event name.

a. Event b. Characteristics c. Methods d. None

65.\_\_\_\_\_\_\_\_\_\_ Procedure returns a value to the calling procedure.

a. Sub b. Function c. Private d. Public

66.\_\_\_\_\_\_\_\_\_\_ Variables are not re-initialized each time visual basic invokes a procedure.

a. Global b. Static c. Global d. Instance

67.A \_\_\_\_\_\_\_\_\_\_ variable is available to all the procedures in the module.

a. a. Global b. Static c. Global d. Model Level

68.\_\_\_\_\_\_\_\_\_\_\_ Structure for selecting executing a single block of statement from among multiple block of statement.

a. Select Case b. IF c. IF ELSE d. ELSE IF 69.The \_\_\_\_\_\_\_ statement first executes the statement and then tests the condition after each execution. 67.A<br>
module.<br>
a. a. Global b. Static c. Global d. Model Level<br>
68.<br>
Structure for selecting executing a single block of<br>
statement from among multiple block of statement.<br>
a. Select Case b. IF c. IF ELSE d. ELSE IF<br>
69.

a. Do While b. While c. For d. Labelled Loop 70.A sequence of variable by the same name can be referred using

a. Array b. Structure c. Union d. Both b and c 71.The individual element of an array is identified using a

\_\_\_\_\_\_\_\_\_\_.

 $\qquad \qquad \blacksquare$ 

a. Value b. Index c. Subscript d. Both b and c 72.The size of the array always remains the same is called array.

a. Fixed Size b. Variable Size c. Static Size d. None 73.The size of the array can be changed at run time is called  $\frac{1}{2}$  array.

a. Dynamic b. Static c. Global d. Local

74.A \_\_\_\_ statement is used to define a user defined data type in general declaration section of a form.

a. TypeDef b. Define c. Type DefineType 75.The value does not change during program execution is called \_\_\_\_\_\_\_\_\_ variable.

a. Constant b. Static c. Final d. Dynamic 76.The \_\_\_\_\_ function retrieves the date and time value.

a. Format() b. Now() c. Hour() d. Minutes()

77. The function only returns the hour value.

a. Format $()$  b. Now $()$  c. Hour $()$  d. Minutes $()$ 

78.In Visual Basic \_\_\_\_\_\_\_\_\_\_\_ symbol is used to concatenate the two values.

a. @ b.! c.\$ d.&

79. Function returns a date for a specified year, month and day.

a. Format() b. Date() c. DateSerial() d. Day()

80.The \_\_\_\_ Function is used to retrieve a specified number of characters from a string.

a. Strlen() b.  $Mid()$  c. Len() d. Now()

81.To find the length of the string by using \_\_\_\_\_\_\_\_\_ Function.

a.  $Strlen()$  b.  $Mid()$  c. Len() d. Now()

82. The function returns the intervals between two dates in terms of year, month or day. 77. The function only returns the hour value.<br>
a. Format() b. Now() c. Hour() d. Minutes()<br>
78. In Visual Basic symbol is used to concatenate the<br>
two values.<br>
a. @ b.! c.S d.<br>
79. Function returns a date for a specified

a. Format() b. Date() c. DateSerial() d. DateDiff()

83. Array can be declared when the user may not know the exact size of the array at design time.

a. Constant b. Static c. Final d. Dynamic

84.Variables of different data type when combined as a single variable to hold several related information is called \_\_\_\_\_\_\_\_\_\_\_\_\_ data type. a. Pre-Define b. Define c. User-Define d. Type-Define 85.Justify a string by using \_\_\_\_\_\_\_\_ and \_\_\_\_\_\_ Function. a. Set()  $\text{Reset}()$  b. LSet()  $\text{RSet}()$ c. LSet () Set () d. Set () RSet () 86. Statement is used to add the control array at run time. a. Hide b. Show c. Load d. Unload 87. **EXECUTE:** Function is used to compare the two string. a. Strlen() b. StrCom() c. StrComp() d. StrREverse() 88. Function is used to reverse the string.

a. Strlen() b. StrCom() c. StrComp() d. StrREverse() 89.CDbl function is used to convert the data type. a. Double b. Integer c. Float d. Char 90. Message dialog box have a \_\_\_\_\_\_\_\_\_\_\_\_\_\_\_ arguments. a. 2 b. 3 c. 5 d. 4 91. Text box control otherwise called or  $\qquad \qquad$  or  $\qquad \qquad$ a. Edit Field, Edit Control b. Edit Flow, Edit Function c. Text Editor, Text Control d. Edit Field, Text Editor 92. Property is used to enter the text into the text object. a. Text b. Label c. Form d. Frame 93.Multiline property returns \_\_\_\_\_\_\_\_\_ value. a. Integer b. Double c. Boolean d. Float **Kase 19. 19. 11.1 Kase 19. 11.1 Kase 19. 11.1 Kase 19. 11.1 Kase 19. 11.1 Kase 19. 11.1 Kase 19. 11.1 Kase 19. 11.1 Kase 19. 11.1 Kase 19. 11.1 Kase 19. 11.1 Kase 19. 11.1 Kase 19. 11.1 Kase 19.** 

94. To displaying multi lines of text in a text box control by using \_\_\_\_\_\_\_\_\_\_ property.

a. Single Line b. Two Line c. Multi Line d. None

95. \_\_\_\_\_\_\_\_\_\_ Property is used to show the vertical or horizontal bar in the text box. a. Horizontal Bar b. Vertical Bar c. Scroll Bar d. Option Bar 96. \_\_\_\_\_\_\_\_\_\_ Property to returns or set the number of characters selected. a. length b. selLength c. SelectLength d.strlen 97. Autosize property returns value. a. Integer b. Double c. Boolean d. Float 98. To display the text more than one line in the label box by using \_\_\_\_\_\_\_\_\_\_\_ property. a.Textwrap b. Wordwrap c. Text d. Label 99. Property in the label box to active the link. a. Link Mode b. Option Mode c. Explicit Mode d. Implicit 100. To display the text on a command button control by using \_\_\_\_\_\_\_\_\_\_ Property. a. Text b. Control c. Name d. Caption 101. By setting \_\_\_\_\_\_\_\_\_\_ Property to change the Font style. a. Color b. Font c.setFont d. getFont 102. The Button can be enabled or disabled by using \_\_\_\_\_\_\_\_\_\_\_\_\_\_\_\_\_\_\_\_\_\_\_\_\_\_\_\_ property it returns \_\_\_\_\_\_\_\_ value. a. Disabled, Boolean b. Enabled Boolean c. Visible, Boolean d. Show, Boolean 103. \_\_\_\_\_\_\_\_\_\_\_\_\_ Method is used to bring the control on a particular command. a. Show b. getFocus c. setFocus d. LostFocus 104. Method is used to add the item to the list box. a.RemoveItem b. AddItem c. Add d. InsertItem 105. \_\_\_\_\_\_\_\_\_ Method is used to remove the entire item from the combo box at run time. 98. To display the text more than one line in the label box by using<br>
more property.<br>
a. Textwrap b. Wordwrap c. Text d. Label<br>
99. <u>In Property</u> in the label box to active the link.<br>
a. Link Mode b. Option Mode c. Explici

a. Clear b. Show c. Delete c. Exit 106. To sort the list items in the alphabetical order to set the \_\_\_\_\_ Property value is  $\qquad$ . a. Stored, True b. Stored, False c. Retrieve, True d. Retrieve, False 107. A Combo Box combines the features of \_\_\_\_\_\_\_\_ and \_\_\_\_\_\_\_\_\_\_. a. Text Box, List Box b. Label Box, List Box b. Label Box, Text Box d. Text Box, Option Button 108. The simple combo box style property value is \_\_\_\_\_\_\_\_\_\_\_\_\_\_\_\_\_\_\_\_\_\_\_\_\_\_\_\_\_\_\_ a. 1 b. 2 c. 3 d. 4 109. The Drop Down list box style property value is a. 1 b. 2 c. 3 d. 4 110. The value property of the scroll bar represents its current value, which may be any integer between  $\sim$  and  $\sim$ values. a. Small, Large b. Low, High c. Minimum, Maximum d. Small, Big 111. In timer control subsetstands to determines whether the timer should start or not. a. Disable b. Enabled c. Visible d. Invisible 112. Property in the timer control to determines how much time Visual Basic waits before calling the timer event Procedure. a. Gap b. Distance c. Interval d. Visible 113. **Object contains group of controls.** a. Text b. Frame c. Name d. Caption 114. At a single time to select only one \_\_\_\_\_\_\_\_\_ button in the group of option buttons. a. Text b. Frame c. Label d. Option **KACE BOX**, Text Box d. Text Box, Option Button<br>
108. The simple combo box style property value is<br> **ACC-COMPUTE APPLICATE APPLICATE APPLICATE APPLICATE APPLICATE APPLICATE APPLICATE APPLICATE APPLICATE APPLICATE APPLICATE** 

14

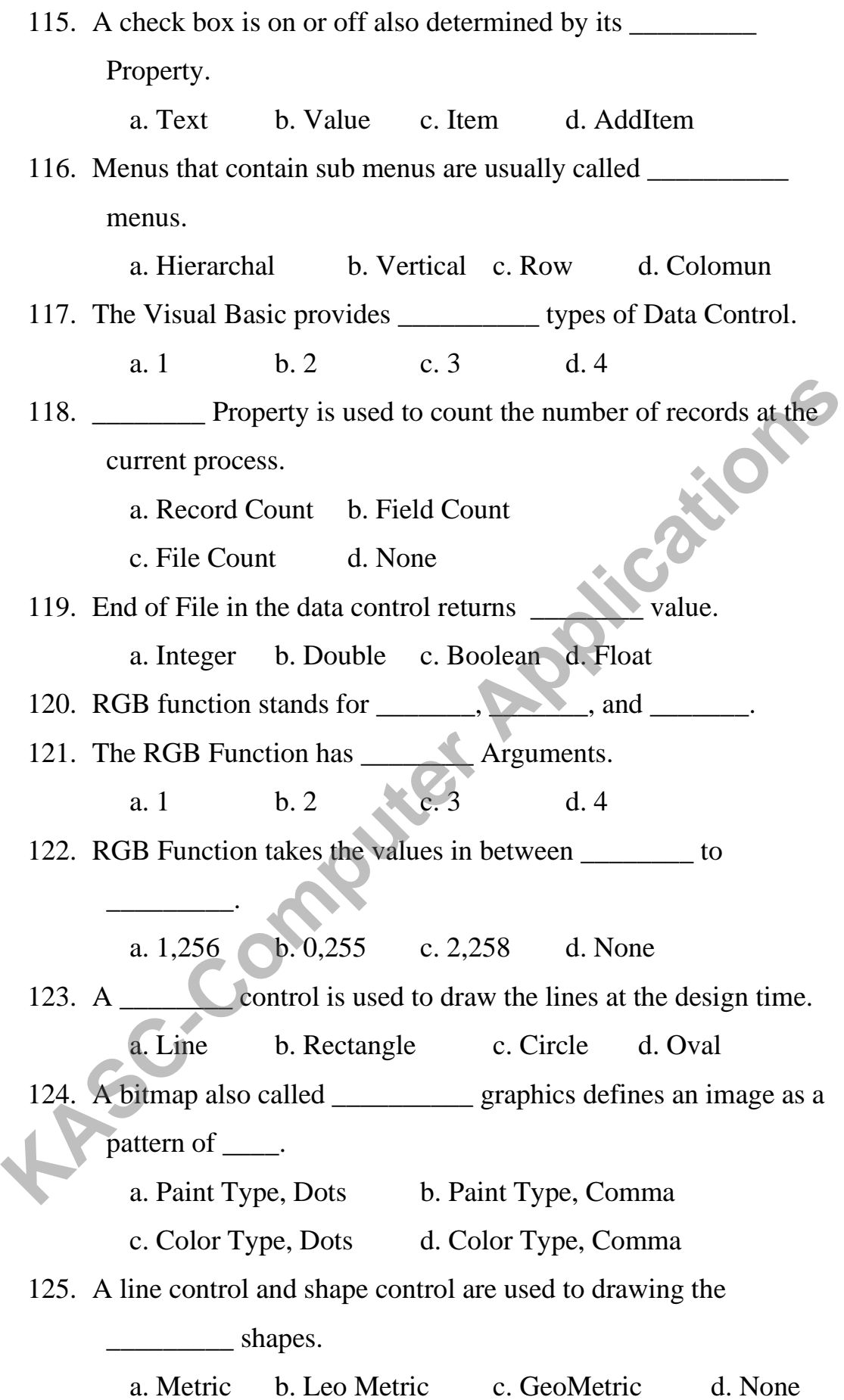

15

- 126. Function is used to specify the file name and assign the picture to the picture property.
	- a. Load Picture b. Save Picture
	- c. Import Picture d. Include Picture
- 127. The point method returns the of a particular pixel.
	- a. Color b. Font c. Paint d. None
- 128. \_\_\_\_\_\_\_ Property of an image control is used to change the picture size loaded to it.
	- a. Dim Variable b. ReDim Variable
	- c. Declared Variable d. Include

### **UNIT –II**

- 129. A \_\_\_\_\_\_\_\_ editor can be used to add new commands to the existing menus and creating new menus. **EXECTED APPLIER SECTION SECTION ACCESS**<br> **KASC-COMPUTE APPLICATE:**<br> **KASC-COMPUTE APPLICATE:**<br> **KASC-COMPUTE APPLICATE:**<br> **KASC-COMPUTE APPLICATE:**<br> **KASC-COMPUTE APPLICATE:**<br> **KASC-COMPUTE APPLICATE:**<br> **KASC-COMPUTE APP** 
	- a. Menu b. Text c. MDI d. Label
- 130.\_\_\_\_\_\_\_\_ Bar is display the horizontal line in between items on a menu bar.
	- a. Individual Bar b. Separator Bar c. Group Bar d. None
- 131. A check mark can be placed on a menu item set the Property value is true.
	- a. Checked b. Un Checked c. Visible d. Enable
- 132. In Mouse Down Event the \_\_\_\_\_\_\_\_ integer argument called button.

a. 1 b. 2 c. 3 d. 4

133 Event occurs when the user press any mouse Button.

a. Mouse Upb. Mouse Down c. Mouse Move d. Mouse Over

134. The \_\_\_\_\_\_\_\_\_ Editor include all the menu controls of the current form.

a. Menu Editor b. Text Editor c. MDI d. Label

 135.The Characteristics of all the menu items are available in the \_\_\_\_\_\_ window.

a. Properties b. Methods c. Events d. Function

136. And Functions are predefined dialog boxes.

a.MsgBox(), InputBox() b. Msgbox(), TextBox()

c.MsgBox(), LabelBox() d. InputBox(), TextBox()

137.A \_\_\_\_\_\_\_\_ menu is floating menu that is displayed over a form independent of the menu bar.

a. Pull Down b. Pop Up c. Move Up d. Move Down 138.A pop-up menu also called \_\_\_\_\_\_\_\_.

a. Context b. Index c. Content d. None

139.The \_\_\_\_\_ Symbol is used to underline the letter typed in the caption text box.

a.  $! (OR)$  b. &  $(AND)$  c. < d. >

140.In the menu editor \_\_\_\_\_ arrow is used to create submenus under the main menu.

a. Right b. Left c. Down d. Up

141. Method with a argument is used to display the forms in the cascade format. **KASC-Computer Applications**

a. Arrange, vbCaseCade b. Alter vbCaseCade

c. Allow, vbCaseCade d. Arrange, vbTitleCade

142.The **Keyword** in visual basic behaves like an implicitly declared variable.

a. You b. Me c. See d. Dim 143.A status bar appears at the of the MDI Form.

a. Top b. Bottom c. Down d. Up

144.The Common Dialog is used as a \_\_\_\_\_ that lets the user select and save files.

a. Input Box b. Dialog Box c. Message Box d. Text Box.

145.\_\_\_\_\_\_\_\_ object is used to define the command given to the data source.

a. Command b. Button c. Text d. Property 146.The Field object is represent the \_\_\_\_\_\_\_\_ in a record set a. Column b. Row c. Both d. either a or b 147.The \_\_\_\_\_\_\_\_ represents a set of rows fetches from database. a. Record Set b. Column Set c. Row Set d. File Set 148.The Command object is used to save a \_\_\_\_\_\_\_ definition in our<br>application.<br>a. Record b. Query c. Field d. Database<br>149 application. a. Record b. Query c. Field d. Database 149. Commonly known as stored procedures. a. Action Query b. Function Query c. Sub Query d. Procedure Query 150.The Data report includes \_\_\_\_\_\_ types of controls a. 4 b. 6 c. 5 d. 7 151.\_\_\_\_\_\_\_ Event of the data report object allows the developer to monitor the progress of the report. a. Synprocess b. Asynprocess c. Dynaprocess d. None 152.The Connection object is a standard \_\_\_\_\_\_ Object. a. Release Object b. Set Object c. Connection Object d. Connection Release Object 153.The Connection object has \_\_\_\_\_ Tabs a. 4 b. 6 c. 5 d. 7 154. Command object has tabs. a. 4 b. 6 c. 5 d. 7 155.The \_\_\_\_\_\_\_\_ tab is used to display all the parameters associated with it. a.Argument b. Parameter c. Both d. either a or b 148.The Command object is used to save a<br>
a Record b. Query c. Field d. Database<br>
149. Commonly known as stored procedures.<br>
a. Action Query b. Function Query<br>
c. Sub Query d. Procedure Query<br>
150.The Data report includes

156. The tab is used to display rename the object or change the connection object.

a. Single b. General c. Public d. None 157. The tab allows the user to specify one or more columns on which the result is to be grouped.

a. Single b. Grouping c. Individual d. None

158.\_\_\_\_\_\_ is used to display the input sources queries in the query designer interface.

a. Diagram b. Circle c. Sketch d. None

## **UNIT –III**

159. Visual Studio .NET provide the feature.

 a) Debugging b) Application deployment c) Syntax checking d) All of the above

160. IDE Stands for

a) Integrated design environment

b) Integrated Development environment

c) Interior design Environment

d) Interior Development environment

161. The **is not a main component of the visual studio IDE**.

a) Start menu b) Tool box c) designer window d) solution explorer

 162 .The name of the IDE window that allows you to see the hierarchical arrangement of the files in your project is\_\_\_\_\_\_\_\_\_\_\_\_ **Example 18 A. Since C. Sketch d. None<br>
<b>KASC-COMPUNIT -III**<br>
159. Visual Studio .NET provide the <u>reature</u><br>
a) Debugging b) Application deployment c) Syntax checking d) All of the<br>
above<br>
160. IDE Stands for<br>
a) Integrate

 a) server explorer b) Project Explorer c) Solution explorer d) none of the above

163. CLR Stand s for \_\_\_\_\_\_\_\_\_

- 
- a) Current language Runtime b) Common language runtime
- c) Common language real time d) current language real-time
- 

164. The same is a systematic class framework used for the development of system tools and utilities. a) .net tools b) Visual Basic 6 c) visual basic 2005 d) .Net Frame work Class Library. 165. A **a** are symbolic names given to values stored in memory and declared with the Dim keyword. a) Keywords b) operators c) variables d) Expressions 166. The function in vb.net is used to convert character code to character. a) Char b) Format c) convert d) chr 167. The property on windows forms gets or sets the size and location of the form on the windows desktop. a) Client size b) Size c) Desktop bounds d) bounds 168. An \_\_\_\_\_\_\_ event occurs when a key is pressed while the form has the focus. a) key down b) key press c) key up d) key enter 169. A \_\_\_\_\_\_\_\_\_\_\_\_\_\_that lists the solution name, the project name and all the forms used in the project. a) Properties Window b) Solution Explorer c) Windows Form Designer d) Project Window 170. Vb.net Supports a) Structured error handling b) Unstructured error handling c) both d) error detection 171. CLS stands for \_\_\_\_\_\_\_\_ a) Current Language Specifics b) Common Language Specificati c) Common Language Specialization d) Current Language System **KAC-COMPUTE COMPUTE COMPUTER CONSTRANS CONSTRANS CONSTRANS CONSTRANS CONSTRANS CONSTRANS CONSTRANS CONSTRANS CONSTRANS CONSTRANS CONSTRANS CONSTRANS CONSTRANS CONSTRANS CONSTRANS CONSTRANS CONSTRANS CONSTRANS CONSTRANS CO** 

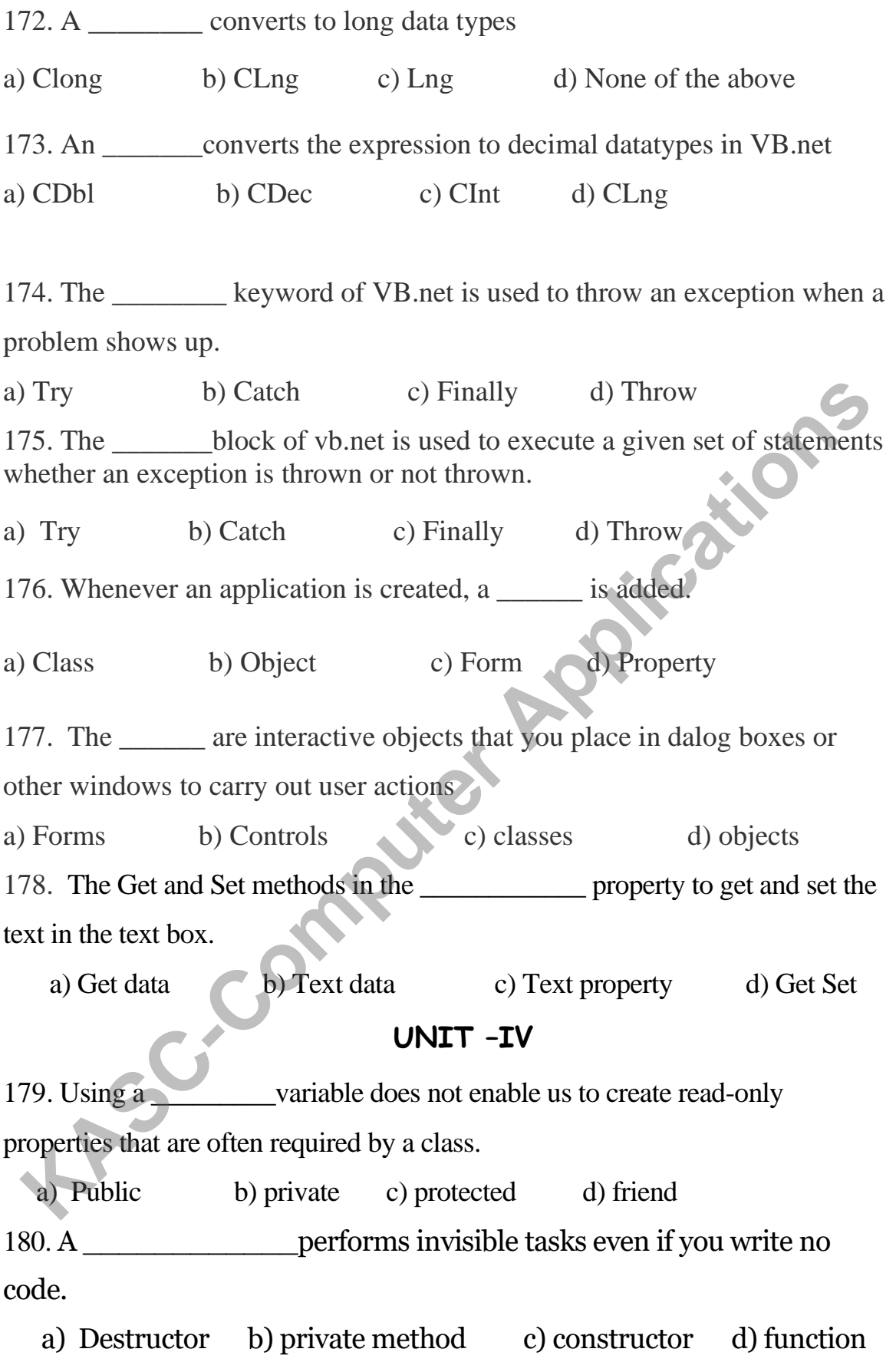

181. A contract is the ability to create procedures that can operate on objects of different types.

a) Abstraction b) Encapsulation c) Polymorphism d) Inheritance 182. An  $\qquad \qquad$  is the process by which you can derive new classes from other classes.

 a) Abstraction b) Encapsulation c) Polymorphism d) Inheritance 183. An object is composed of a) Properties b) events c) methods d) all of the above 184. A New keyword is used with the\_\_\_\_\_\_\_\_\_\_\_ a) Constructor b) Destructor c) both d) None 185. The member "clear" of the Array class that sets a range of array elements to zero, false or null reference is a **under** method. a) Method b) class c) shared d) object 186. The function procedures are \_\_\_\_\_\_\_\_\_\_\_ by default. a) Public b) Private c) Protected d) Inherited 187. The \_\_\_\_\_\_\_does not describe inherited member functions, inherited operators, and overridden virtual member functions. a) Library b) Classes c) Objects d) Library class reference 188. The group classes according to their common services. a) Namespaces b) Inheritance c) programs d) objects 189. Whenever an application is created, a \_\_\_\_\_\_ is added. a) Class **b**) Object c) Property d) Form 190. An defines access level of the class. a) Access list b) Attribute list c) Access modifier d) Shadows 191. A class \_\_\_\_\_\_\_\_\_\_ is a special member Sub of a class that is executed whenever we create new objects of that class. a) Constructor b) Destructor c) Inheritance d) **KA New keyword is used with the**<br> **KA. A New keyword is used with the**<br> **KASC-COM COMPUTE COMPUTE COMPUTE COMPUTE COMPUTE COMPUTE COMPUTE COMPUTE COMPUTE COMPUTE COMPUTE COMPUTE COMPUTE COMPUTE COMPUTE COMPUTE COMPUTE C** 

polymorphism

192. An  $\quad$  is a special member Sub of a class that is executed whenever an object of its class goes out of scope.

a) Constructor b) Destructor c) Inheritance d) polymorphism 193. The \_\_\_\_\_\_\_ method is automatically when the .net runtime determines that the object is no longer needed.

a) Finalize b) Draw c) Notifier d) overloading 194. A\_\_\_\_\_\_\_\_\_\_\_\_\_\_ is the concept that different objects have different implementations of the same characteristic.

a) Polymorphism b) Interface c) overloading d) Inheritance 195. GDI stands for \_\_\_\_\_\_\_\_\_\_\_

a) Graphics drawing Interface b) Graphics data Interface

c) Graphics Device Interface d) Graphics Directory Interface

196. A \_\_\_\_\_\_\_\_ is all about displaying text.

a) Graphics b) Imaging c) 2d vector d) Typography

197. The typography supports a technique called

a) Bitmap b) Antialiasing c) Imaging d) Solidbrush

198. To getting a graphics object for the form using the method called

a) Creategraphics b) Autoredraw c) DrawImage d) Hatch brush

## **UNIT –V**

199. In Vb.net, data is handled through \_\_\_\_\_\_\_\_\_\_which facilitates development of web applications. **KASC-COMPUTE 1998**<br> **KASC-COMPUTE SERVIDE SERVIDE SERVIDE SERVIDE SERVIDE SERVIDE SERVIDE SERVIDE SERVIDE SUPPOSE SUPPOSE SUPPOSE SUPPOSE SUPPOSE SUPPOSE SUPPOSE SUPPOSE SUPPOSE SUPPOSE SUPPOSE SUPPOSE SUPPOSE SUPPOSE SUP** 

a) DAO b) RDO c) ADO d) ADO.NET

200. ADO.NET stands for \_\_\_\_\_\_\_\_\_\_

\_\_\_\_\_\_\_

a) Activex Data object b) Active Data object

c) Access Data object d) Adapt Data object

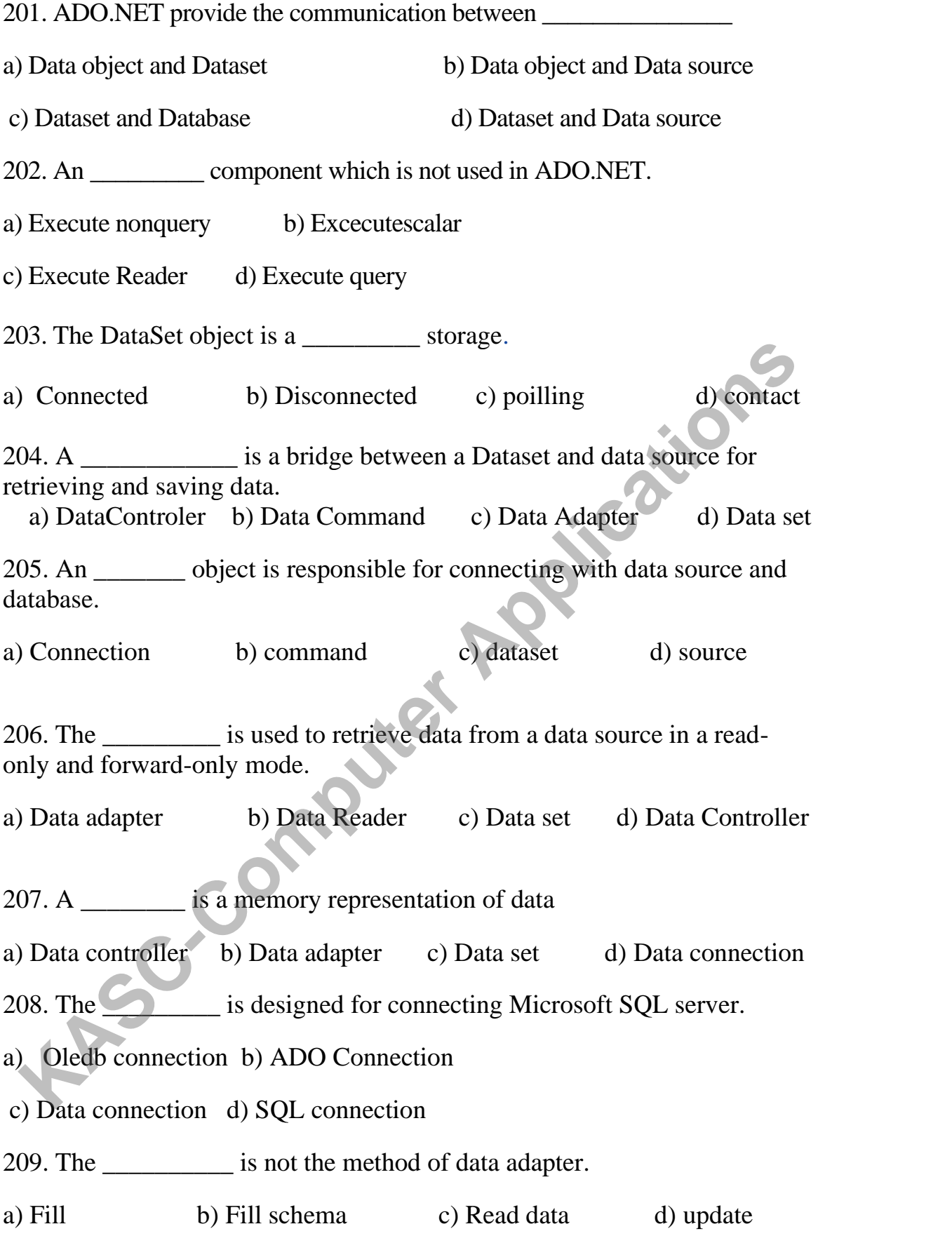

210. To use data view namespace needs to be included.

a) System.Sql b) system.data.sql c) system.client d) system.data 211. The is alternative for sqldatareader in ADO.net for connection with database.

a) sqladapter b) dataset c) dataadapter d) data controller

\_\_\_\_\_\_\_\_\_\_\_\_\_\_

212. The data residing in a data store or database is retrieved through the

a) Dataset b) data adapter c) data Provider d) data controller 213. A The services of a data is an application that uses the services of a data provider for the purpose of storing retrieving and manipulating data. a) Data consumer b) Data provider c) Dataset d) Data controller 214. Data grid has to be bind with\_\_\_\_\_\_\_\_\_\_\_ before displaying information a) Data reader b) Data consumer c) Dataset d) Data provider 215. The mamespace is used for better performance when connecting to SQL server. a) System. data b) System.data.sqlclient c) System.Data.Oledb d) System.Data.OracleClient 216. A cobject in ADO.Net is similar to the Recordset object of ADO. a) Dataset (b) data provider c) data adapter d) data reader 217. To connect a datagrid control to a dataset using the \_\_\_\_\_\_\_properties. a) Data source b) data member c) data provider d) dataset 218. To change the value of any cell in the data grid using Property. a) Current cell b) item c) current cell changed d) scroll **KASC-Computer Applications**

25

# Section-B

## **UNIT-I**

- 1. Write a note on Visual Basic
- 2. What do you meant by Even-Driven Programming Language?
- 3. What is the Code Window?
- 4. Explain Menu Bar
- 5. Explain Standard Tool Bar.
- 6. Write a note on Property, Method and Event
- 7. Explain Project Explorer Windows. With need Diagram
- 8. Write a simple program to display the text "Welcome to Visual Basic" Explain Standard Tool Bar.<br>
Keylain Standard Tool Bar.<br>
Write a note on Property, Method and Event<br>
Explain Project Explorer Windows. With need Diagram<br>
Write a simple program to display the text "Welcome to Yisual Basic"<br>
- 9. Discus Object Browser
- 10. Explain the following Form Object Properties
	- (a) Mouse Pinter
	- (b) Caption
	- (c) Border Style
	- (d)Icon
	- (e) Window Sate
- 11. Write a note on Variable
- 12. Explain Array concept. With Example.
- 13. Explain Function with example
- 14. To write a factorial program by using function
- 15. Define Data Type? Explain Integer, Long Integer
- 16. What do you meant by User Defined Data Type?
- 17. Explain Type Conversions

18. Write a program to scroll the text "Welcome" from left to right and right to left.

19. Explain Static and constant variables with suitable example.

- 20. Write a note on Message Box with suitable example
- 21. Write a note on Input Box with suitable example
- 22. Discus With and End With Statement
- 23. Explain the following Functions with suitable example
	- (a) Ucase ()
	- (b)Strcomp ()
	- (c) Mid ()
	- $(d)$ Instr $()$
	- $(e)$  Trim  $()$
- 24. Write a note on Local Variable with suitable example
- 25. Explain the following statement with suitable example **KASCRASS** 
	- (a) If-then-Else
	- (b)Select –Case
- 26. Write an event Procedure Coding for the following
	- (a) To display the Day for the given Date
	- (b)To convert a text from Lowercase to Uppercase
- 27. Write a program to find the sum of series
- 28. Write a function procedure to convert the temperature into Celsius

29. Write a program to change the caption of a label using select -Case Statement

- 30. Write a program to display the Current date and Time in a Form.
- 31. Write a note on Tool Box
- 32. Explain any five Text box properties with example
- 33. Write a note on Timer Control.
- 34. Explain Option Button Events
- 35. Write a note on following Topics
	- (a) AddItem
	- (b)RemoveItem
	- (c) Clear
	- (d)List Index
	- (e) List Count

36. Explain Menu Editor Window with needs Diagram

37. What is the different between Enabled property and visible property of a<br>menu control?<br>38. Explain Predefined Dialog Boxes<br>39. Explain Frame Control<br>40. Explain DBGrids<br>41. Write a not-

menu control?

- 38. Explain Predefined Dialog Boxes
- 39. Explain Frame Control
- 40. Explain DBGrids
- 41. Write a note on Picture box Properties
- 42. Write a program to add the item to list box and remove selected the item from the list box
- 43. Write a program to change the form background color by using Scroll **KASC-Computer**

### **UNIT-II**

44.What is a separator Bar?

45. Write a note on Menu Creation

46.How to create a sub menu?

47. Write a program to create a Color Menu and change the Form

Background color by using color menu

48. How to delete the menu item?

49. How to add the sub menu?

50. Write a note on menu

51. Write a note on Field, Index, Parameter, User, and Error<br>52. Write a note on Record Set<br>53. What is a subset of the set of the set of the set of the set of the set of the set of the set of the set of the set of the set

52. Write a note on Record Set

53. What is a Workspace Object?

54. Differentiate between the Dynaset and Snapshot type Recordset

55. Write a note on Data Report

56. Write a note on MoveFirst, MoveLast and MoveNext Methods **KASC-COMPUTE 2020**<br> **KASC-COMPUTE ADDED**<br> **K** Write a note on Field, Index, Parameter, User, and Error<br> **KASC-COMPUTE ADDED**<br> **KASC-COMPUTE ADDED**<br> **K** Write a note on Record Set<br> **K** Write a note on Data Report<br> **K** Writ

57. Explain General, Advanced and Grouping Objects.

58. Write a note on data report controls.

### **UNIT-III**

59. What is Namespace? Give an example.

60. What are the functions of CLR?

61. Give the various strong programming features in vb.net?

62. What are the components of .net frame work?

63. Give an example of various data types in vb.net?

64. Write short notes on module scope.

65. What are the statements used for structured exception handling?

66. How to create menus in vb.net application?

67. What is Context menu? Why it is used?

68. What is the use of Image list? List any two controls that have Image list property?

### **UNIT-IV**

- 69. List out any five attributes for creating the classes in vb.net?
- 70. How to create the modules inVB.net?
- 71. Give an example of creation of constructor in vb.net?
- 72. Write the syntax for creating the methods in vb.net?
- 73. Write short notes on Namespaces.
- 74. What is the use of Finalize method? Give an example.
- 75. What is mean by access modifiers?
- 76. Define polymorphism and its types.
- 77. Give the difference between overloading and overriding.
- 78. Write short notes on i) Imaging ii) Typography.

## **UNIT-V**

- 79. What are the ADO.NET Components?
- 80. What is the use of dataset object in ADO.NET?
- 81. How can you define the Dataset structure?
- 82. What is the difference between ADO and ADO.NET?
- 83. What are the types of namespaces used for data access?
- 84. What is the difference between Data Reader and DataSet? Example 1988. Mention the uses of server explorer in data access in ADO.NET.<br>
88. What is the use of dataset object in ADO.NET?<br>
88. What is the use of dataset object in ADO.NET?<br>
88. What is the difference between ADO and
- 85. Write steps of connecting to a SQL Server Database.
- 86. Give the various properties in Data Adapter?
- 87. What is the use of data grid and give an example?
- 

# **Section-C**

## **UNIT-I**

1.Explain IDE

2. Explain Tool Bar

3. Write a note on following Topics

(a) Property Window

(b)Form Layout Window

4. Write a Visual Basic Program to add the Three Numbers. The Program contains the following information. **KASCASSING** 

(a) Form Design

(b)Code Design

(c) Step by Step Explanation

(d)Result

5. What makes GUI tools easier to work with when compared to non-GUI tools?

6. Brief explanation about the Visual Basic Application Steps

7. Brief Explanation about the Visual Basic Data Types with example

8. Define Control Structure? List out Types of control structure? Explain If-

Then statement, Nested if statement with suitable example

- 9. Explain Looping Statements
- 10. Write about Control Array with example
- 11. Define Operators? Explain Arithmetic Operators with Example
- 12. Explain Relational and logical operators
- 13. Explain any Eight-string functions with example
- 14. Explain Date Function
- 15. Write a note on Procedures
- 16. To prepare Student Mark list
- 17. Define Array? Explain Fixed and Dynamic Arrays
- 18. Write a program to sort the array elements in ascending order
- 19. Explain User-Defined Data Type
- 20. Write a Fibonacci Series Program using Function
- 21. Write a note on Exit For and Exit Do Statement
- 22. Differentiate between the Do-While and Do-Until statement with example
- 23. Write a note on Scope of Variable and Module- Level Variable
- 24. Divide the client area 8 \* 8 cells and while moving the mouse on these
- cells, the shape of the cursor should change in every Cell.
- 25. Discus Predefined VB Constants and Type Conversion **KIC-Computer**
- 26. Explain Tool Box Objects
- 27. Write a note on Command Button with example
- 28. Explain Combo Box Events and Methods
- 29. Discus Picture Box and Image Control
- 30. Brief explanation of Scroll Bar.
- 31. Write code to develop the Simple Calculator
- 32. What is Data Control? Explain Properties
- 33. Write a program for the following question
	- (a). To find the Greatest among three numbers.
	- (b). To find the biggest number in the array list.
- 34. Explain Text Box and Timer Control Properties
- 35. Write a note on Mouse Event

## **UNIT-II**

- 36. Discus Menu Editor Window
- 37. Explain the Following Topics
- 38.Write a note on MouseDown, MouseUp, MouseMove Events
- 39.Write a program to identify whether the right button or left button was clicked using mouse down event
- 40. Explain Command Object
- 41 Explain Connection Object
- 42. Define Report. How to create a report?
- 43. Explain Data Environment Designer
- 44. Write a program to develop a simple Payroll System
- 45. Write a simple project on automated system for Electricity Bill

preparation using DAO

- 46. How to connect the DAO? Explain the Steps
- 47. Develop a simple project on automated system for student marklist.

#### **UNIT-III**

- 48. With suitable diagram describe the .net framework.
- 49. Describe the various design goals in CLR.
- 50. Explain VB.Net IDE.
- 51. Discuss structured and unstructured exception handling in VB.NET
- 52. What is Array? Explain the creation and using of Different types of Array. 47. Develop a simple project on automated system for student marklist<br> **CNIT-III**<br>
48. With suitable diagram describe the .net framework.<br>
49. Describe the various design goals in CLR.<br>
50. Explain VB.Net IDE.<br>
51. Discuss
- 53. Explain any five data type conversions with example?
- 54. Enumerate the various properties in Tree view objects?
- 55. Enlist the different levels of scopes in VB.NET?
- 56. Describe the properties and methods of List view class?
- 57. Write short notes on progress Bar.

#### **UNIT-IV**

- 58. Explain briefly about creating of object with an example.
- 59. What is Method? What are the types of methods? Explain with proper syntax and example?
- 60. Describe about polymorphism in vb.net?
- 61. What is data binding? Explain different types of data binding in vb.net?
- 62. Explain inheritance and types of inheritance in vb.net?
- 63. Enumerate the various methods and properties of overloading concept?
- 64. Describe the various categories in graphics handling in vb.net?
- 65. Explain the various noteworthy public properties of Pen objects?
- 66. List and explain any four properties and methods in graphics objects.
- 67. Describe the syntax and example of drawing figures with pens in vb.net?

## **UNIT-V**

- 68. Explain briefly about overview of ADO.NET objects?
- 69. Describe the properties and methods associated with OLE DB adapter objects?
- 70. Explain how can we access the data with data adapters and dataset?
- 71. Enlist the various important classes in ADO.NET?
- 72. Write short notes on data providers and its types.
- 73. Explain the Architecture of ADO.NET in Brief.
- 74. Describe the various properties and methods in data reader?
- 75. Explain how can we create and manage connections in ADO.NET?
- 76. Discuss about various public properties of data grid objects?
- 77. Mention the procedure for accessing data with the server explorer?
# Key Answers (Section-A)

## **UNIT-I**

1.GUI

- 2. Integrated Development Environment **Computer Applications**
- 3. Event-Driven
- 4. Alan Cooper
- 5. October-1998
- 6. April-1997

7. 3

- 8. Learning
- 9. Visual Basic Version 1
- 10. February- 2002
- 11.Design Environment
- 12. File
- 13. Edit
- 14. View
- 15.Online

16. 4

- 17. Add Form
- 18. Menu Editor
- 19. Quick Info
- 20. Info Parameter
- 21. Single Quotation
- 22. Toggle Book Mark
- 23. 3
- 24. Project Explorer
- 25. View Code
- 26. View Object
- 27. Properties Window
- 28. Characteristics
- 29.Alphabetic, Category
- 30. Object Browser
- 31. Properties
- 32. Methods
- 33. Event
- 34. Form Layout
- 35. Object Box
- 36. Procedure List Box 33. Event<br>
34. Form Layout<br>
35. Object Box<br>
36. Procedure List Box<br>
37. Change<br>
38. Caption<br>
40. Show<br>
41. Hide<br>
42. Load<br>
43. Unload<br>
43. Unload<br>
45. FRM<br>
46. Terminate
- 37. Change
- 38. Caption
- 39. Mouse Pointer
- 40. Show
- 41. Hide
- 42. Load
- 43. Unload
- 44. VBP
- 45. FRM
- 
- 47. Identifier
- 48. Variable
- 49. Variant
- 50. Variant
- 51. True, False
- 52. Dollar (\$)
- 53. Integer
- 54. &
- 55. !
- 56. Double
- 57. @
- 58. 0, 255
- 59. Implicit Declaration **Computer Applications**
- 60. Dim
- 61. Option Explicit
- 62. Local
- 63. Procedure
- 64. Event
- 65. Function
- 66. Static
- 67. Model Level
- 68. Select Case
- 69. Do While
- 70. Both b and c
- 71. Index
- 72. Fixed-Size
- 73. Dynamic

74. Type 75.Constant 76. Now () 77. Hour () 78. & 79. DateSerial () 80. Mid () 81. Len () 82. DateDiff () 83. Dynamic 84. User – Defined 85.LSet () RSet () 86. Load 87. StrComp () 88. StrReverse () 89. Double **EXAMPLE SOLUTIONS** 

- 91. Edit Field, Edit Control
- 92. Text
- 93. Boolean
- 94. Multi line
- 95. Scroll Bar
- 96. selLength
- 97. Boolean
- 98.Wordwrap
- 99. Link Mode
- 100.Caption
- 101. Font
- 102. Enabled, Boolean
- 103. Setfocus
- 104. Additem
- 105. Clear
- 106.Sorted, True
- 107. Text Box, list Box
- 108. 1
- 109. 2
- 110. Minimum, Maximum **Mayter RPPlications**
- 111. Enabled
- 112. Interval
- 113. Frame
- 114. Option
- 115. Value
- 116. Hierarchical
- 117. 3
- 118. Record Count
- 119. Boolean
- 120. Red, Green, Blue
- 121. 3
- 122. 0, 255
- 123. Line
- 124. Paint Type, Dots
- 125. Geometric
- 126. Load picture
- 127. Color.
- 128. Declared Variable

**UNIT –II**

- 129.Menu
- 130. Separator Bar
- 131. Checked
- 132. First
- 133. Mouse Down
- 134. Menu Editor
- 135. Properties
- 136. Msgbox () Inputbox () 26. Load picture<br>27. Color.<br>28. Declared Variable<br>29. Menu<br>30. Separator Bar<br>31. Checked<br>32. First<br>33. Mouse Down<br>34. Menu Editor<br>35. Properties<br>36. Msgbox () Imputbox ()<br>37. Pop-Up<br>38. Context<br>39. & (And)<br>40. Right.
- 137. Pop-Up
- 138.Context
- 139. & (And)
- 140. Right.
- 141. Arrange, vbCaseCade
- 142. Me
- 143. Bottom
- 144. Dialog box
- 145.Command

146. Column 147. Record Set 148. Query 149.Action Query 150.6 151.Asynprocess 152. Connection object 153.4 154.5 155.Parameter 156.General 157.Grouping **KASCRED ST. Character**<br>
SF. Character<br>
SF. Character<br>
SF. Computer Apple above<br>
SP. All the above<br>
SP. All the above<br>
SP. All the above<br>
SP. All the above

158.Diagram

## **UNIT –III**

159. All the above

- 160. Integrated Development environment
- 161. Start menu
- 162. Solution explorer
- 163. Common language runtime
- 164. .Net Frame work Class Library
- 165 .variables
- 166. Char
- 167. Desktop bounds

168. key press

169. Solution Explorer

170. Solution Explorer

- 171. Unstructured error handling
- 172. Common Language Specificati
- 173. CLng
- 174. CLng
- 175. Finally
- 176. Form
- 177. Forms
- 178.Text data

179. Public

- 180. Constructor
- 181. Polymorphism
- 182. Inheritance
- 183. All of the above
- 184. Constructor
- 185. shared
- 186. Public
- 187. Library class reference
- 188. Namespaces
- 189. Form
- 190. Access modifier
- 191. Constructor
- 192. Destructor
- 193. Finalize
- 194. Polymorphism
- 195. Graphics Device Interface
- 196. Typography
- 197. Antialiasing
- 198. Creategraphics

P. Public<br>
So. Constructor<br>
SI. Polymorphism<br>
SI. Interitance<br>
SI. Scharced the above<br>
SAS AM Constructor<br>
S. S. Shared<br>
S. Namespaces<br>
S. Scharced the above<br>
S. S. Graphics<br>
S. Constructor<br>
P. D. Constructor<br>
P. D. Destru

## **UNIT –V**

**UNIT –IV**

199. ADO.NET 200. Activex Data object 201. Dataset and Data source 202. Execute query 203. Disconnected 204. Data Adapter

205. Connection

- 206. Data Reader
- 207. Data set
- 208. SQL connection
- 209. Read data
- 210. System.Sql
- 211. sqladapter
- 212. Data Provider
- 213. Data consumer
- 214. Dataset
- 215. System.data.sqlclient
- 216. Data provider
- 217. Data source **LASSES** COMPUTER APPLICATIONS
- 

**KONGUNADU ARTS AND SCIENCE COLLEGE (AUTONOMOUS)**

 **COIMBATORE – 641 029**

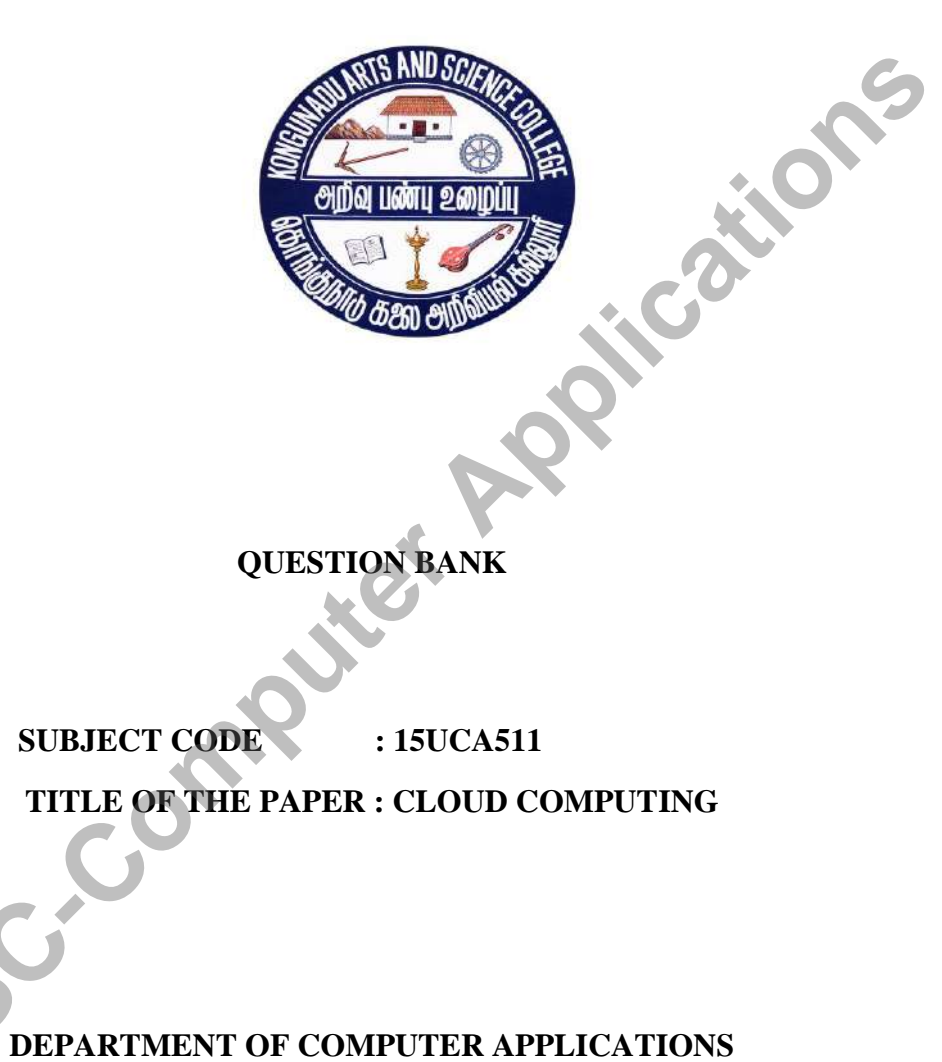

**QUESTION BANK**

**SUBJECT CODE : 15UCA511** 

**TITLE OF THE PAPER : CLOUD COMPUTING**

**NOVEMBER 2018**

**PREPARED BY Dr.A.Indumathi Associate professor Kongunadu Arts and science College COIMBATORE**

**KASC-Computer Applications** 

## **CONTENTS**

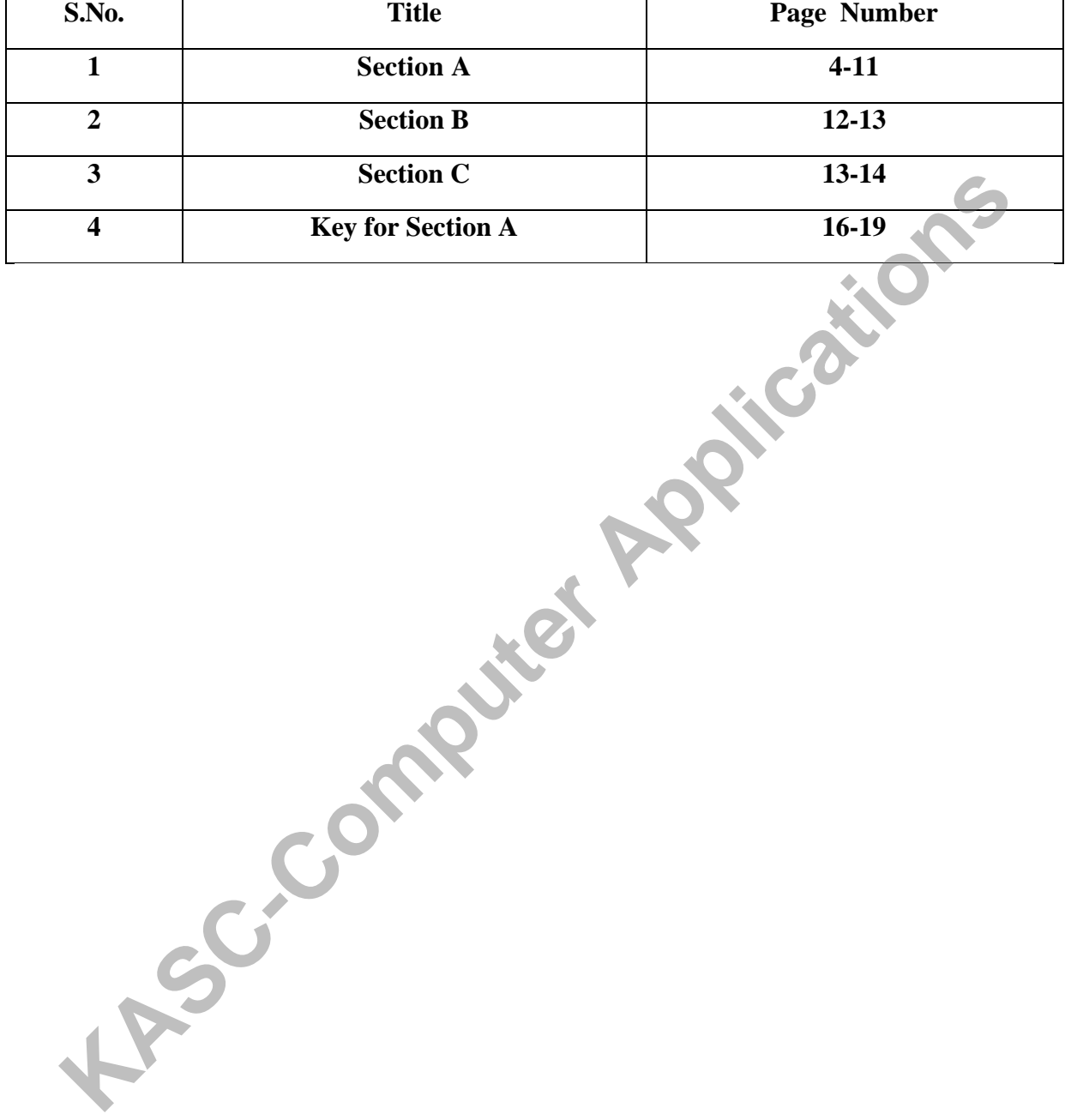

## **SECTION A ( 10 X 1 = 10)**

### **UNIT I**

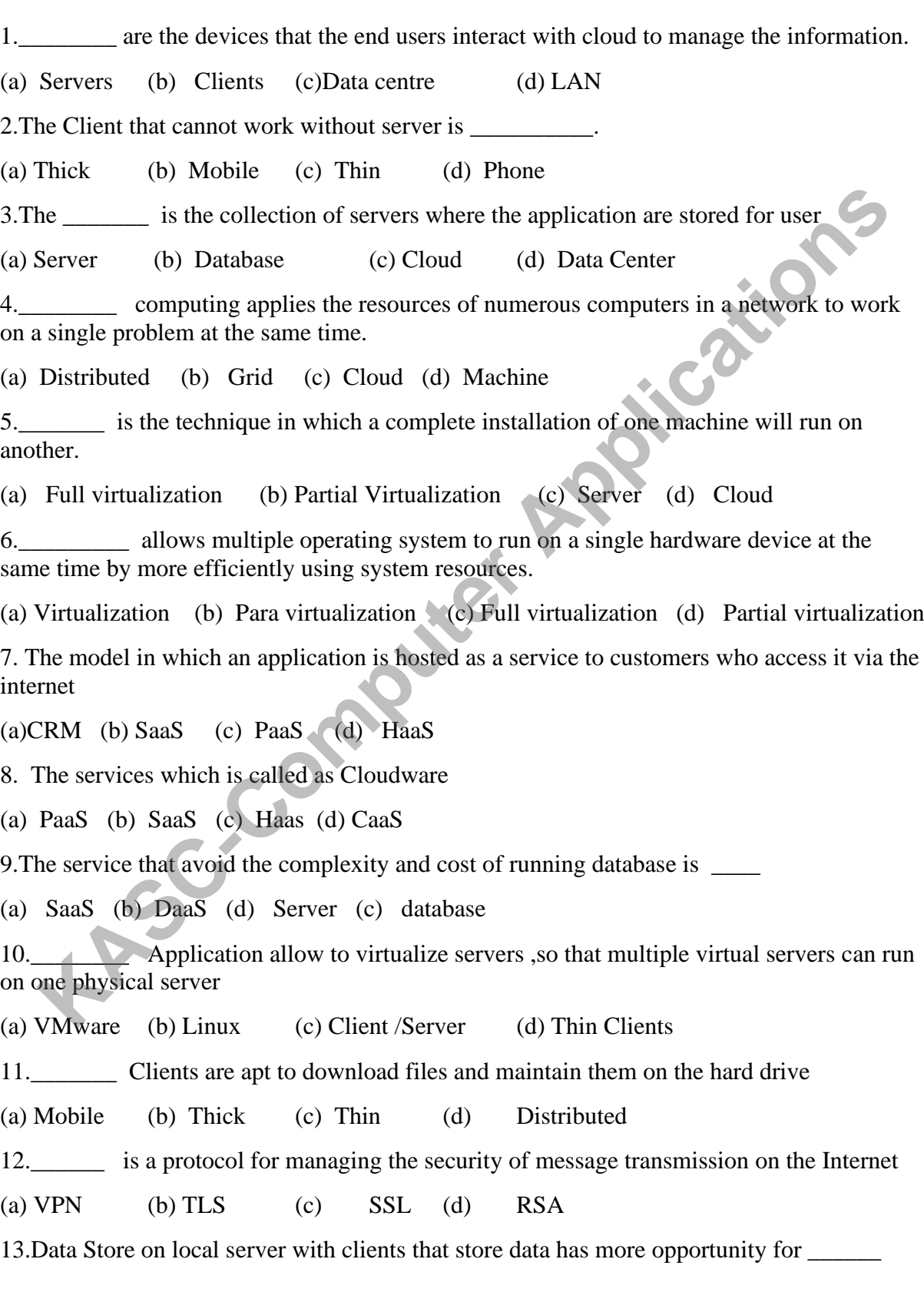

(a) Data Leakage (b) Data Base (c) Data centre (d) Data Redeent 14.\_\_\_\_\_\_\_\_\_\_\_\_ Gatways provide an on demand client which is easy for the end user and management (a) VPN (b)  $SSL$  (c)  $SSLVPN$  (d)  $PKI$ 15.\_\_\_\_\_\_\_\_\_\_ connection method of cloud provides a strong SLAs, Site –specific delivery with consistent performance (a) Basic public internet (b) Accelerated internet (c) Optimized overlay (d) Site – to – Site VPN 16.The transmission speed of data in client and Internet connection is denoted by (a) Bandwidth (b) Broadband (c) Bits/ Sec (d) Bytes/sec 17.\_\_\_\_\_\_ service is an open .decentralized standard that allows to log into many services using the same digital identity (a) IBM (b) OpenID (c) Microsoft (d) Google 18.Amazon's provides a way for applications to exchange message via queues in the cloud (a) SQS (b) Biztalk (c) Virtual Earth (d) Webpage 19.\_\_\_\_\_\_ keeps login information consistent across several sites (a) Browser (b)Map (c) OpenID (d) Google 20.The \_\_\_\_\_\_\_\_\_\_\_ techniques used to mean that another server or two were added to the datacentre in case there was a problem (a) Redundancy (b) Replication (c) Centralization (d) Distribution **UNIT II** 21.The place where hundreds and thousands of nodes are stacked together called (a) Data center (b) Cloud (c) Database (d) Data server 22. manges the pool of resources and expose the distributed infrastructure as a collection of virtual machines (a)Cloud (b) Internet (c) Hypervisors (d) Database 23. Infrastructure management is the key function of (a) Virtualization (b) Client (c) Middleware (d) Server 24. The combination of cloud hosting platforms and resources is services (a) SaaS (b) CaaS (c) Paas (d) IaaS 25.Cloud computing services delivered at application level is (a) SaaS (b) PaaS (c) XaaS (d) Iaas **KASC-COMPUTE CONSTRANS**<br> **KASC-COMPUTE CONSTRANS**<br> **KASC-COMPUTE APPLICATION** (b) Broadband (c) Bits/Sec (d) Bytes/sec<br>
<u>Computer</u> is around detailed standard that allows to log into many services<br>
<u>IBM</u> (b) OpenID (c) Mi

26. The Cloud Service that provide a complete Integrated solution covering all the computing stack of a system is

(a) PaaS (b) XaaS (c) SaaS (d) GaaS

27. constitute the atomic components that are deployed and priced according to the specific features of the Virtual Hardware

(a) Hardware (b) Infrastructure (c) Virtual Machines (d) Software

28.\_\_\_\_\_\_\_\_\_\_\_ component stores the information of all the Virtual machine instances

(a) Reservation (b) Monitoring (c) Pricing (d) Billing

29. The component which is responsible for keeping track of all the live instance of Virtual machine is **KASC-COMPUTE (CONSERVALUATE)**<br>
The component which is responsible for keeping track of all the live instance of Virtual<br>
The is<br>
VM Repository (b) VM Pool manager (c) Index (d) Data center<br>
The solution that provides a de

(a) VM Repository (b) VM Pool manager (c) Index (d) Data center

30.The solution that provides a development and deployment platform for running application in cloud is

(a) XaaS (b) PaaS (c) Software (d) Platform

31. Solution is a Rapid application prototying

(a) PaaS -I (b) PaaS -II (c) PaaS -III (d) PaaS -IV

32.\_\_\_\_\_\_ is a Software delivery model providing access to applications through the Internet as a web based service

(a) SaaS (b) Cloud (c) Web (d) Internet

33.In CRM and ERP Applications, SaaS act as \_\_\_\_\_\_\_\_\_ software and it is shared across multiple users

(a) many – to –many (b) one – to –many (c) one – to-one (d) one-to –many

34.The most successful and popular example of CRM service is \_\_\_\_\_\_\_-

(a)Software (b) App Scale (c) SalesForce.com (d) Cloud IQ

35.The \_\_\_\_\_\_ cloud is open to the wide Public

(a) Public (b) Private (c) Hybrid (d) Community

36.The \_\_\_\_\_\_\_\_ cloud is specifically designed to address the needs of a specific Industry

(a) Private (b) Hybrid (c) Community (d) Heterogeous

- 37.\_\_\_\_\_\_\_\_\_\_- clouds are used to replace the IT infrastructure of enterprise and to extend it when required
- (a) SaaS (b) Private (c) Public (d) Community

38. A fundamental characteristics of Public cloud is \_\_\_\_\_\_\_\_

(a) Sharing (b) Open (c) Multi –tenacy (d) mutual

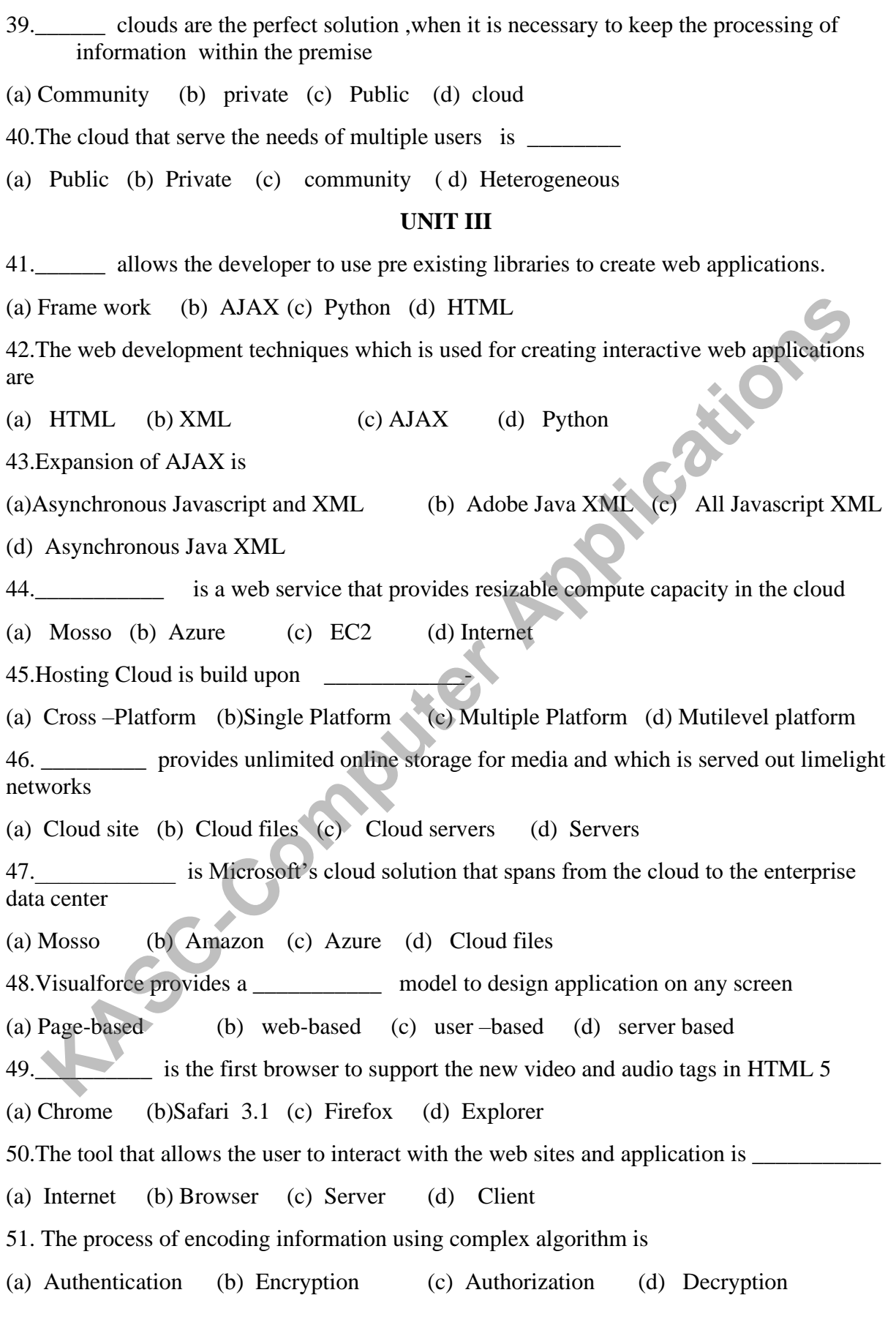

52.In Amazon S3 objects are organized by (a) Buckets (b) Segment (c) Pages (d) Index 53.Global cluster of storage nodes collectively called as  $\Box$ (a) SDN (b) NAS (c)PAS (d) SND 54. A  $\qquad \qquad$  database can be petabytes in size and span thousands of distributed servers (a) Oracle (b) MySQL (c) Bigtable (d) Bigdata 55.In \_\_\_\_\_\_database, the table is made up of rows and columns and each cell has a time stamp (a) Bigtable (b) Oracle (c) MySQL (d) DBMS 56. \_\_\_\_\_\_\_\_\_ web applications provides a desktop like experience that allows users to drag and drop, click and drag and even to use keyboard shortcuts (a) Live mesh (b) Mobileme (c) CloudNAS (d) Amazon S3 57. Live mesh provides platform that enables PCs and other devices to be aware of each other through Internet (a) Software (b) Hardware (c) Services (d) Software –Plus – Services 58.The ability of a process, network, software or organisation to grow and manage increased demand is (a) Scalability (b) Expansion (c) increasability (d) Durability 59.The technology that provides the access control for system by checking the credentials is ( a) Right to access (b) Authentication (c) Authorization (d) Reliability 60.\_\_\_\_\_\_\_ is a security mechanism used to determine clients privileges related to system resources (a)Authorization (b) Authentication (c) access right (d) permissions **UNIT IV** 61. **Coffer the optimal environment for running bag-of-tasks applications and** workflows (a) IaaS (b) Virtual Machine (c) SaaS (d) PaaS 62.Simple and effective model for building applications that need to process large data set is  $\overline{\phantom{a}}$ (a) Data intensive (b) Map reduce (c) Database (d) Data management 63.\_\_\_\_\_\_\_ is the electrical manifestation of the contractile activity of the heart 's myocardium (a)  $EC2$  (b)  $EGC$  (c)  $EEG$  (d)  $ECG$ **KASCE (COM)** Bigtable<br> **KASCE (COM)** We applications provides a desktop like experience that allows users to<br> **KASC and drop, click and drag and even to use keyboard shortcuts**<br>
Live mesh (b) Mobileme (c) CloudNAS (d) Ama

64.The \_\_\_\_\_\_\_ forms the front –end of a platform that is entirely hosted in the cloud (a) Browser (b) Web Service (c) Client (d) Server 65.Aneka control the \_\_\_\_\_\_ number used to execute the single tasks defined by the workflow engine for Single ECG processing job (a) Heart (b) Cloud (c) Client (d)  $EC2$ 66.The applications that collect ,produce and analyse geospatial and non-spatial data is (a) Geoscience (b) Aneka (c) Satellite (d) EC2 67.\_\_\_\_\_\_\_\_\_ generates hundreds of gigabyte of raw images for GIS products (a) Camera (b) Satellite remote sensing (c) Geoscience (d) receiver 68.The most popular and development CRM solution available for Cloud is (a) CRM (b) ERP (c) Salesforce.com (d) Force.co 69.The Scalable and high performance middleware platform which executes all the operations of Saleasforce.com is (a) Business (b) Consumer Application (c) Force.com (d) CRP 70.Customization of application processes and logic can be implement by developing Scripts  $\frac{1}{\text{in}}$ (a) APEX (b) Java (c) Python (d) Script 71. Dynamic CRM are accessed through a (a) Client (b) Server (c) Web browser interface (d) Azure 72.\_\_\_\_\_\_\_\_\_\_\_\_ provides a collection of applications that help customers manage every aspect of the business enterprise (a) Cloud (b) Netsuite (c) Azure (d) Microsoft 73.\_\_\_\_\_\_\_\_\_ is a complete stack of technologies for building SaaS business applications that leverage the capabilities of NetSuite products (a)  $NS-BOS$  (b)  $ERP$  (c)  $CRM$  (d)  $APEX$ 74.The website which provides the interface for creating video out of image ,music etc., is (a) PHP (b) BOS (c) Animoto (d) Azure 75.\_\_\_\_\_\_\_\_\_ is software solution that offers video transcoding services on demand and leverages (a) Video encoding (b) Encoding .com (c) Cloud (d) Website 76. Aneka plays the role of application \_\_\_\_\_\_\_ for cloud computing (a) SaaS (b) PaaS (c) CaaS (d) HaaS generates hundreds of gigabyte of raw images for GIS products<br>
Camera (b) Satellite remote sensing (c) Geoscience (d) receiver<br>
The most popular and development CRM solution available for Cloud is<br>
CRM (b) ERP (c) Salesfor

77.\_\_\_\_\_\_\_\_\_ is a cloud based video creation service that produce video from photos, video clips and music. (a) Maya (b) Animoto (c) Facebook (d) Applications 78. and RESTFUL webServices allows Dynamic CRM to interface both Microsoft and Business applications (a) ERP (b) CRM (c) SOAP (d) APEX 79. Salesforce.com is a CRM application developed based on \_\_\_\_\_ (a) Paas (b) SaaS (C) IaaS (d) Haas 80. \_\_\_\_\_\_\_ is a platform that helps developers and business users to build powerful enterprise applications (a) Force.com (b) Salesforce.com (c) forcesales.com (d) platform.com **UNIT V** 81. To execute various applications in Cloud, there needs a standard to connect client and cloud (a)Protocol (b) Wire (c) Communication (d) Software 82. is a stateless protocol to transfer data between cloud and organization (a) FTP (b)HTTP (c)TCP (d) HTP 83.The request \_\_\_\_\_\_\_ submits data to be processed to the server in HTTP (a) PROCESS (b) PUT (c) POST (d) CONNECT 84. The cloud services that allow only one –way information exchange is \_\_\_\_\_\_\_\_ (a) XMPP (b) XLM (c) HTTP (d) SOAP 85. \_\_\_\_\_\_\_\_\_\_ allows two –way communication and eliminates polling in Cloud Service. (a) XMPP (b)  $XLM$  (c) HttP (d) SOAP 86.XMPP protocol is also known as \_\_\_\_\_\_\_\_\_\_\_\_\_ (a) Polling (b) Connection (c) Jabber (d) Connect 87. **is the standard security technology for establishing an encrypted link between a** webserver and browser (a) OpenID (b) SSL (c) Encryption (d) Decryption 88.The Open-Source that provide username and Password to access different web site is \_\_\_\_\_\_\_\_\_\_\_ (a) OpenID (b) PCI (c) DSS (d) SSL 89. This a server of short codes typed into a text file by the author or created by web page design software (a) XML (b) DOM (c) Script (d) HTML Frametical Computer and business users to build powerful<br>
The is a platform that helps developers and business users to build powerful<br>
From execute various applications in Cloud, there needs a standard<br>
The management of

90.\_\_\_\_\_\_\_\_\_ are used to connect how pages to be presented and makes it more accessible (a) HTML (b) DHT (c) CSS (d) Scripts 91.\_\_\_\_\_\_\_\_\_\_\_ specifies every part of a web page and provides consistent naming conventions, which allows to access the web pages and to change their properties. (a) DOM (b) CSS (c) XHTML (d) HTML 92.The Scripting Languages used for client side web development is (a) ActiveX (b) Java Script (c) Script (d) Java 93. In \_\_\_\_\_\_\_\_\_\_- environment ,applications run on a server and are displayed on the Client (a) Virtualized (b) Real time (c) Run time (d) partial virtualized 94.An <u>Framework benefits</u> customers by enabling innovation across an ecosystem of interoperable virtualization vendors and solution. (a) Virtualization (b) VMWare (c) Open-Standard hypervisor (d) CSS 95.The standard \_\_\_\_\_\_\_\_\_\_\_ describes how virtual appliances can be packaged in a vendor neutral format to be run on any hypervisor (a) VM ware (b) ESX Server (c) OVF (d) FOv 96. The Software system designed to support interoperable machine –to-machine interaction over a network is (a)Web Service (b) Browser (c) VM Ware (d) Web Design 97.The protocol that helps to run program of one kind of operating system to communicate with a program in the same or another kind of an operating system by using HTTP and XML (a) HTML (b) SOAP (c)  $REST$  (d) XML 98.\_\_\_\_\_\_\_\_\_ supports the business processes that cover current and emerging requirement to run the business end-to-end . (a)  $EDI$  (b)  $SaaS$  (c)  $SOA$  (d)  $PaaS$ 99. Microsoft's software called allows users to manage their healthcare data (a) Healthvault (b) Bluecloud (c) MS office (d) IBM 100. The is a application hosted on a remote server and accessed through the Internet 93. In <u>example and</u> the place of the computer of the place of the computer (a) Virtualized (b) Real time (c) Run time (d) partial virtualized (c)  $\theta$  and  $\theta$  and  $\theta$  example in the computer of interoperable virtualizat (b) Client (c) SaaS (d) PaaS

#### **SECTION B ( 5 X 5 = 25)**

#### **UNIT I**

- 1. Explain how Cloud computing works with suitable diagram.
- 2. What are the drawbacks of weak links in Cloud computing?
- 3. List the benefits of thin clients.
- 4. How Clients are categorized in Cloud Computing?
- 5. What is the purpose of data center and Distributed Server in Cloud Computing?
- 6. Write Short notes on Full virtualization.
- 7. Define Software as a Service and give some application where it is used.
- 8. List the various components of HaaS.
- 9. Write short notes of Intranets and the Cloud.
- 10. List the services that affect the Cloud Infrastructure.

#### **UNIT II**

- 11. Differentiate SaaS, PaaS and HaaS in detail.
- 12. Summarize the characteristics of the three major categories used to classify Cloud computing solution. 3. List the benefits of thin clients.<br>
4. How Clients are categorized in Cloud Computing?<br>
5. What is the purpose of data center and Distributed Server in Cloud Computing?<br>
6. Write Short notes on Full virtualization.<br>
7.
	- 13. Write short notes on Physical Infrastructure layer in IaaS.
	- 14. How application management is performed in PaaS.
	- 15. Name any two characteristics that needed to identify PaaS.
	- 16. Explain the Important characteristics of SaaS.
	- 17. List the benefits of SaaS.
	- 18. Discuss the advantages of using private Cloud Computing Infrastructure.
	- 19. Explain Hybrid Cloud Computing.
	- 20. Which cloud is mostly likely implemented in practice? .Explain.

#### **UNIT III**

- 21. What are advantages of AJAX?
- 22. Explain how AJAX helps web applications to communicate with a server.
- 23. Write short note on Python Django.
- 24. Explain Azure Services Platform in detail.
- 25. List the key components of Azure Services platform.
- 26. Explain the features of Visual force.
- 27. What is the unique features of Google's Application premium Edition?
- 28. Write short notes on web Browser "Safari" and how it differ from other Browser.
- 29. What are the different security techniques used in Cloud Storage.
- 30. What are the benefits of Cloud network attached storage.

#### **UNIT IV**

- 31. What are the types of applications that can be benefit from Cloud computing?
- 32. What are the fundamental advantages brought by Cloud Technology to Scientific applications?
- 33. List the advantages of Cloud Computing in Geoscience?
- 34. What is Salesforce.com?
- 35. Describe how Cloud computing Technology can be applied to support remote ECG monitoring.
- 36. Describe how Cloud Computing helps CRM application to be more mature than ERP. 31. What are the types of applications that can be benefit from Cloud computing?<br>
32. What are the fundamental advantages brought by Cloud Technology to Scientif<br>
applications?<br>
33. List the advantages of Cloud Computing i
	- 37. Write short notes on Netsuite.
	- 38. List some example of media applications that use cloud technologies.
	- 39. How Cloud Technologies are helpful for Online gaming.
	- 40. Write short notes of Video Encoding on the Cloud.

#### **UNIT V**

- 41. List any two standard protocol used to manage connections between Client and Cloud.
- 42. What are the different requests used in HTTP and explain their usage
- 43. Explain the role of XMPP in cloud Computing.
- 44. How secure Sockets Layer is important for securing the cloud.
- 45. Compare HTML and Dynamic HTML
- 46. Explain how Java Script is useful for Client –Side web development.
- 47. Write short notes of Virtualization.
- 48. List the benefits of XML.
- 49. What are the advantages of using SaaS in the organization?
- 50. Write short notes of Collaboration application –webEx.

#### **SECTION C ( 5 X 8 = 40 )**

#### **UNIT I**

- 1. Elaborate the overview of Cloud Computing in detail.
- 2. Explain Cloud Computing in detail.
- 3. Explain various Infrastructures in which Cloud Computing can be deployed.
- 4. List the services provided by Cloud Computing and explain how it helps the user.
- 5. Explain the benefits and obstacles faced by Software as a Service.<br>6. Explain PaaS in Detail<br>7. Explain Hardware as a service in detail.
- 6. Explain PaaS in Detail
- 7. Explain Hardware as a service in detail.
- 8. What are the common applications of Cloud Computing ?
- 9. What are the various steps taken by Cloud Computing to provide security?
- 10. What are the different levels of connectivity needed to access the clouds via Internet.

#### **UNIT II**

- 11. Explain Cloud computing Architecture in detail.
- 12. Elaborate the overall view of the components forming an Infrastructure –as service solution. **FACT ACT ACT SETT SET APPLATE APPLATE APPLATE APPLATE APPLATE APPLATE APPLATE APPLATE APPLATE APPLATE APPLATE APPLATE APPLATE APPLATE APPLATE APPLATE APPLATE APPLATE APPLATE APPLATE IT A LASPLAN COMPUTING THE INTERT 11. E** 
	- 13. Distinguish the three principal layers of IaaS.
	- 14. Explain hoe scheduler helps to manage virtual machine and other tasks in IaaS.
	- 15. Explain the overview of Platform as a Service Reference model.
	- 16. Explain the classification of the most popular PaaS implementations.
	- 17. Elaborate the essential characteristic needed to identify Platform –as service.
	- 18. What are the different types of Cloud available explain.
	- 19. Compare Hybrid and Community Clouds
	- 20. Compare Public and Private Cloud Computing.

#### **UNIT III**

- 21. Elaborate the concept AJAX.
- 22. Explain any two web application Framework.
- 23. Explain web Hosting Service with example.
- 24. Discuss about companies that have designed their own infrastructure for connecting cloud?
- 25. Discuss the choices available in Cloud applications.
- 26. Explain any two web browsers that helps the user to connect cloud.
- 27. Explain what makes Google chrome different from other browser.
- 28. What are design principles used by Amazon to meet Amazon S3 requirement.
- 29. Explain Google Bigtable Datastore in detail
- 30. Elaborate the cloud storage provider Nirvanix in detail.

#### **UNIT IV**

- 31. Explain the Scientific applications sectors where Cloud computing plays a major role with example.
- 32. Explain how cloud Technology plays a major role in healthcare.
- 33. Illustrate the infrastructure and model that support remote ECG monitoring system hosted in the cloud. 31. Explain the Scientific applications sectors where Cloud computing plays a major role with example.<br>
32. Explain how cloud Technology plays a major role in healthcare.<br>
33. Illustrate the infrastructure and model that s
	- 34. Explain how Cloud computing supports Business and Consumer Applications.
	- 35. Elaborate Cloud CRM application in detail.
	- 36. Explain Salesforce.com and Force.com supports CRM applications
	- 37. How Microsoft Dynamics CRM and Netsuite is suitable for CRM Applications
	- 38. Explain the Architecture of media application Animoto.
	- 39. Explain how 3D Rendering is performed on Private Clouds.
	- 40. Describe an application of Cloud Technology for Online Gaming.

#### **UNIT V**

- 41. Explain how communication is performed between Client and the Cloud.
- 42. Discuss hoe data is stored and displayed when client is connected to the cloud.
- 43. How Virtualized environment provides the solution for Cloud computing.
- 44. Explain the web Services REST, SOAP and JSON.
- 45. Define web services and explain how they support Cloud Computing.
- 46. Name the vendors who offers SaaS and how exists in different industries.
	- 47. Examine the pros and Cons of SaaS in Cloud Computing.
	- 48. Discuss about the Driving forces that makes the Cloud Computing more popular.
	- 49. Explain the software and service platform that offer Cloud solutions for the healthcare industry
	- 50. Elaborate how Open channel's SaaS provide option for implementing Online Banking and bill payment.

#### **ANSWERS KEY FOR SECTION A**

#### **UNIT I**

- 1. (b) Clients
- 2. (c) Thin
- 3. (d) Data Center
- 4. (b) Grid
- 5. (a) Full virtualization
- 6. (b) Para virtualization
- 7. (b) SaaS
- 8. (a) PaaS
- 9. (b) DaaS
- 10 (a) VMware
- 11 (b) Thick
- 12. (c) SSL
- 13. (a) Data Leakage
- 14. (c) SSLVPN
- 15. (d) Site to Site VPN **Panplies Applications**
- 16. (a) Bandwidth
- 17. (b) OpenID
- 18. (a) SQS
- 19. (c) OpenID
- 20. (a) Redundancy

#### **UNIT II**

- 21. (a) Data center
- 22. (c) Hypervisors
- 23. (c) Middleware
- 24. (d) IaaS
- 25. (a) SaaS
- 26. (b) XaaS
- 27. (c) Virtual Machines
- 28.(a) Reservation
- 29. (b) VM Pool manager
- 30.(b) PaaS
- 31. (a) PaaS -I
- 32. (a) SaaS
- 33. (b) one –to –many
- 34. (c) SalesForce.com
- 35.(a) Public
- 36. (c) Community
- 37. (c) Public
- 38. (c) Multi –tenacy
- 39.(b) private
- 40.(a) Public

#### **UNIT III**

- 41 (a) Frame work
- 42. (c) AJAX
- 43. (a)Asynchronous Java script and XML **Computer Applications**

44. (c) EC2

- 45. (a) Cross –Platform
- 46. (b) Cloud files
- 47. (c) Azure
- 48. (a) Page-based
- 49. (b)Safari 3.1
- 50.(b) Browser
- 51. (b) Encryption
- 52. (a) Buckets
- 53. (a) SDN
- 54. (c) Bigtable
- 55. (a) Bigtable
- 56. (b) Mobileme
- 57. (d) Software –Plus Services **KASLIES APPLICATIONS**
- 58. (a) Scalability
- 59.(b) Authentication
- 60. (a)Authorization

#### **UNIT IV**

- 61. (a) IaaS
- 62. (b) Map reduce
- 63. (d) ECG
- 64. (b) Web Service
- 65. (d) EC2
- 66. (a) Geoscience
- 67. (b) Satellite remote sensing
- 68. (c) Salesforce.com
- 69. (c) Force.com
- 70. (a) APEX
- 71.(c) Web browser interface
- 72. (b) Netsuite
- 73. (a) NS-BOS
- 74. (c) Animoto
- 75. (b) Encoding .com
- 76. (b) PaaS
- 77.(b) Animoto
- 78. (c) SOAP
- 79. (b) SaaS
- 80. (a) Force.com

#### **UNIT V**

- 81. (a)Protocol
- 82. (b)HTTP
- 83. (c) POST
- 84. (d) SOAP
- 85. (a) XMPP
- 86. (c) Jabber
- 87. (b) SSL
- 88. (a) OpenID
- 89. (d) HTML
- 90. (c) CSS
- 91.(a) DOM
- 92.(b) Java Script
- 93. (a) Virtualized
- 94. (c) Open-Standard hypervisor **100. (a) Service**<br>
100. (a) Server Computer Applications
- 95. (c) OVF
- 96. (a)Web Service
- 97. (b) SOAP
- 98. (c) SOA
- 99. (a) Healthvault
- 

## **KONGUNADU ARTS AND SCIENCE COLLEGE**

**(AUTONOMOUS) COIMBATORE-641029**

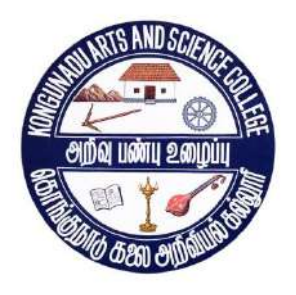

## **QUESTION BANK**

**January 2018**

#### **TITLE OF THE PAPER: INFORMATION SECURITY**

## **SUBJECT CODE: 15UCA614**

#### **DEPARTMENT OF COMPUTER APPLICATIONS (UG)**

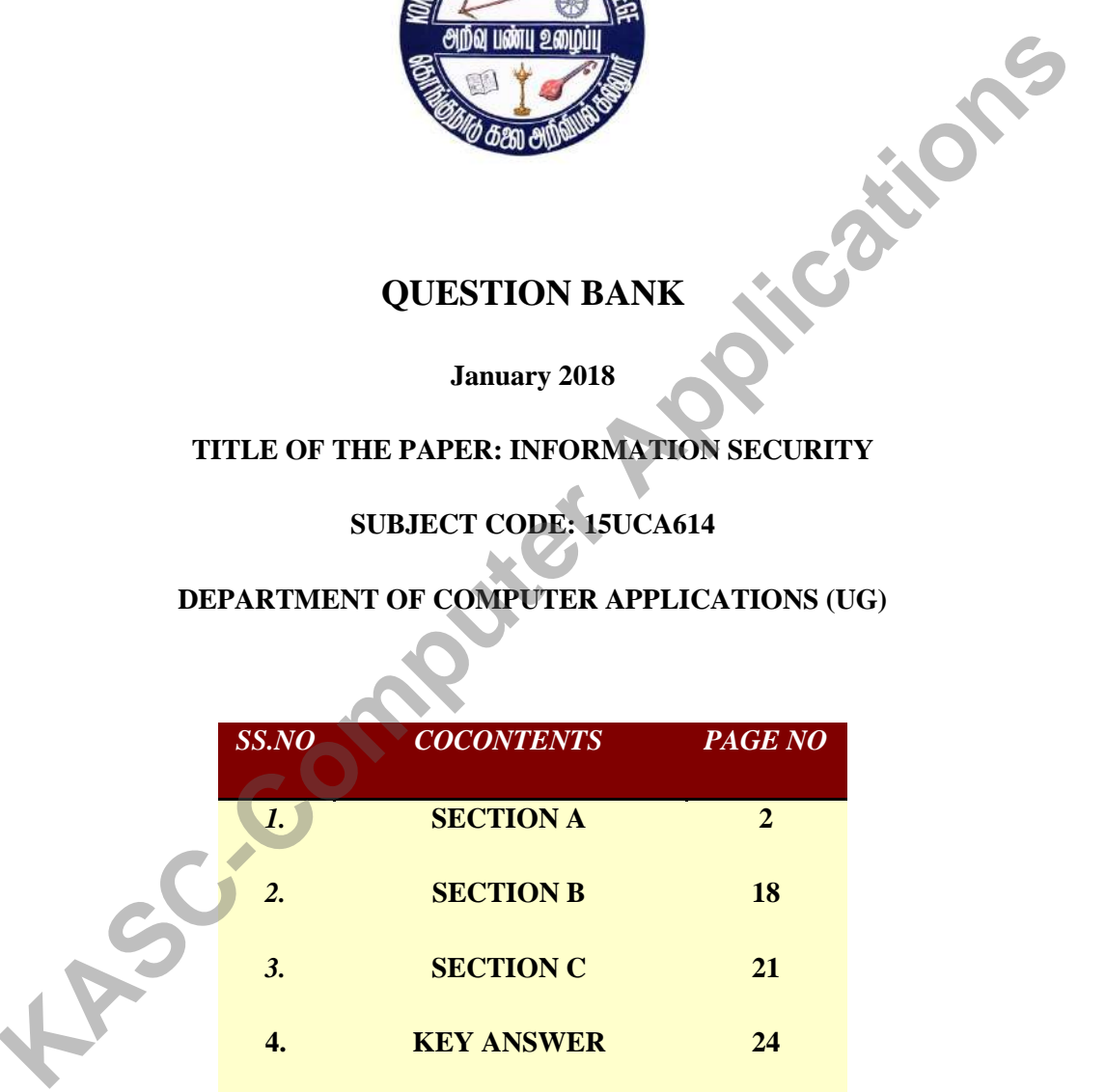

#### **PREPARED BY**

#### **Mrs. A.IMMACULATE, MCA, M.Phil**

# **SECTION A**

#### **UNIT I**

1. CIA TRIAD is also known as \_\_\_\_\_\_\_\_\_. a) Parkerian hexad b) Fenin hexad c) Robert Franklin d) James Gosling 2. The enhances authenticity processes and prompting individuals to prove their identity before they can gain access to computer data. a) Digital signatures b) Data encryption c) Data decryption d) Paging 3. The\_\_\_\_\_\_\_\_\_\_\_\_\_ is a set of rules that limits access to information. a) Confidentiality b) Integrity c) Availability d) Utility 4. An \_\_\_\_\_\_\_\_\_\_\_ attack attempts to alter system resources or effect their operations. a) Active b) Passive c) Intruder d) Dynamic 5. A \_\_\_\_\_\_\_\_\_\_\_\_ is referred to weakness in security system. a) Threat b) Vulnerability c) Attack d) Penetration 6. A \_\_\_\_\_\_ is a set of circumstances that has potential to cause loss or harm. a) Threat b) Vulnerability c) Attack d) Penetration 7. An \_\_\_\_\_\_\_\_ refers that some unauthorized party has gained access to an asset. a) Interception b) Interruption c) Modification d) Fabrication 8. A consist is an asset of system that becomes lost, unavailable, or unusable. a) Interception b) Interruption c) Modification d) Fabrication 9. The time and access to accomplish the attack is referred as \_\_\_\_\_\_\_\_\_. a) Motive  $\overline{b}$  Opportunity c) method d) Fabrication 10. A **a** is a reason needed to perform attack against a system. a) Motive b) Opportunity c) method d) Fabrication 11. The **Languary ensures that computer related assets are accessed by authorized parties.** a) Confidentiality b) Integrity c) Availability d) Utility 12. The refers that assets can be modified by authorized parties only. a) Confidentiality b) Integrity c) Availability d) Utility 13. A **EXECUTE:** refers that assets are accessible to authorized parties at appropriate times. a) Confidentiality b) Integrity c) Availability d) Utility **KASC-Computer Applications**

14. Someone who wishes to harm the computer hardware or software is termed as \_\_\_\_. a) Machincide b) Integrity c) intruding d) Utility 15. The access to a software is controlled through a process called \_\_\_\_\_\_\_\_\_ management. a) Configuration b) Integrity c) Availability d) Utility 16. A \_\_\_\_\_\_\_ is a program that overtly does one thing while covertly doing another. a) Virus b) Trap door c) Information table d) Trojan Horse 17. A \_\_\_\_\_\_\_\_\_\_\_\_ is a specific type of Trojan horse used to spread infection from one computer to other. a) Virus b) Trap door c) Information table d) Logic bomb 18. The \_\_\_\_\_\_\_\_ attack takes place when one entity pretends to be different entity. a) Masquerade b) Trap door c) Information table d) Logic bomb 19. A\_\_\_\_\_\_ is the permanent software that runs the processes of the computer and is mostly invisible to the user. a) Masquerade b**)** Firmware c) Information table d) Logic bomb 20. High school or university students, attempt to access computing facilities for which they have not been authorized are known as  $\Box$ a) Amateur b**)** career criminals c) crackers d) terrorists 21. A program that has secret entry point is called \_\_\_\_\_\_\_\_. a) Virus b) Trap door c) Information table d) Logic bomb 22. The \_\_\_\_\_\_\_\_\_ prevents unauthorized disclosure of data item. a) Confidentiality b) Integrity c) Availability d) Utility 23. A \_\_\_\_\_\_\_ prevents unauthorized modification. a) Utility b) Integrity c) Availability d) Confidentiality 24. The term that prevents denial of authorized access is called \_\_\_\_\_\_\_\_\_. a) Confidentiality b) Integrity c) Availability d) Utility 25. The \_\_\_\_\_\_\_\_\_are not career criminals but normal people committing crimes. a) Amateur b**)** career criminals c) crackers d) terrorists 26. The process in which different security requirements are executed at different times are termed as \_\_\_\_\_\_\_\_\_. a) Physical Separation b) Temporal Separation **KA**<br> **KASC-COMPUTE APPLANE SET APPLANE SET APPLANE SET APPLANE SET APPLANE SET APPLANE SET APPLANE SET APPLANE SAT APPLANE SAT APPLANE SAT APPLANE SAT APPLANE SAT APPLANE SAT APPLANE SAT APPLANE SAT APPLANE SAT APPLANE S** 

b) Logical Separation d) Authorized Separation

27. In separation users operate under the illusion that no other process exist.

a) Physical Separation b) Temporal Separation

c) Logical Separation d) Authorized Separation

28. A \_\_\_\_\_\_\_\_\_\_\_\_ is the simplest form of memory protection.

a) Fence b) Relocation c) Base Register d) Tagged Architecture

29. A \_\_\_\_\_\_\_\_\_\_ is a method to confine users to one side of a boundary.

a) Fence b) Relocation c) Base Register d) Tagged Architecture

30. The \_\_\_\_\_\_\_\_ has a hardware register that contains address of end of operating system.

a) Fence b) Fence Register c) Base Register d) Tagged Architecture

31. A \_\_\_\_\_\_\_\_\_ is the process of taking a program written from address 0 and changing all address to reflect the actual address in memory.

a) Fence b) Relocation c) Base Register d) Tagged Architecture

32. A variable Fence register is also known as \_\_\_\_\_\_\_\_\_\_\_\_\_\_\_\_\_\_\_\_\_\_\_\_\_\_\_\_\_\_\_\_\_

a) Armateur b) Relocation c) Base Register d) Tagged Architecture

33. The \_\_\_\_\_\_\_\_\_\_\_\_ register depicts the upper address limit in memory and address protection.

 a) Bounds b) Fence Register c) Base Register d) Tagged Architecture 34. Changing the contents of Base and Bound registers to reflect the true address space for

user is known as \_\_\_\_\_\_\_\_\_\_\_\_.

a) Context Switch b) Fence Register c) Base Register d) Tagged Architecture

35. In \_\_\_\_\_\_\_ architecture every word of machine memory has one or more extra bits to identify the access rights to that word. **Example 18 a** method to confine users to one side of a boundary.<br> **A)** Fence b) Relocation c) Base Register d) Tagged Architecture<br> **A)** Fence hos a hardware register that contains address of end of operating system (a)

a) Context Switch b) Fence Register c) Base Register d) Tagged

36. The **Lackter approach involves the simple notion of dividing a program into separate** pieces.

 a) Bounds b) Segmentation c) Paging d) Tagged Architecture 37. A Program divided into equal sized pieces is called \_\_\_\_\_\_\_\_\_\_\_.

a) Bounds b) Segmentation c) Paging d) Tagged Architecture

38. A memory divided into equal sized units is termed as \_\_\_\_\_\_\_\_\_\_\_\_.

a) Page Frames b) Segmentation c) Paging d) Tagged Architecture

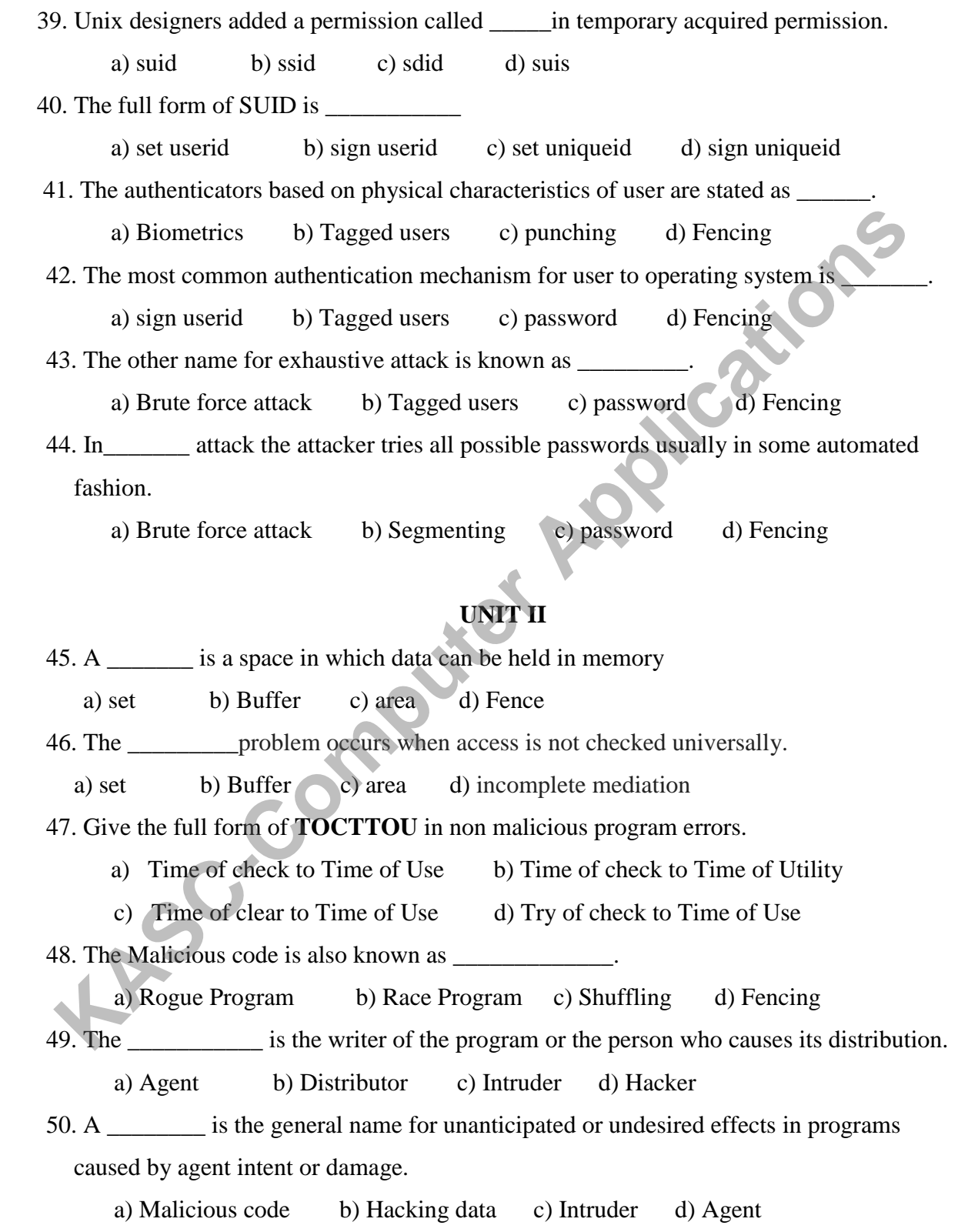

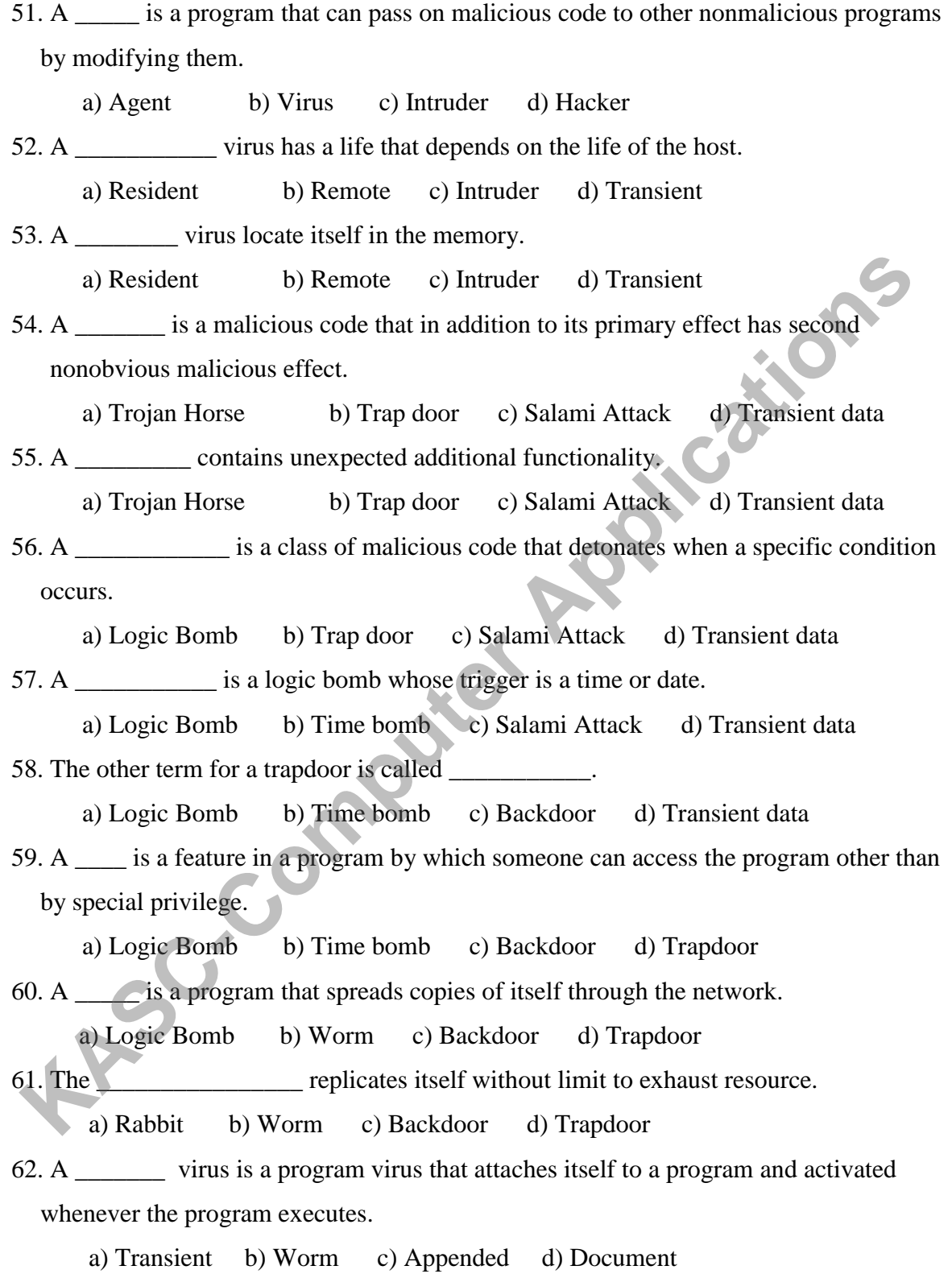

63.A virus inserts a copy of itself into executable program file before the first executable instruction is known as  $\qquad \qquad$  virus

a) Transient b) Worm c) Appended d) Document

64. A virus replaces some of its target into the original code is known as \_\_\_\_\_ virus.

a) Transient b) Integrated c) Appended d) Document

65.The most popular virus type is called \_\_\_\_\_\_\_\_\_\_\_\_ virus.

a) Transient b) Integrated c) Appended d) Document

66. The \_\_\_\_\_\_\_\_\_ virus is implemented within a formatted document.

a) Transient b) Integrated c) Appended d) Document

67. A special case of virus attachment whose control begins with firmware is called \_\_\_\_\_. **KASC-Computer Applications**

a) Transient b) Boot sector Virus c) Appended d) Document

68. The process of copying code from disk to memory is known as \_\_\_\_\_.

a) Agent b) Virus c) Bootstrap d) Hacker

69. Give the full form of TSR.

a) Terminate and stay Resident b) Time and stay Resident

c) Terminate and Sector Resident (d) Try and stay Resident

70. The virus signature is important for creating a program called \_\_\_\_\_\_\_\_\_.

a) virus scanner b) booting c) Bootstrap d) residence

71. The virus scanner can use a code or to detect changes to a file.

a) Agent b) checksum c) Bootstrap d) data

72. A virus that can change its appearance is called \_\_\_\_\_\_\_\_\_virus.

a) Polymorphic b) checksum c) Bootstrap d) data

73. In the year a worm was released to the Internet.

a) 1988 b) 1898 c) 1998 d) 2000

74. The Internet Worm was introduced by \_\_\_\_\_\_\_.

a) Robert T.Morris b) James Gosling c) Gene Spaford d) Charles

75. The Code Red Malicious Code appeared in middle of the year \_\_\_\_\_.

a) 1988 b) 2001 c) 1998 d) 2000

76. A \_\_\_\_\_\_ is a generic type of malicious code.

a) Code Red b) BRAIN c) Web Bug d) Internet Worm

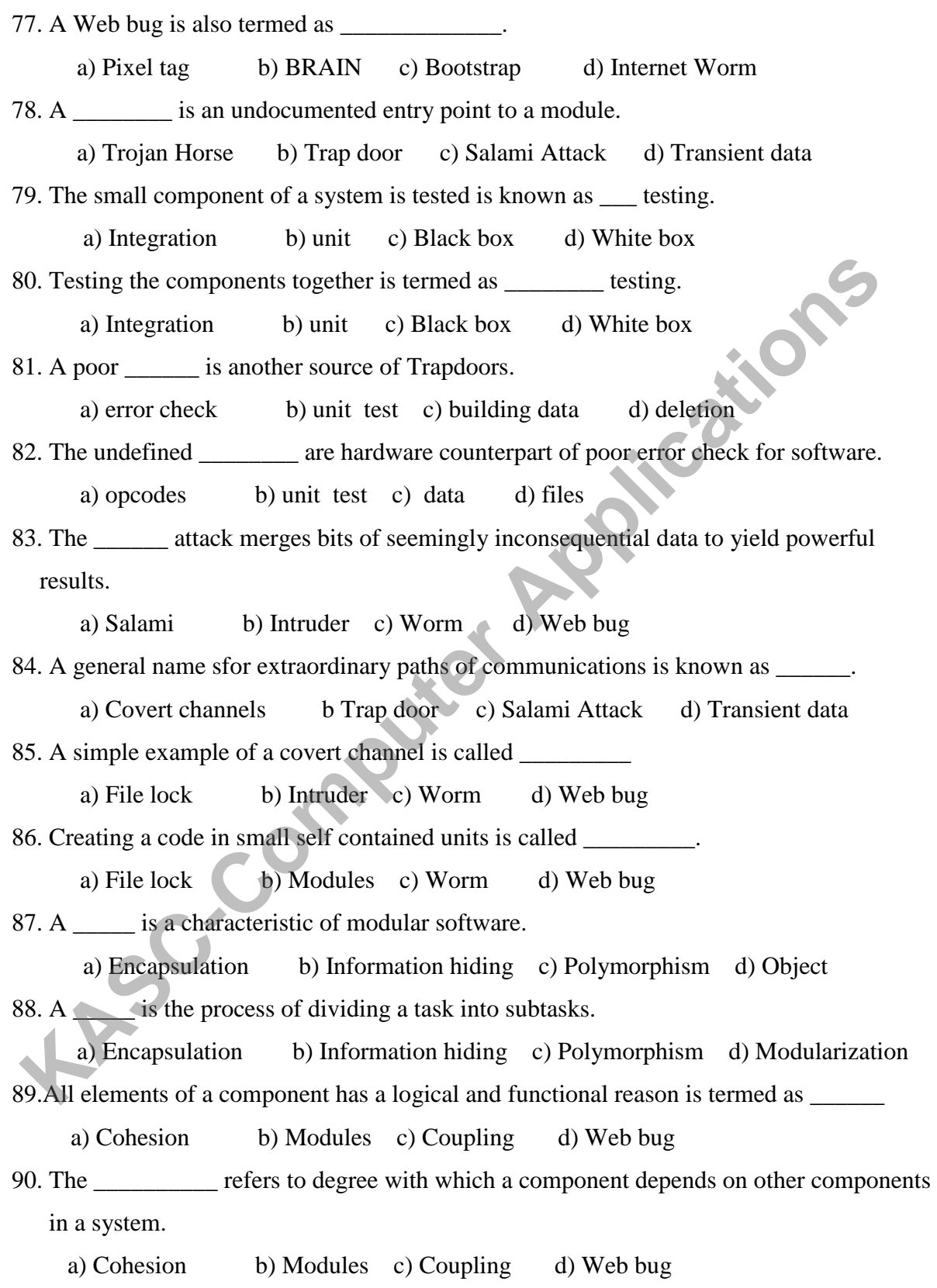
91. Hiding a components implementation details is termed as \_\_\_\_\_\_\_.

a) Encapsulation b) Information hiding c) Polymorphism d) Object

#### **UNIT III**

92. A \_\_\_\_\_\_\_ is a collection of data and set of rules that organize the data. a) Database b) Modules c) Coupling d) DBMS 93. A \_\_\_\_\_\_ defines the rules that organize data and control the access of data. a) Administrator b) Assistant c) Reader d) Distributor 94. the user interacts with the database through a program called database a) Administrator b) Assistant c) Manager d) Distributor 95. Each record in a consists of \_\_\_\_\_\_\_\_. a) Database b) Field c) Records d) schema 96. A Database consists of  $\qquad \qquad$ . a) Files b) Field c) Records d) schema 97. The logical structure of a database is called a) Schema b) Field c) Records d) Files 98. A user may access only part of a database is called \_\_\_\_\_\_\_. a) Schema b) Sub Schema c) Records d) Files 99. The name of each column in a database is called \_\_\_\_\_\_\_. a) Attribute (b) Sub Schema c) Records d) Files 100. A \_\_\_\_\_\_ is a setoff column in database. a) Attribute b) Relation c) Records d) Files 101. The are activities that test for appropriate values in a position. a) Field checks b) Relations c) Records d) Files 102. The problem of obtaining data values from others is called \_\_\_\_\_\_\_. a) Field checks b) Relations c) Records d) Inference 103. In \_\_\_\_\_\_\_ phase the DBMS gathers the resources it needs to perform the update. a) Intent b) Commit c) New d) Last 104. The last event of first phase in DBMS is called \_\_\_\_\_\_\_\_. a) Intent b) Commit c) New d) Last **Example 18 and Schema Computer Application**<br> **KASC-Computer Application**<br> **KASC-Computer Application**<br> **KASC-Computer Application**<br> **KASC-Computer Application**<br> **KASC-Computer Application**<br> **KASC-Computer Application**<br> **K**  105. When a two phase commit is used \_\_\_\_\_\_ values are maintained for key data points.

a) Intent b) Commit c) Shadow d) Last

106. One form of redundancy is  $\qquad \qquad \text{codes.}$ 

a) Error detection and correction b) Commit c) Shadow d) Last

107. The \_\_\_\_\_\_\_ is the unit of DBMS responsible for structural integrity of database.

a) Intent b) Commit c) Shadow d) Monitor

108. The constraints describe the condition of the entire database.

a) Intent b) State c) Shadow d) Transition

- 109. The \_\_\_\_\_\_ describes conditions necessary before changes can be applied to database. a) Intent b) State c) Shadow d) Transition
- 110. Appearance of one record many times with different levels of confidentiality each time is called \_\_\_\_\_\_\_\_.

a) Polymorphism b) Polyinstantiation c) Encapsulation d) Transition

- 111. The \_\_\_\_\_\_\_\_\_was proposed at U.S. Air Force Summer Study on Database Security. a) Integrity Lock b) State c) Shadow d) Transition 10.8. The <u>constraints</u> describe the condition of the entire database.<br>
(a) Intent (b) State (c) Shadow (d) Transition<br>
(b). The considerations increases are applied to datab<br>
(a) Intent (b) State (c) Shadow (d) Transitio
- 112. The malicious subject cannot create a new sensitivity level for an element is called\_\_\_. a) Unforgeable b) unique c) Concealed d) Transition
- 113. The malicious subject cannot copy sensitivity level from another element is called\_\_\_\_. a) Unforgeable b) unique c) Concealed d) Transition

114. A \_\_\_\_\_\_\_ is a combination of a unique identifier and sensitivity level.

a) Sensitivity lock b) unique lock c) Concealed lock d) Transition lock

#### **UNIT IV**

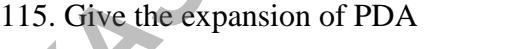

a) Personal Digital Assistant b) Personal Digital Array

c) Personal Data Assistant d) Personal Data Array

116. A single computing system in a network is called a

a) Node b) Host c) Link d) Transition

117. A processor for computing system in network is called  $\blacksquare$ 

a) Node b) Host c) Link d) Transition

118. A connection between two hosts is known as  $\qquad \qquad$ . a) Node b) Host c) Link d) Transition 119. A \_\_\_\_\_\_\_\_\_\_ is an end user computing device designed for single user at a time. a) Node b) Host c) Link d) Workstation 120. A communication between machines in a network with minimal human supervision is termed as  $\qquad \qquad$ . a) Opaqueness b) Host c) Link d) Automation 121. Network configuration in terms of nodes and connections is stated as a) Topology b) Host c) Link d) Workstation 122. A \_\_\_\_\_\_\_ distinguishes an element of network from an element outside it. a) Topology b) Host c) Link d) Boundary 123. Data are communicated in \_\_\_\_\_ format. a) Binary b) Decimal c) Octal d) Hexadecimal 124.The data items expressed in discrete binary values are called\_\_\_\_\_\_\_. a) Analog b) Decimal c) Octal d) Hexadecimal 125. The data items expressed as points in a continuous range using a medium is stated as \_\_\_\_\_\_\_\_. a) Analog b) Decimal c) Octal d) Hexadecimal 126. The conversions of analog signals to digitized one is done by \_\_\_\_\_\_. a) Modem b) Decimal c) Octal d) Analog 127. The most common communication medium today is \_\_\_\_\_\_\_\_. a) Cable b) Wire c) UTP d) Coax 128. A pair of insulated copper wires is called \_\_\_\_\_\_\_\_. a) UTP b) Wire c) Cable d) Coax 129. The expansion of UTP is a) Unshielded Twisted Pair b) Unshielded Table Pair c) Unshielded Twisted Prints d) User Twisted Pair 130. has good transmission properties at low cost. a) Copper b) Wire c) Cable d) Coax 131. A choice of network communication used for cable television is \_\_\_\_\_\_\_\_. a) Copper b) Wire c) UTP d) Coaxial Cable **Kase of the Computer Application** is stated as<br> **KASC-COMPUTE APPLICATE APPLICATE:**<br> **KASC-COMPUTE APPLICATE APPLICATE:**<br> **KASC-COMPUTE APPLICATE:**<br> **KASC-COMPUTE APPLICATE:**<br> **KASC-COMPUTE APPLICATE:**<br> **KASC-COMPUTE APPL** 

132. The most widely used communication coax cable is \_\_\_\_\_\_\_\_. a) Ethernet b) Wire c) UTP d) Coaxial Cable 133. The cable suffers from degradation of signal quality over distance. a) Ethernet b) Wire c) UTP d) Coaxial Cable 134. The \_\_\_\_\_\_ can be spaced periodically along the cable to pick up signal. a) Ethernet b) Amplifier c) UTP d) Coaxial Cable 135.A \_\_\_\_\_\_ is a cable made of thin strands of glass. a) Optical Fiber b) Amplifier c) UTP d) Coaxial Cable 136. The\_\_\_\_\_\_ is a form of radio transmission especially well suited for outdoor communication. a) Optical Fiber b) Amplifier c) Microwave d) Coaxial Cable 137. The \_\_\_\_\_\_ communication carries signals for short distances requiring a clear line of sight. a) Optical Fiber b) Infrared c) Microwave d) Coaxial Cable 138. The communication companies place satellites in orbits that are synchronized with rotation of the earth is a) Geosynchronous orbits b) Infrared c) Microwave d) Coaxial Cable 139. The \_\_\_\_\_\_ allows user to view the network at high abstract level of communication. a) Optical Fiber b) Infrared  $\Diamond$  c) Protocol d) Coaxial Cable 140. Parallel layers in virtual communications are known as \_\_\_\_\_\_\_\_\_\_. a) Peers b) Infrared c) Protocol d) Coaxial Cable 141. The user level data is dealt in \_\_\_\_\_\_ layer. a) Application b) Session c) Network d) Transport 142. Standardized data appearance and text compression is done in layer. a) Application b) Session c) Presentation d) Transport 143. The end-to-end error detection and correction is done in \_\_\_\_\_\_ layer. a) Application b) Session c) Presentation d) Transport 144. At network layer a hardware device called sends the message from your network to another network. **Kascalista Example 18** and the strands of glass.<br> **KASC-COMPUTE APPLICE COMPLIFE CONTIFICATION** (SOCTIVE APPLICATION COMPUTED 130. The momunication.<br> **KASC-COMPUTE APPLICE CONTIFICATION** (SOCTIVE 2) ONEX and Optical Fibe

a) Microwave b) Session c) Router d) Transport

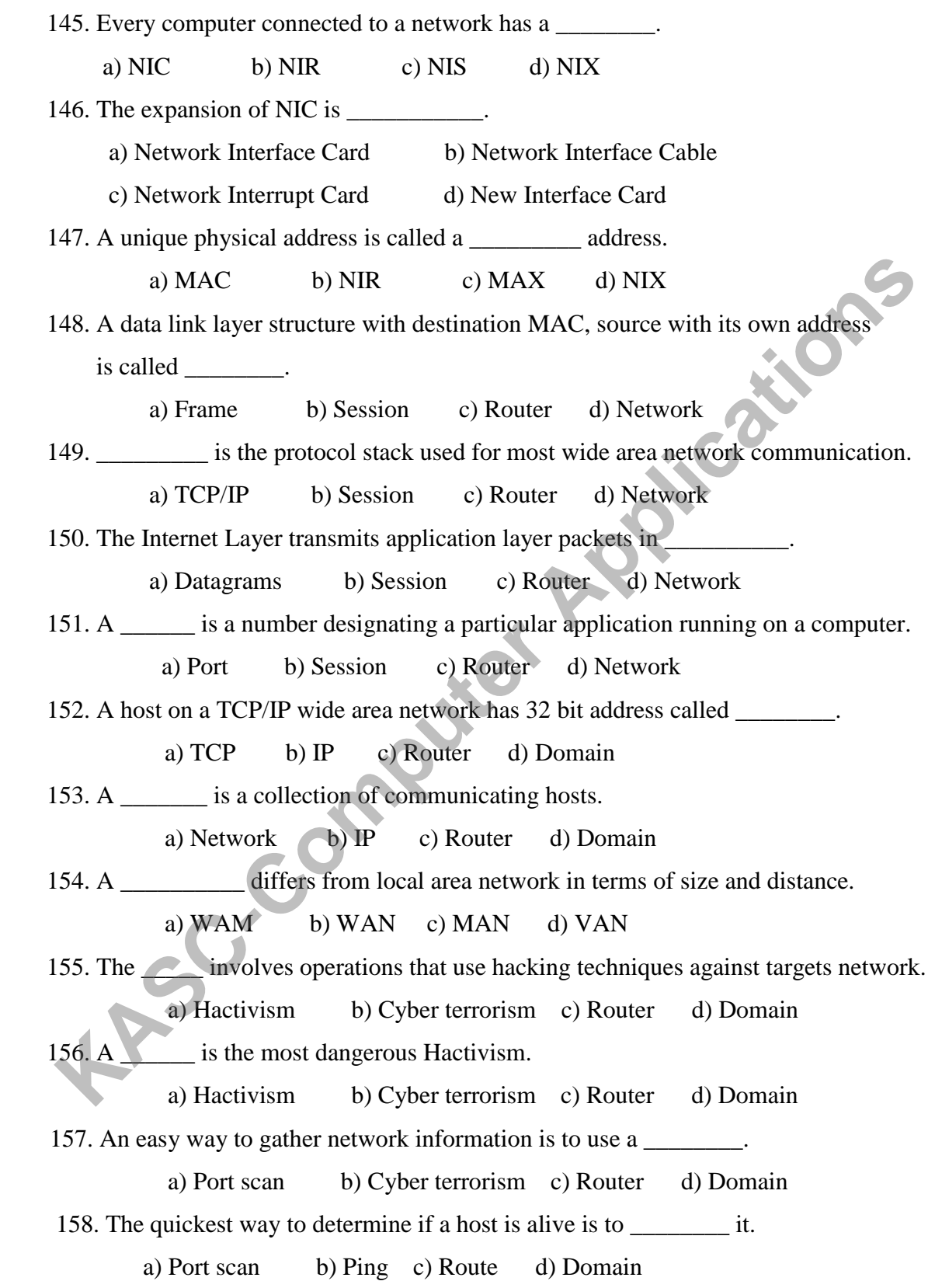

159. The Term implies overhearing without expending any extra effort. a) Eavesdrop b) Ping c) Route d) Domain 160. The refers to intercept communications through some effort. a) Wiretap b) Ping c) Route d) Domain 161. A \_\_\_\_\_\_\_\_ wiretapping is just listening. a) Passive Wiretap b) Ping Wiretap c) Active Wiretap d) Domain 162. Injecting something into communication is termed as \_\_\_\_\_\_\_. a) Passive Wiretap b) Ping Wiretap c) Active Wiretap d) Domain 163. A \_\_\_\_\_\_\_\_ is a device that filters all traffic between a protected or inside network and outside network. a) Passive Wiretap b) Ping Wiretap c) Firewall d) Domain 164. A \_\_\_\_\_\_\_\_\_ is the simplest and most effective type of firewall. a) Screening router b) Ping Wiretap c) Hub d) Domain 165. A \_\_\_\_\_\_\_\_ firewall maintains state information from one packet to another in the input stream. a) Screening router b) Ping Wiretap c) Hub d) State Inspection 166. An \_\_\_\_\_\_\_\_\_\_\_\_ is also called Application Proxy Gateway. a) Screening router b) Bastion host c) Hub d) State Inspection 167. A contract is a firewall that stimulates the proper effects of an application which receives only requests to act properly. a) Bastion Host b) Ping Wiretap c) Hub d) State Inspection 168. A\_\_\_\_\_\_\_\_\_\_\_\_\_\_ is a two headed device. a) Bastion Host b) Ping Wiretap c) Proxy Gateway d) State Inspection 169.The is a sophisticated firewall. a) Guard b) Ping Wiretap c) Active Wiretap d) Domain 170. A \_\_\_\_\_\_\_\_\_\_\_\_\_\_\_\_ is an application program that runs on a workstation to block unwanted traffic. a) Bastion Host b) Guard c) Proxy Gateway d) Personal Firewall 171. The \_\_\_\_\_\_\_\_\_\_\_\_\_\_\_\_\_\_\_\_\_\_ ensures address correctness to the proxy firewall a) Screening Router b) Guard c) Proxy Gateway d) Personal Firewall **KASC-Computer Applications**

![](_page_330_Picture_127.jpeg)

186. The full form of NIDS is  $\qquad \qquad$ 

a) Network Intrusion Detection System b) Network Intrusion Display System

c) Network Internet Detection System d) Network Intrusion Detection Sector

187. The full form of SAM is \_\_\_\_\_\_\_

a) Sample Alert Monitor b) Snort Alert Monitor

c) Snort Alert Memory d) Snort Array Monitor

188. A \_\_\_\_\_ is a Perl based Snort log analyser allowing plain text or HTML summary reports. **KASCRIDE 1888 A A** is a Perl based Snort log analyser allowing plain text or HTML summary<br>reports.<br>
a) Snortalog b) Tripwire c) Signature d) Snort<br>
APS. The also a lava based console that gives quick look to Snort alerts

a) Snortalog b) Tripwire c) Signature d) Snort

189. The \_\_\_\_\_\_\_ is a Java based console that gives quick look to Snort alerts.

a) Snortalog b) Tripwire c) Signature d) Snort Alert monitor

190. A \_\_\_\_\_\_\_ analyses incoming Snort Alerts and updates iptables firewall to attacker. a) Snortalog b) SnortFW c) Signature d) Snort Alert monitor

191.The \_\_\_\_\_\_\_\_\_\_ is an all-in-all centralized graphical utility for managing Snort etc. a) Snortalog b) SnortFW c) IDS Center d) Snort Alert monitor

# **UNIT V**

192. A \_\_\_\_\_ is a legal device that can protect computers, programs and data.

a) Copyrights b) Tripwire c) Signature d) Snort

193. The full form of SAM is  $\blacksquare$ 

a) Digital Millennium Copyright Act b) Digital Millennium Clear Act

c) Data Millennium Copyright Act d) Digital Memory Copyright Act

194. The **and is designed to protect expression of ideas.** 

a) Copyrights b) Tripwire c) Signature d) Snort

195. A \_\_\_\_\_\_\_\_\_ gives the author exclusive rights to make copies of expression and sell them to public.

a) Patent b) Tripwire c) Signature d) Copyrights

196. The copyright law indicates that the copyrighted object is subject to \_\_\_\_\_.

a) Patent use b) Duplicate use c) Signature use d) Fair use

197. Unfair use of copyrighted item is termed as \_\_\_\_\_\_\_\_.

a) Piracy b) Tripwire c) Signature d) Copyrights

- 198. In \_\_\_\_\_\_ year DMCA clarified issues of digital objects.
	- a) 1998 b) 1987 c) 1961 d) 1976
- 199. The **protect inventions and tangible objects.** 
	- a) Patent b) Tripwire c) Signature d) Copyrights
- 200. Domain names, URL, company names, product names and commercial symbols are protected by \_\_\_\_\_\_\_\_.
	- a) Patent b) Trademark c) Signature d) Copyrights
- 201. A law states explicitly that certain actions are illegal.
	- a) Patent b) Trademark c) Statutes d) Copyrights
- 202.A \_\_\_\_\_\_\_\_\_ is a law not requiring high standard of proof of guilt.
	- a) Civil b) Trademark c) Statutes d) Copyrights
- 203. A \_\_\_\_\_\_\_\_ is a harm occurring from being counter to accumulated body of precedents. **a)** Patent b) Trademark c) Statutes d) Copyrights 202.A and is a law not requiring high standard of proof of guilt, a) Civil b) Trademark c) Statutes d) Copyrights 203. A and is a harm occurring from being counter to accu

a) Tort b) Trademark c) Statutes d) Copyrights

204. The \_\_\_\_\_ is a common example of Tort Law.

a) Patent b) Trademark c) Fraud d) Copyrights

- 205. A \_\_\_\_\_\_\_ is an objectively defined standard of right or wrong.
	-

# **SECTION B**

## **UNIT I**

- 1. What does security mean?
- 2. How many types of attacks are there in information security?
- 3. Write short notes on guiding principles of information security.
- 4. Who is an Amateur?
- 5. Differentiate on crackers and career criminals.
- 6. Give the types of threats?
- 7. Write short notes on Fence registers.
- 8. What is Base/Bounds Register?
- 9. What is Tagged Architecture?
- 10. What is Segmentation?
- 11. What is the role of paging in general purpose operating system? 22. What is Fixing Flaws in Authentication Process?<br>22. What is Fixing Flame Record registers.<br>22. What is Fixing Flame Register?<br>22. What is Fixing Flame Protection?<br>22. Confer on All-None Protection.<br>22. Confer on All-No
- 12. Confer on All-None Protection.
- 13. What is Group Protection?
- 14. List out the difficulties similar to authentication passwords.
- 15. Give short notes on Unix SUID Protection.
- 16. Confer on Loose Lipped Systems.
- 17. Write short notes on Plaintext System Password List.
- 18. What is an Encrypted Password File?
- 19. Write short notes on Users Password Choices.
- 20. Present the guidelines for Password Selection Criteria.
- 21. What are One Time Passwords?
- 

#### **UNIT II**

- 23. Write short notes on Buffer Overflows.
- 24. What is Incomplete Mediation?
- 25. Give short notes on TOCTTOU.
- 26. List the types of malicious code in concise.
- 27. Give concise notes on Virus Signatures.
- 28. Confer on truths and Misconceptions on Viruses.
- 29. What is BRAIN Virus?
- 30. Give short notes on Internet Worm.
- 31. What is a web bug?
- 32. What is Keystroke Logging and Timing Attacks?
- 33. Give short notes on Controls against Program threats for developmental Controls. F. Give concise notes on Virus Signatures.<br> **KASC-Computer Applications** on Viruses.<br> **KASC-Computer Applications** on Viruses.<br> **KASC-COMPUTE APPLICATION**<br> **KASC-COMPUTE APPLICATIONS**<br> **KASC-COMPUTE APPLICATIONS**<br> **KASC-CO**

# **UNIT III**

- 34. What are the advantages of using Databases?
- 35. Write short notes on User Authentication.
- 36. What is Redundancy /Internal Consistency?
- 37. What is Concurrency/Consistency?
- 38. Give concise notes for the case on differential security.
- 39. What are the Designs of Multilevel Secure Databases?
- 40. What is Commutative filter?
- 41. What is the role of distributed Database?
- 42. Write about Privacy and Sensitivity in Data Mining.

### **UNIT IV**

**KL-Computer Applications** 

- 43. List and write several typical characteristics of networks in environment of use.
- 44. Write short notes on Satellites in network concepts.
- 45. Give the types of Networks.
- 46. What makes a network vulnerable?
- 47. What are the categories of attack?
- 48. Who attacks Networks? Why?
- 49. What is Reconnaissance?
- 50. What is Pinging?
- 51. What are Eavesdropping and Wiretapping?
- 52. "Guard is a sophisticated Firewall". Discuss in Concise.
- 53. What is a Personal Firewall?
- 54. What Firewalls can and cannot block?
- 55. Give short notes on IDS.
- 56. Write the goals, strengths and limitations of IDS.

#### **UNIT V**

- 57. Write about Trade Secrets in Legal and ethical issues in computer security.
- 58. Write short notes on Tort Law and Contract Law.
- 59. Why computer crime is hard to prosecute?
- 60. What is cyber pornography?
- 61. What are the possibilities for accessing protected systems?
- 62. What is Tampering with computer source code?
- 63. Discuss on Privacy rights for case studies of Ethics.
- 64. What is DoS? Reflect it in case studies of Ethics.
- 65. Elucidate on Ownership of Programs for case studies in Ethics.

# **SECTION C**

## **UNIT I**

- 1. Discuss on attacks in information security.
- 2. Discuss the Relationship between Confidentiality, Integrity and Availability.<br>
3. Elucidate on Hardware and Software Vulnerability.<br>
4. Explain Data Vulnerability in detail.<br>
5. Give detailed notes on computer criminals
- 3. Elucidate on Hardware and Software Vulnerability.
- 4. Explain Data Vulnerability in detail.
- 5. Give detailed notes on computer criminals.
- 6. What are Threats? Explain.
- 7. Discuss on security methods of Operating Systems.
- 8. Discuss on Fence and Relocation in Memory and Address Protection.
- 9. Give detailed notes on Base/Bound registers.
- 10. Explain Tagged architecture in detail.
- 11. What is Segmentation? Explain.
- 12. What is the role of Paging? Discuss.
- 13. Discuss on Directory Access in detail.
- 14. Give detailed notes on Access Control lists.
- 15. Explain the concepts on Capability in Control of Access to general Objects.
- 16. Discuss on Basic Forms of Protection in File Protection Mechanisms.
- 17. Elucidate on Single Permissions in File Protection Mechanisms.
- 18. Explain Distribution of Actual Passwords in Probable Passwords.
- 19. Discuss on Plaintext System Password List and Encrypted Password File. 21. Elucidate on Hardware and Software Vulnerability.<br>
21. Explain Data Vulnerability in detail.<br>
21. Oive detailed notes on computer criminals.<br>
21. Discuss on security methods of Operating Systems.<br>
21. Discuss on Fence
- 20. Write detailed notes on One-Time Passwords.
- 

#### **UNIT II**

- 22. Discuss on Non Malicious Program errors.
- 23. Give detailed notes on Kinds of Malicious Code.
- 24. Elucidate on How Virus Attach.
- 25. Write detailed note son Home for Viruses.
- 26. Discuss on Storage Patterns in virus and Malicious code.
- 27. Discuss on Prevention of Virus Infection.
- 28. Explain Internet worm and Code Red Malicious Code.
- 29. Confer on Targeted malicious Code given below

i) Trap Doors ii) Trojans

- 30. Write detailed notes on Salami Attack in targeted malicious code.
- 31. Discuss on Covert Channels.
- 32. Highlight the concepts in Modularity, Encapsulation and Information Hiding in Controls against Program Threats. EXTRED ISLAM THE CONDITE SERVICE TO DESCRIBE THE SERVIAL DESCRIPTION OF THE SERVIAID INCIDENT APPLICATE APPLICATE APPLICATE APPLICATE APPLICATE APPLICATE APPLICATE APPLICATE APPLICATE APPLICATE APPLICATE APPLICATE APPLICAT
- 33. What is Configuration Management in Controls against program threats?
- 34. Compare the kinds of malicious code and their impacts.

#### **UNIT III**

- 66. Explain on Components of Database.
- 67. Discuss on Security Requirements in Database and data mining security.
- 68. What is an SQL injection? Discuss.
- 69. Confer on Two Phase update in Protecting features for the operating system.
- 70. Discuss on Monitors and its several Forms.
- 71. Give detailed notes on Security issues in Multilevel Databases.
- 72. Discuss on Separation mechanisms that can help in implementing security for databases.
- 73. What is a trusted front end in proposals for Multilevel Security?
- 74. Explain Data Mining concepts in Data Mining Security.
- 75. Discuss on Data Correctness and Integrity in Data Mining?

#### **UNIT IV**

- 76. "Communication is enabled by several kinds of media". Discuss.
- 77. Explain ISO/OSI Reference Models for Protocols in Security in Networks.
- 78. Discuss on TCP/IP Reference Models for Protocols in Security in Networks. **KASC-COMPUTER**
- 79. Discuss on Reconnaissance and Pinging?
- 80. Discuss on Software based Packet Sniffing in detail.
- 81. Give detailed information on Microwave concepts.
- 82. Elucidate on Packet filtering Gateway in detail.
- 83. What is Application Proxy? Discuss.
- 84. Compare the Firewall types with relevant examples.
- 85. Discuss on types of IDS.
- 86. Confer on Snort in detail.

### **UNIT V**

- 87. Discuss on Copyrights for protecting programs on data.
- 88. What are Patents? Explain.
- 89. Discuss on concepts involved in Protection for computer objects.
- 90. Explain security requirements for Information and Law.
- 91. Confer on legal issues relating to information.
- 92. What are criminal law and civil law in protecting information?
- 93. Give the examples of Statutes in detail.
- 94. Explain Indian Cyber Law Offences.
- 95. Explain Cryptography and the Law in Computer crime.
- 96. Elucidate on DoS and Ownership of Programs for case studies in Ethics.
- 97. Discuss on the case that deals with actions of people who are asked to do fraudulent things.

# **KEY ANSWERS**

# **UNIT I**

- 1. a) Parkerian hexad
- 2. a) Digital signatures **Criptives Replications**
- 3. a) Confidentiality
- 4. a) Active
- 5. a) Threat
- 6. b) Vulnerability
- 7. a) Interception
- 8. b) Interruption
- 9. b) Opportunity
- 10. a) Motive
- 11. a) Confidentiality
- 12. b)Integrity
- 13. c) Availability
- 14. a)Machinicide
- 15. a) Configuration
- 16. d) Trojan Horse
- 17. a) Virus
- 18. a) Masquerade
- 19. b**)** Firmware
- 20. c) crackers
- 21. b) Trap door
- 22. a) Confidentiality
- 23. b) Integrity
- 24. c) Availability
- 25. a) Amateur
- 26. b) Temporal Separation
- 27. c) Logical Separation
- 28. a) Fence
- 29. a) Fence
- 30. b) Fence Register
- 31. b) Relocation
- 32. c) Base Register
- 33. a) Bounds
- 34. a) Context Switch
- 35. d) Tagged
- 36. b) Segmentation
- 37. c) Paging
- 38. a) Page Frames
- 39. a) suid
- 40. a) set userid
- 41. a) Biometrics
- 42. c) password
- 43. a) Brute force attack
- 44. a) Brute force attack

**UNIT II**

- 45. b) Buffer
- 46. d) **incomplete mediation**
- 47. Time of check to Time of Use **K.** b) Segmentation<br> *K.* c) Paging<br> **K.** a) Page Frames<br> **K.** a) Biometrics<br> **K.** a) Biometrics<br> **K.** a) Biometrics<br> **K.** a) Biometrics<br> **K.** a) Buffer<br> **K.** a) Rogue Program<br> **K.** a) Rogue Program<br> **K.** a) Agent<br> **K.** a
- 48. a) Rogue Program
- 49. a) Agent
- 50. a) Malicious code
- 51. b) Virus
- 52. d) Transient
- 53. a) Resident
- 54. a) Trojan Horse
- 55. a) Trojan Horse
- 56. a) Logic Bomb
- 57. b) Time bomb
- 58. c) Backdoor
- 59. d) Trapdoor
- 60. b) Worm
- 61. a) Rabbit
- 62. c) Appended
- 63. c) Appended
- 64. b) Integrated
- 65. d) Document
- 66. d) Document
- 67. b) Boot sector Virus
- 68. c) Bootstrap
- 69. a)Terminate and stay Resident **Omputer Repair Cations**
- 70. a) virus scanner
- 71. b) checksum
- 72. a) Polymorphic
- 73. a) 1988
- 74. a) Robert T.Morris
- 75. b) 2001
- 76. c) Web Bug
- 77. a) Pixel tag
- 78. b) Trap door
- 79. b) unit
- 80. a) Integration
- 81. a) error check
- 82. a) opcodes
- 83. a) Salami
- 84. a) Covert channels
- 85. a) File lock
- 86. b) Modules
- 87. b) Information hiding
- 88. d) Modularization
- 89. a) Cohesion
- 90. c) Coupling

91. a) Encapsulation

# **UNIT III**

- 92. a) Database
- 93. a) Administrator
- 94. c) Manager
- 95. b) Field
- 96. c) Records
- 97. a) Schema
- 98. b) Sub Schema
- 99. a) Attribute
- 100. b) Relation
- 101. a) Field checks
- 102. d)Inference
- 103. a) Intent
- 104. b) Commit
- 105. c) Shadow
- 106. a) Error detection and correction **KASC-COMPUTE APPLE AND SCREED APPLEMENT APPLICATION**<br> **KASC-COMPUTE APPLICATION**<br> **KASC-COMPUTE APPLICATION**<br> **KASC-COMPUTE APPLICATION**<br> **KASC-COMPUTE APPLICATION**<br> **KASC-COMPUTE APPLICATION**<br> **KASC-COMPUTE APPLICATION**<br>
- 107. d) Monitor
- 108. b) State
- 109. d) Transition
- 110. b) Polyinstantiation
- 111. a) Integrity Lock
- 112. a) Unforgeable
- 113. b) unique
- 114. a) Sensitivity lock

#### **UNIT IV**

- 115. a) Personal Digital Assistant
- 116. a) Node
- 117. b) Host
- 118. c) Link
- 119. d) Workstation
- 120. d) Automation
- 121. a) Topology
- 122. d) Boundary
- 123. b) Decimal
- 124. b) Decimal
- 125. a) Analog
- 126. a) Modem
- 127. b)Wire
- 128. a) UTP
- 129. a) Unshielded Twisted Pair **Ruter Applications**
- 130. a) Copper
- 131. d) Coaxial Cable
- 132. a) Ethernet
- 133. d) Coaxial Cable
- 134. b) Amplifier
- 135. a) Optical Fiber
- 136. c) Microwave
- 137. b) Infrared
- 138. a) Geosynchronous orbits
- 139. c) Protocol
- 140. a) Peers
- 141. a) Application
- 142. c) Presentation
- 143. d) Transport
- 144. c) Router
- 145. a) NIC
- 146. a) Network Interface Card
- 147. a) MAC
- 148. a) Frame
- 149. a) TCP/IP
- 150. a) Datagrams
- 151. a) Port
- 152. b) IP
- 153. a) Network
- 154. b) WAN
- 155. a) Hactivism
- 156. b) Cyber terrorism
- 157. a) Port scan
- 158. b) Ping
- 159. a) Eavesdrop
- 160. a) Wiretap
- 161. a) Passive Wiretap
- 162. c) Active Wiretap
- 163. c) Firewall
- 164. a) Screening router

**MPL LE RPPICations** 

- 165. d) State Inspection
- 166. b) Bastion host
- 167. a) Bastion Host
- 168. c) Proxy Gateway
- 169. a) Guard
- 170. d) Personal Firewall
- 171. a) Screening Router
- 172. a) IDS
- 173. a) Intrusion Detection System
- 174. c) Signature
- 175. a) Anomaly
- 176. a) Network
- 177. a) Network
- 178. b) Statistical
- 179. a) Host
- 180. a) State
- 181. a) Misuse Intrusion Detection
- 182. d) Stealth
- 183. b) Tripwire
- 184. a) Nessus
- 185. d) Snort
- 186. a) Network Intrusion Detection System
- 187. b) Snort Alert Monitor
- 188. a) Snortalog
- 189. d) Snort Alert monitor
- 190. b) SnortFW
- 191. c) IDS Center

# **UNIT V**

- 192. a) Copyrights
- 193. a) Digital Millennium Copyright Act **KASCRIPT SPACES**<br>
ACCORDING SOLUTION S CONTENT<br>
PACES CONTENT VIOLET SCIENCE ON THE COMPUTER COMPUTER COMPUTER<br>
PACES CONTENT VIOLET SPACES CONTENT VIOLET SPACES CONTENT<br>
PACES AND CONTENT SPACES OF A CONTENT SPACES CONTE
- 194. a) Copyrights
- 195. d) Copyrights
- 196. d) Fair use
- 197. a) Piracy
- 198. a) 1998
- 199. a) Patent
- 200. b) Trademark
- 201. c) Statutes
- 202. a) Civil
- 203. a) Tort
- 204. c) Fraud
- 205. a) Ethic

# **KONGUNADU ARTS AND SCIENCE COLLEGE(AUTONOMOUS) KLASCAS**

![](_page_346_Picture_1.jpeg)

# **QUESTION BANK**

**SUBJECT CODE: 15UCA6E2 TITLE OF THE PAPER: SOFTWARE TESTING** 

# **DEPARTMENT OF COMPUTER APPLICATIONS[UG]**

# **JANUARY 2019**

# **PREPARED BY**

**M.R.BANUPRIYA ASSOCIATE PROFESSOR , DEPARTMENT OF COMPUTER APPLICATIONS[UG], KONGUNADU ARTS AND SCIENCE COLLEGE, COIMBATORE-29.**

![](_page_347_Picture_48.jpeg)

#### **SECTION-A**

#### **UNIT-I**

- 1. Software Project is made up of a series of phases. a) 4 b) 5 c) 6 d) 3 2. The requirements get documented in the form of a)SDD b)SRS c)SVS d) SSR 3. The design step produces the  $\equiv$ a)SRS b)SDD c)SDS d) DDS 4. Maintenance is made up of \_\_\_\_\_\_\_\_ types. a) 4 b) 2 c) 3 d) 5 5. The Quality control is a)Defect-detection b)Defect-Correction c)Defect-prevention d) Both a and b 6. Quality Assurance is a) Verification b)Validation c)Defect-Detection d) Defect-Correction 7. ETVX Model stands for \_\_\_\_\_\_\_\_\_\_\_\_\_\_\_ a) Entry Task Verification eXit Model b)Entry Task Validation eXit c)Entry Task Valuation eXit Model d)Exit Task Verification eXit Model 8. The Main strength of the \_\_\_\_\_\_\_\_\_\_ model is its simplicity. ASTRS b)SDD c)SDS d) DDS<br>
Maintenance is made up of the types.<br>
a) 4 b)2 c)3 d) 5
	- a) RAD b) Waterfall c)Spiral d) VModel

![](_page_349_Picture_130.jpeg)

- 11. White box testing is classified in to \_\_\_\_\_\_\_\_\_\_ types.
	- a) 3 b) 2 c) 4 d) 5
- 12. The testing is a type of testing which requires only the source code of the product, not the binaries or executables.
	- a) White box b)Black Box c)Static d) Code Complexity
- 13. There are \_\_\_\_\_\_\_\_\_\_\_ roles in inspection. a)3 b)4 c)6 d)2
- 14. The who takes detailed notes during the inspection meeting and circulates them to the inspection team after the meeting.

a)Moderator b)Inspector c)Scribe d)Author

15. In \_\_\_\_\_\_\_\_\_\_\_\_\_\_\_ testing the product is tested by humans using just the source code and not the executables or binaries. White box testing is classified in to the system.<br>
White box testing is classified in to the binaries of the distributions of the source code of the binaries or executables.<br>
(a) White box b)Black Box c)Static distributio

a)Static b) Code Coverage c) Code Complexity d)Black Box

- 16. The settled and focus on Are we building the product right?
	- a) Validation b)Proactive c)Reactive d) Verification

17. Spiral Model is also called as \_\_\_\_\_\_\_\_\_\_\_\_ model. a)V Model b)Modified V Model c)Iterative d)Waterfall 18. The \_\_\_\_\_\_\_\_ are the people who actually provides review comments for the code. a)Author b)Scribe c)Inspectors d)Moderator 19. Checklist may be at \_\_\_\_\_\_\_\_\_\_\_\_ levels. a)2 b)3 c)4 d)5 20. The percentage of code covered by a test is found by adopting a technique called  $\qquad$ a) Line of Code b) Instrumentation of code c)Integrated Development Environment d)Condition Coverage **UNIT-II** 21. The \_\_\_\_\_\_\_\_\_\_\_ testing is done from customer's view point. a)Black Box b)White Box c)Integration d)Static 22. All explicit requirements and implied requirements are collected and documented as \_\_\_\_\_\_\_\_\_ a)SRS b)SDD c)TRS d)RTM 23. Requirements are tracked by a a)Requirements Traceability Matrix b) Request Traceability Matrix c) Requirements Traceability Management d) Requirements Testing Matrix Checklist may be at <u>secure the secondary of</u> the percentage of code covered by a test is found by adopting a technique called the Different Computer and Different Computer and Condition Coverage of Different Environment (

24. The \_\_\_\_\_\_\_\_\_ indicates the black box requirements testing.

a) BLR b)BR c)BRT d) BKR

- 25. The \_\_\_\_\_\_\_\_\_ tries to prove that a given product does what it is supposed to do.
	- a) Positive Testing b)Negative Testing

c)Graph Based Testing d) Compatibility Testing

- 26. A **EXECUTE:** test would be a product not delivering an error when it should or delivering an error when it should not.
	- a) Compatibility Testing b) Negative Testing
	- c) Positive Testing d)State based Testing
- 27. The \_\_\_\_\_\_\_\_\_\_\_\_a method useful for arriving at tests that are effective in catching defects that happen at boundaries. **KASC-COMPUTERT**<br> **KASC-COMPUTERT APPLICATE COMPUTERT**<br> **KASC-COMPUTERT** Applications are a method useful of a product not delivering an error when it should or deliver<br> **KASC-COMPUTERT** USB-COMPUTERT USB-COMPUTER APPLICAT
	- a) State Based b)Decision Tables
	- c)Equivalence Partitioning d) BV
- 28. The \_\_\_\_\_\_\_\_\_\_ is a software testing technique that involves identifying a small set of representative input values that produce as many different output conditions as possible.

![](_page_351_Picture_136.jpeg)

29. The set of input values that generate one single expected output is called a \_\_\_\_\_\_\_\_\_.

![](_page_351_Picture_137.jpeg)

30. The \_\_\_\_\_\_\_\_\_\_ testing performed testing without looking at the program code but looking at the specifications.

![](_page_351_Picture_138.jpeg)

6

31. The \_\_\_\_\_\_\_\_\_\_ is defined as the set of interactions among components.

a)Integration b)Top-Down c)Bi-Directional Integration d)System Integration

32. The final round of integration involving all components is called

a)SDK b)FIT c)HLD d) IDE

33. The \_\_\_\_\_\_\_\_\_\_\_\_ testing means testing of interfaces.

a) Black Box b) Compatibility c) Bi-Directional Integration d) Integration

34. The \_\_\_\_\_\_\_\_\_\_\_\_ is a combination of the top-down and bottom-up integration.

![](_page_352_Picture_109.jpeg)

c)Scenario Testing d)Domain Testing

35. When the functionality of different components are combined and tested together for a sequence of related operations, they are called \_\_\_\_\_\_\_\_\_\_

a) Bi-directional Integration b)System Integration c)Scenarios d) Ad-hoc Testing

36. The \_\_\_\_\_\_\_\_\_ is an ad-hoc testing where people performing different roles in an organization test the product together at the same time.

a) Defect Bash b)Pair c)Agile d)Integration **KASCRIP (SET APPLICE)** (SET APPLICED APPLICED ASSEMBLE TO USE THE LATERATION OF A COMPONENT (SET APPLICATION APPLICATION APPLICATION COMPONENT (SET APPLICATION APPLICATION CONSTRAINING MANUSCRIPTION CONSTRAINING (SET APPL

37. There are \_\_\_\_\_\_\_\_\_\_ types of defects that will emerge during a defect bash.

a)3 b)5 c)4 d) 2

#### **UNIT-III**

- 38. The testing helps in uncovering the defects that may not be directly attributable to a module or an interface.
	- a) System b)Scenario c)Integration d) Ad-hoc
- 39. The \_\_\_\_\_\_\_\_\_ testing is to evaluate the time taken or response time of the system to perform its required functions.

a) Stress b)Scalability c) Load Testing d) Interoperability

40. The \_\_\_\_\_\_\_\_\_ testing is to evaluate the ability of the system.

a) Reliability b)Interoperability c)Stress d) Scalability

41. The \_\_\_\_\_\_\_\_\_ testing is done to ensure that two or more products can exchange information ,use the information and work closely.

a)Interoperability b)Reliability c)Localization d)Performance

42. As functional testing is performed at various testing phases, duplication and \_\_\_\_\_\_\_ are the two obvious problems. The the the time taken or response time of the system to performed transitions.<br>
Since the system of the system of the system of the system of the system of the system of the system of the system of the system of the syste

a) Scenarios b)Product Level c)System Behaviour d) Gray Area

43. The refers to the same tests being performed multiple times.

a) Gray Area b)Duplication c)Beta Testing d)Deployment Testing

44. The test cases focus on interactions between modules or components.

a) Integration b)Beta c)Deployment d)Acceptance

45. There are some operations that can only be done by some user objects called \_\_\_\_\_\_\_\_\_\_ a)Role-Based Operations b)Terminology c)Syndication d)Design Verification 46. Business Vertical testing can be done in \_\_\_\_\_\_\_\_\_\_ ways.

a)3 b)4 c)2 d)5

47. Simulation and \_\_\_\_\_\_\_\_\_\_\_ are the two ways where the business vertical testing can be done.

a)Replication b)Syndication c)Customization d)Office Deployment

48. The \_\_\_\_\_\_\_\_\_\_ testing is the final phase before product delivery.

a)Beta b)System c)Deployment d)Scalability

49. The \_\_\_\_\_\_\_\_- testing is also conducted after the release of the product by utilizing the resources and setup available in customer's locations.

a)Acceptance b)Deployment c)Unit d)Integration

50. Onsite \_\_\_\_\_\_\_\_\_ testing is considered to be a part of acceptance testing and is an extension of offsite deployment testing.

a)Deployment b)Beta c)Scalability d)Reliability

51. One of the mechanisms used in sending the product that is under test to the customers and receiving the feedback is

a) Pair Testing b) Beta Testing c)Scenario Testing d) Unit Testing

52. Testing the product to ensure that these standards are properly implemented is called  $\blacksquare$ **KASC-COMPUTE THE COMPUTE SET CONSULTER CONSULTER (SET CONSULTER APPLICATE)**<br> **KASC-COMPUTE THE COMPUTE COMPUTE COMPUTER (SET COMPUTED APPLICATION)**<br> **KASC-COMPUTE COMPUTE COMPUTE COMPUTE CONSULTING APPLICATION**<br> **KACC-COM** 

a)Testing for Standards b)Compliance to FDA c)SOX d)OFAC 53. A document containing such tuning parameters and the recommended values of other product and environmental parameters for attaining the scalability numbers is called a

a)Reliability of a product b)Sizing Guide c)Reliability Testing d)Stress Testing

54. The only delivers a "reliability tested product" but not a reliable product.

a)Reliability Testing b)Stress Testing

\_\_\_\_\_\_\_\_\_\_\_\_\_\_

c)Interoperability Testing d) Acceptance Criteria

55. The \_\_\_\_\_\_\_\_\_ testing brings out those errors which arise because of certain operations being repeated. The transitive of the system of the system of the system of the system of the system of the system of the system of the system and realistic situations.<br>
The testing helps in understanding how the system can behave under<br>

a)Stress b)Acceptance c)Reliability d)Integration

56. The testing helps in understanding how the system can behave under extreme and realistic situations.

a)Interoperability b)Acceptance c)Stress d)Performance

57. The \_\_\_\_\_\_\_\_\_\_\_ testing is a phase after system testing that is normally done by the customers or representation of the customer.

a)Integration b)Performance c)Acceptance d)Stress

#### **UNIT-IV**

58. The capability of the system or the product in handling multiple transactions is determined by a factor called  $\qquad -$ 

a) Latency b)Capacity Planning c)Throughput d)Benchmarking

![](_page_356_Picture_104.jpeg)

a)TCDB b)Test Case Result History c)Reset d) Regression

- 67. Resetting a test case is nothing but setting a flag called \_\_\_\_\_\_\_\_\_\_\_
	- a)Not Run b)Execute Again c)Reset d)Both A and B
- 68. The \_\_\_\_\_\_\_\_\_\_ is also decided on the basis of the stability of the functionality.

a) Reset b)Regression c)TCDB d)Rerun

- 69. The strategered by the build procedures. a)Stress b)Smoke c)Integration d)Acceptance The testing enables the uncovering of errors introduced by the build procedure<br>
EDLC stands for the Unitegration d)Acceptance<br>
SDLC stands for the Unitegration d)Acceptance<br>
SDLC stands for the Unitegration d)Acceptance<br>
S
- 70. SDLC stands for \_\_\_\_\_\_\_\_\_\_\_. a)Software Development Life Cycle b)System Development Life Cycle

c)Software Developing Life Cycle d)Software Document Life Cycle

- 71. Selecting regression test cases is a  $\sim$  process. a) Sequence b)step-by-step c) Continuous d)Priority
- 72. The \_\_\_\_\_\_\_\_\_\_\_\_\_ is a delay caused by the application, os, and by the environment that are calculated separately.

a)Response Time b)Latency c)Throughput d) BenchMarking

.

73. The exercise to find out what resources and configurations are needed is called \_\_\_\_\_\_\_\_\_\_-

![](_page_357_Picture_112.jpeg)

74. A set of transactions or operations that are usually performed by the user forms the scenario  $for \_\_$ 

a)Scenario Testing b)Stress Testing

c)Performance Testing d)Integration Testing

75. The \_\_\_\_\_\_\_\_\_ is an important step in the methodology for performance testing . a)End-to-End b)Automation c)Repetitive d)Generic Requirements The the the methodology for performance lesting<br>
(Kash-to-End b)Automation c)Repetitive d)Generic Requirements<br>
The testing is a laborious process involving time and effort<br>
(A) Performance b)Configuration Performance c)Sc

76. The \_\_\_\_\_\_\_\_\_\_ testing is a laborious process involving time and effort.

a) Performance b)Configuration Performance c)Scenario Testing d)Caching

77. A major challenge involved in \_\_\_\_\_\_\_\_\_\_\_\_\_ testing is getting the right process. a) Scenario b) Caching c) Performance d) Integration

## **UNIT-V**

78. An \_\_\_\_\_\_\_\_ testing is a planned activity.

a) Pair b)Adhoc c)Exploratory d)Iterative

79. Adhoc testing may cause a tester to jump across different functionalities and different screens is called

a) Random sampling Test b)Monkey Test c)Planned Test d)Buddy Test

- 80. Testing done without using any formal testing technique is called \_\_\_\_\_\_\_\_\_\_\_\_ a)Pair Testing b)Agile Testing c)Adhoc Testing d)Monkey Testing
- 81. The type of testing uses the "Buddy System" practice where in two team members are identified as \_\_\_\_\_\_\_\_

a)Tester b)Scribe c)Buddies d)Pair Programming

- 82. The objective of <u>equal testing</u> is to maximize the exchange of ideas between the two testers. a)Pair b)Exploratory c)Iterative d)Extreme
- 83. The criteria for a test specify threshold criteria for each phase or type of test.

a)Entry b)Suspension c)Resumption d)Staffing

- 84. The criteria specify when a test cycle or a testing activity can be deemed complete. a)Completion b)Exit c)Both a and b d)Suspension
- 85. The \_\_\_\_\_\_\_\_\_\_\_ criteria specify when a test cycle or a test activity can be suspended. a)Scope Management b)Resumption c)Size Estimate d)Suspension
- 86. The \_\_\_\_\_\_\_\_\_\_- is done based on estimation of effort involved and the availability of time for release.

a) Size Estimate b)Staffing c)Schedule Estimation d) Effort Estimation

87. The \_\_\_\_\_\_\_\_\_\_\_\_ quantifies the actual amount of testing that needs to be done.

a) Size Estimate b)WBS c)Training d)Hiring

- 88. The consists of identifying the possible risks that may hit a project. a)Risk Identification b)Risk Quantification c)Risk Mitigation d) Risk Exposure **EXECTS APPLICATE CONSULTER CONSULTER CONSULTER CONSULTER CONSULTER CONSULTER CONSULTER CONSULTER CONSULTER CONSULTER CONSULTER CONSULTER CONSULTER CONSULTER CONSULTER CONSULTER CONSULTER CONSULTER CONSULTER CONSULTER CONS**
- 89. The deals with expression the risk in numerical terms
- a) Risk Quantification b) Risk Mitigation c) Risk Identification d) Defect Repository 90. There are components to the quantification of risk.
	- a) 3 b) 5 c) 4 d) 2
91. TCDB stands for \_

a) Test Case Database b)Testing Case Data Binding

c)Test Coding Database d) Test Code Database

92. The defect repository should be the primary vehicle of communication between the test team and the team.

a)Design b)Development c)Maintenance d)Requirement

93. The same is a means of achieving communication between test team and other teams.

a)Test incident Report b)Test Cycle Report

c)Test Summary Report d)Test Reporting

94. A \_\_\_\_\_\_\_\_\_\_\_\_\_ is a communication that happens through the testing cycle as and when defects are encountered. **KASC-COMPUTER SURFACE SET APPLICATE CONSUMING THE CONSUMING THE SET APPLICATE SURFACE SURFACE SURFACE SURFACE SURFACE SURFACE SURFACE SURFACE SURFACE SURFACE SURFACE SURFACE SURFACE SURFACE SURFACE SURFACE SURFACE SURFACE** 

a)Test Summary Report b)Test Incident Report

c)Release Test Report d)A process Communication

95. The process database integrated with other tools such as defect repository, SCM tool and \_\_\_\_\_\_\_\_\_

a) TCDB b)CM Repository c)WBS Units d) Line of Code

96. Process Models such as \_\_\_\_\_\_\_\_\_- ca provide a framework to build such as infrastructure.

a)CMMI b)TCDB c)SCM d) Defect Repository

97. Best Practices can be classified in to \_\_\_\_\_\_\_\_\_\_\_\_ categories.

a) $4$  b)2 c)3 d)6

## **SECTION –B**

## **UNIT-I**

- 1. Describe about Quality, Quality Assurance and Quality Control.
- 2. Write about Process Model to represent different phases?
- 3. Discuss about waterfall Model.
- 4. Briefly explain about Prototyping and Rapid Application Development Models. Biscuss about waterfall Model.<br>
Kaschin about Prototyping and Rapid Application Development Models.<br>
Explain about Spiral or Iterative Model.<br>
Computer Model.<br>
What you know about Modified V Model?<br>
What is White Box Testi
- 5. Explain about Spiral or Iterative Model.
- 6. Discuss about the V Model.
- 7. What you know about Modified V Model?
- 8. What is White Box Testing?
- 9. What are the following types of coverage used in structural Testing?
- 10. Discuss about Static Analysis Tools.
- 11. Describe about Code Coverage Testing.
- 12. Briefly explain about Code Complexity Testing.

### **UNIT-II**

- 13. What is Black Box Testing?
- 14. Why is Black Box Testing?
- 15. Describe about Requirements Based Testing?
- 16. Write about Positive and Negative Testing?
- 17. Discuss about Boundary Value Analysis Testing?
- 18. Briefly explain about Decision Tables?
- 19. Write about Equivalence Partitioning?
- 20. Describe about State Based Testing?
- 21. Write about Compatibility Testing?
- 22. Discuss about the importance of User Documentation Testing? **KASCASS**
- 23. What is Domain Testing?
- 24. What is Top-Down Integration?
- 25. Discuss about Bottom-Up Integration.
- 26. Describe about Bi-Directional Integration.
- 27. Briefly explain about System Integration.
- 28. Discuss about Integration Testing as a Phase of Testing?
- 29. Write about System Scenarios in Scenario Testing.
- 30. What is Use Case Scenarios/Role Based Scenarios.

## **UNIT-III**

- 31. Briefly explain about System Testing Overview.
- 32. Why is System Testing Done?
- 33. Discuss about Design/Architecture Verification and Business Vertical.
- 34. Explain about Deployment Testing.
- 35. Describe about Beta Testing.
- 36. Explain any 2 common Techniques in functional System Testing.
- 37. What is Scalability Testing?
- 38. Write about Interoperability Testing.
- 39. What are the Acceptance criteria in Acceptance Testing?
- 40. How to select Test Cases for Acceptance Testing?
- 41. Describe about Setting Up Configuration and Interoperability. **KISCOM**

- 42. List out the Methodologies used in performance Testing?
- 43. How to collect requirement?
- 44. How to write Test Cases?
- 45. How to do Automating Performance Test Cases?
- 46. What is the procedure for Executing performance Test cases?
- 47. How to analyse the performance Test Results?
- 48. How to do Performance Tuning?
- 49. Explain about Performance Bench Marking.
- 50. Discuss about Capacity Planning.
- 51. What are the Challenges in Performance Testing.
- 52. Write about the Concept of Regression Testing.
- 53. When to do Regression Testing?
- 54. Discuss about Performing an Initial "Smoke/Sanity" Test.
- 55. Briefly explain about the Understanding the Criteria for selecting the Test Cases?
- 56. How to do Classifying Test Cases.
- 57. What is the Methodology for selecting Test Cases?
- 58. What is procedure for Resetting the Test cases for Regression Testing?<br>59. Write

- 59. Write about the concept of Buddy Testing.
- 60. How to prepare a Test plan in Test planning and the scope Management?
- 61. What are the Testing Tasks in Test Planning?
- 62. How to Identify Responsibilities, Staffing and Training Needs.
- 63. Write about Identifying Resource Requirements
- 64. Discuss about Activity Break-Down and Scheduling.
- 65. Discuss about Activity Break Down and Scheduling in Test Planning. **Kascalist School Example 19 The Computer School School School School School School School School School School School School School School School School School School School School School School School School School Schoo**
- 66. Describe about Communications Management in Test Planning.
- 67. What is Test Infrastructure Management in Test Planning?
- 68. How to prepare a Test Summary Report?
- 69. Discuss about Process Related Best Practices.
- 70. Describe about People Related Best Practices

# **SECTION –C**

- 1. Write about the Phases of Software Project.
- 2. Discuss about Testing, Verification and Validation.
- 3. Write about the Life Cycle Models. Explain any 2 Models in detail. **KISCOM**
- 4. Describe about White Box Testing and its Classification.
- 5. What is Static Testing?
- 6. Write about Structural Testing.

# **UNIT-II**

- 7. Write about Black Box Testing?
- 8. How to do Black Box Testing and explain the various techniques used?
- 9. Explain about Integration Testing?
- 10. Discuss about Top-Down Integration and Bottom-Up Integration.
- 11. Write about Bi-Directional Integration and System Integration.
- 12. Describe about Integration Testing as a type of Testing.
- 13. Discuss about Scenario Testing?
- 14. Write about Defect Bash.

### **UNIT-III**

- 15. What is the difference between Functional Versus Non-Functional Testing?
- 16. Discuss about Functional System Testing?
- 17. Write about Non-Functional Testing?
- 18. Describe about Reliability Testing.
- 19. Explain about Stress Testing.
- 20. What is Acceptance Testing?
- 21. Write about the summary of Testing Phases.

- 22. What are the Factors Governing Performance Testing?
- 23. What is the Methodology for Performance Testing? Explain any Two. **KASC-COMPUTE INTERNATION CONTRACTES**<br>
What is the Methodology for Performance Testing?<br>
Explain any Two.<br>
Mixe about the Process for Performance Testing.<br>
Xivite about the Process for Performance Testing.<br>
Application are
- 24. Discuss the Tools for Performance Testing.

25. Write about the Process for Performance Testing.

- 26. Explain the types of Regression Testing.
- 27. How to do Regression Testing?
- 28. What are the Best Practices in Regression Testing?

#### **UNIT-V**

- 29. Explain the Overview of Ad-hoc Testing.
- 30. What is Pair Testing.
- 31. Discuss about Test Planning.
- 32. Describe about Risk Management in Test Planning.
- 33. What is Test Management in Test planning?
- 34. Write about Test People Management.
- 35. Write about Test Process.
- 36. Discuss about Test Reporting.
- 37. Detailed discussion about Best Practices in Testing?

**ANSWERS**

# **UNIT-I**

- 1. (c)6
- 2. (b)SRS
- 3. (b)SDD
- 4. (c)3
- 5. (d)Both a and B
- 6. (a)Verification
- 7. (a)Entry Task Verification eXit Model ANSWERS<br>
UNIT-1<br>
COMPUTER VERSION<br>
ON A COMPUTER VERSION<br>
A BOSIDE COMPUTER VERSION<br>
SUPPLICATE DEPARTMENT TO COMPUTER VERSION<br>
DISPOSE DEPARTMENT OF THE OWNER OF THE OWNER OF THE OWNER OF THE OWNER OF THE OWNER OF THE OWN
- 8. (b)Waterfall
- 9. (d)CASE
- 10. (b)WhiteBox
- 11. (b)2
- 12. (c)Static
- 13. (b)4
- 14. (c)Scribe
- 15. (a)Static

16. (d)Verification

- 17. (c)Iterative
- 18. (c)Inspectors
- 19. (a)2
- 20. (b)Instrumentation of Code

## **UNIT –II**

- 21. (a)Black Box
- 22. (c)TRS
- 23. (a)Requirements Traceability Matrix **EXERCISE SOLUTE LABOR COMPUTERS**<br>
A) Black Box<br>
a) Positive<br>
a) Positive<br>
A) Positive<br>
A) Positive<br>
A) Positive<br>
A) Positive<br>
A) Requivalence Partitioning<br>
B) Partition<br>
A) Requivalence Partitioning<br>
A) Requivalence Parti
- 24. (b)BR
- 25. (a)Positive
- 26. (b)Negative
- 27. (d)BVA
- 28. (a)Equivalence Partitioning
- 29. (b)Partition
- 30. (c)BlackBox
- 31. (a)Integration
- 32. (b)FIT
- 33. (d)Integration
- 34. (b)Bidirectional Integration
- 35. (c)Scenarios
- 36. (a)Defect Bash

## **UNIT-III**

- 38. (a)System
- 39. (c)Load Testing
- 40. (a)Reliability
- 41. (a)Interoperability
- 42. (d)Gray Area
- 43. (b)Duplication
- 44. (a)Integration
- 45. (a)Role-Based Operations **Computer Applications**
- 46. (c)2
- 47. (a)Replication
- 48. (b)System
- 49. (b)Deployment
- 50. (a)Deployment
- 51. (b)Beta Testing
- 52. (a)Testing for Standards
- 53. (b)Sizing Guide
- 54. (a)Reliability Testing
- 55. (c)Reliability
- 56. (c)Stress
- 57. (c)Acceptance

- 58. (c)Throughput
- 59. (a)Response Time
- 60. (c)Tuning
- 61. (a)Bench Marking
- 62. (b)Noise Removal
- 63. (a)Regression Testing
- 64. (b)2
- 65. (d)SDLC
- 66. (b)Test Case Result History
- 67. (d)Both a a and b
- 68. (a)Reset
- 69. (b)Smoke
- 70. (a)Software Development Life Cycle a)Bench Marking<br>
b)Noise Removal<br>
a)Regression Testing<br>
b)2<br>
d)SDLC<br>
d)Both a a and b<br>
a)Reset<br>
b)Smoke<br>
a)Software Development Life Cycle N<br>
c)Continuous<br>
b)Latency<br>
a)Capacity Planning<br>
e)Performance Testing<br>
b)Automatio
- 71. (c)Continuous
- 72. (b)Latency
- 73. (a)Capacity Planning
- 74. (c)Performance Testing
- 75. (b)Automation
- 76. (a)Performance
- 77. (c)Performance

## **UNIT-V**

78. (b)Adhoc

- 79. (a)Random Sampling Test
- 80. (c)Adhoc Testing
- 81. (c)Buddies
- 82. (a)Pair
- 83. (a)Entry
- 84. (c)Both a and b
- 85. (d)Suspension
- 86. (b)Staffing
- 87. (a)Size Estimate
- 88. (a)Risk Identification
- 89. (a)Risk Quantification
- 90. (d)2
- 91. (a)Test Case Database
- 92. (b)Development
- 93. (d)Test Reporting
- 94. (b)Test Incident Report **Kascamputer Applications**
- 95. (a)TCDB
- 96. (a)CMMI
- 97. (c)3

**KASC-Computer Applications** 

# **KONGUNADU ARTS AND SCIENCE COLLEGE**

# **(AUTONOMOUS)**

# **COIMBATORE – 641 029**

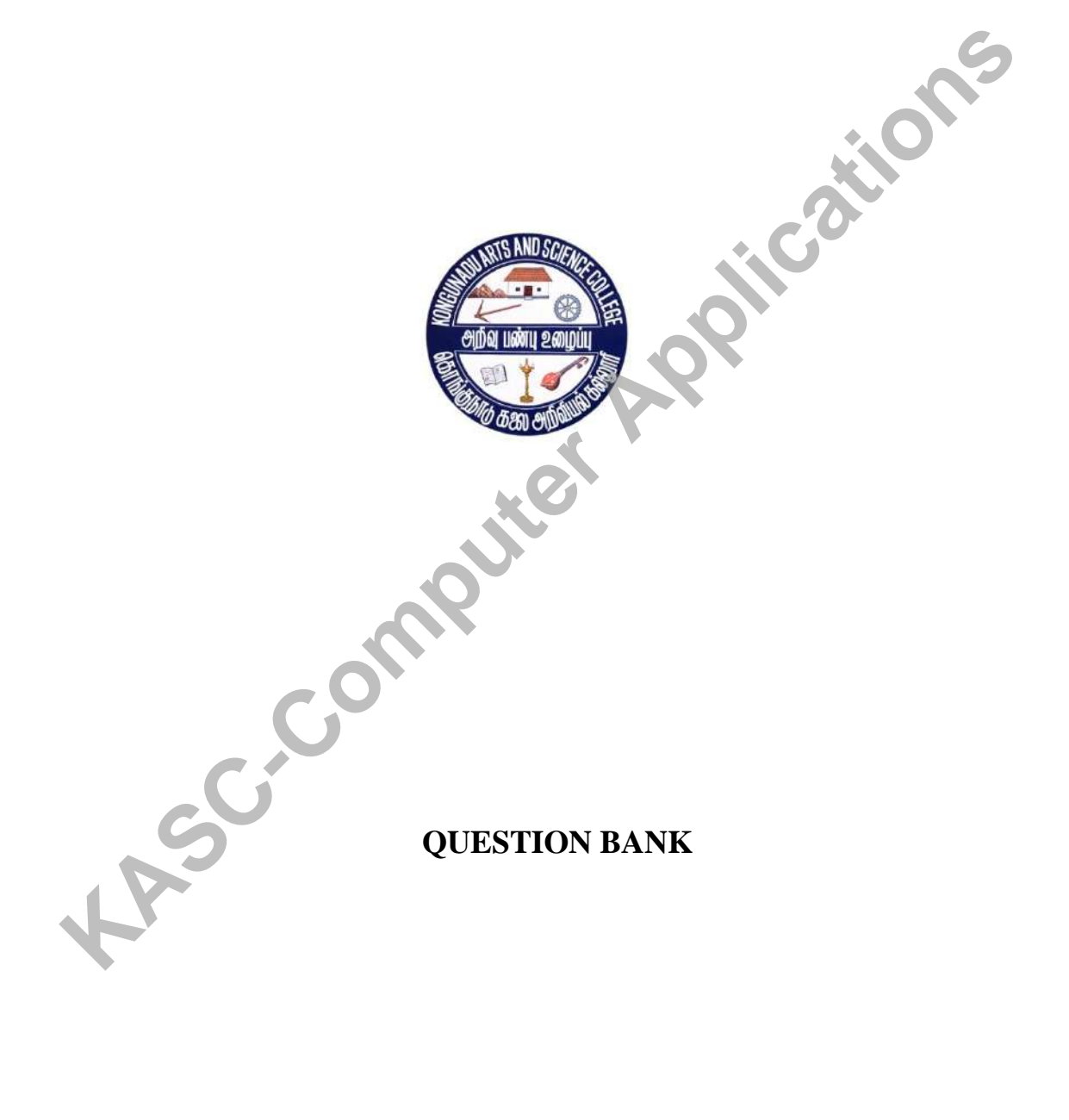

# **SUBJECT CODE: 16UCA613**

# **TITLE OF THE PAPER: WEB DESIGNING**

# **DEPARTMENT OF COMPUTER APPLICATIONS (UG) COLUTER APPLICATIONS**<br>
JANUARY 2019<br>
JANUARY 2019<br> **COLUTER APPLICATIONS**<br>
CONPUTER APPLICATIONS<br>
TREPARED BY<br>
Ms. K.YEMUNARANE<br>
Associate Professor<br>
Department of Computer Applications [UG]<br>
Kongunadu Arts and Science Co

**JANUARY 2019**

**PREPARED BY**

**Ms. K.YEMUNARANE**

**Associate Professor**

**Department of Computer Applications [UG]**

**Kongunadu Arts and Science College (Autonomous)**

# **CONTENTS**

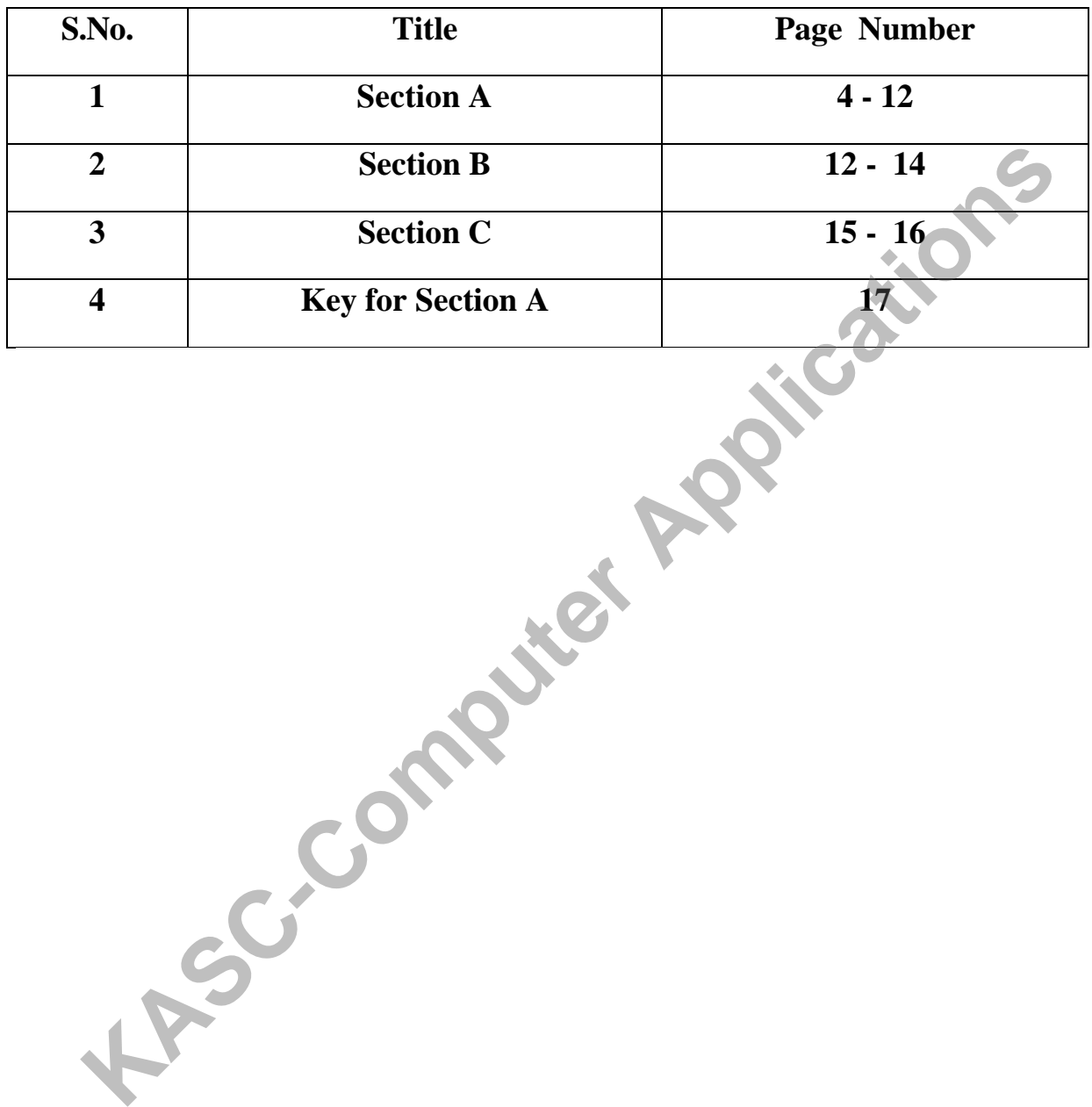

# **SECTION-A**

# **UNIT-I**

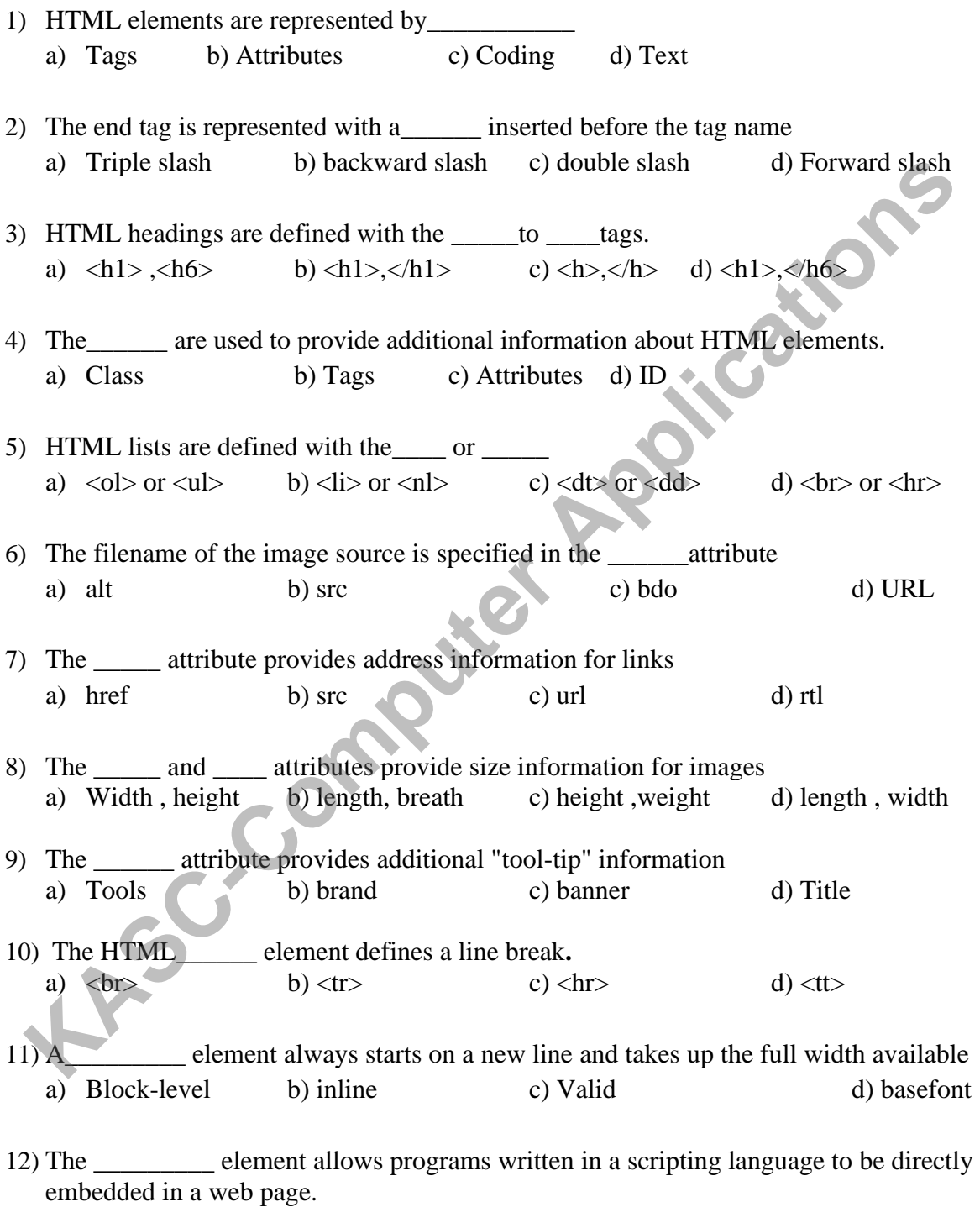

a)  $\langle$ STYLE> b)  $\langle$ META> (c)  $\langle$ LINK> (d)  $\langle$ SCRIPT>

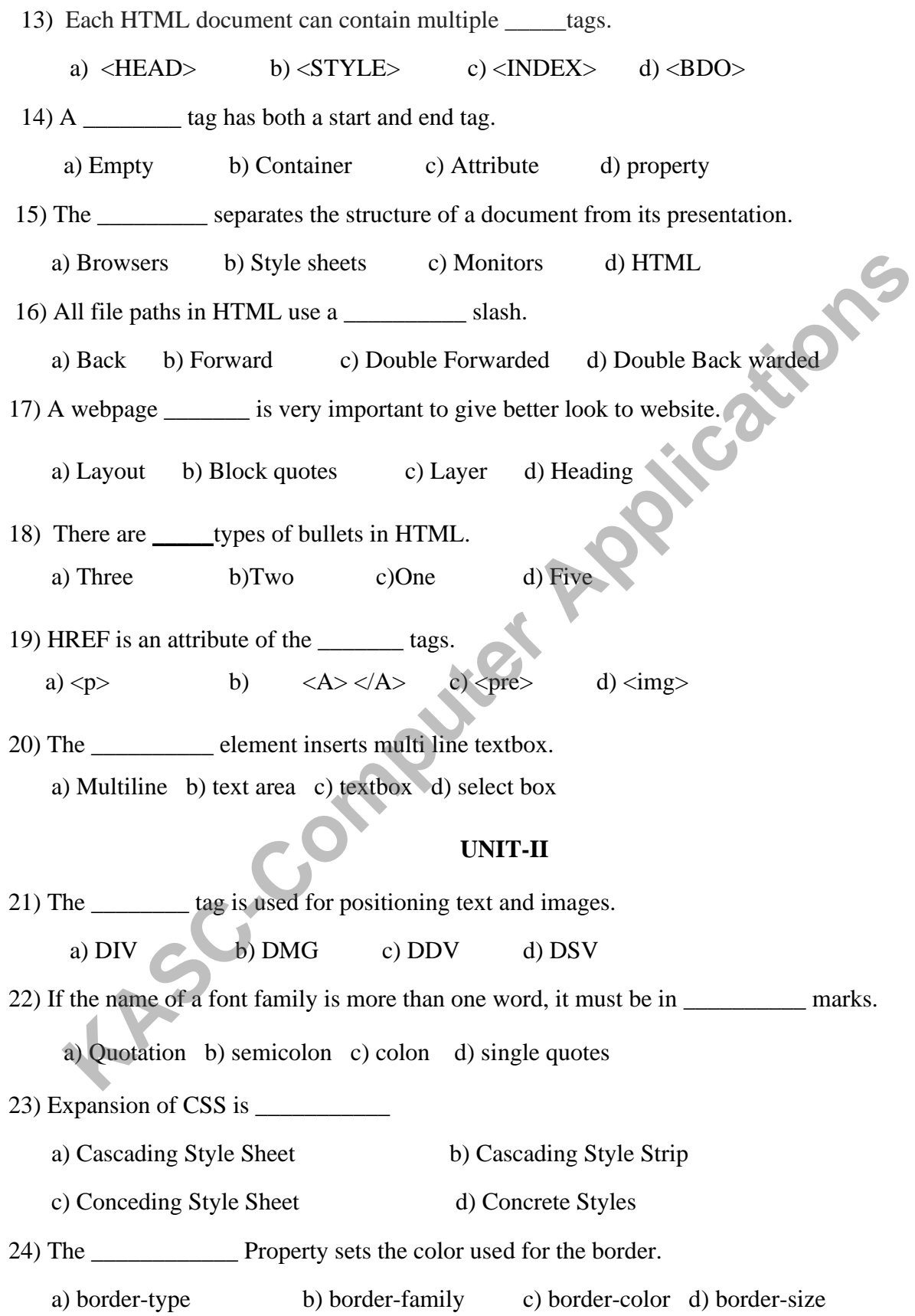

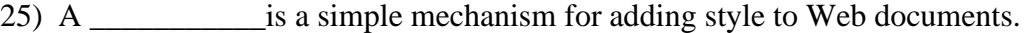

a) CSS b) CMS c) CSK d) CCS

26) The \_\_\_\_\_\_\_\_\_ define how to display HTML elements.

a) Frames b) Styles c) forms d) tables

27) The \_\_\_\_\_\_\_\_\_\_\_ Style Sheets can save a lot of work.

a) External b) Internal c) Cascading d) Case setting

28) External Style Sheets are stored in \_\_\_\_\_\_\_\_\_\_

a) CSS files b) Forms c) Frames d) tables

29) A \_\_\_\_\_\_\_\_\_ that lies around the padding and content.

a) Border b) padding c) margin d) content

30) The CSS syntax is made up of three parts: a selector, \_\_\_\_\_\_\_\_and a value

a) Index b) data c) styles d) property

31) The \_\_\_\_\_\_\_\_is normally the HTML element/tag you wish to define.

a) selector b) property c) value d) style

32) The \_\_\_\_\_\_\_ is the attribute you wish to change.

a) Selector b) property c) value d) style

33) The class \_\_\_\_\_you can define different styles for the same type of HTML element.

a) Selector b) property c) value d) style

34) The **are used to explain the code and it helps user when they edit the source.** 

- a) Comments b) Styles c) Frames d) text
- 35) With a style sheet, programmer can change the look of an entire web site by changing one file. Find b) Internal c) Cascading d) Case setting<br>
Are all tyle Sheets are stored in<br>
(a) CSS files b) Forms c) Frames d) tables<br>
A<br>
(b) Border b) padding c) margin d) content<br>
(h) Border b) padding c) margin d) content<br>
(h) M
	- a) External b) internal c) cascading d) Enclosed
- 36) Each page must link to the style sheet using the \_\_\_\_\_\_ tag
	- a)  $\langle$  Rule $\rangle$  b)  $\langle$ link $\rangle$  c)  $\langle$  style link $\rangle$  d)  $\langle$  css link $\rangle$

37) An \_\_\_\_\_\_\_\_ style sheet should be used when a single document has a unique style

a) Internal b) external c) embedded d) Inline

38) The CSS \_\_\_\_\_\_\_\_ properties define the appearance of text.

- a) Text b) font c) family d) style
- 39) An style loses many of the advantages of style sheets by mixing content with presentation.
	- a) Inline b) external c) internal d) new style
- 40) The \_\_\_\_\_\_\_\_sheets is used to refers style sheet information being applied to the current element. **KASC-COMPUTE THE SECUTE OF THE SECURE SERVICES**<br> **KASC-COMPUTE SECUTE APPLICATE APPLICATE:**<br> **KASC-COMPUTE APPLICATE APPLICATE APPLICATE APPLICATE APPLICATE APPLICATE APPLICATE APPLICATE APPLICATE APPLICATE APPLICATE APPL** 
	- a) Inline style b) external c) internal d) next style

### **UNIT-III**

41) The \_\_\_\_\_\_\_\_\_\_ tag is used for creating layouts

a)  $\langle$  form $>$  b)  $\langle$  div $>$  c)  $\langle$  span $>$  (d)  $\langle$  img $\rangle$ 

42) The \_\_\_\_\_\_\_\_\_\_\_ event occurs when the mouse pointer is moved onto an element

a) OnLoad b) OnMouseOver c) OnClick d) OnMouseOut

43) A variable that is declared outside a function definition is a \_\_\_\_\_\_\_\_\_\_\_\_ variable

a) Global b) Local c) null d) Reference

44) The \_\_\_\_\_\_\_\_\_ style is used for giving space in beginning of the line

a) text-size b) text-font c) text-Indent d) text-appearance

45) A JavaScript\_\_\_\_\_\_\_\_\_\_ is a block of code designed to perform a particular task.

a)Function b) Division c) Group d) References

46) The statements execute first and check the conditions at the end.

a) Goto b) Do-while c) While d) For

47) The if statement in the JavaScript used to check the \_\_\_\_\_\_\_\_\_\_.

a) Documents b) Statements c) Conditions d) Errors

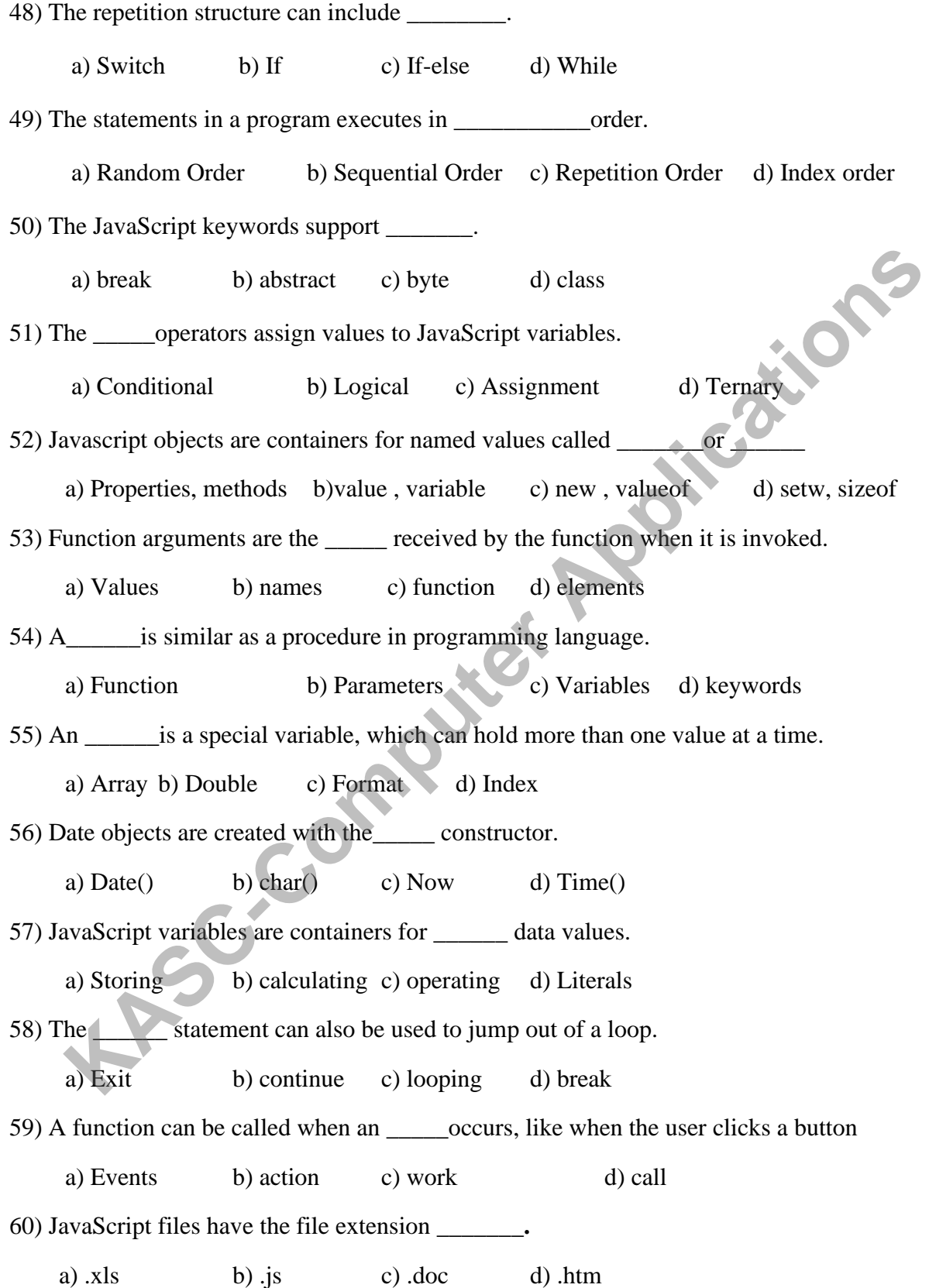

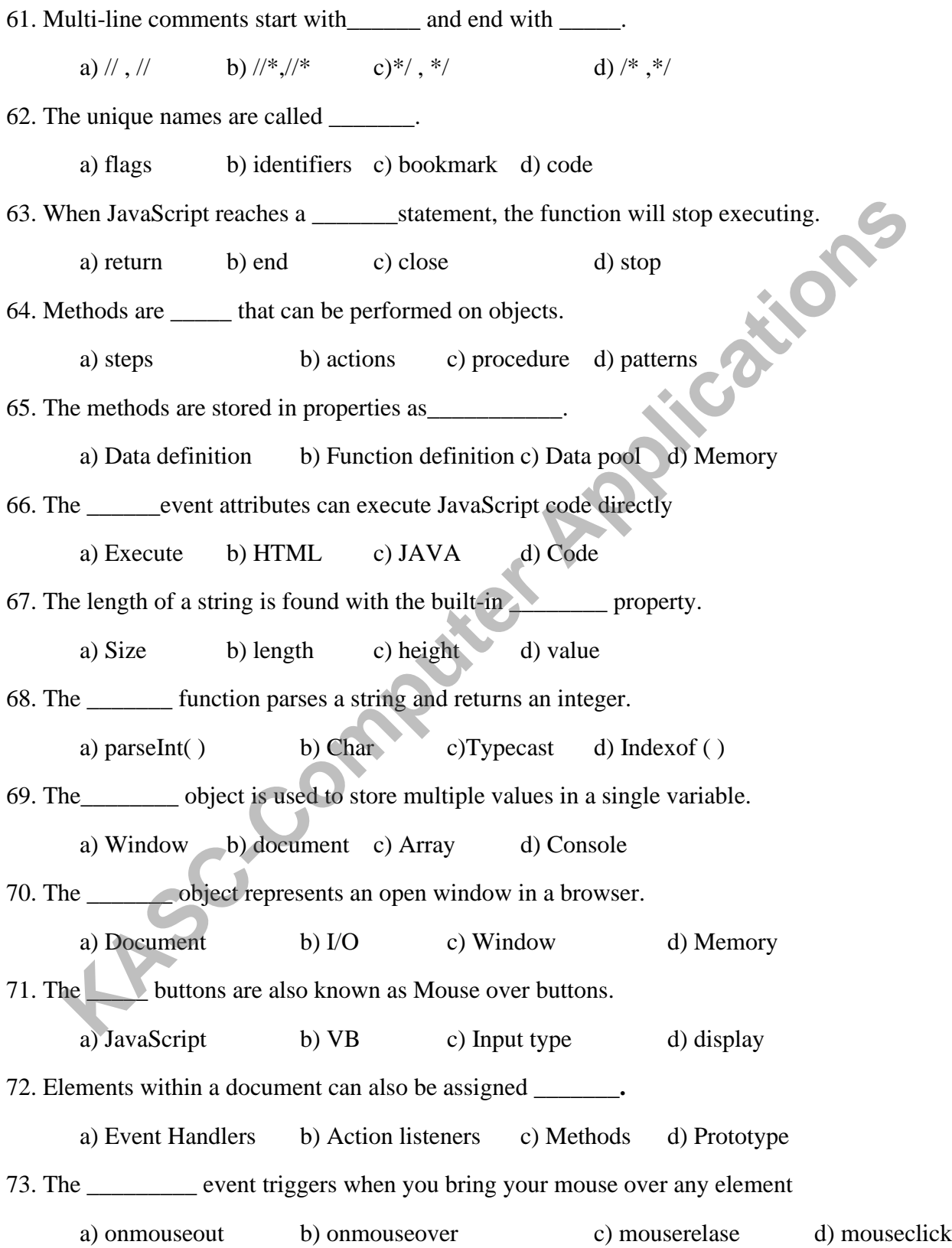

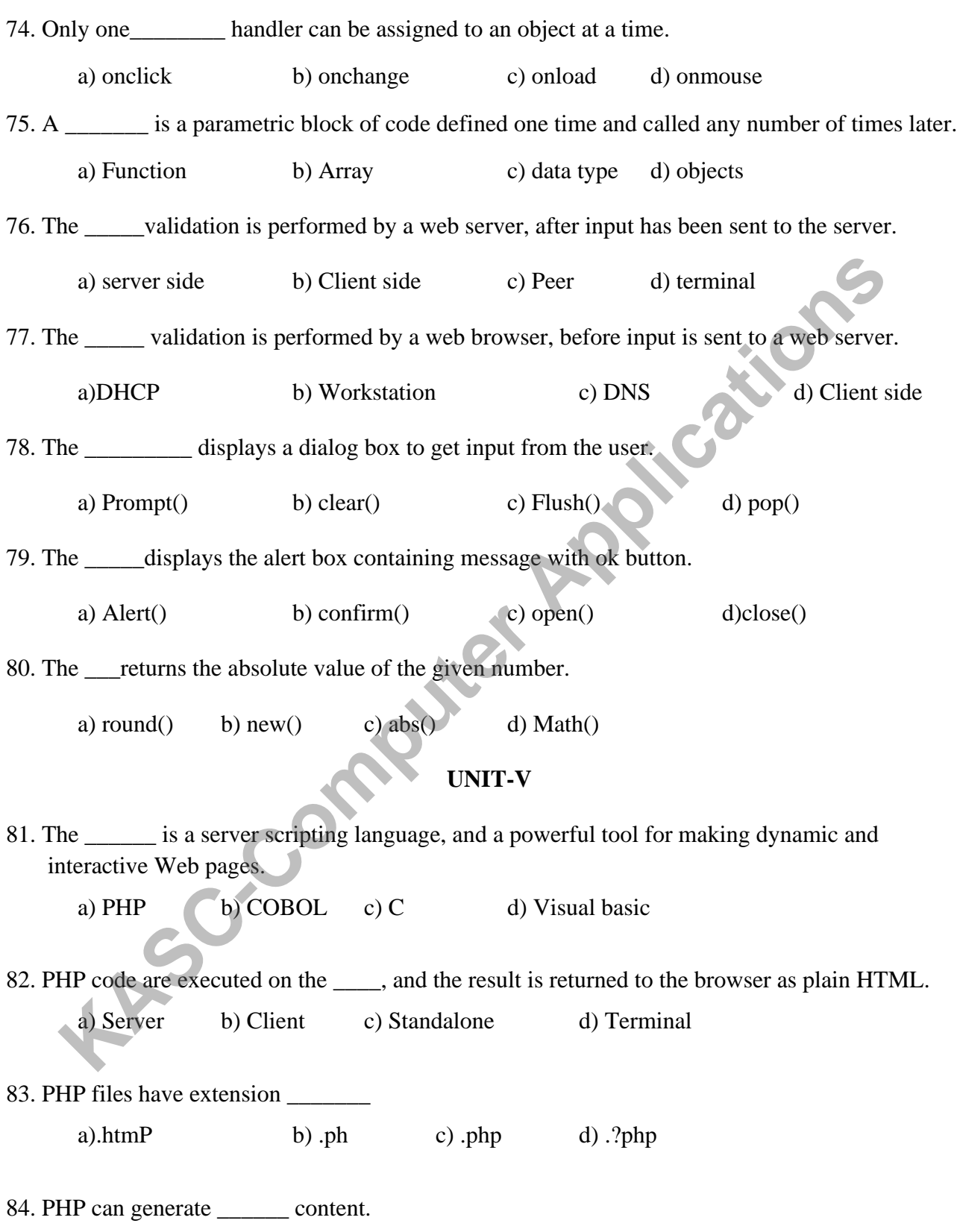

a) dynamic page b) static page c) Style sheet d) home page

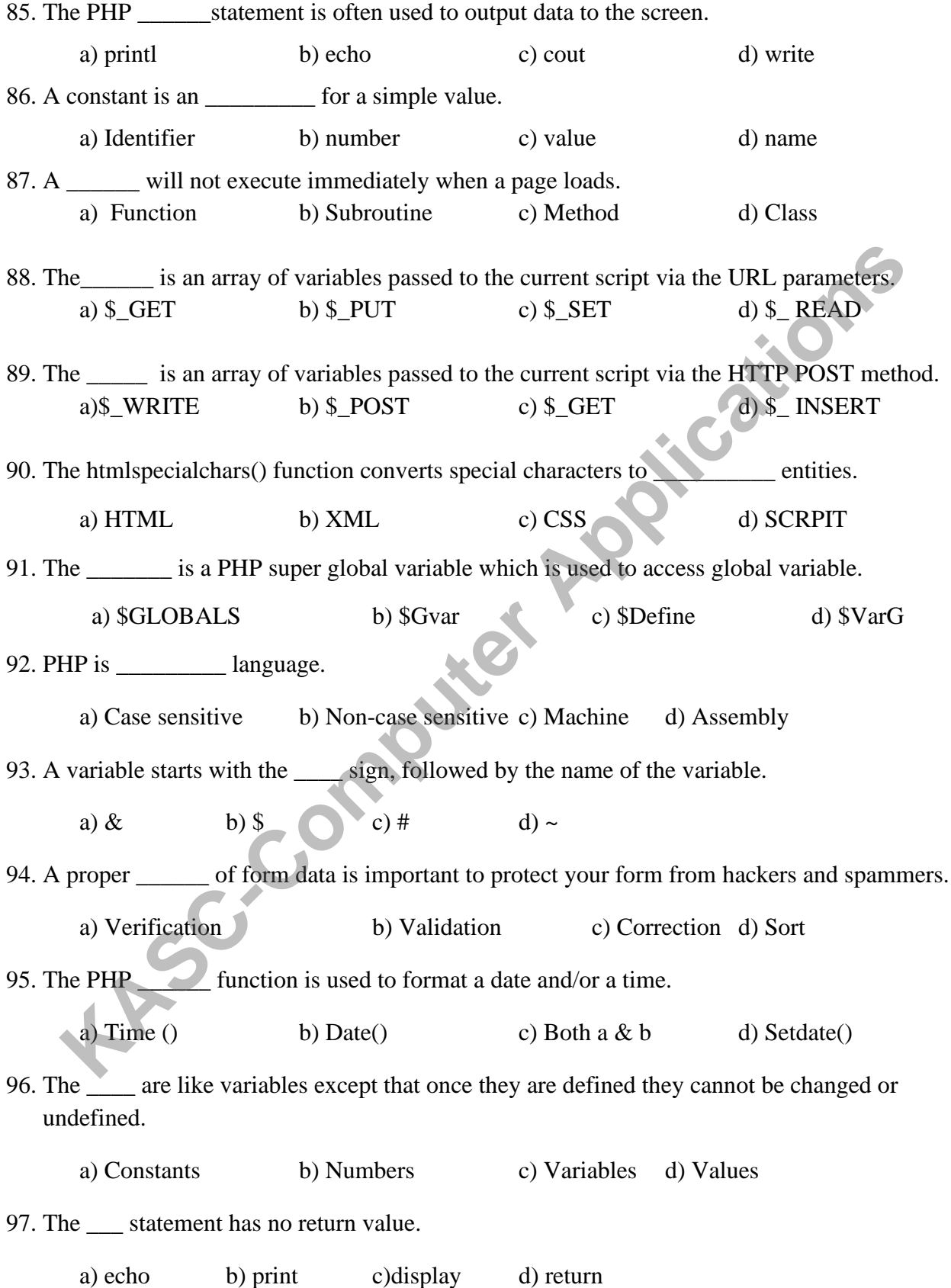

98. The \_\_\_\_ has a return value of 1 so it can be used in expressions.

a) Return b) echo c) print d) break

99. PHP is a \_\_\_\_\_ scripting language.

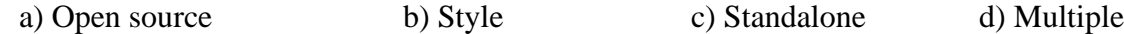

100. The \_\_\_\_\_names are not case-sensitive.

a) Function b) Definition c) Prototype d) Parameters

# **SECTION-B**

# **UNIT-I**

- 1. Write about Features of HTML elements.
- 2. Write about structure of HTML document.
- 3. What is an attribute? Explain it.
- 4. How the font face and size is changed for a web page.
- 5. Explain Formatting of images.
- 6. Write a note on list.
- 7. How a list of items are displayed in bullets in a web page.
- 8. How a list of items are displayed in an order in a web page. **EXECTION-B**<br> **KASC-COMPUTE APPLATE SECTION-B**<br> **KASC-COMPUTE APPLATE SECTION-B**<br> **KASC-COMPUTE APPLATE SECTION-B**<br> **K** Write about Fracture of HTML document.<br> **KASC-COMPUTE APPLATE APPLATE APPLATE APPLATE APPLATE APPLATE**
- 9. Define- Internal links.
- 10. Write note about External links.
- 11. Write Short notes on Hypertext.
- 12. How to insert an image in a web page.
- 13. How to add a scrolling text in the web page.
- 14. How to add a Background Picture to a web page.
- 15. Write about how the formatting of text is used.
- 16. Briefly write about input box and textbox.
- 17. What are checkbox & radio button?
- 18. What is <select> tag? Explain.
- 19. What are labels? How will you set password characters?
- 20. How will you position a text and an image?

### **UNIT II**

- 21 .Explain DIV tag & SPAN tag in brief.
- 22. Define Background properties using CSS
- 23. What do you know about layout color codes?
- 24. What is the difference between textbox & text area?
- 25. What is a frameset? Discuss in brief
- 26. Discuss on  $\langle tr \rangle$ ,  $\langle td \rangle$ ,  $\langle th \rangle$  tags with examples.
- 27. What do you know about inline style?
- 28. Write about external style sheet in brief.
- 29. What is the role of internal style sheet?
- 30. Define the CSS text properties & appearance of text.
- 31. Discuss on border properties using cascading style sheets.
- 32. Briefly write about CSS font families.
- 33. Write about CSS properties are used for background effects.
- 34. How will you position images using CSS.
- 35. List out the border attribute & margin attribute in style sheets? **KASC-COMPUTE SECTION**<br>
S. Discuss on  $\langle x|x \rangle$ ,  $\langle x|x \rangle$  tags with examples.<br>
T. What do you know about inline style?<br>
What is the role of internal style sheet in brief.<br>
A. Write about external style sheet?<br>
D. Define the

# **UNIT-III**

- 36. What is JavaScript and why it is used?
- 37. How does JavaScript work?
- 38. What are the advantages of using JavaScript?
- 39. What is the difference between Java and JavaScript?
- 40. What are the main features of a scripting language?
- 41. How to add a script to the web page?
- 42. List out various Escape sequence used in JavaScript.
- 43. Write short note on document object?
- 44. Write about the Recursion function.
- 45. Explain about the scope rules in JavaScript?

- 46. Briefly write about the Break statement with example
- 47. Explain about the dialog boxes used in JavaScript?
- 48. What is an Array? Illustrate array with example.
- 49. Define –confirm dialog box with an example.
- 50. Explain about the Continue statement?
- 51. Write about different types of objects used in JavaScript.
- 52. How to define and call a function?
- 53. How to validate the form using JavaScript?
- 54. What is an array in JavaScript? List out the types of Arrays.
- 55. What are the different ways to create multicolumn layouts?

## **UNIT-V**

- 56. What is PHP and why it is used for in web development?
- 57. What is array in PHP with example?
- 58. How does PHP differ from HTML and what is PHP primarily used for? Write about different types of objects used in JavaScript.<br>
How to define and call a function?<br>
How to validate the form using JavaScript?<br>
What is an array in JavaScript? List out the types of Arrays.<br>
What are the differ
- 59. What are the uses of the PHP programming language?
- 60. List out the data types used in PHP.
- 61. What is PHP flow control?
- 62. What is the use of class in PHP?
- 63. What is abstract class PHP?
- 64. What are PHP functions?
- 65. What's the difference between the include () and require () functions?
- 66. What are PHP variables and expressions?
- 67. What is the difference between echo and print in PHP?
- 68. What is the difference between GET and POST method in PHP?
- 69. What is conditional statement in PHP?
- 70. What is the syntax of if else statement?

## **SECTION-C**

# **UNIT-I**

- 1. Explain in detail about the Formatting Elements in HTML with an example.
- 2. Discuss about loading images and its attributes with an example.
- 3. Discuss about various Lists used in HTML with an example.
- 4. Explain how to create Links between web documents with an example. **KASC-COMPUTER**
- 5. Explain in detail about the Tables with attributes in HTML.
- 6. Write a program using character entities for special characters.
- 7. Explain in detail about the <form> tag in HTML.
- 8. Explain in detail about the <frame> tag in HTML.
- 9. Describe about how to add images to the website?
- 10. Explain about how to attach video and avi files in Html?

# **UNIT-II**

- 11. Explain the types of style sheets with example.
- 12. Explain about the Font with suitable example program.
- 13. Explain about the text properties in CSS?
- 14. Discuss about class, Id selector with example.
- 15. Explain the background property with example.
- 16. Describe the list property usage in CSS with example.
- 17. Explain about page layout in CSS.
- 18. Discuss the positioning with CSS with example.
- 19. Explain the length & percentages in CSS.
- 20. Discuss the box model in CSS with example.

### **UNIT-III**

- 21. Describe about Array and Passing of arrays as parameter to functions?
- 22. Explain about the objects used in JavaScript.
- 23. Explain about the Selection structures with example .
- 24. Explain about the Repetition structures with example.
- 25. Explain about the Arithmetic and Logical operators with example program.
- 26. Describe about conditional statements in JavaScript with example?
- 27. Explain in detail about the Functions with suitable example program.
- 28. Describe about the dialog boxes used in JavaScript?
- 29. List out various Escape sequence used in JavaScript.
- 30. Explain about the scope rules in JavaScript.

- 31. Discuss JavaScript built in objects with example?
- 32. Explain about using external JavaScript files in HTML document. **KIC-OCES**
- 33. Explain about the JavaScript global functions.
- 34. Discuss about Form validation with example?
- 35. Explain about multiple subscripted arrays with example.
- 36. Describe about Form enhancement in detail?
- 37. Explain about event handlers in JavaScript with example.
- 38. Discuss about image rollover concept with example?
- 39. Explain the user defined functions with example.
- 40. Discuss about recursive function with an example.

# **UNIT-V**

- 41. How many types of variables and data types use in PHP scripts?
- 42. Describe the characteristics of PHP variables?
- 43. Explain the array in PHP with example?
- 44. What is difference between class and function? Explain with example.
- 45. How many functions are there in PHP? What are PHP parameters?
- 46. Explain about user defined function in PHP with example.
- 47. Describe the creating classes using PHP with example?
- 48. Explain about working with date and time in PHP.
- 49. Discuss about three types of control structures in PHP.
- 50. Explain operators in PHP with example.

# **KEY FOR SECTION- A**

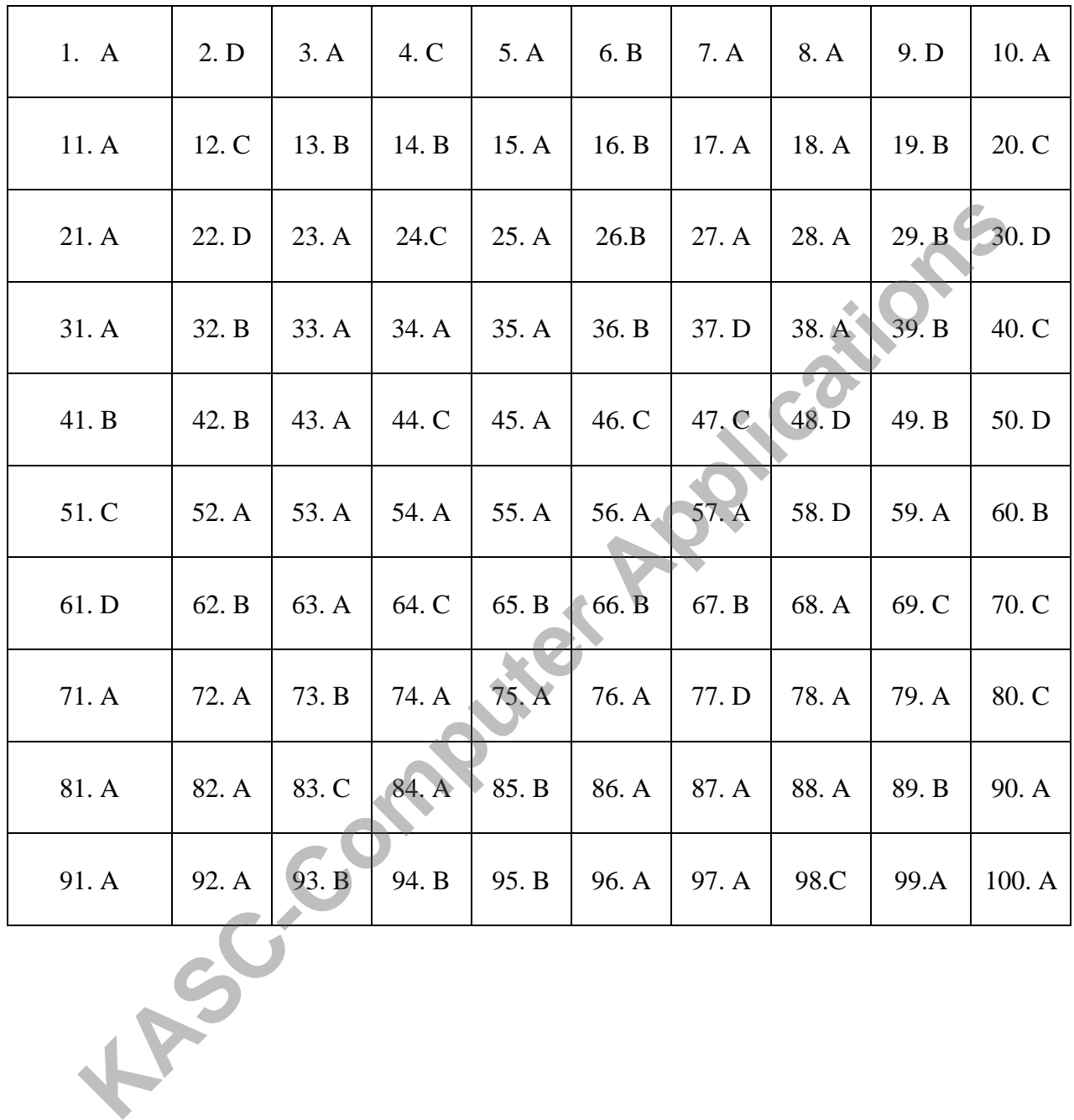

17